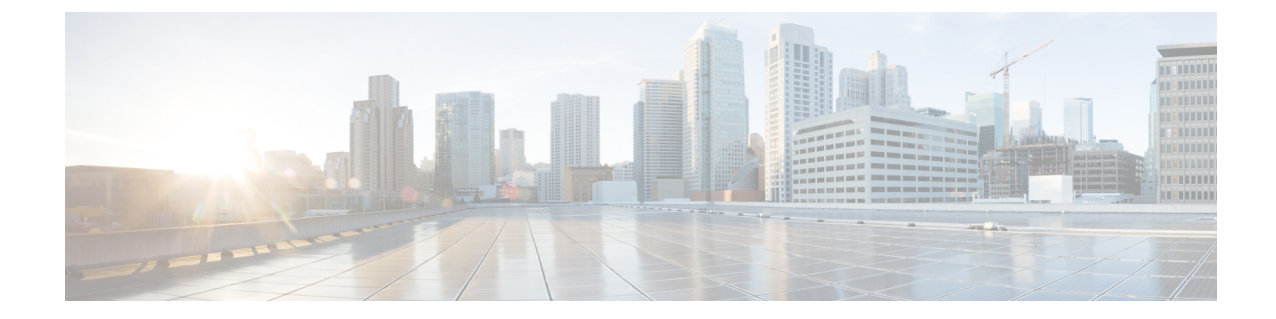

## **APN Configuration Mode Commands**

**Command Modes** The Access Point Name (APN) Configuration Mode is used to create and configure APN profiles within the current system context of an UMTS/LTE service. Exec > Global Configuration > Context Configuration > APN Configuration **configure > context** *context\_name* **> apn** *apn\_name* Entering the above command sequence results in the following prompt: [*context\_name*]*host\_name*(config-apn)# Ú **Important** The commands or keywords/variables that are available are dependent on platform type, product version, and installed license(s). • aaa, on [page](#page-3-0) 4 • [access-link,](#page-5-0) on page 6 • [accounting-mode,](#page-6-0) on page 7 • active-charging [bandwidth-policy,](#page-9-0) on page 10 • [active-charging](#page-10-0) link-monitor tcp, on page 11 • active-charging [radio-congestion,](#page-11-0) on page 12 • [active-charging](#page-12-0) rulebase, on page 13 • [active-charging](#page-13-0) rulebase-list, on page 14 • [apn-ambr,](#page-14-0) on page 15 • associate [accounting-policy,](#page-16-0) on page 17 • associate [qci-qos-mapping,](#page-17-0) on page 18 • [authentication,](#page-18-0) on page 19 • [authorize-with-hss,](#page-23-0) on page 24 • [bearer-control-mode,](#page-24-0) on page 25 • backoff [timer-value,](#page-26-0) on page 27 • [bearer-duration-stats,](#page-27-0) on page 28 • [cc-home,](#page-27-1) on page 28 • [cc-profile,](#page-29-0) on page 30 • [cc-roaming,](#page-30-0) on page 31 • [cc-sgsn,](#page-32-0) on page 33 • [cc-visiting,](#page-34-0) on page 35

- [content-filtering](#page-36-0) category, on page 37
- [credit-control-client,](#page-37-0) on page 38
- [credit-control-group,](#page-38-0) on page 39
- [daf-pdp-type,](#page-40-0) on page 41
- [data-tunnel](#page-41-0) mtu, on page 42
- [data-tunneling](#page-42-0) ignore df-bit, on page 43
- dcca origin [endpoint,](#page-43-0) on page 44
- dcca [peer-select,](#page-43-1) on page 44
- [delay-tolerant-pdn,](#page-44-0) on page 45
- [description,](#page-45-0) on page 46
- dhcp [context-name,](#page-46-0) on page 47
- dhcp [lease-expiration-policy,](#page-46-1) on page 47
- dhcp [service-name,](#page-47-0) on page 48
- dhcpv6 [context-name,](#page-48-0) on page 49
- dhcpv6 [service-name,](#page-49-0) on page 50
- dns, on [page](#page-50-0) 51
- [egtp,](#page-51-0) on page 52
- [egtpc-qci-stats,](#page-52-0) on page 53
- [ehrpd-access,](#page-54-0) on page 55
- [emergency-apn,](#page-55-0) on page 56
- end, on [page](#page-56-0) 57
- exit, on [page](#page-56-1) 57
- [firewall](#page-56-2) policy, on page 57
- [fw-and-nat](#page-57-0) policy, on page 58
- gsm-qos [negotiate,](#page-58-0) on page 59
- gtpp [group,](#page-60-0) on page 61
- gtpp [secondary-group,](#page-62-0) on page 63
- [idle-timeout-activity,](#page-63-0) on page 64
- [ignore-alt-config,](#page-64-0) on page 65
- [ikev2](#page-65-0) tsr, on page 66
- [ims-auth-service,](#page-66-0) on page 67
- [iot-rate-control,](#page-67-0) on page 68
- ip [access-group,](#page-68-0) on page 69
- ip address [alloc-method,](#page-70-0) on page 71
- ip [address](#page-74-0) pool, on page 75
- ip address [pool-exhaust-action,](#page-75-0) on page 76
- ip [context-name,](#page-76-0) on page 77
- ip [header-compression,](#page-76-1) on page 77
- ip [hide-service-address,](#page-77-0) on page 78
- ip [local-address,](#page-78-0) on page 79
- ip [multicast](#page-79-0) discard, on page 80
- ip [qos-dscp,](#page-80-0) on page 81
- ip [source-violation,](#page-83-0) on page 84
- ip [user-datagram-tos](#page-84-0) copy, on page 85
- ipv6 [access-group,](#page-84-1) on page 85
- ipv6 address [alloc-method,](#page-86-0) on page 87
- ipv6 address [delegate-prefix-pool,](#page-87-0) on page 88
- ipv6 address [prefix-delegation-len,](#page-88-0) on page 89
- ipv6 address [pool-exhaust-action,](#page-88-1) on page 89
- ipv6 dns, on [page](#page-89-0) 90
- ipv6 [egress-address-filtering,](#page-90-0) on page 91
- ipv6 [initial-router-advt,](#page-91-0) on page 92
- l3-to-l2-tunnel [address-policy,](#page-92-0) on page 93
- [loadbalance-tunnel-peers,](#page-93-0) on page 94
- [long-duration-action](#page-94-0) detection, on page 95
- [long-duration-action](#page-95-0) disconnection, on page 96
- [lte-s2bgtp-first-uplink,](#page-96-0) on page 97
- mbms [bmsc-profile,](#page-97-0) on page 98
- mbms bearer [timeout,](#page-98-0) on page 99
- mbms ue [timeout,](#page-99-0) on page 100
- mbr, on [page](#page-100-0) 101
- [mediation-device,](#page-101-0) on page 102
- mobile-ip [home-agent,](#page-103-0) on page 104
- mobile-ip [min-reg-lifetime-override,](#page-104-0) on page 105
- mobile-ip [mn-aaa-removal-indication,](#page-105-0) on page 106
- mobile-ip [mn-ha-hash-algorithm,](#page-105-1) on page 106
- mobile-ip [mn-ha-shared-key,](#page-106-0) on page 107
- mobile-ip [mn-ha-spi,](#page-107-0) on page 108
- [mobile-ip](#page-108-0) required, on page 109
- mobile-ip [reverse-tunnel,](#page-108-1) on page 109
- [nai-construction,](#page-109-0) on page 110
- [nbns,](#page-110-0) on page 111
- [network-behind-mobile,](#page-111-0) on page 112
- [nexthop-forwarding-address,](#page-112-0) on page 113
- npu qos, on [page](#page-113-0) 114
- [outbound,](#page-114-0) on page 115
- [paging-policy-differentiation,](#page-115-0) on page 116
- [p-cscf,](#page-117-0) on page 118
- [pco-options,](#page-118-0) on page 119
- [pdn-behavior,](#page-120-0) on page 121
- pdn [validate-post-switchover,](#page-121-0) on page 122
- [pdp-type,](#page-122-0) on page 123
- [permission,](#page-123-0) on page 124
- pgw [fqdn,](#page-124-0) on page 125
- [policy,](#page-125-0) on page 126
- ppp, on [page](#page-126-0) 127
- [proxy-mip,](#page-128-0) on page 129
- qci, on [page](#page-129-0) 130
- qos [negotiate-limit,](#page-131-0) on page 132
- qos [rate-limit,](#page-133-0) on page 134
- [qos-renegotiate,](#page-136-0) on page 137
- qos [traffic-police,](#page-136-1) on page 137
- [radius,](#page-136-2) on page 137
- radius [group,](#page-136-3) on page 137
- radius [returned-framed-ip-address,](#page-136-4) on page 137
- radius [returned-username,](#page-137-0) on page 138
- radius [rulebase-format,](#page-138-0) on page 139
- [reporting-action,](#page-140-0) on page 141
- [restriction-value,](#page-140-1) on page 141
- [secondary](#page-142-0) ip pool, on page 143
- [selection-mode,](#page-143-0) on page 144
- [stats-profile,](#page-144-0) on page 145
- [timeout,](#page-145-0) on page 146
- timeout [bearer-inactivity,](#page-146-0) on page 147
- timeout [emergency-inactivity,](#page-149-0) on page 150
- [timeout](#page-150-0) idle, on page 151
- timeout idle [micro-checkpoint-deemed-idle,](#page-151-0) on page 152
- timeout idle [micro-checkpoint-periodicity,](#page-152-0) on page 153
- timeout [long-duration,](#page-154-0) on page 155
- tpo [policy,](#page-155-0) on page 156
- tunnel [address-policy,](#page-155-1) on page 156
- [tunnel](#page-156-0) gre, on page 157
- [tunnel](#page-157-0) ipip, on page 158
- [tunnel](#page-158-0) ipsec, on page 159
- [tunnel](#page-159-0) l2tp, on page 160
- tunnel [udpip,](#page-162-0) on page 163
- [virtual-apn](#page-163-0) gdcr, on page 164
- virtual-apn [preference,](#page-164-0) on page 165

### <span id="page-3-0"></span>**aaa**

This command configures Authentication, Authorization, and Accounting (AAA) functionality at the Access Point Name (APN) level.

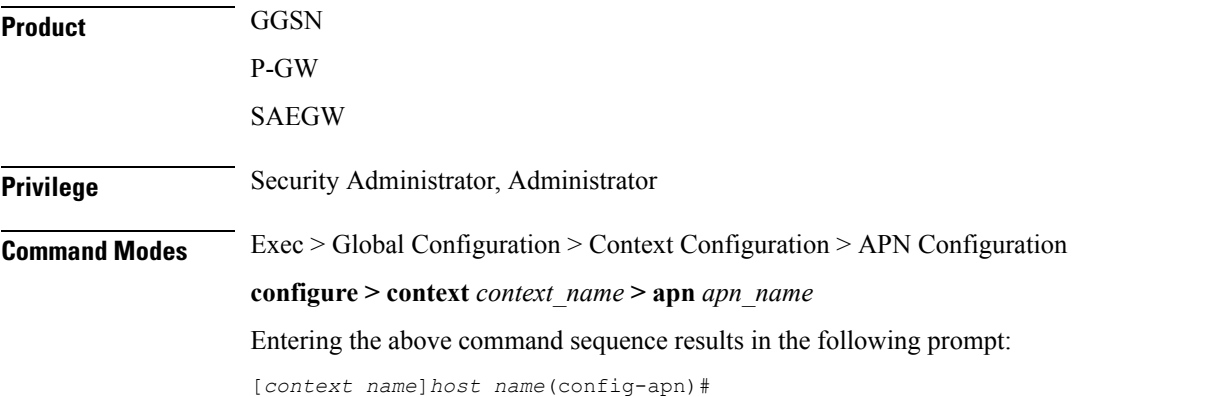

```
Syntax Description aaa { group aaa_group_name | secondary-group aaa_group_name }
                default aaa { group | secondary-group aaa_group_name }
                no aaa { group aaa_group_name | secondary-group }
```
#### **no aaa**

Disables the specified AAA group for the specific APN.

#### **no aaa { group | secondary-group }**

- **group**: Uses the default AAA group.
- **secondary-group**: Removes the secondary AAA group from the APN's configuration.

#### **default aaa { group | secondary-group }**

Configures the default setting for the specified parameter.

- **group**: Uses the default AAA group—the one specified at the context level or in the APN template.
- **secondary-group**: Removes the secondary AAA group from the APN configuration.

#### **aaa\_group\_name**

Specifies the AAA server group for the APN.

*aaa\_group\_name* must be an alphanumeric string of 1 through 63 characters.

#### **secondary-group aaa\_group\_name**

Specifies the secondary AAA server group for the APN.

*aaa\_group\_name* must be an alphanumeric string of 1 through 63 characters.

**Usage Guidelines** Use this command to configure AAA functionality at the APN level.

Instead of having a single list of servers per context, this feature configures multiple server groups within a context and applies individual server group for APNs in that context. Each server group consists of a list of AAA servers for each AAA function (accounting, authentication, charging, etc.).

The AAA secondary server group supports the RADIUS Fire-and-Forget feature in conjunction with GGSN for secondary accounting (with different RADIUS accounting group configuration) to the RADIUS servers without expecting acknowledgment from the server, in addition to standard RADIUS accounting. This secondary accounting will be an exact copy of all the standard RADIUS accounting message (RADIUS Start / Interim / Stop) sent to the standard AAA RADIUS server.

If the same AAA group is configured with both the **aaa group***aaa\_group\_name* and the **aaa secondary-group** *aaa\_group\_name* commands, then this configuration will have no effect and secondary accounting will not happen.

The AAA secondary server group configuration takes effect only when used with APN accounting-mode set to radius-diameter (or) with mediation-acct enabled. The RADIUS accounting triggers for both standard RADIUS accounting and secondary accounting will be taken from the AAA group configured with the **aaa group** *aaa\_group\_name* command. On the fly change of this configuration is not supported. Any change to the configuration will have effect only for new calls.

I

### **Example**

The following command applies the AAA server group *star1* to an APN within the specific context: **aaa group star1**

### <span id="page-5-0"></span>**access-link**

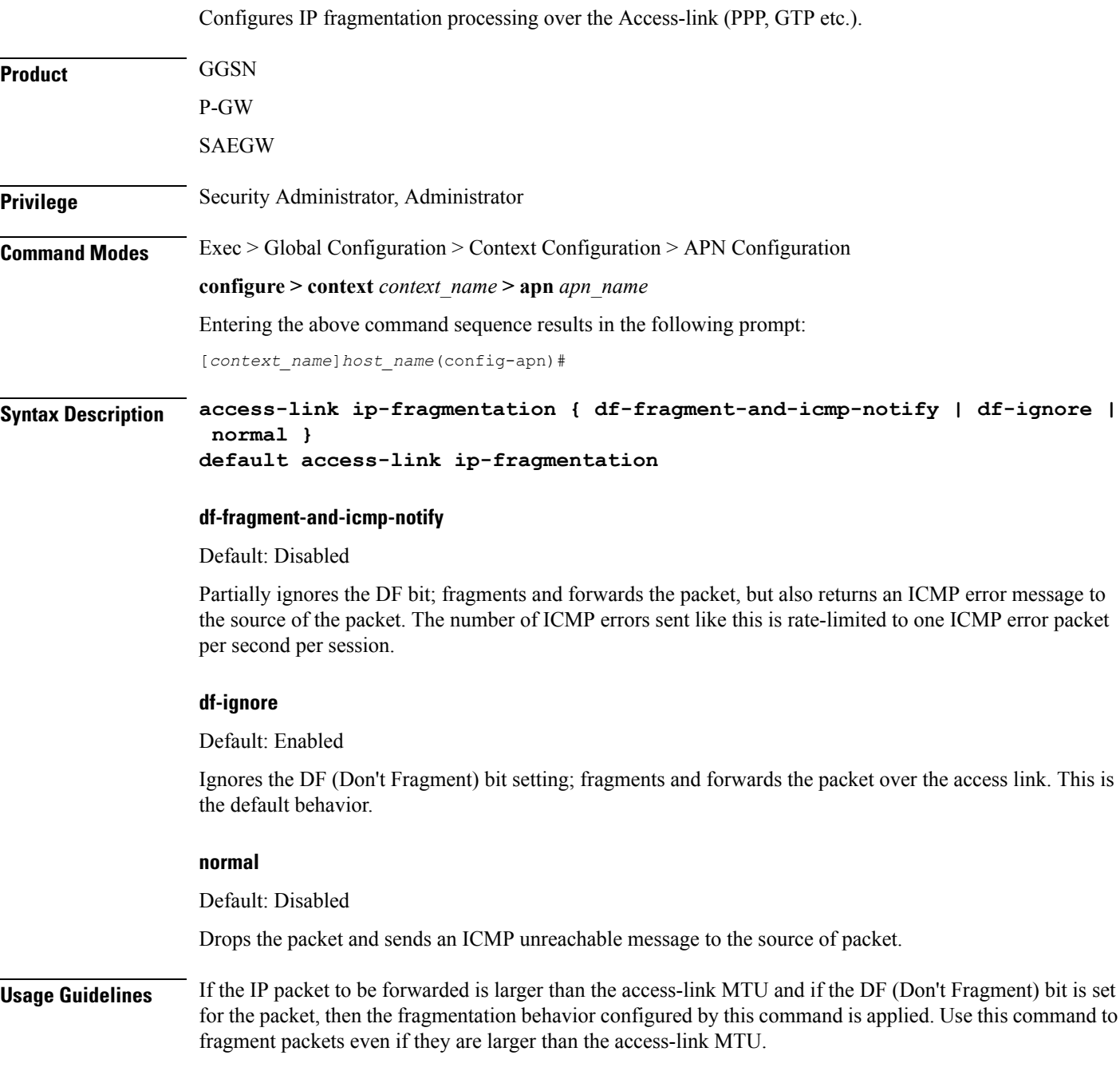

Fragmentation may also occur for other reasons, regardless of whether or not fragmentation is performed because of one of the above reasons.

Payloads are encapsulated within IP/UDP/GTP before being sent to the SGSN. If that encapsulation causes the packet to exceed 1500 bytes, the inner IP payload is fragmented (even if it's not considered too-large by the above tests) into two payloads (if the DF bit is not set). If the DF bit is set (and access-link ip-fragmentation normal is configured), the system performs IP fragmentation of the entire packet (i.e., IP fragmentation in the outer IP header) rather than fragmenting the inner IP payload. Either way, the result is two packets, but in one case the MS would have to perform IP reassembly while in the other case the SGSN would have to perform reassembly.

#### **Example**

Set fragmentation so that the DF bit is ignored and the packet is forwarded anyway by entering the following command:

```
access-link ip-fragmentation df-ignore
```
### <span id="page-6-0"></span>**accounting-mode**

Configures the protocol to be used for PDP context accounting by this APN.

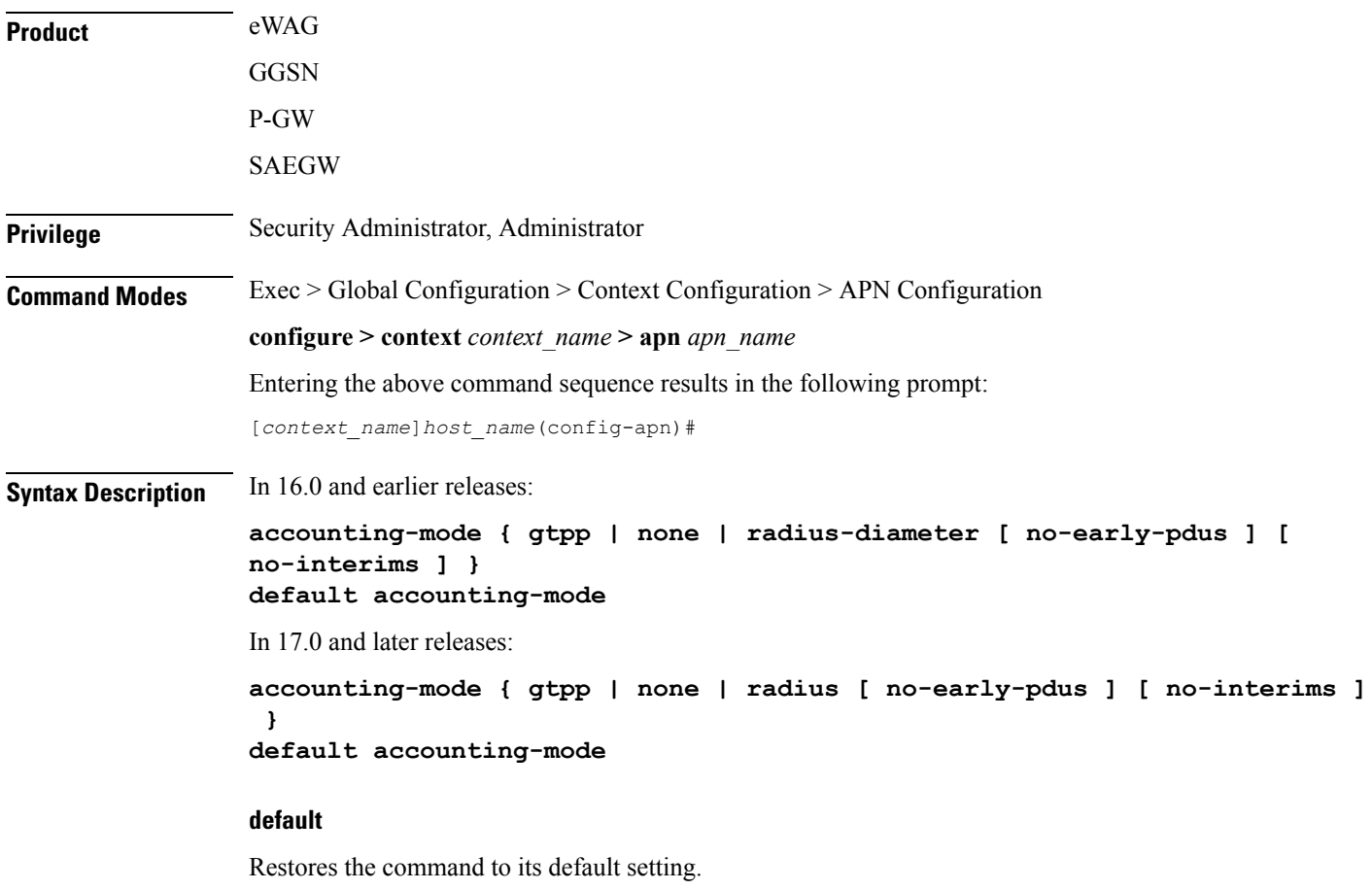

L

### **gtpp**

Configures the APN to use GPRS Tunneling Protocol Prime for accounting purposes. If used, accounting will begin as soon as the PDP context is established. This is the default setting. Default: Enabled

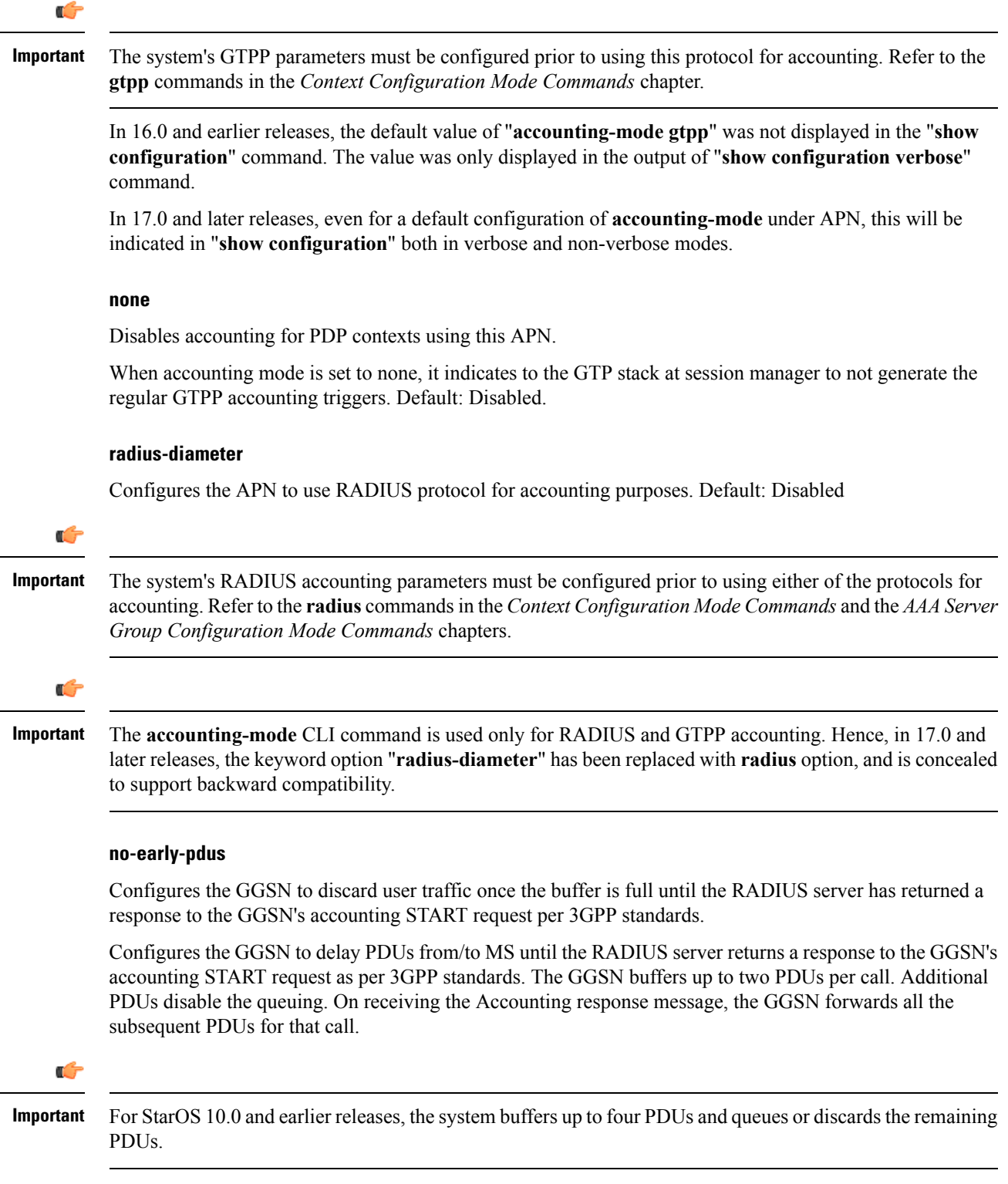

i.

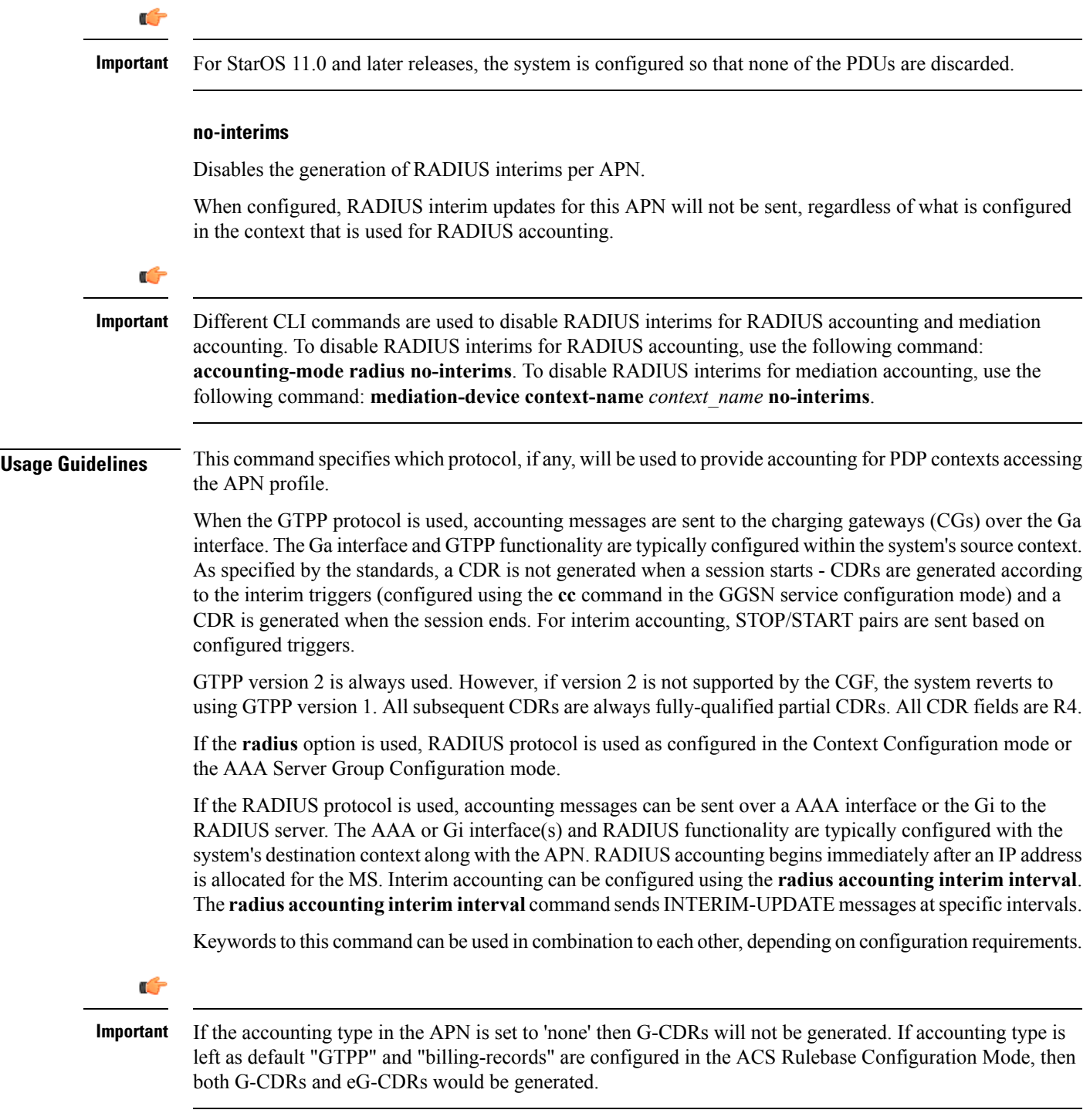

### **Example**

 $\mathbf I$ 

The following command configures the APN to use the RADIUSr protocol for accounting:

**accounting-mode radius accounting-mode radius no-interims no-early-pdus accounting-mode radius no-early-pdus no-interims**

## <span id="page-9-0"></span>**active-charging bandwidth-policy**

Configures the bandwidth policy to be used for subscribers who use this APN.

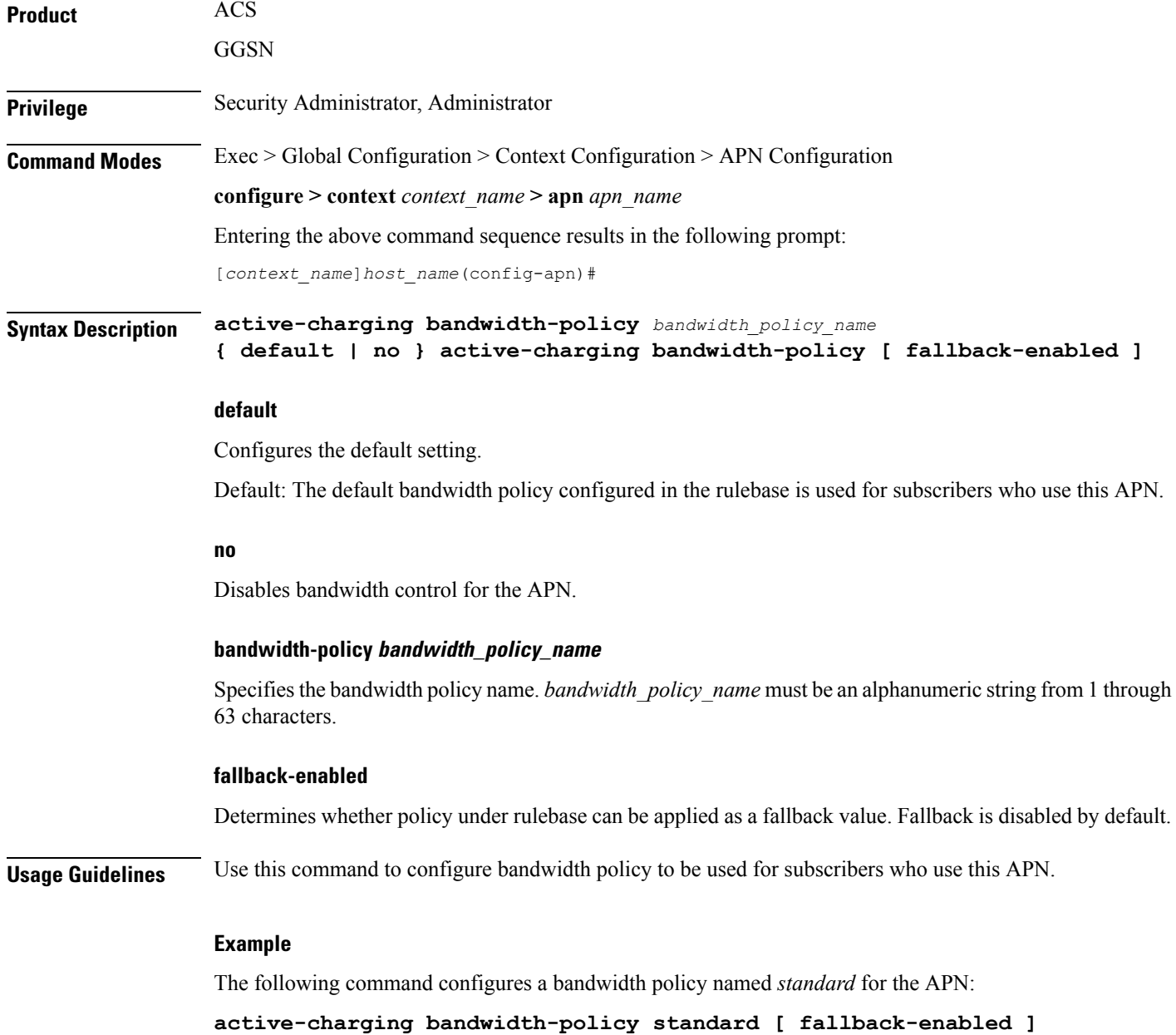

Ш

### <span id="page-10-0"></span>**active-charging link-monitor tcp**

Enables the TCP link monitoring feature on the Mobile Video Gateway. This command can be configured in either APN Configuration Mode or Subscriber Configuration Mode.

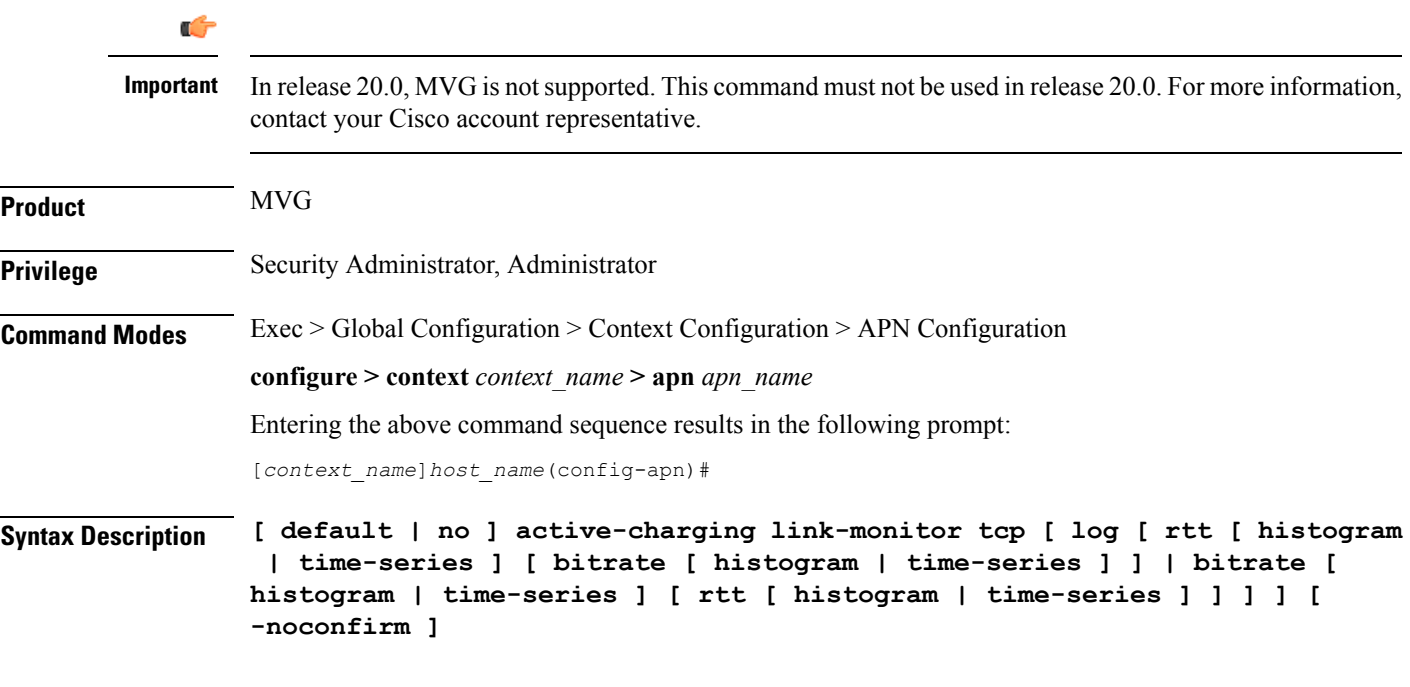

#### **default**

Sets TCP link monitoring to its default value, which is the same as **no**.

#### **no**

Deletes the TCP link monitoring settings and disables TCP link monitoring if previously configured.

#### **link-monitor tcp**

Enables the TCP link monitoring feature on the Mobile Video Gateway. Note that TCP link monitoring is not enabled by default. Also note that when this command is configured without the **log** option, TCPlink monitoring is enabled without logging, and the output from TCP link monitoring is only used by the dynamic translating feature.

#### log [ rtt [ histogram | time-series ] [ bitrate [ histogram | time-series ] ] | bitrate [ histogram | time-series ] [ rtt **[ histogram | time-series ] ] ]**

This option enables statistical logging for TCP link monitoring.

The **rtt** option can be used to enable either **histogram** or **time-series** logging for RTT.

Similarly, the **bitrate** option can be used to enable either **histogram** or **time-series** logging for bit rate.

When **rtt** and **bitrate** options are used without additional options, histogram and time-series logging are enabled for RTT and/or bit rate respectively.

#### **-noconfirm**

Specifies that the command must execute without prompting for confirmation.

**Usage Guidelines** Use this command to enable TCP link monitoring on the Mobile Video Gateway.

#### **Examples**

The following command enables TCP link monitoring with statistical logging, with histogram and time-series logging enabled for both RTT and bit rate:

```
active-charging link-monitor tcp log
```
The following command enables TCP link monitoring with statistical logging, with histogram and time-series logging enabled for RTT:

#### **active-charging link-monitor tcp log rtt**

The following command enables TCPlink monitoring with statistical logging, with histogram logging enabled for RTT:

**active-charging link-monitor tcp log rtt histogram**

The following command enables TCPlink monitoring with statistical logging, with histogram logging enabled for RTT and time-series logging enabled for bit rate:

```
active-charging link-monitor tcp log rtt histogram bitrate time-series
```
### <span id="page-11-0"></span>**active-charging radio-congestion**

Enablesthe Congestion Management feature on the Mobile Video Gateway. This command can be configured in either APN Configuration Mode or Subscriber Configuration Mode.

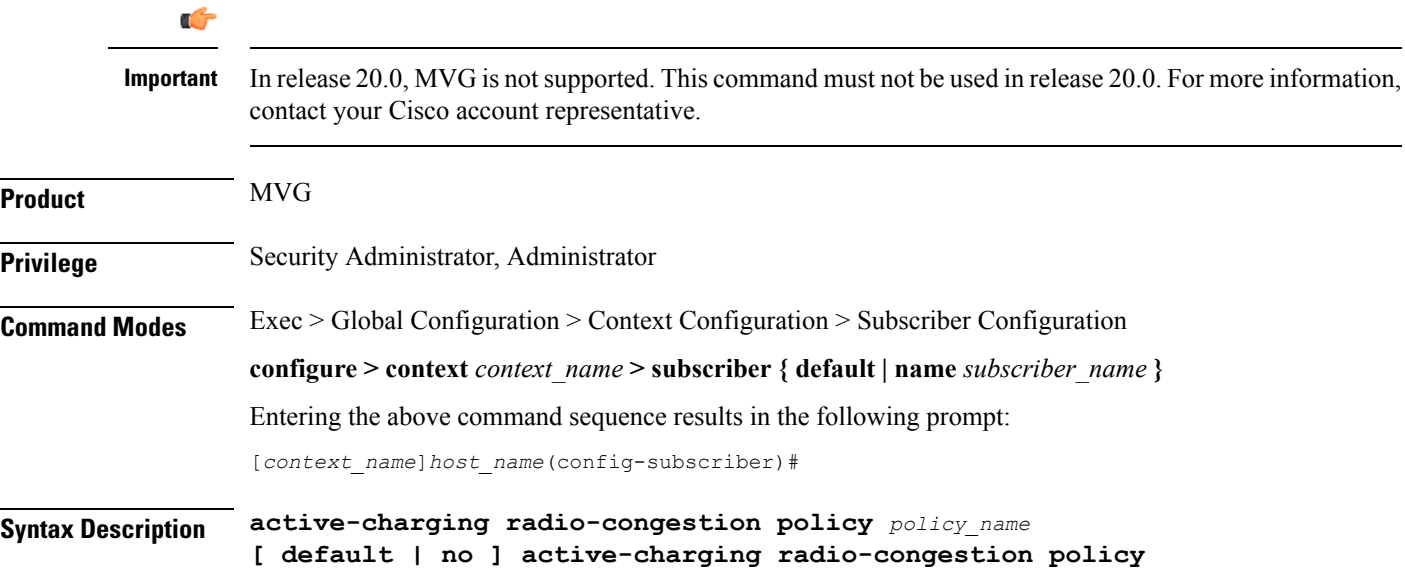

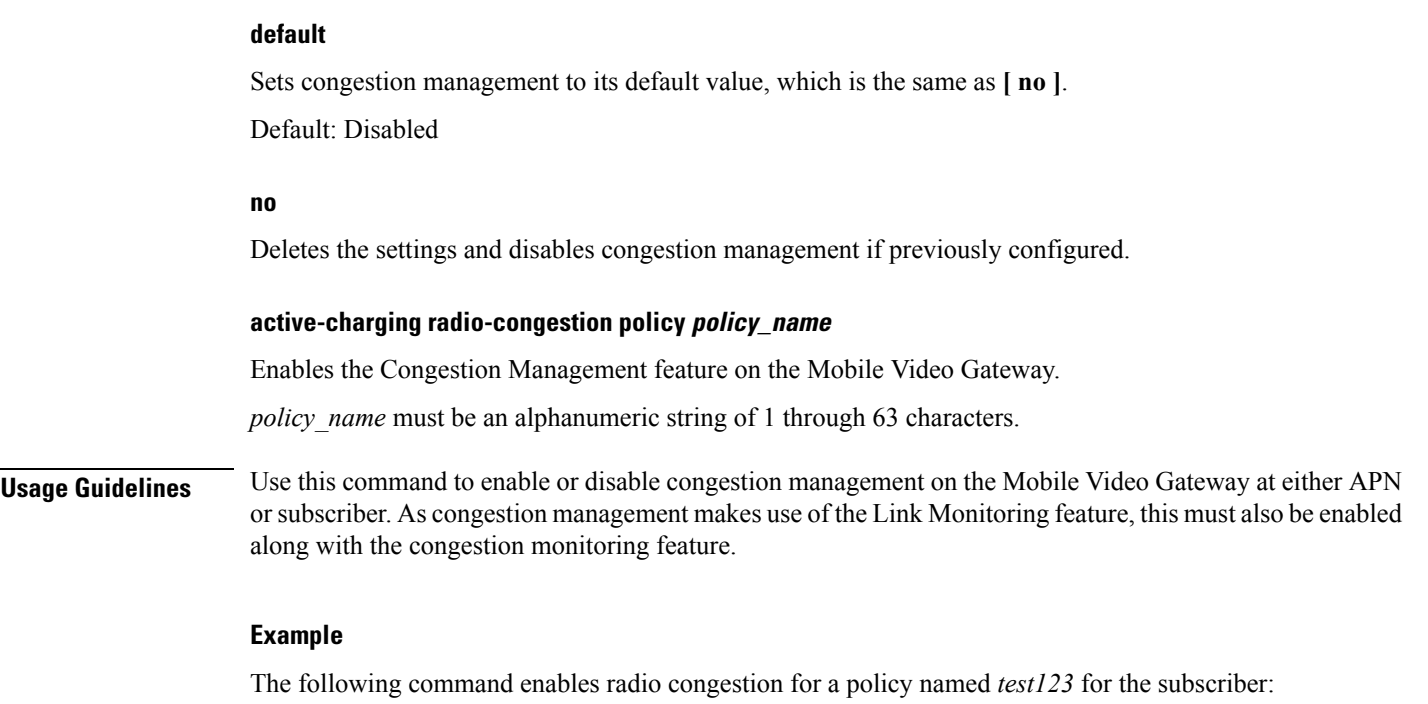

```
active-charging radio-congestion policy test123
```
## <span id="page-12-0"></span>**active-charging rulebase**

Specifies the name of the Active Charging Service (ACS) rulebase to be used for subscribers who use this APN.

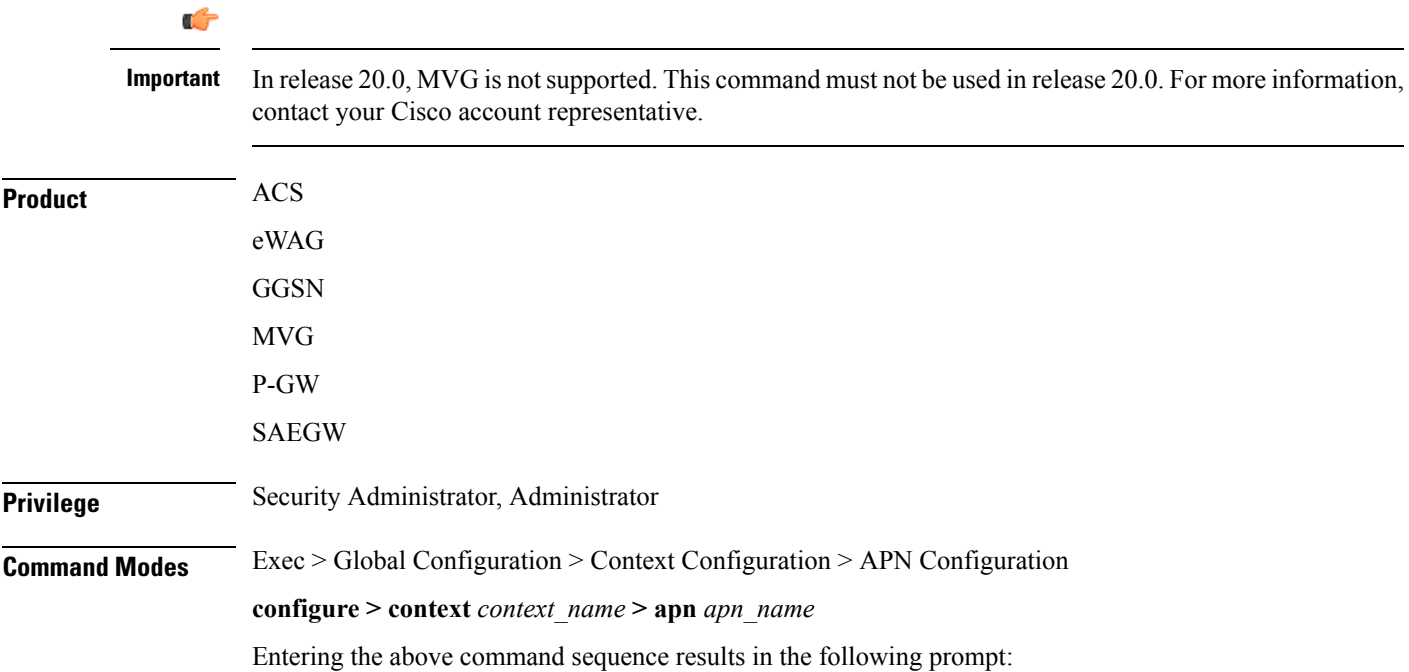

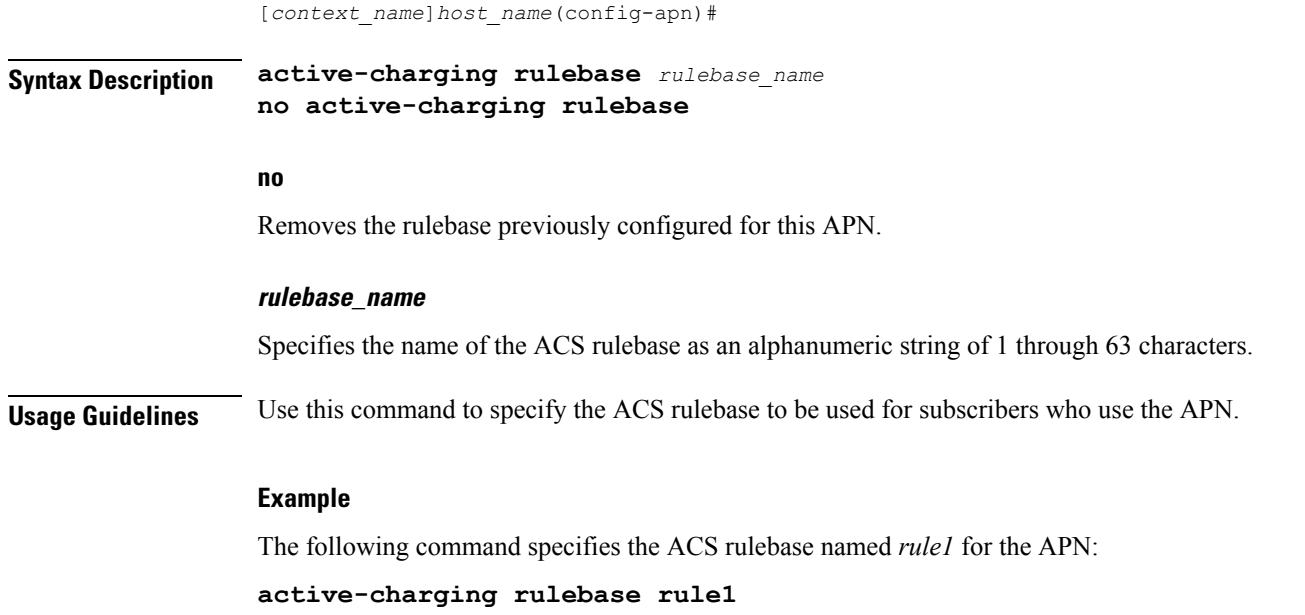

# <span id="page-13-0"></span>**active-charging rulebase-list**

Specifies the name of the ACS rulebase list to be used for subscribers who use this APN.

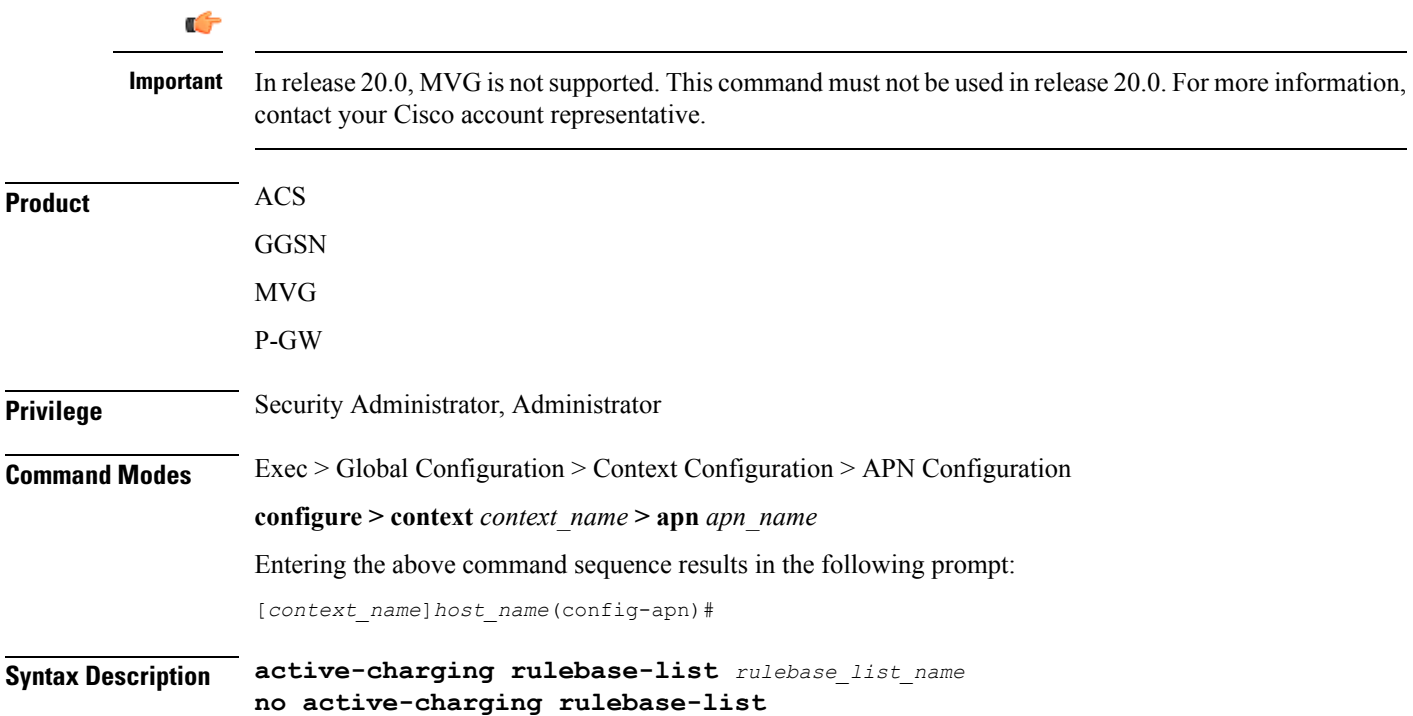

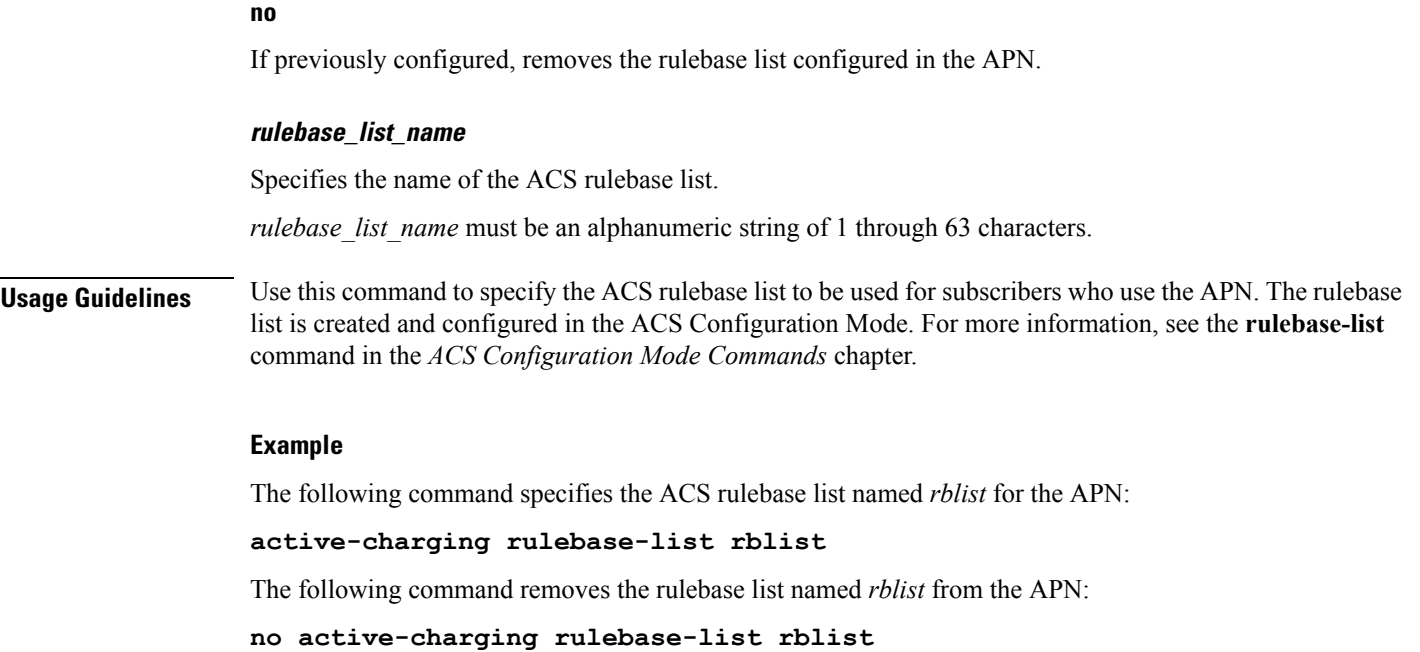

# <span id="page-14-0"></span>**apn-ambr**

 $\mathbf{l}$ 

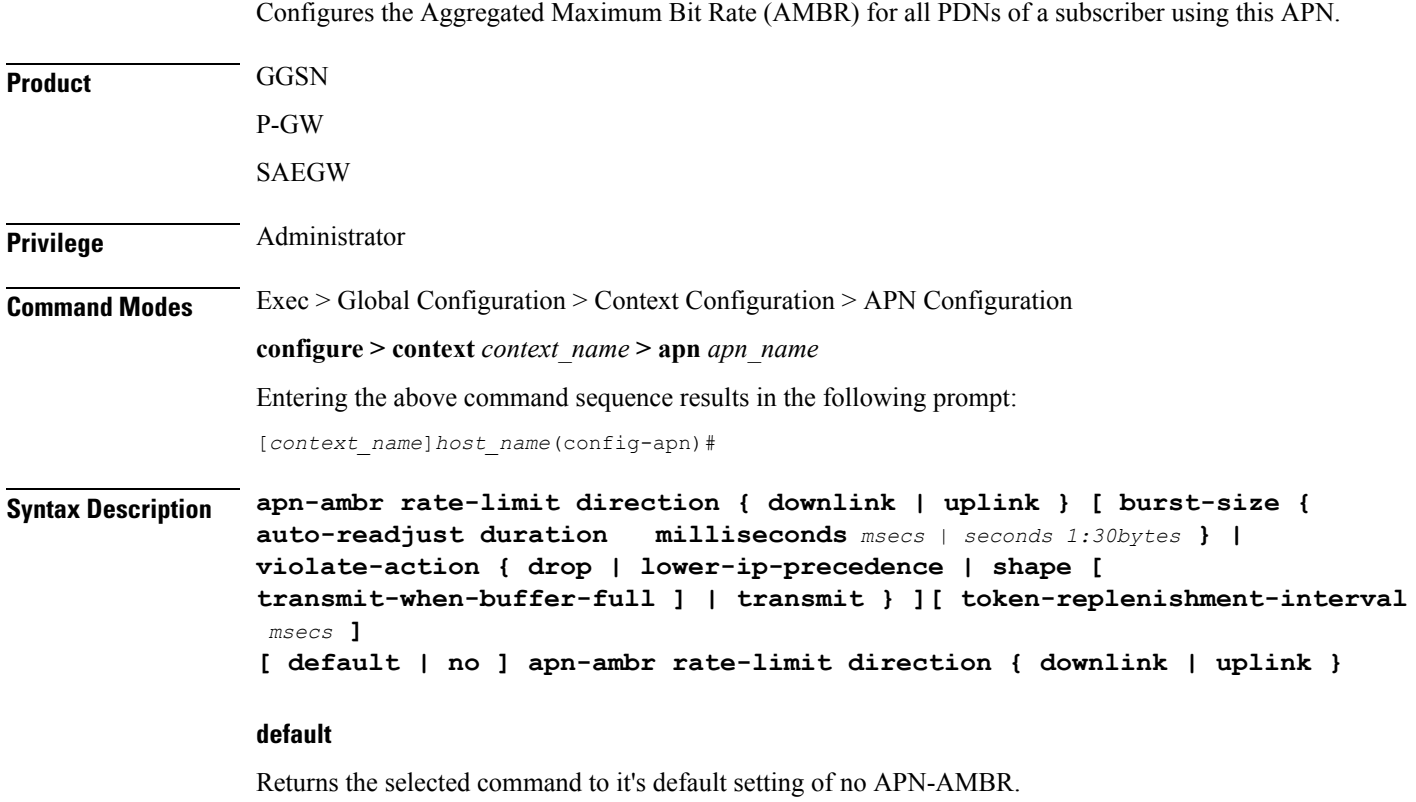

**APN Configuration Mode Commands**

**no**

Disables the selected command.

#### **rate-limit direction { downlink | uplink }**

Specifies that the rate limit is to be applied to either the downlink (network to subscriber) traffic or the uplink (subscriber to network) traffic.

**downlink**: Applies the AMBR parameters to the downlink direction.

**uplink**: Applies the AMBR parameters to the uplink direction.

#### **burst-size { auto-readjust duration milliseconds msecs| seconds 1:30 | bytes}**

This parameter is used by policing and shaping algorithms to permit short bursts of traffic in order to not exceed the allowed data rates. It is the maximum size of the token bucket.

**auto-readjust duration** *seconds*: The duration (in seconds) used in this burst size calculation: burst size = peak data rate/8 \* auto-readjust duration

**seconds** must be an integer value from 1 to 30. Default is 1 second.

**milliseconds** must be an integer value from 100 to 900, in increments of 100 milliseconds. For example, 100, 200, or 300, and so on.

*bytes*: Specifies the burst size in bytes allowed by this APN for the associated PDNs. It must be an integer from 1 to 4294967295 (1 byte to 4 GB).

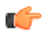

**Important** In 17.3 and later releases, the *bytes* option has been deprecated.

#### **violate-action { drop | lower-ip-precedence | shape [ transmit-when-buffer-full ] | transmit }**

The action that the P-GW will take when the data rate of the bearer context exceeds the AMBR.

**drop**: Drops violating packets.

**lower-ip-precedence**: Sets the DSCP value to zero ("best effort") for violating packets.

**shape [ transmit-when-buffer-full ]**: Places all violating packets into a buffer and, optionally, transmits the packets when the buffer is full.

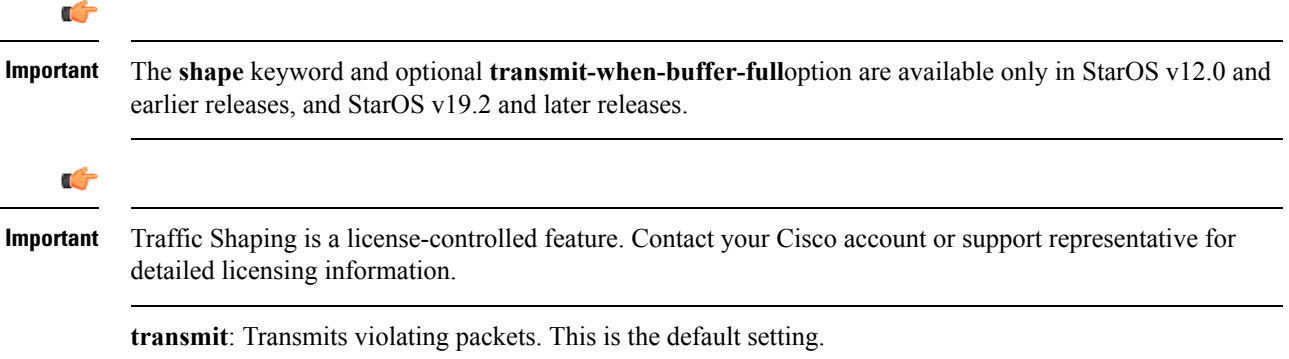

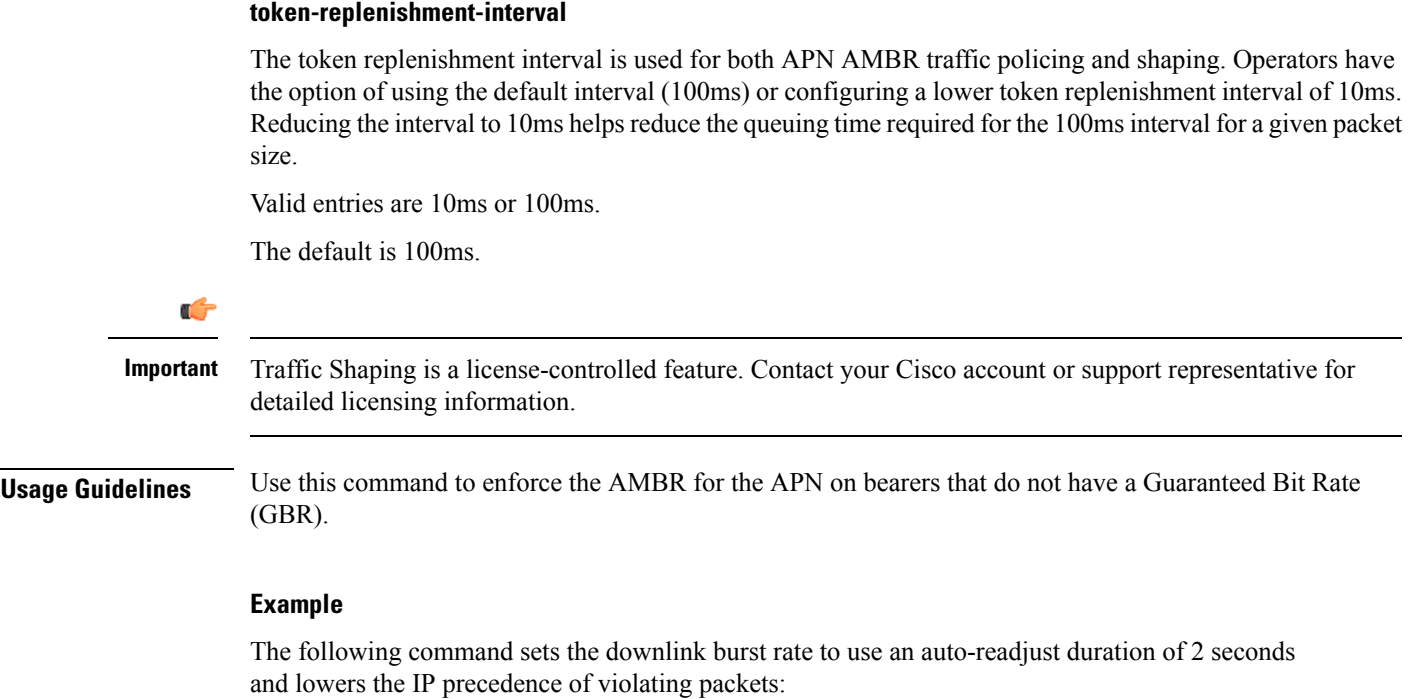

```
apn-ambr rate-limit direction downlink burst-size auto-readjust duration
2 violate-action lower-ip-precedence
```
## <span id="page-16-0"></span>**associate accounting-policy**

Associates the APN with specific pre-configured policies configured in the same context.

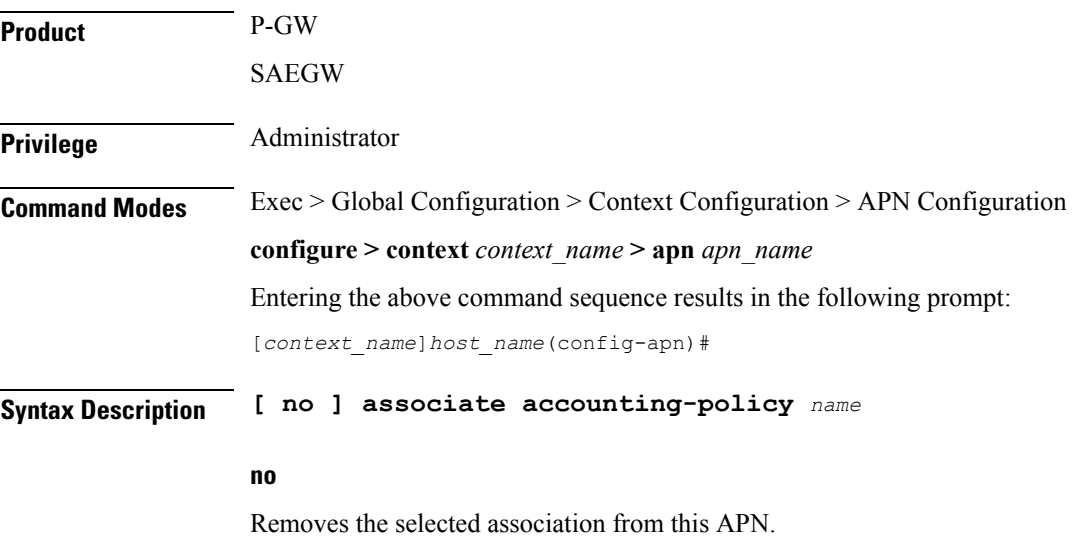

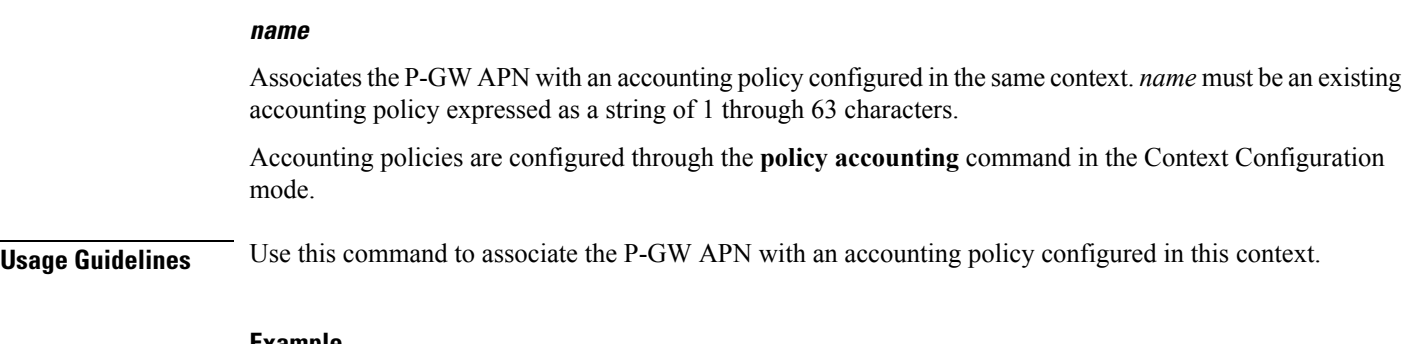

#### **Example**

The following command associates this P-GW APN with an accounting policy called *acct1*:

```
associate accounting-policy acct1
```
## <span id="page-17-0"></span>**associate qci-qos-mapping**

Associates a pre-configured QCI-QoS-Mapping table with this APN to support per APN DSCP marking.

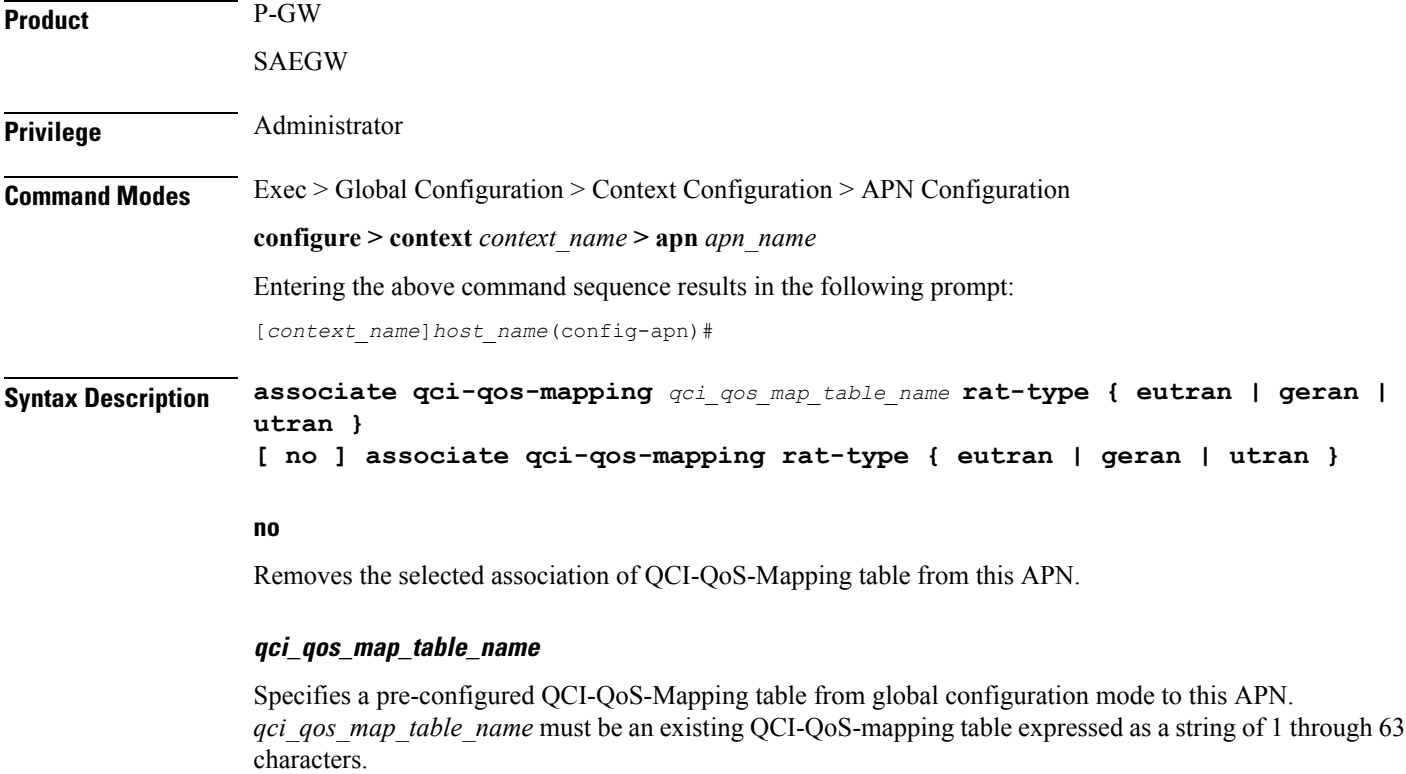

QCI-QoS-Mapping tables are configured in QCI-QoS\_Mapping Configuration mode.

#### **rat-type { eutran | geran | utran }**

This command selects the Radio Access Technology (RAT) type to implement DSCP marking on user traffic. Only one mapping table can be configured per RAT-type.

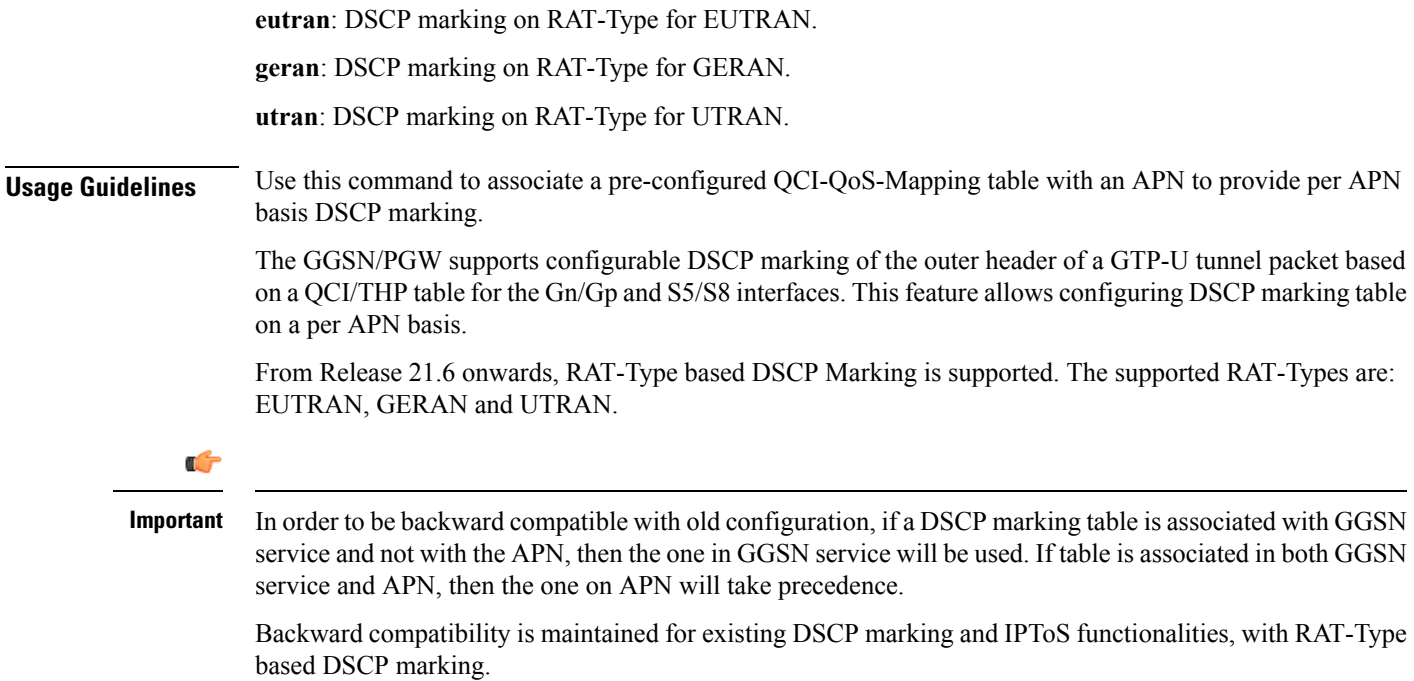

### **Example**

The following command associates a pre-configured QCI-QoS-Mapping table *dscp\_mark\_table1* with this APN.

```
associate qci-qos-mapping dscp_mark_table1
```
The following command configures DSCP marking for the RAT-Type EUTRAN

**associate qci-qos-mapping dscp\_mark\_table rat-type eutran**

### <span id="page-18-0"></span>**authentication**

Configures the APN's authentication parameters.

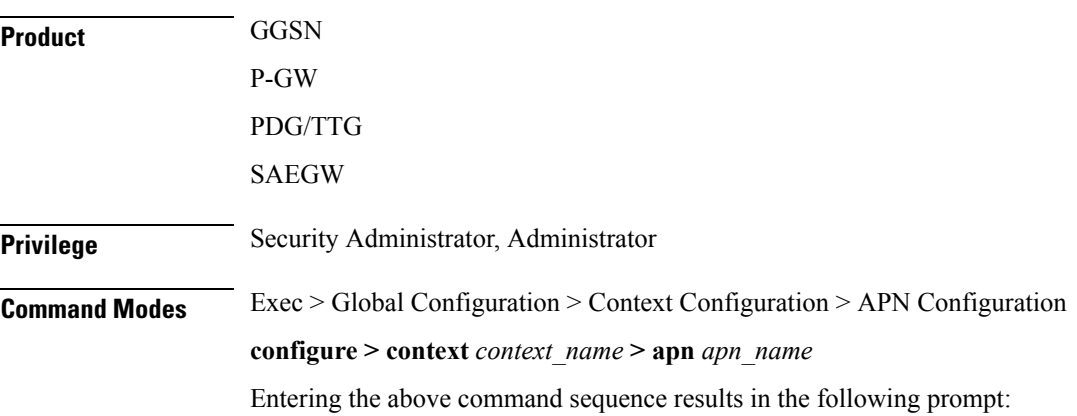

```
Syntax Description authentication [ [ msid-auth | imsi-auth [ password-use-pco |
               username-strip-apn | prefer-chap-pco ] | msisdn-auth [ password-use-pco |
               username-strip-apn | username-append-apn | prefer-chap-pco ] | eap
               initial-access-request [ authenticate-authorize | authenticate-only ] | [
               allow-noauth [ pco-usernmae { chap | pap } ] ] [ chap preference [
               convert-to-mschap ] ] [ mschap preference ] [ pap preference ] ]
               default authentication
```
#### **default**

Sets the default authentication type for this APN. By default **allow-noauth** is the type for authentication for an APN.

#### **msid-auth**

Obsolete. Use **imsi-auth**.

[*context\_name*]*host\_name*(config-apn)#

#### **imsi-auth**

Default: Disabled.

Configures the APN to attempt to authenticate the subscriber based on their International Mobile Subscriber Identification (IMSI) number.

#### **msisdn-auth**

Default: Disabled.

Configures the APN to attempt to authenticate the subscriber based on their Mobile Station International Integrated Services Digital Network (MSISDN) number as described in the *Usage* section of this command.

#### **username-strip-apn**

Default: Disabled.

This keyword if enabled, either with **msisdn-auth** or **imsi-auth** strips the APN name from the user name *msisdn*@*apn* or *imsi*@*apn* received from AAA and makes the user name as *msisdn* or *imsi* respectively.

#### **username-append-apn**

Default: Disabled.

This keyword if enabled, works only with pap and chap options. If username-append-apn option enabled in authentication CLI, then apn name will be appended to the pco received username and same username will be used across all interfaces.

#### **password-use-pco**

Default: Disabled.

This keyword, if enabled, uses the password received through Protocol Configuration Options (PCO) from AAA for authentication.

#### **prefer-chap-pco**

Default: Disabled.

If this keyword along with msisdn-auth/imsi-auth is enabled, GGSN performs Challenge Handshake Authentication Protocol (CHAP) authentication, if CHAP parameters are received in Protocol Configuration Options(PCO). However, chap username would be constructed as *msisdn*@*apn* / *imsi*@*apn* and chap challenge, chap response parameters should be used as it is from CHAP parameters received in the PCO IE. If CHAP parameters are not received in the PCO IE of the CPC Request, GGSN does normal Password Authentication Protocol (PAP) authentication with PAP username as *msisdn*@*apn* / *imsi*@*apn* (ignoring any PAP username if received).

#### **eap initial-access-request**

Default: Enabled

Configures the type of initial access request to be used in Diameter EAP (Extensible Authentication Protocol) request. This feature is applicable to only Diameter-based AAA interface and not applicable to RADIUS or any other type of AAA interface.

#### **authenticate-authorize**

Default: Enabled

Configures the "authenticate and authorize" type of initial access request to be used in a Diameter EAP request.

#### **authenticate-only**

Default: Disabled

Configures the "authenticate only" type of initial access request to be used in a Diameter EAP request.

#### **allow-noauth**

Default: Enabled

Configures the APN to not perform authentication for PDP contexts as described in the *Usage* section.

#### **pco-username**

Default: Disabled

This option is used in conjunction with allow-noauth. It allows session to get established when PCO contains both pap and chap in authentication disabled case.

#### **chap preference**

Default: Disabled

Configures the APN to attempt to use CHAP to authenticate the subscriber as described in the *Usage* section of this command.

A *preference* must be specified in conjunction with this option. Priorities specify which authentication protocol should be attempted first, second, third and so on. It must be an integer from 1 through 1000. The lower the integer, the higher the preference.

#### **convert-to-mschap**

Default: Disabled

If enabled, the CHAP parameters received with the length of 49 bytes, the AAAmgr converts it to MSCHAP.

#### **mschap preference**

Default: Disabled

Configures the APN to attempt to use the Microsoft Challenge Handshake Authentication Protocol (MSCHAP) to authenticate the subscriber as described in the *Usage* section of this command.

A *preference* can be specified in conjunction with this option. Priorities specify which authentication protocol should be attempted first, second, third and so on. It must be an integer from 1 through 1000. The lower the integer, the higher the preference.

#### **pap preference**

Default: Disabled

Configures the APN to attempt to use PAP to authenticate the subscriber as described in the *Usage* section of this command.

A *preference* must be specified in conjunction with this option.Prioritiesspecify which authentication protocol should be attempted first, second, third and so on. It must be an integer from 1 through 1000. The lower the integer, the higher the preference.

**Usage Guidelines** Use this command to specify how the APN profile should handle PDP context authentication and what protocols to use (if any). The ability to configure this option is provided to accommodate the fact that not every MS will implement the same authentication protocols.

> The authentication process varies depending on whether the PDP context is of type IP or PPP. Table given in this section describes these differences.

> For IP PDP contexts, the authentication protocol and values will be passed from the SGSN as Protocol Configuration Options (PCOs) within the create PDP context PDU to the GGSN. The GGSN requires that the authentication protocol is specified by this command (with no regard to priority) and will use this information to authenticate the subscriber.

#### **Table 1: Authentication Process Variances Between PDP Context Type**

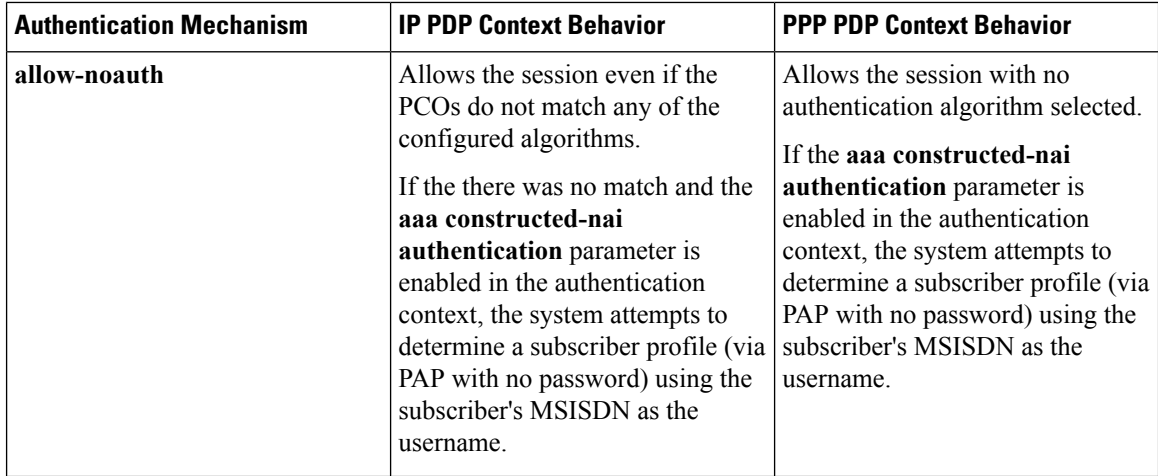

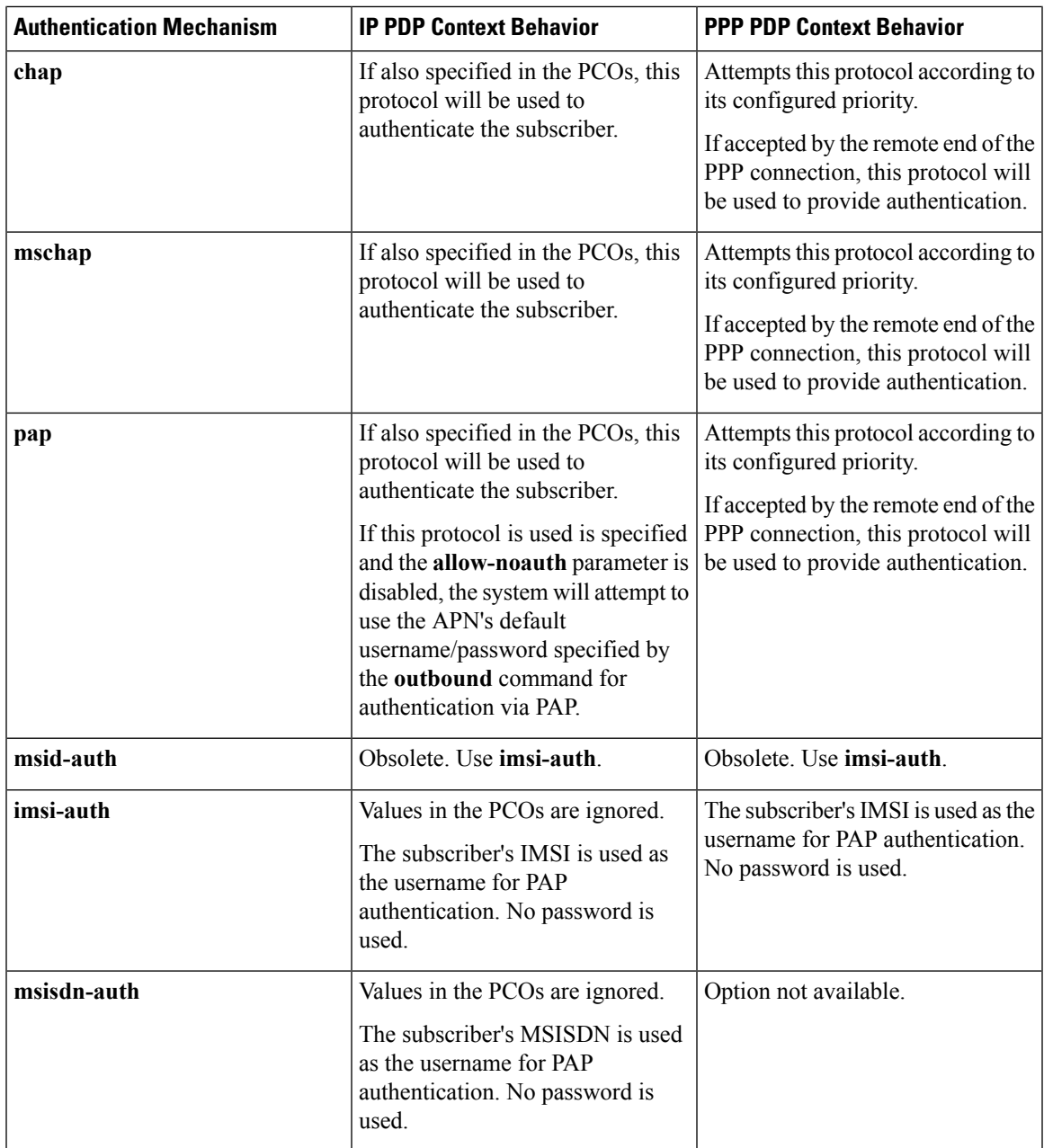

#### **Example**

The following command would configure the system to attempt subscriber authentication first using MSCHAP, then CHAP, and finally PAP. Since the **allow-noauth** command was also issued, if all attempts to authenticate the subscriber using these protocols fail, then the subscriber would be still be allowed access.

#### **authentication mschap 1 chap 2 pap 3 allow-noauth**

To enable **imsi-auth** or **msisdn-auth**, the following command instances must be issued:

**authentication imsi-auth authentication msisdn-auth**

### <span id="page-23-0"></span>**authorize-with-hss**

This command enables or disables subscriber session authorization per APN via a Home Subscriber Server (HSS) over an S6b Diameter interface. This feature is required to support the interworking of GGSN with P-GW and HA.

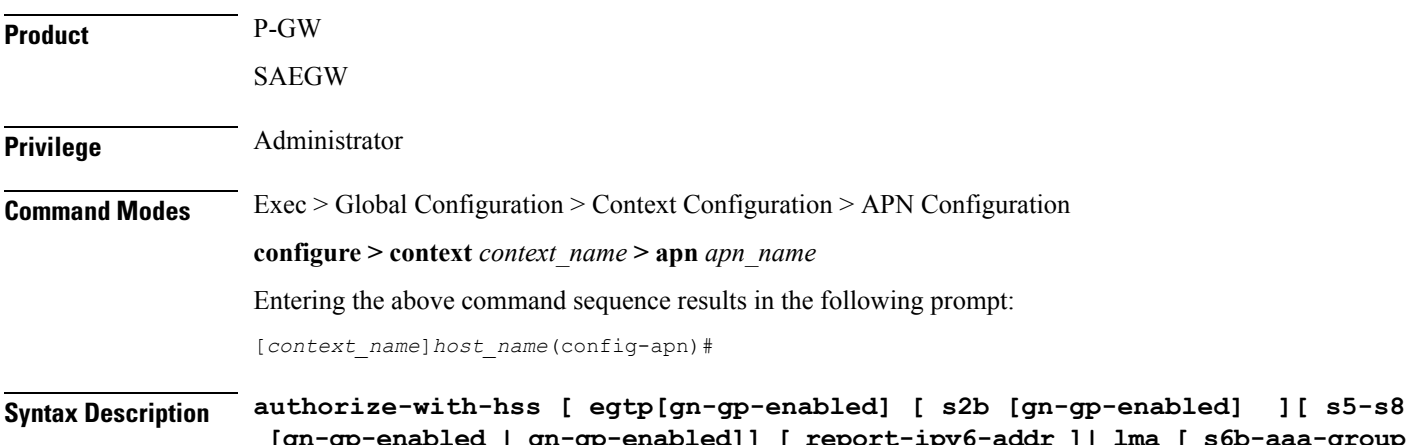

**[gn-gp-enabled | gn-gp-enabled]] [ report-ipv6-addr ]| lma [ s6b-aaa-group** *aaa-group-name* **| report-ipv6-addr ] | report-ipv6-addr ] [ default | no ] authorize-with-hss**

#### **default | no**

Disables the default authorization of subscriber over S6b interface. Resets the command to the default setting of "authorize locally" from an internal APN authorization configuration.

#### **egtp**

Enables S6b authorization for eGTP only.

#### **gn-gp-disabled**

Disables s6b authorization for 3G initial attach and GNGP handover.

#### **gn-gp-enabled**

Enables s6b authorization for 3G initial attach and GNGP handover.

#### **s2b**

Enables S6b authorization for eGTP S2b.

#### **s5-s8**

Enables S6b authorization for eGTP S5S8.

Ш

### **lma [ s6b-aaa-group aaa-group-name ]** Enables S6b authorization for LMA only. The keyword **s6b-aaa-group** *aaa-group-name* is used to enable the configuration of AAA group used for S6b authorization in PMIP P-GW. Two AAA groups are defined within APN configuration, one for RADIUS and another one for Diameter. All the parameters required for RADIUS authentication and accounting will go under *radius\_group*. Similarly, Diameter authentication parameters will go under *s6b\_group*. Ú **Important** If the S6b AAA group is configured under both APN and P-GW service, the APN level configuration takes higher precedence. **report-ipv6-addr** Enables the IPv6 address reporting through Authorization-Authentication-Request (AAR) towards the S6b interface. **Usage Guidelines** Use this command to enable/disable the authorization support per APN for subscriber over S6b interface, which is used between P-GW and the 3GPP AAA to exchange the information related to charging, GGSN discovery, etc.

### <span id="page-24-0"></span>**bearer-control-mode**

Enables or disables the bearer control mode for network controlled QoS (NCQoS) through this APN. It also controls the sending of an IE in GTP messages.

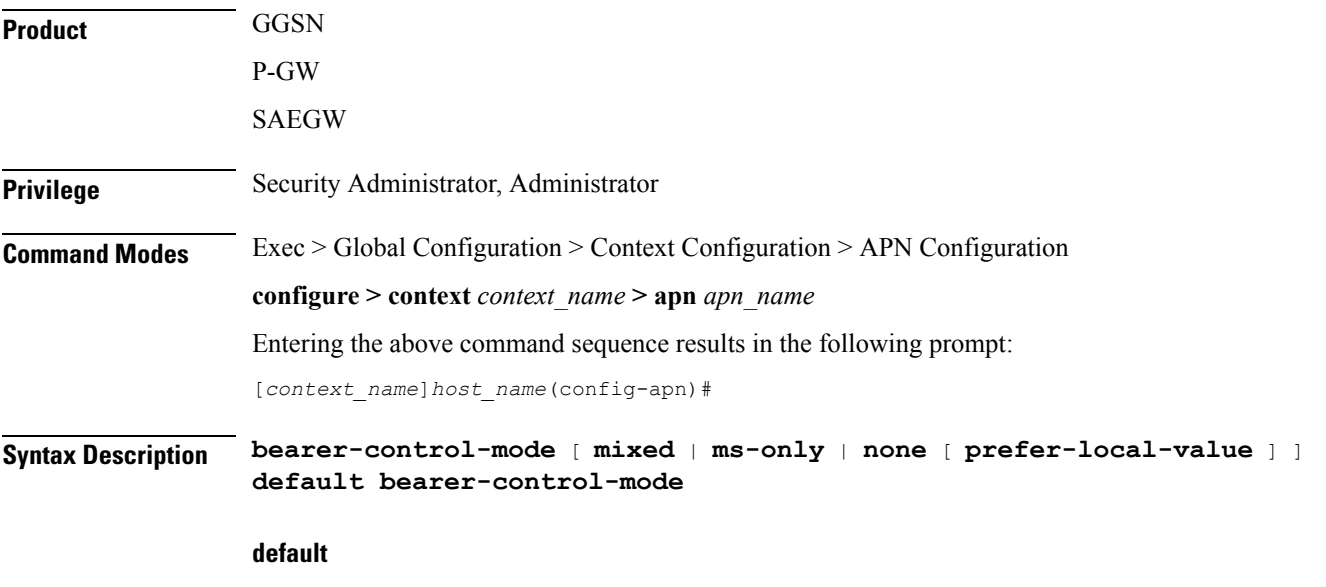

Sets the bearer control mode to default mode of "none".

#### **mixed**

Default: Disabled.

This keyword indicates that the bearer will be controlled by User Equipment (UE) and network side (from GGSN) as well.

To enable network controlled QoS this option must be enabled.

#### **ms-only**

Default: Disabled.

This keyword indicates that the bearer will be controlled by the UE side.

#### **none**

Default: Enabled.

This keyword indicates that the system will not send any BCM mode information, BCM IE and BCM information in the protocol configuration option (PCO) IE within GTPC messages sent by the GGSN. This option is useful in networks where AGWs or firewalls do not support unknown optional IEs in GTP messages.

#### **prefer-local-value**

Default: Disabled.

This keyword indicates that the APN configured with "none" option for bearer control mode will not be overridden by any other interface (e.g. Gx interface towards PCRF). As a result it is ensured that BCM IE is never sent in GTP message.

### Ú **Important** When bearer control mode is set to "none" with the keyword set "prefer-local-value", even PCRF provided values will not override APN config and therefore sending of BCM mode IE and BCM in PCO IE in CPC Response is supressed. **Usage Guidelines** Use this command to enable the QoS through bearer control. This can be done either through the MS side or from both the GGSN and MS. To enable network requested QoSuser need to enable "Mixed" mode for bearer control. With this keyword the operator can control sending of BCM information in GTPC messages from the GGSN. With MS-Only or Mixed options in this mode, the system sends the BCM information element in every Create PDP Context Response and Unknown PDP Context Request and Response message. In some networks AGWs/Firewall drop/reject GTPC messages if there is an Unknown optional IE. To resolve this, the operator can use the "none" option to control sending of BCM IE and BCM information in the PCO IE within GTPC messages from the GGSN. **Example**

The following command enables the bearer control from network and MS side for NCQoS.

**bearer-control-mode mixed**

### <span id="page-26-0"></span>**backoff timer-value**

Specifies a fixed value and a jitter to introduce randomness in the Backoff Timer value that is returned to the MME for different sessions. This helps prevent a session storm after the Backoff Timer expiry.

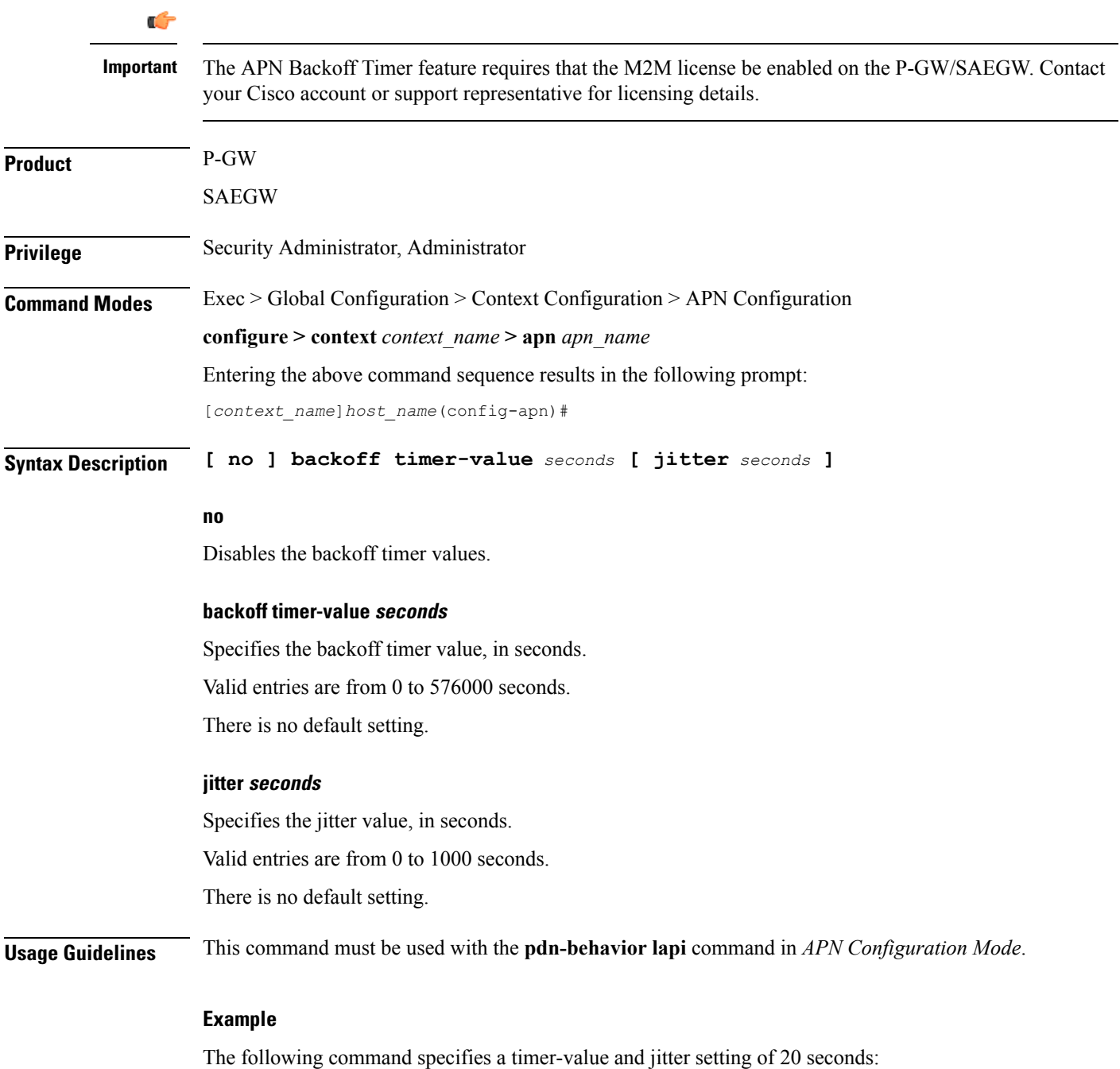

**backoff timer-value** *20* **jitter** *20*

### <span id="page-27-0"></span>**bearer-duration-stats**

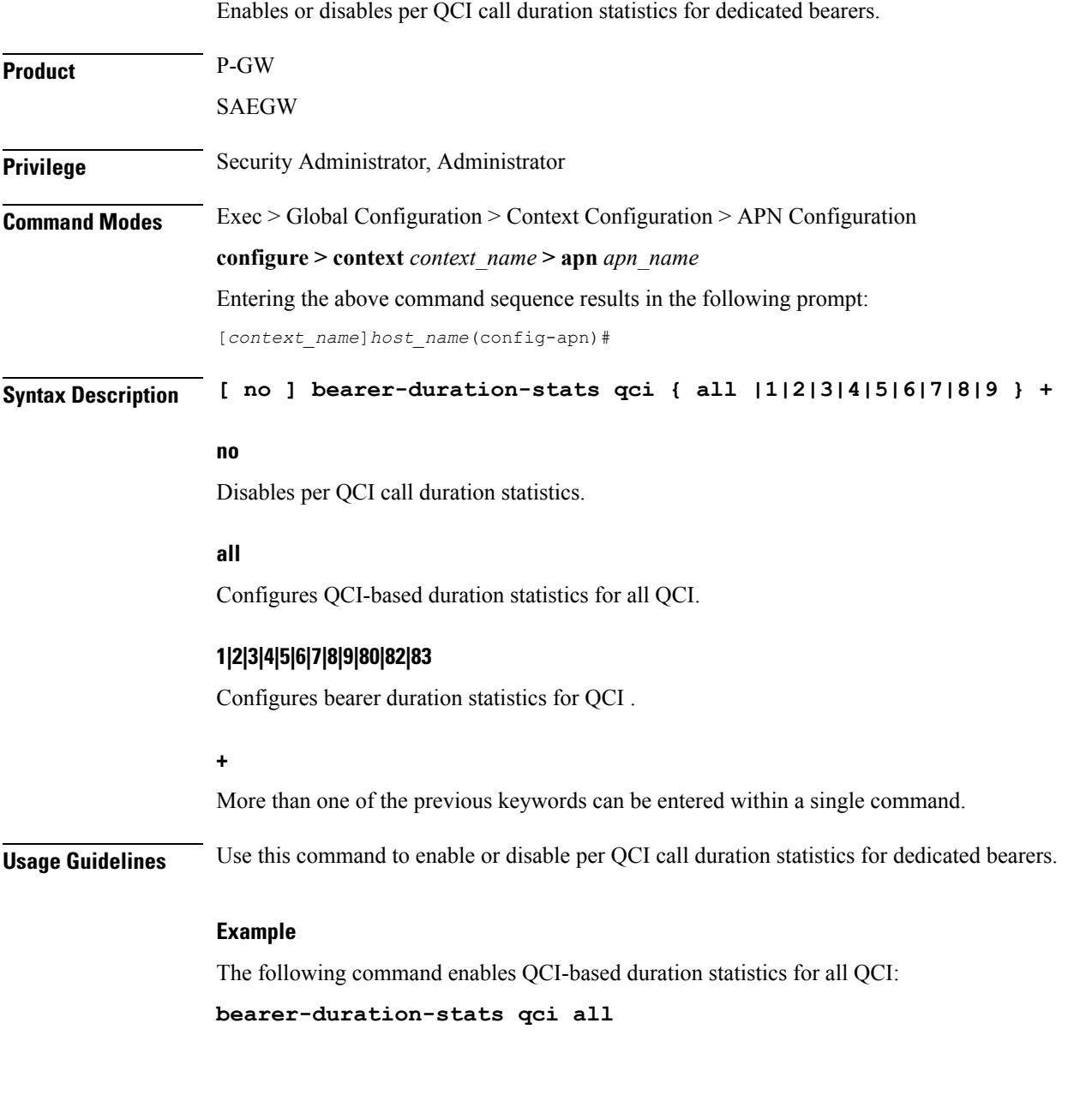

### <span id="page-27-1"></span>**cc-home**

Configures the home subscriber charging characteristics (CC) used by the GGSN when those from the SGSN will not be accepted.

**Product GGSN** P-GW

#### SAEGW

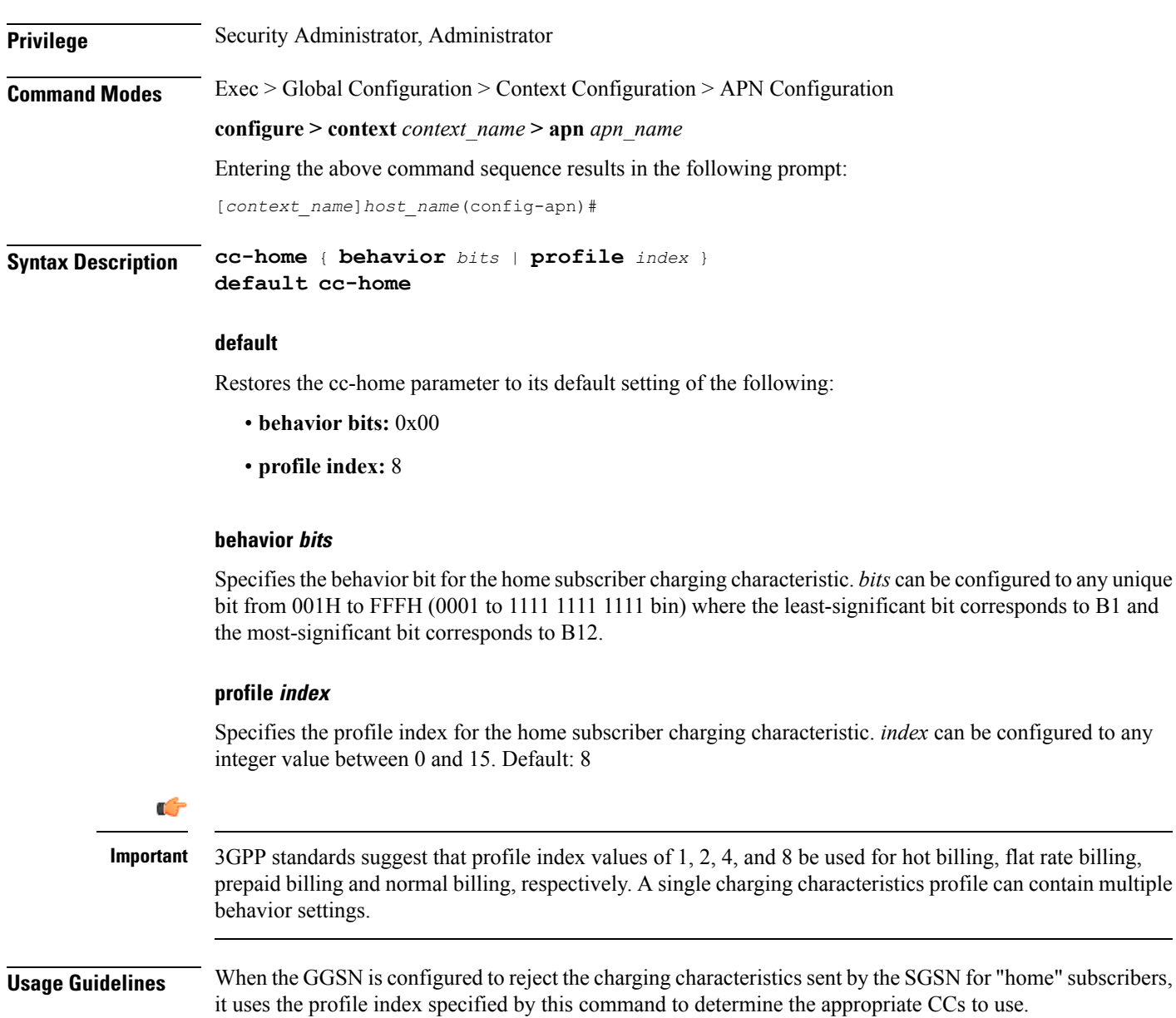

Multiple behavior bits can be configured for a single profile index by ORing the bit strings together and converting the result to hexadecimal.

The properties of the actual CC profile index are configured as part of the GGSN service using the **cc profile** command. Refer to the *GGSN Service Configuration Mode* chapter of thisreference for additional information on this command.

#### **Example**

The following command configures a behavior bit of 2 (0000 0000 0010) and a profile index of *10* for home subscribers charging characteristics:

#### **cc-home behavior 2 profile 10**

The following command configures the behavior bits *3* (0000 0000 0100) and 5 (0000 0001 0000 bin) and a profile index of *14* for home subscriber charging characteristics:

```
cc-home behavior 14 profile 14
```
### <span id="page-29-0"></span>**cc-profile**

This command selectively enables or disables the Gy sessions based on the Charging Characteristics (CC) profile of the subscriber.

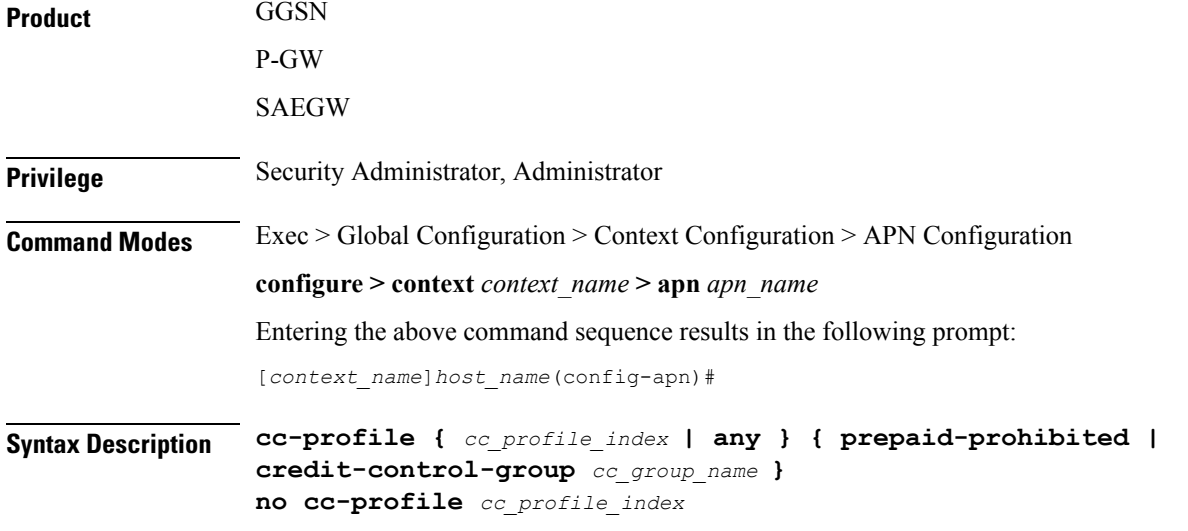

#### **no**

This command allows you to specify a CC profile index value. Whatever the CC profile value that was set with **no** command will fall back to "**any**" CC profile behavior.

Note that this command will not have "any" option. The verbose configuration will display other valid CC profiles and an entry for "any".

#### **cc\_profile\_index**

Specifies the CC profile index.

*cc\_profile\_index* must be an integer from 0 through 15.

Note that one charging characteristic value can be mapped to only one credit-control-group/prepaid-prohibited configuration within one APN.

#### **any**

This keyword is applicable for any non-overridden cc-profile index. This keyword has the least priority over specific configuration for a CC profile value. So, configuring "any" CLI command will not override other specific configurations under APN.

#### **prepaid-prohibited**

Disables prepaid Gy session for the configured profile index.

#### **cc\_group\_name**

Specifies name of the credit control group as an alphanumeric string of 1 through 63 characters.

Creating different credit control groups enables applying different credit control configurations (DCCA dictionary, failure-handling, session-failover, Diameter endpoint selection, etc.) to different subscribers on the same system.

**Usage Guidelines** Use this command to selectively enable or disable the Gy sessions towards OCS based on the Charging Characteristics (CC) profile of the subscriber. When the prepaid prohibited CLI command is configured, the Gy messages are not triggered for postpaid subscribers. This feature is enabled by default. If APN does not have a specific cc-profile configured, it will fall back to "any" CC profile behavior.

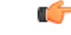

```
Important
```
The existing **credit-control-group** command within APN configuration is obsolete in 17 and later releases. This functionality is available as part of the **cc-profile** command. Also, note that the backward compatibility support exists for the **credit-control-group** CLI command.

The Session controller stores/updates the APN configuration in the AAA manager. During the session setup, the session manager fills the CC value received in session authenticate request, and sends it to AAA manager. The AAA manager matches this against the locally stored APN configuration, and selects the desired credit-control-group/prepaid-prohibited configuration for the session. Then the session manager passes this credit-control-group/prepaid-prohibited information received from the AAA manager to ACS manager.

When the local authentication (session setup request) is done, the credit-control group with the matching charging-characteristic is selected and used. If there is no matching charging-characteristic configuration found for the credit-control group selection, then the default credit-control group for the APN is selected.

The CC based Gy Session Controlling feature is applicable only for the CC value received via GTP-Auth-Request, and during the session establishment. The CC value updated via AAA/PCRF after the session setup will not cause any change in already selected credit-control group. Once the credit-control group is selected after session setup, this feature is not applicable.

#### **Example**

The following command configures the CC value 2 as prepaid to disable Gy session:

```
cc-profile 2 prepaid-prohibited
```
### <span id="page-30-0"></span>**cc-roaming**

Configures the roaming subscriber charging characteristics (CC) used by the GGSN when those from the SGSN will not be accepted.

**Product** GGSN

P-GW

#### SAEGW

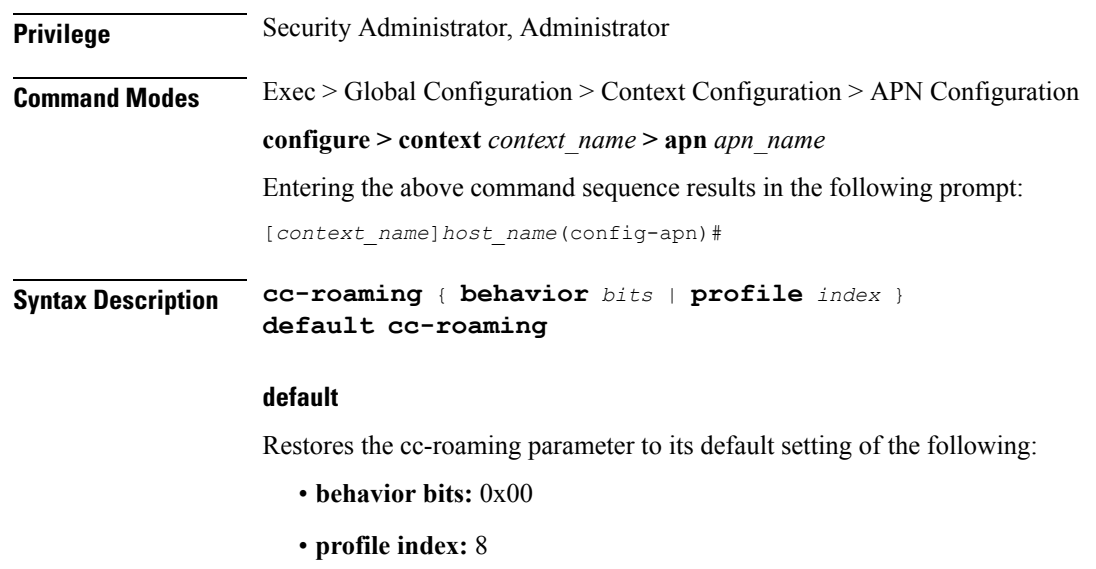

#### **behavior bits**

Specifies the behavior bit for the roaming subscriber charging characteristic. *bits* can be configured to any unique bit from 001H to FFFH (0001 to 1111 1111 1111 bin) where the least-significant bit corresponds to B1 and the most-significant bit corresponds to B12.

#### **profile index**

Specifies the profile index for the roaming subscriber charging characteristic. *index* can be configured to any integer value between 0 and 15. Default: 8

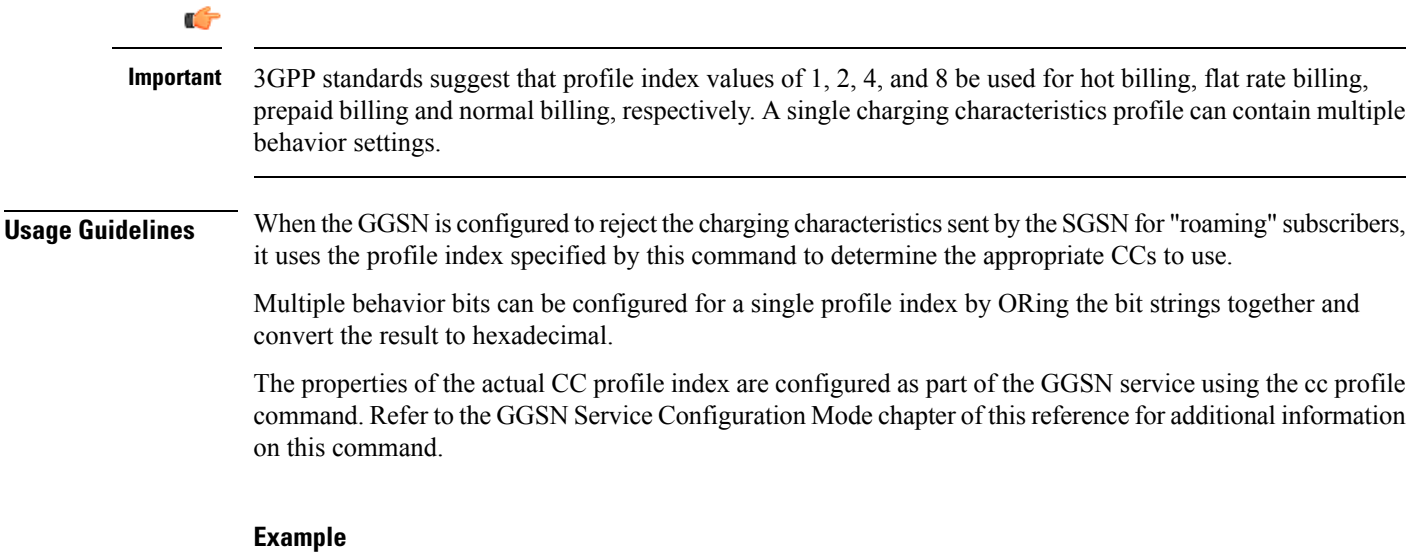

The following command configures a behavior bit 10 (0010 0000 0000) and a profile index of *10* for roaming subscriber charging characteristics:

#### **cc-roaming behavior 200 profile 10**

The following command configures the behavior bits 9 (0001 0000 0000) and 6 (0000 0010 0000) and a profile index of *14* for roaming subscriber charging characteristics:

```
cc-roaming behavior 120 profile 14
```
### <span id="page-32-0"></span>**cc-sgsn**

Specifies the source for charging characteristics (CC) - those configured locally or those received from the SGSN.

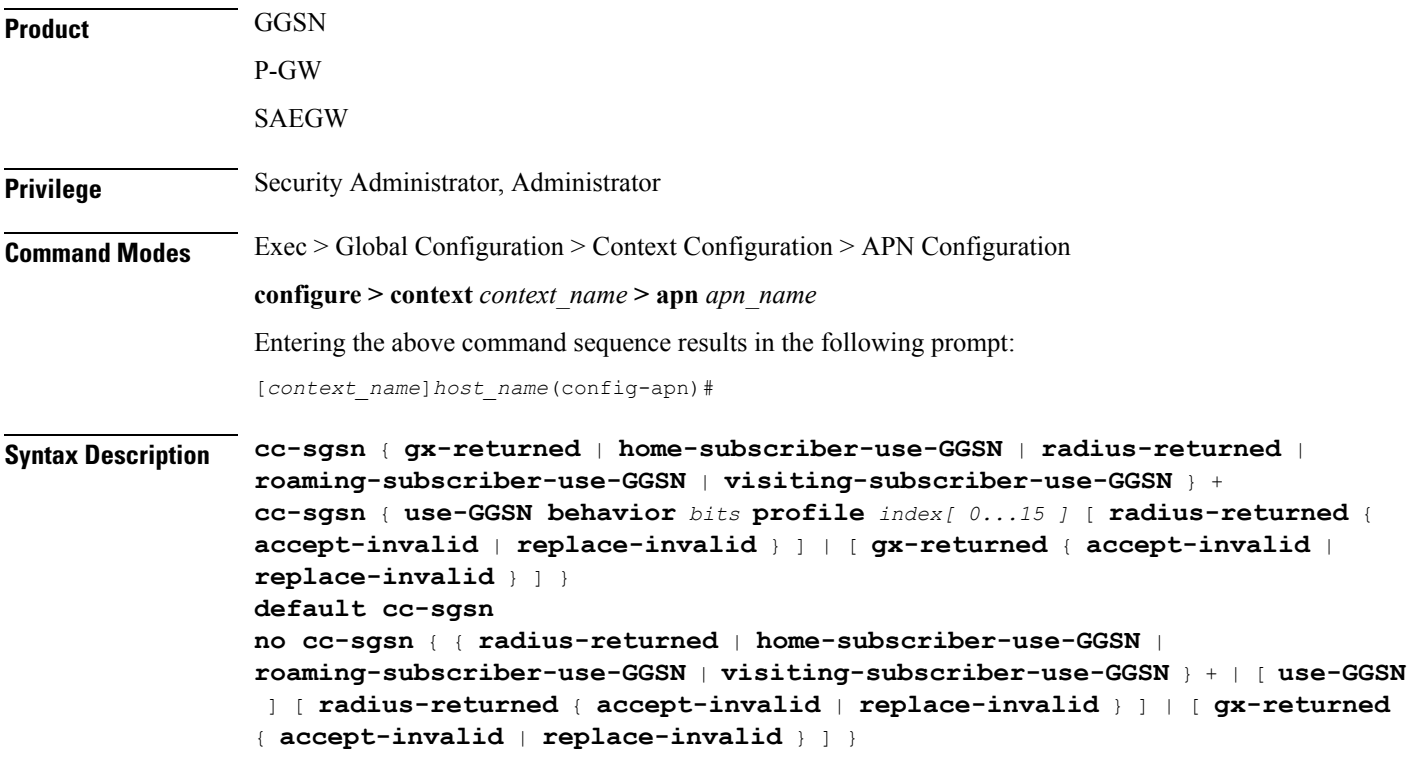

#### **default cc-sgsn**

Restores the cc-sgsn parameter to its default setting of the following:

- **home-subscriber-use-GGSN**: Disabled
- **roaming-subscriber-use-GGSN**: Disabled
- **visiting-subscriber-use-GGSN**: Disabled

#### **no cc-sgsn**

Causes the GGSN/P-GW to accept CCs from the SGSN(s) when the **no cc-sgsn** command is entered with all applicable keywords. Otherwise, **no cc-sgsn** can be used to turn off one or more of the GGSN/P-GW sources of CC.

- **roaming-subscriber-use-GGSN**
- **home-subscriber-use-GGSN**
- **roaming-subscriber-use-GGSN**
- **visiting-subscriber-use-GGSN**

Before entering **no cc-sgsn**, it is helpful to determine which CC sources have been configured. This can be done with either **show configuration** or **show apn name** in Exec Mode.

#### **home-subscriber-use-GGSN**

Configures the GGSN/P-GW to use the locally defined charging characteristics for home subscribers, as configured with the APN Configuration Mode **cc-home** command.

#### **radius-returned**

Configures the GGSN/P-GW to accept Gx returned charging characteristics for all subscribers for the APN.

#### **gx-returned**

Configures the GGSN/P-GW to accept charging characteristics returned from the RADIUS server for all subscribers for the APN.

#### **accept-invalid**

Configures the GGSN/P-GW to accept charging characteristics returned from PCRF for all subscribers for the APN. It always accepts CC with profile index zero.

#### **replace-invalid**

Configures GGSN/P-GW to accept charging characteristics returned from PCRF for all subscribers for the APN, except If CC profile index is zero, it will be replaced with default profile index. Default profile index is 8. This is the default behavior for gx-returned CC.

#### **roaming-subscriber-use-GGSN**

Configures the GGSN/P-GW to use the locally defined charging characteristics for roaming subscribers, as configured with the APN Configuration Mode **cc-roaming** command.

#### **use-GGSN [ behavior bits ] profile index[ 0...15 ]**

Configures the GGSN/P-GW to accept charging characteristics for all subscribers in the APN.

*bits* specifies the behavior bit for the charging characteristic. This variable can be configured to any unique bit from 001H to FFFH (0001 to 1111 1111 1111 bin) where the least-significant bit corresponds to B1 and the most-significant bit corresponds to B12.

*index* indicates which profile defined with **cc profile** in GGSN Service Configuration mode, the GGSN will use as a source for CCs. The index can be configured to an integer from 0 to 15.

The **use-GGSN** keyword can be entered alone or in conjunction with the **radius-returned** keyword. When entered, this keyword overrides the previous configuration using any of the home, roaming, and/or visiting keywords.

#### **visiting-subscriber-use-GGSN**

Configures the GGSN/P-GW to use the locally defined charging characteristics for visiting subscribers, as configured with the APN Configuration Mode **cc-visiting** command.

**+**

More than one of the above keywords can be entered within a single command.

**Usage Guidelines** This command specifies whether or not CCs received from the SGSN will be accepted. If they are not accepted, the GGSN/P-GW will use those that have been configured locally.

The GGSN/P-GW's behavior can be configured for the following subscriber types:

- **Home:** Subscribers belonging to the same Public Land Mobile Network (PLMN) as the one on which the GGSN/P-GW is located.
- **Roaming:** Subscribers that are serviced by a an SGSN belonging to a different PLMN than the one on which the GGSN/P-GW is located.
- **Visiting:** Subscribers belonging to a different PLMN than the one on which the GGSN/P-GW is located.
- Any subscriber in the APN.

#### **Example**

The following command instructs the GGSN/P-GW to accept CCs for any subscriber in the APN based on local profile configurations of CCs.

#### **cc-sgsn use-GGSN profile x**

Assuming the CC source as defined with the previous command, the following command instructs the GGSN/P-GW to accept CCs supplied by the SGSN(s) and disables the acceptance of CCs supplied by the GGSN/P-GW for any subscriber within the APN:

#### **no cc-sgsn use-GGSN**

The following command instructs the GGSN/P-GW to accept CCs for any subscriber in the APN based on CC information returned from the RADIUS server. This command can be issued after the previous command to expand the possible sources.

#### **cc-sgsn radius-returned**

The following command disables the acceptance of CCs supplied by the GGSN/P-GW for visiting and roaming subscribers:

**no cc-sgsn roaming-subscriber-use-GGSN visiting-subscriber-use-GGSN**

### <span id="page-34-0"></span>**cc-visiting**

Configures the visiting subscriber charging characteristics (CC) used by the GGSN when those from the SGSN will not be accepted.

**Product** GGSN

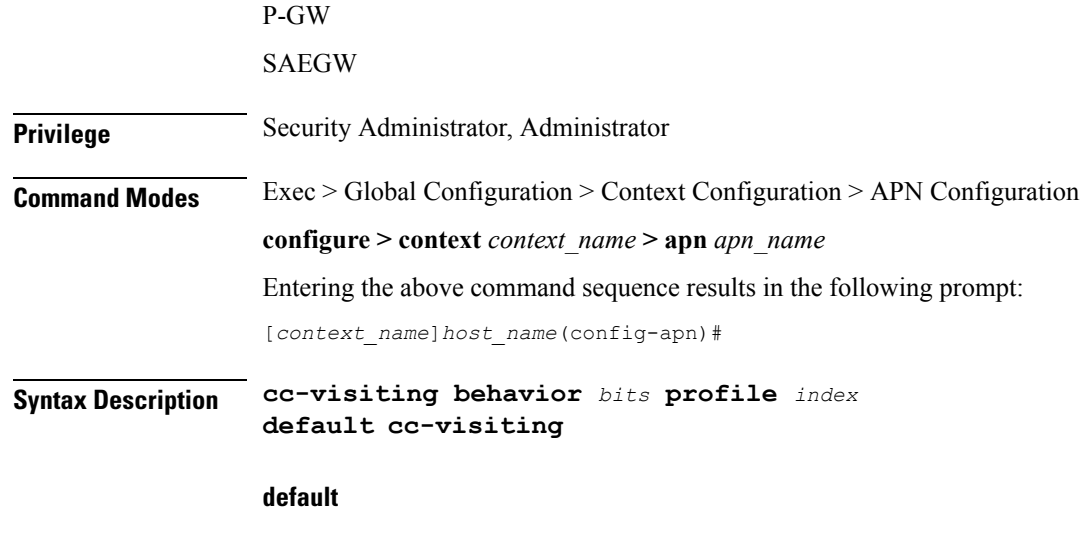

Restores the cc-visiting parameter to its default setting of the following:

- **behavior bits:** 0x00
- **profile index:** 8

#### **behavior bits**

Specifies the behavior bit for the visiting subscriber charging characteristic. *bits* can be configured to any unique bit from 001H to FFFH (0001 to 1111 1111 1111 bin) where the least-significant bit corresponds to B1 and the most-significant bit corresponds to B12.

#### **profile index**

Specifies the profile index for the visiting subscriber charging characteristic. *index* can be configured to any integer value between 0 and 15. Default: 8

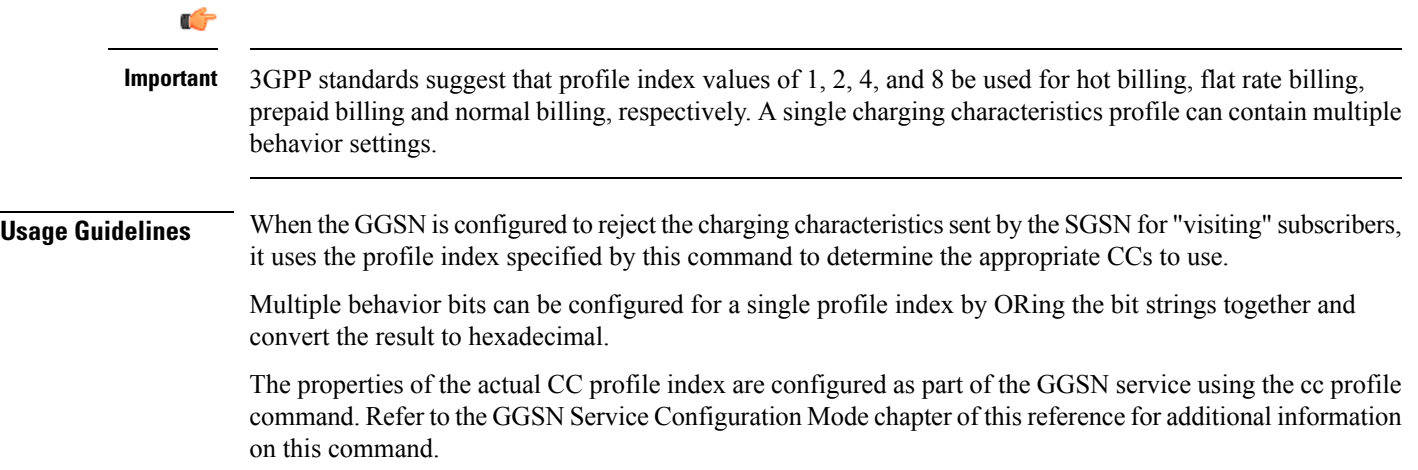
### **Example**

The following command configures a behavior bit 7 (0000 0100 0000) and a profile index of 10 for visiting subscriber charging characteristics:

```
cc-visiting behavior 40 profile 10
```
The following command configures the behavior bits 1 (0000 0000 0001) and 12 (1000 0000 0000) and a profile index of 14 for visiting subscriber charging characteristics:

```
cc-visiting behavior 801 profile 14
```
# **content-filtering category**

Enables or disables the specified pre-configured Category Policy Identifier for Category-based Content Filtering support.

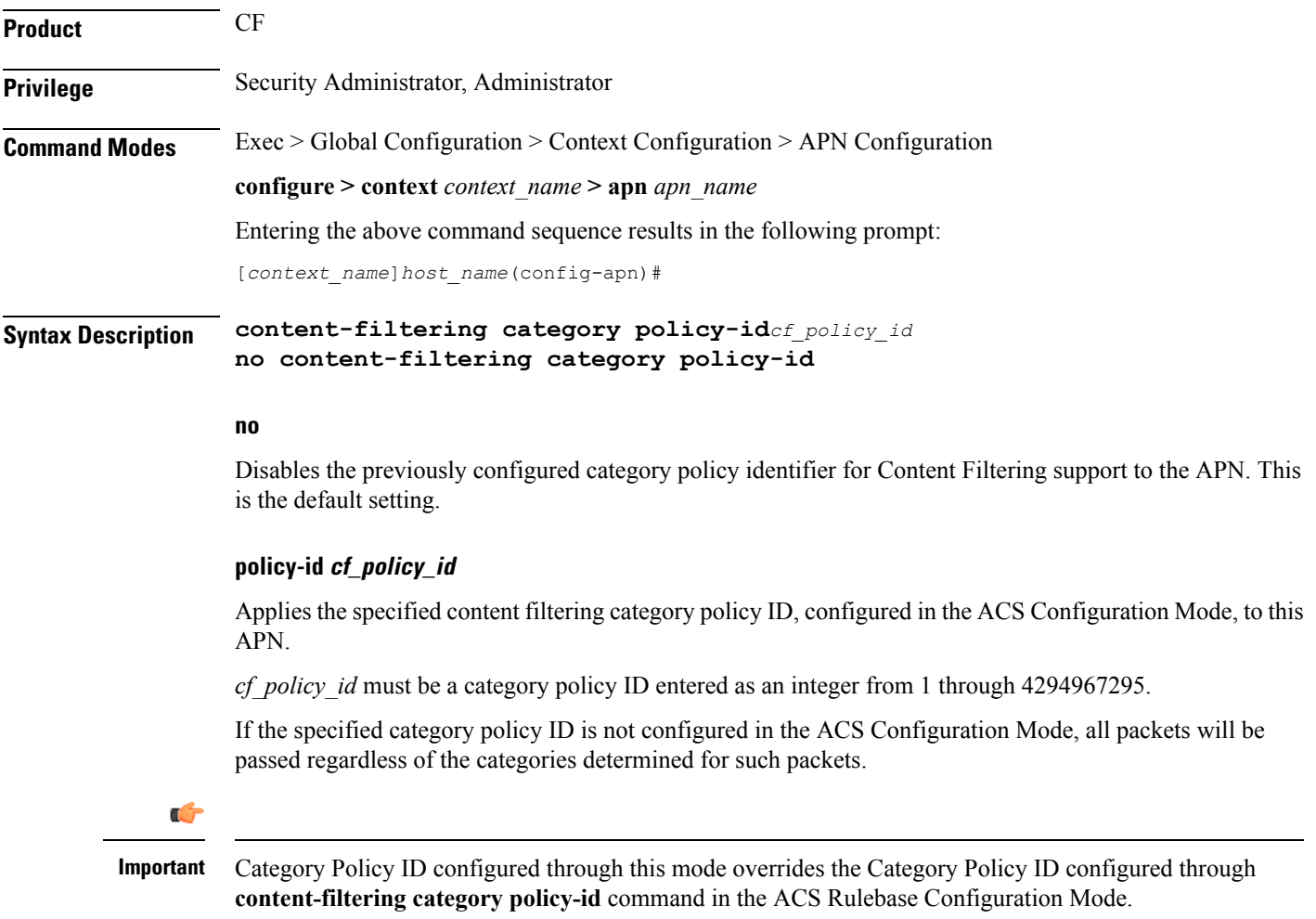

# **Usage Guidelines** Use this command to enter the Content Filtering Policy Configuration Mode and to enable or disable the Content Filtering Category Policy ID for an APN.

Ú

If Content Filtering Category Policy ID is not specified here the similar command in the ACS Rulebase Configuration Mode determines the policy. **Important**

Up to 64 different policy IDs can be defined.

#### **Example**

The following command enters the Content Filtering Policy Configuration Mode and enables the Category Policy ID *101* for Content Filtering support:

**content-filtering category policy-id 101**

# **credit-control-client**

Configures the credit-control client parameters for subscribers who use this APN.

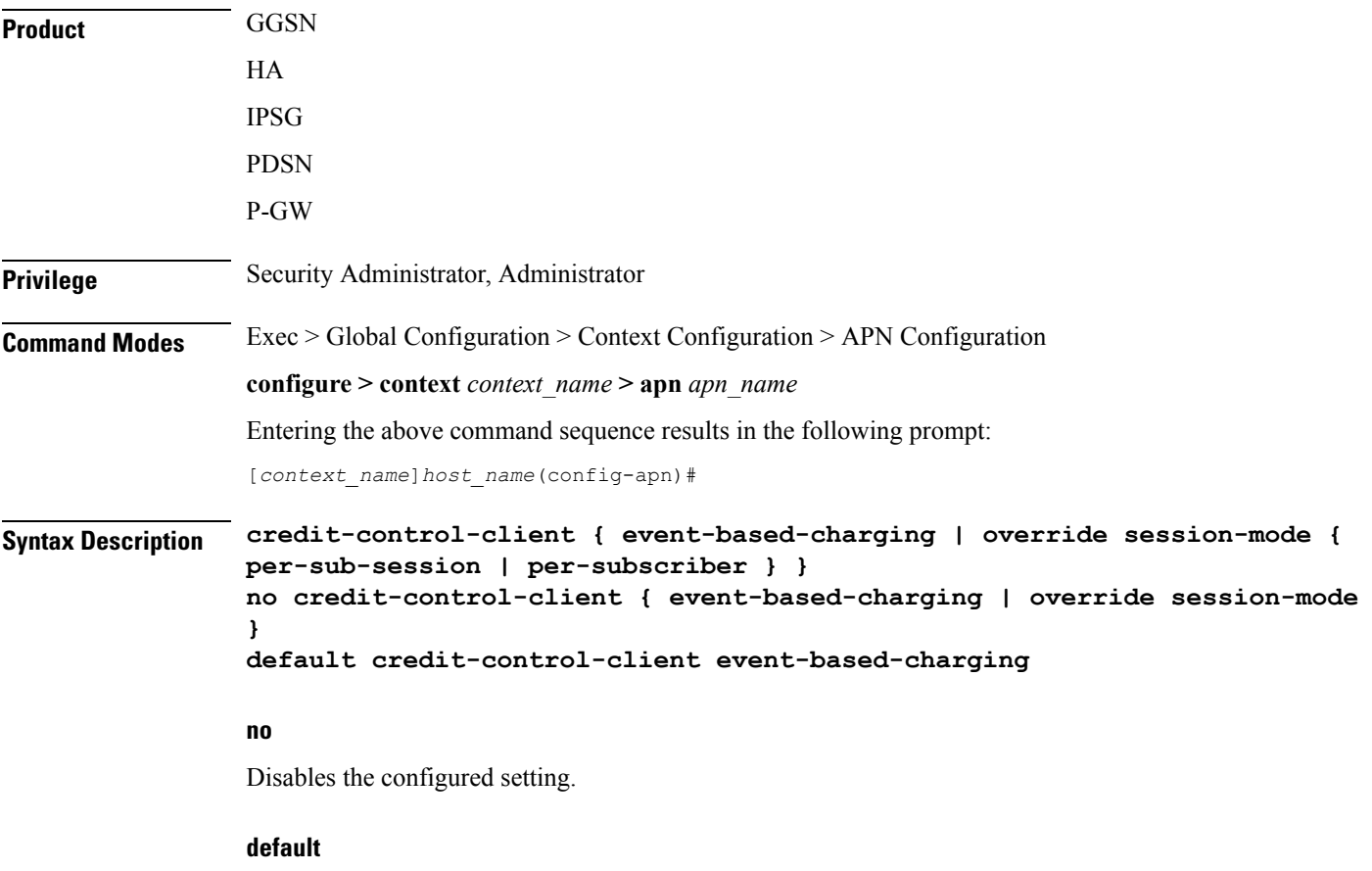

Resets the command to its default setting of disabled.

### **event-based-charging**

Enables event-based charging.

## **override session-mode { per-sub-session | per-subscriber }**

Overridesthe session-mode configured through the CLI command "**require ecs credit-controlsession-mode per-subscriber**" in Global Configuration mode so that different APN can operate in different modes. For example, one APN can be configured to work in per-subscriber mode, while another in per-sub-session mode.

This keyword is used to switch between subscriber level Gy and sub-session level Gy.

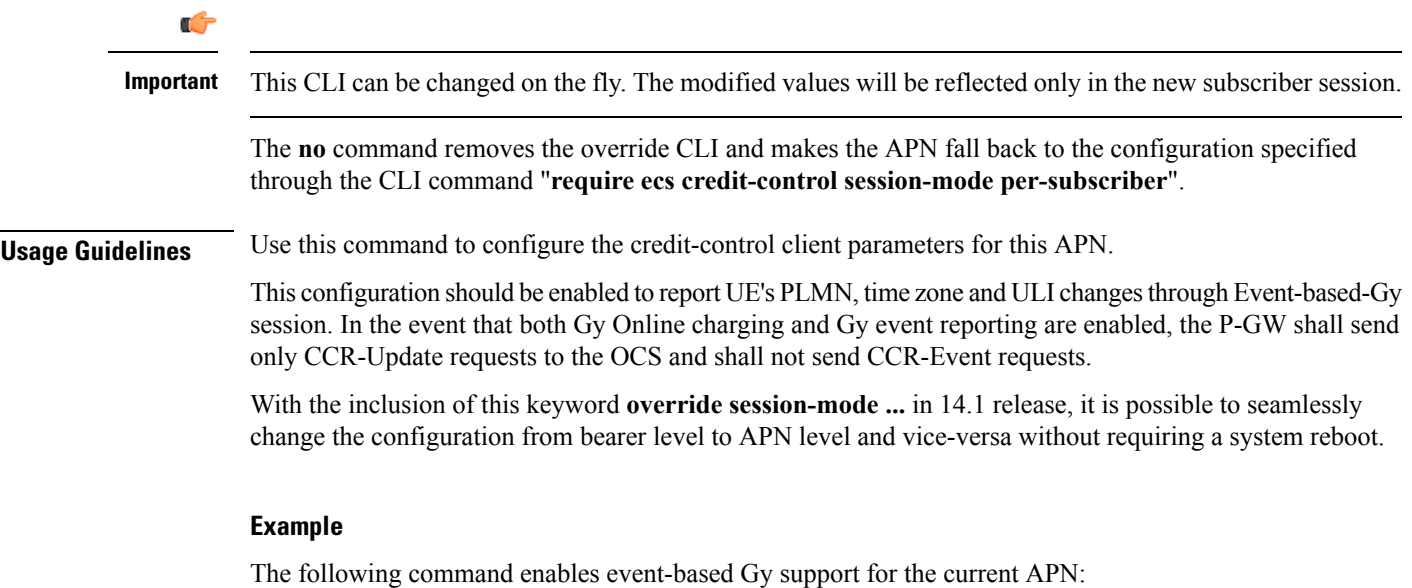

# **credit-control-group**

Configures the credit control group to be used for subscribers who use this APN.

**credit-control-client event-based-charging**

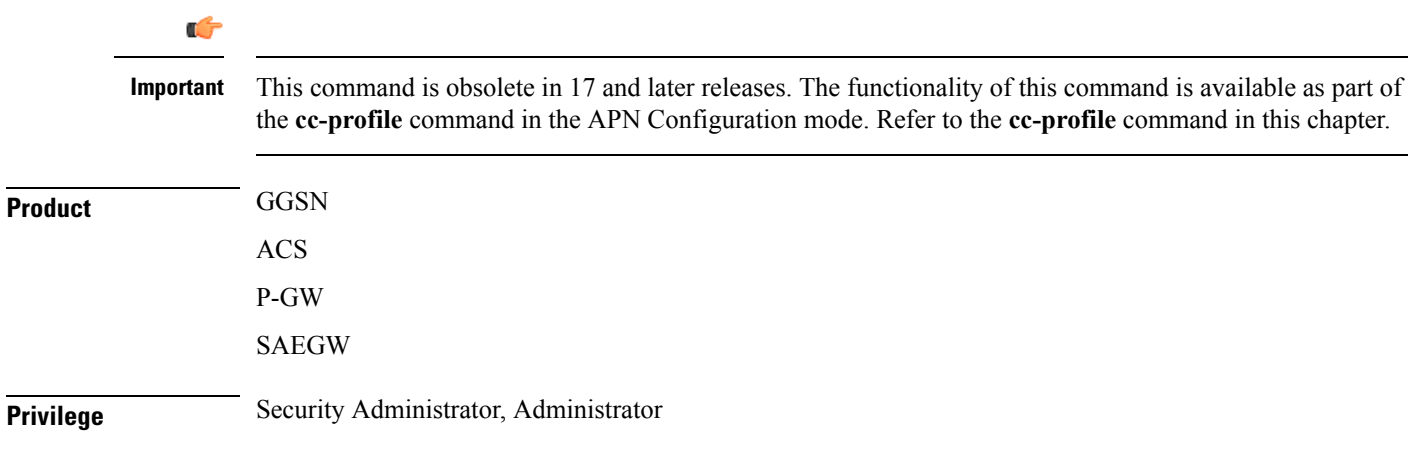

 $\mathbf I$ 

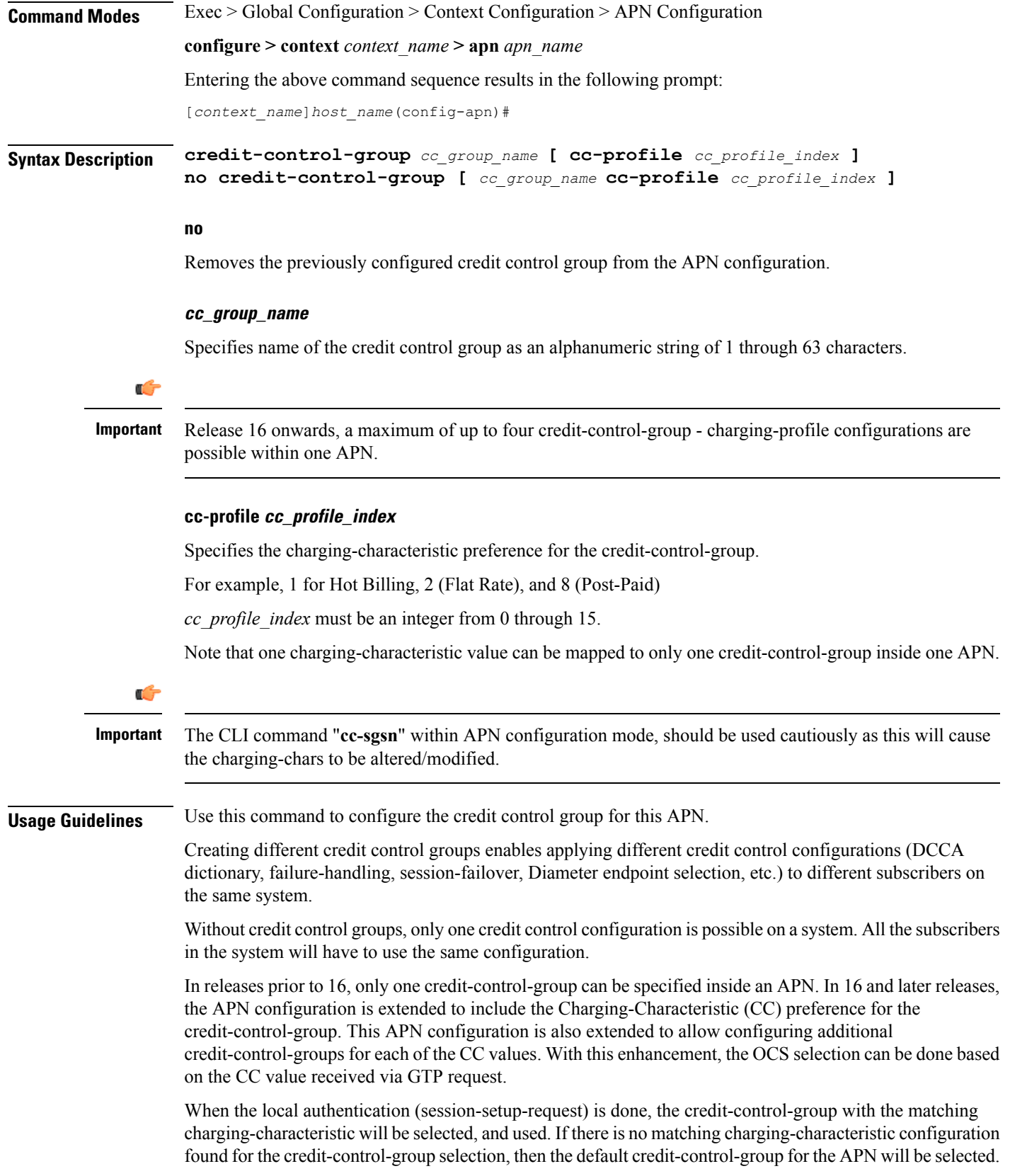

Ш

The CC based OCS selection feature is applicable only for the Charging-Chars value received via GTP-Auth-Request, and during the session-establishment. The Charging-Chars value updated via AAA/PCRF after the session setup will not cause any change in already selected "credit-control-group". Once the credit-control-group is selected (after session setup), this feature is not applicable.

APN configuration information is stored in AAA manager. Credit control group information from the APN configuration is filled during the session-authentication time, by AAA manager. So, AAA manager should be informed of the Charging-Characteristic value received at the time of Session-Authentication, so that the desired credit-control-group can be selected.

Thus, the operator has the added flexibility to choose different OCS charging servers based on their business logic. This could help multi-national operators to choose correct OCS servers based on countries for roaming subscribers.

### **Example**

The following command configures a credit control group named *testgroup12* for the current APN:

```
credit-control-group testgroup12
```
# **daf-pdp-type**

By configuring this command P-GW/GGSN can set different behavior of assigning PDN Type and return cause code when request for ipv4v6 PDN with DAF bit False is received.

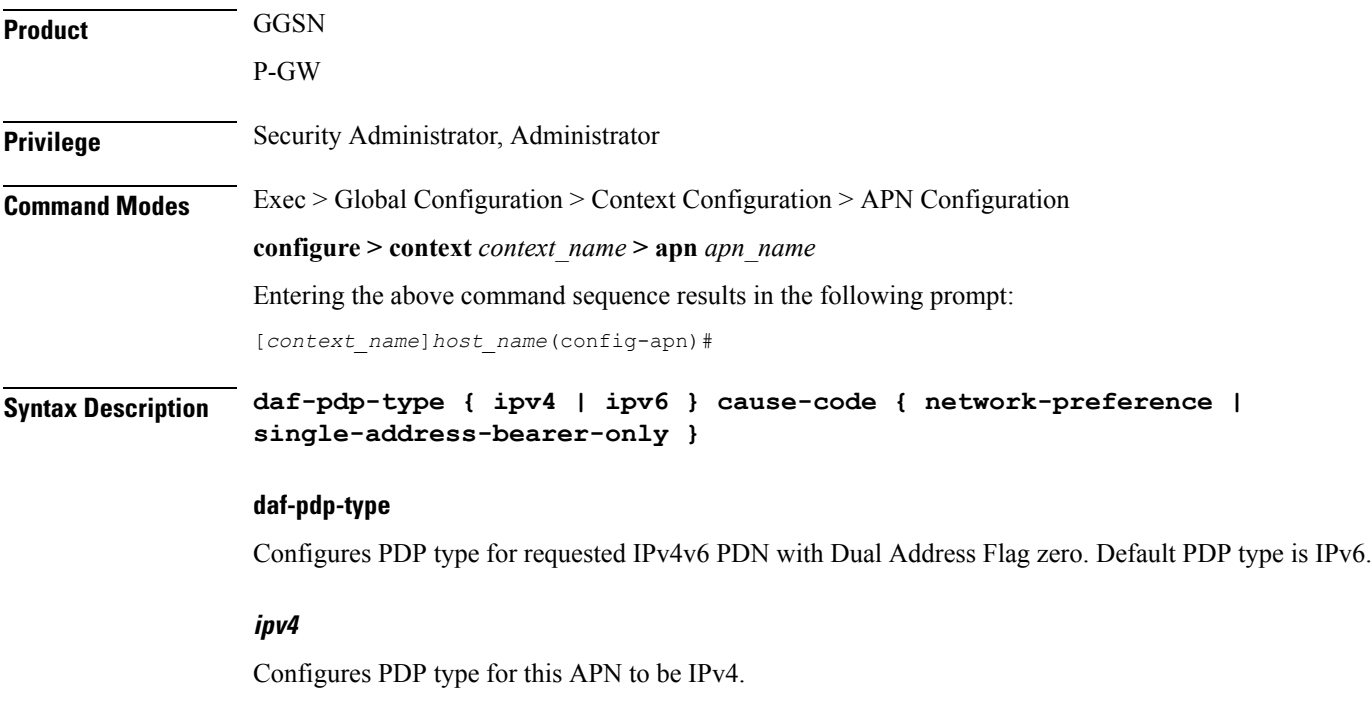

### **ipv6**

Configures PDP type for this APN to be IPv6

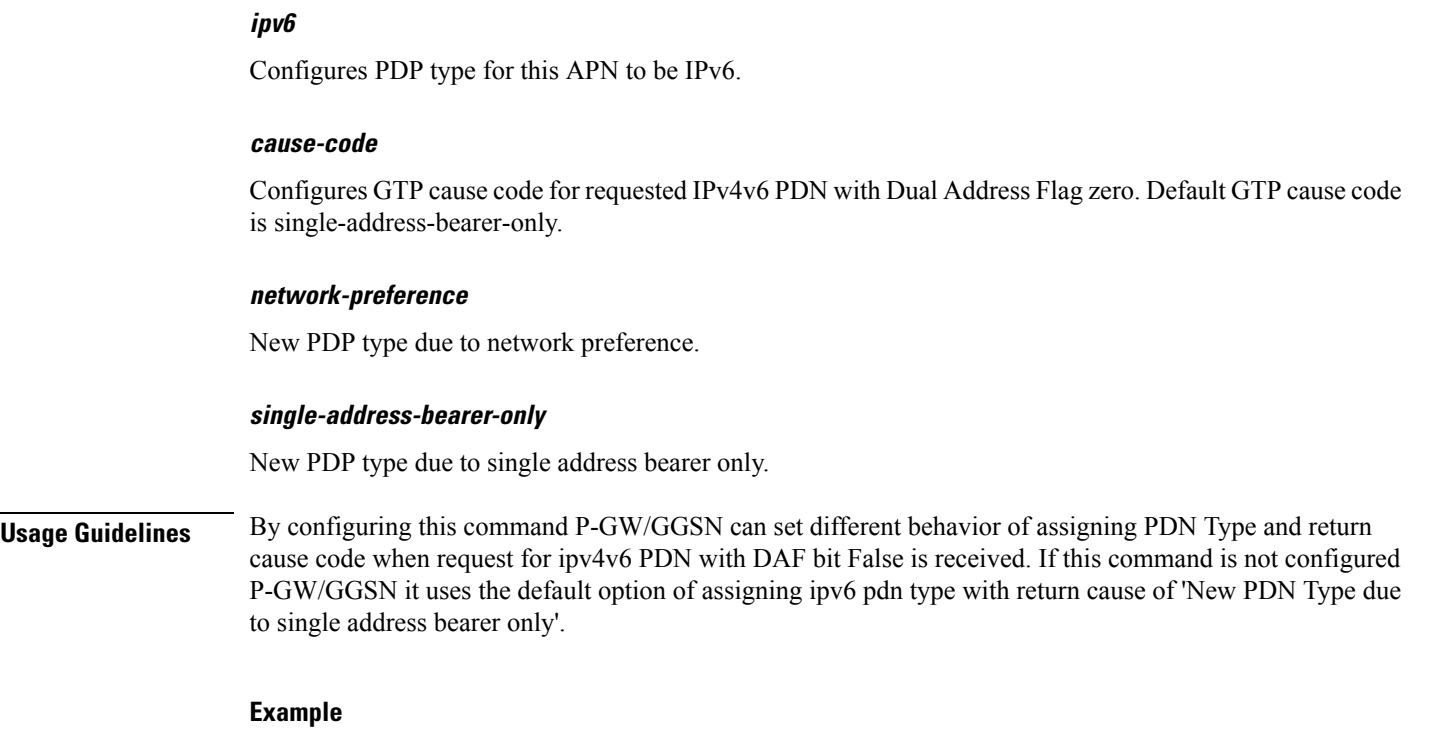

The following command configures PDP type and GTP cause code for requested IPv4v6 PDN due to network preference.

**daf-pdp-type ipv4 cause-code network-preference**

# **data-tunnel mtu**

Configures the Maximum Transmission Unit (MTU) for data sent on the IPv6 tunnel between the P-GW and the mobile node.

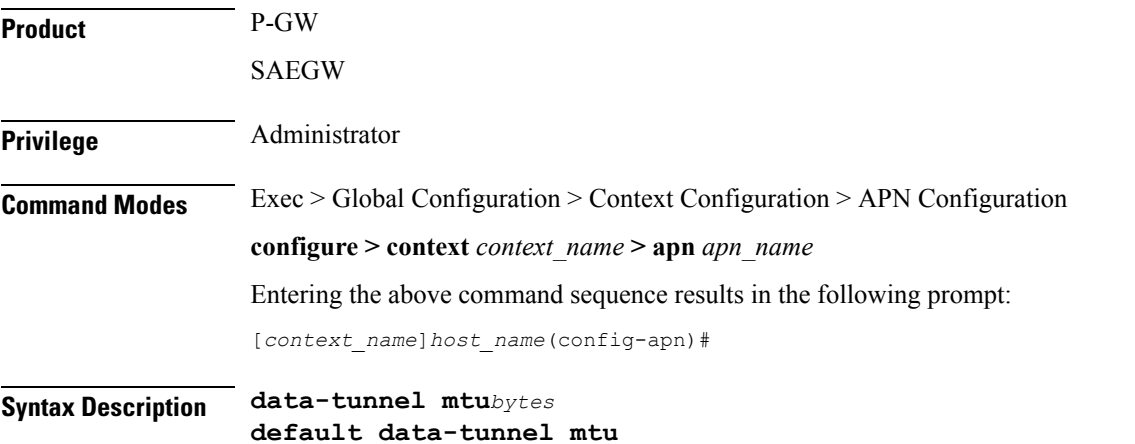

### **default**

Returns the command to the default value of 1500.

### **bytes**

Specifies the MTU for the IPv6 tunnel between the P-GW and the mobile node. *bytes* must be an integer between 1280 and 2000. Default: 1500

**Usage Guidelines** Use this command to set the MTU for data traffic on the IPv6 tunnel between the P-GW and the mobile node.

### **Example**

The following command sets the MTU for IPv6 data traffic to *1400* bytes:

**data-tunnel mtu 1400**

# **data-tunneling ignore df-bit**

Controls the handling of the DF (Don't Fragment) bit present in the user IPv4/IPv6 packet for tunneling used for the Mobile IP data path.

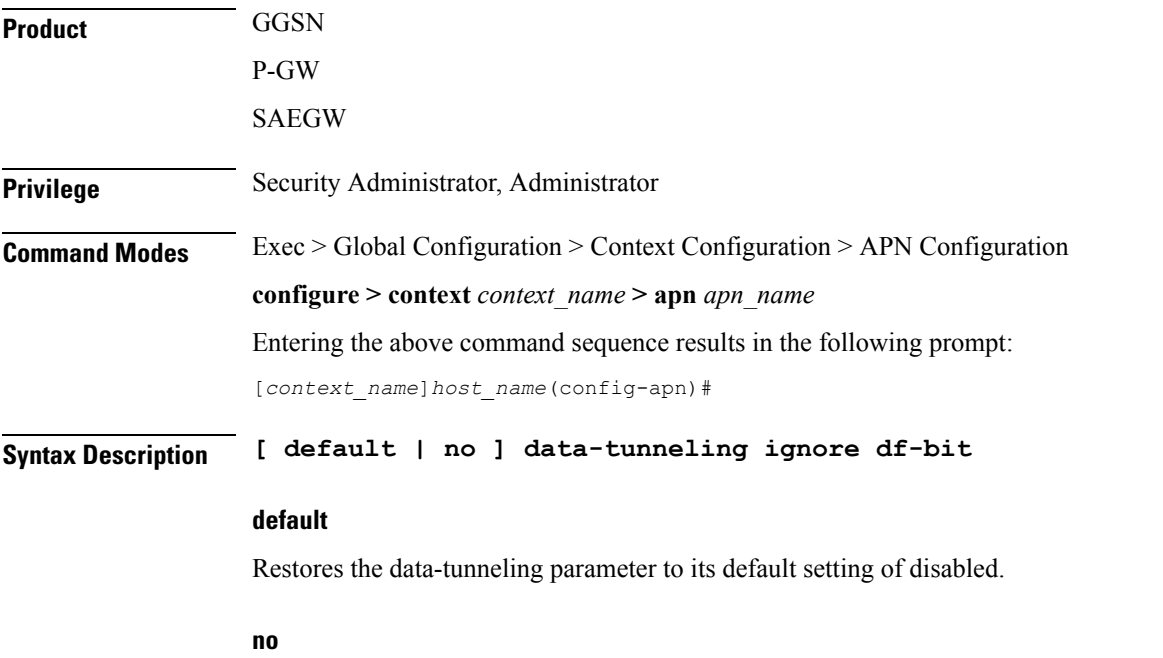

Disables this option. The DF bit in the tunneled IP packet header is not ignored during tunneling. This is the default setting.

### **ignore df-bit**

Ignores the DF bit in the tunneled IP packet header during tunneling. This is the default setting.

## **Usage Guidelines** Use this command to configure a user so that during Mobile IP tunneling the DF bit is ignored and packets are fragmented.

If this feature is enabled, and fragmentation is required for the tunneled user IPv4/IPv6 packet, then the DF bit is ignored and the packet is fragmented. Also the DF bit is not copied to the outer header.

In the GGSN, this command also affects the other L3 tunneling options, IP-in-IPand GRE, but does not affect L2TP tunneling.

#### **Example**

To enable fragmentation of a subscribers packets over a MIP tunnel even when the DF bit is present, enter the following command:

```
data-tunneling ignore df-bit
```
# **dcca origin endpoint**

This command is obsolete. To configure the Diameter Credit Control Origin Endpoint, in the Credit Control Configuration Mode, use the **diameter origin endpoint** command.

# **dcca peer-select**

Specifies the Diameter credit control primary and secondary host for credit control.

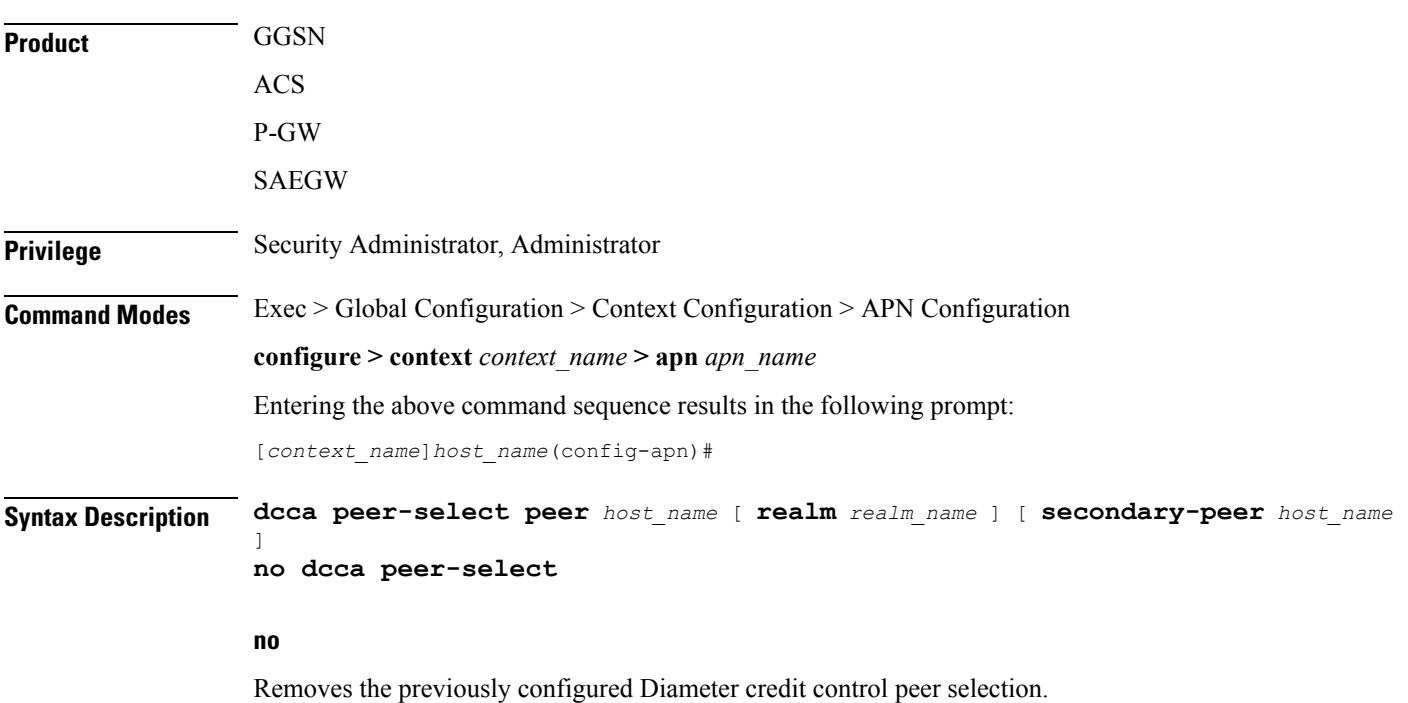

Ш

#### **host\_name**

Specifies a unique name for the peer as an alphanumeric string of 1 through 63 characters that allows punctuation marks.

### **realm realm\_name**

Specifies the ream as an alphanumeric string of from 1 through 127 characters that allows punctuation marks. The realm may typically be a company or service name.

#### **secondary-peer host\_name**

Specifies a back-up host that is used for fail-over processing as an alphanumeric string of from 1 through 63 characters. When the route-table does not find an AVAILABLE route, the secondary host performs fail-over processing.

**Usage Guidelines** Use this command to select a Diameter credit control peer and realm.

Ú

**Important**

This configuration completely overrides all instances of **diameter peer-select** that have been configured within the Credit Control Configuration Mode for an Active Charging Service.

### **Example**

The following command selects a Diameter credit control peer named test and a realm of *companyx*:

**dcca peer-select test realm companyx**

# **delay-tolerant-pdn**

Configures Delay Tolerant behavior for PDN connection to support UE in Power Saving Mode.

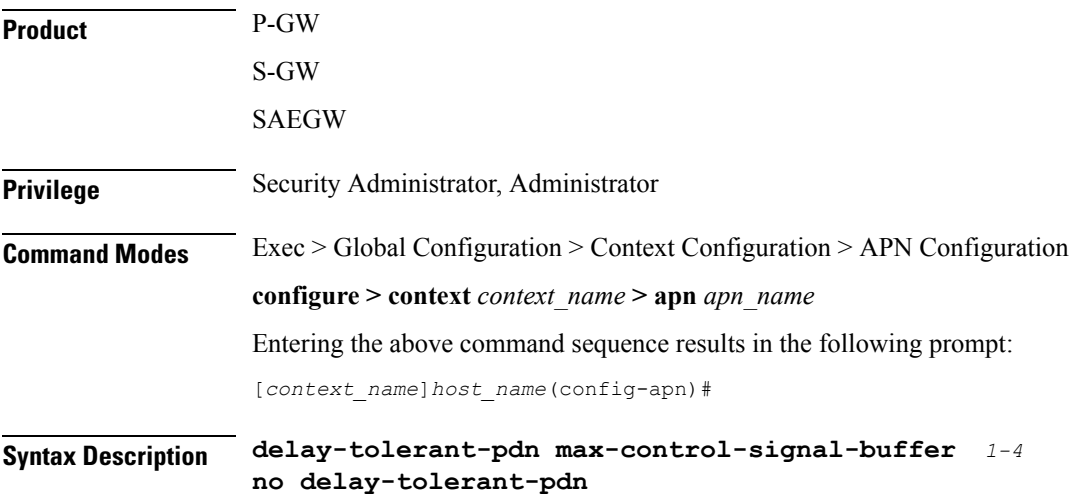

I

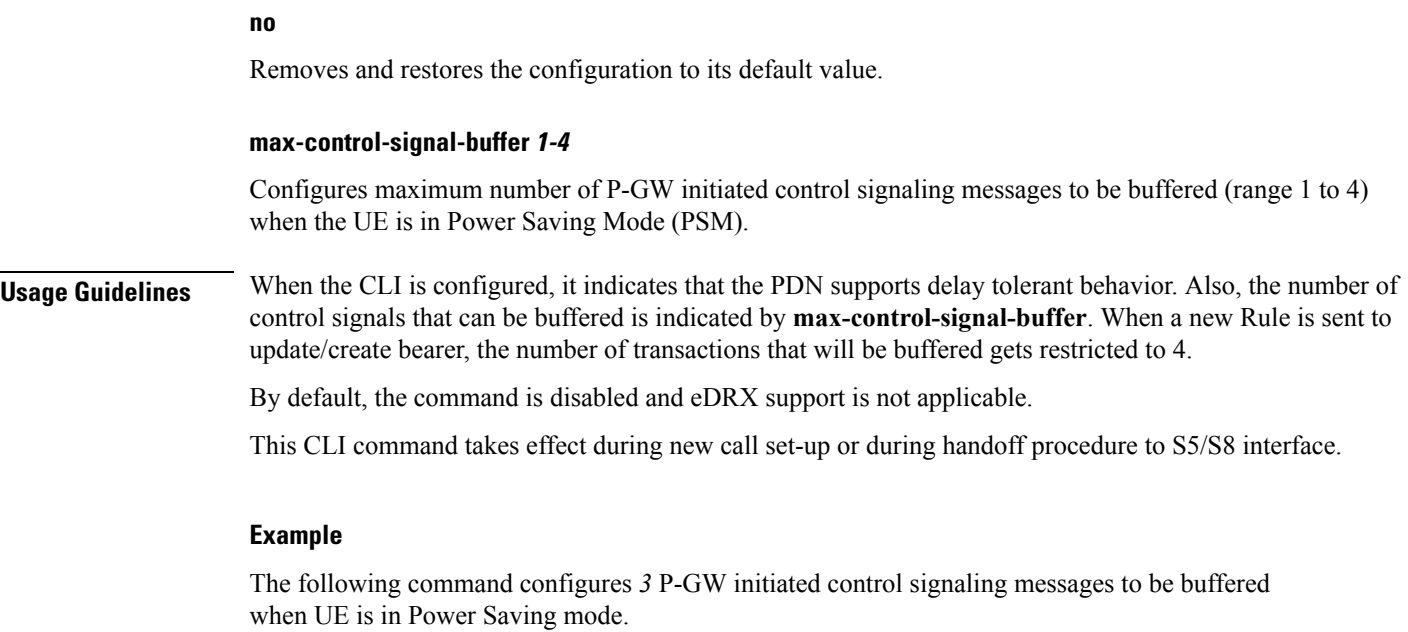

**delay-tolerant-pdn max-control-signal-buffer** *3*

# **description**

Allows you to enter descriptive text for this configuration.

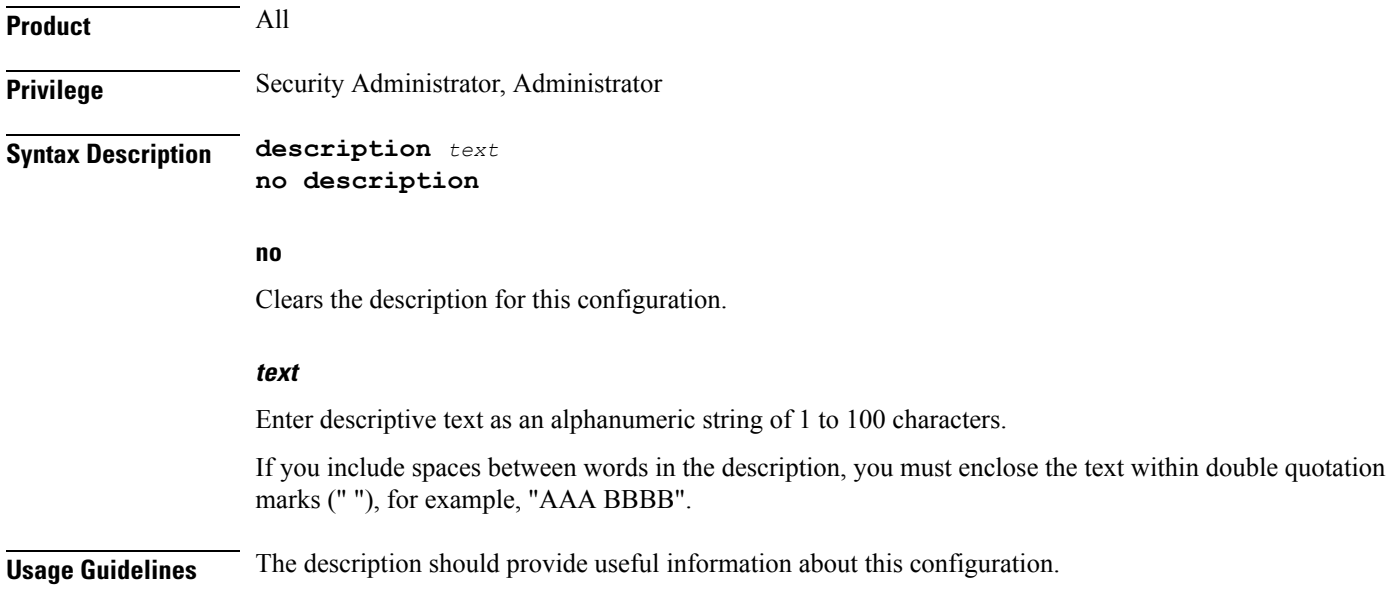

# **dhcp context-name**

Configures the name of the context on the system in which Dynamic Host Control Protocol (DHCP) functionality is configured.

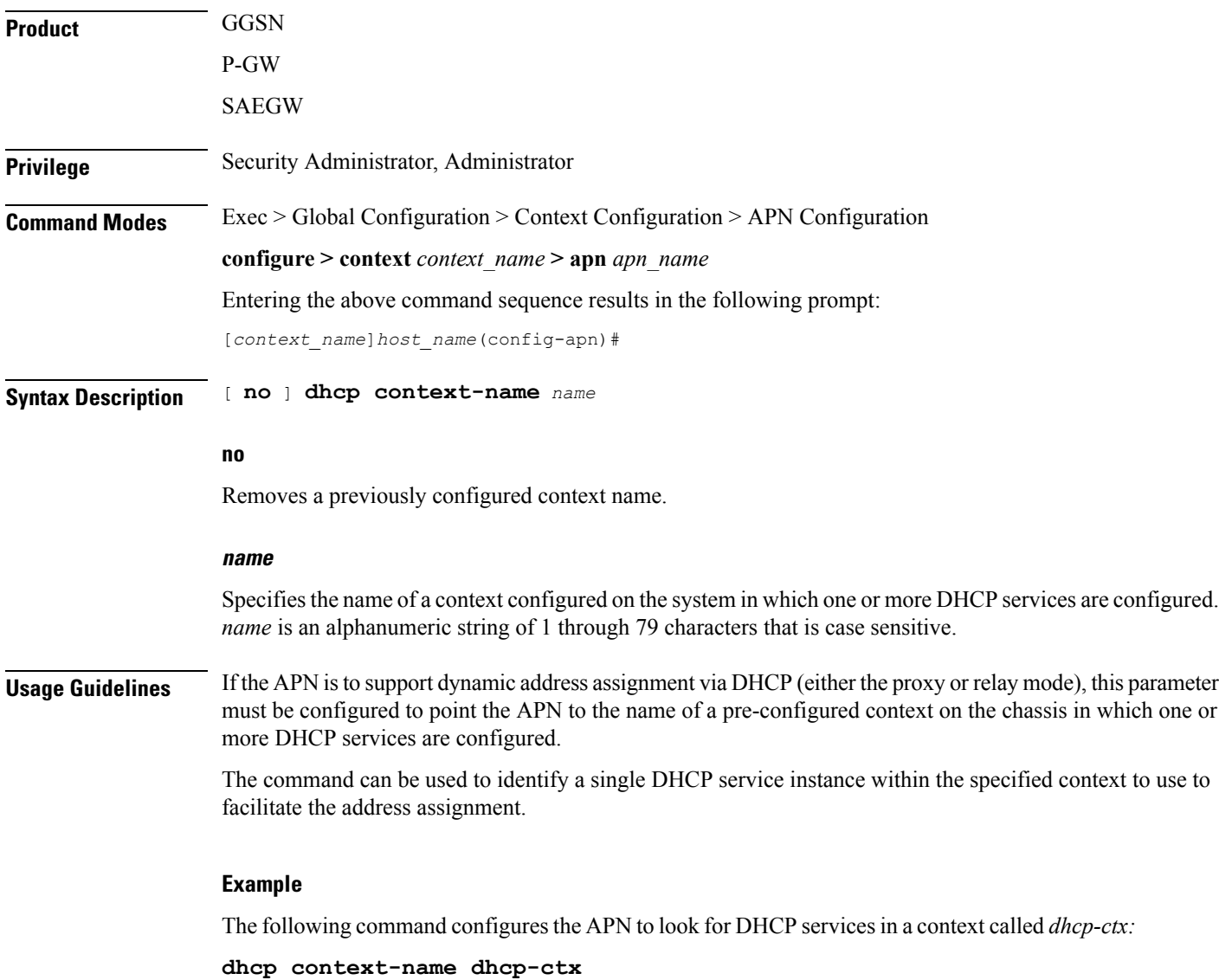

# **dhcp lease-expiration-policy**

Configures the system's handling of PDP contexts whose DHCP assigned IP lease has expired.

**Product GGSN** 

P-GW

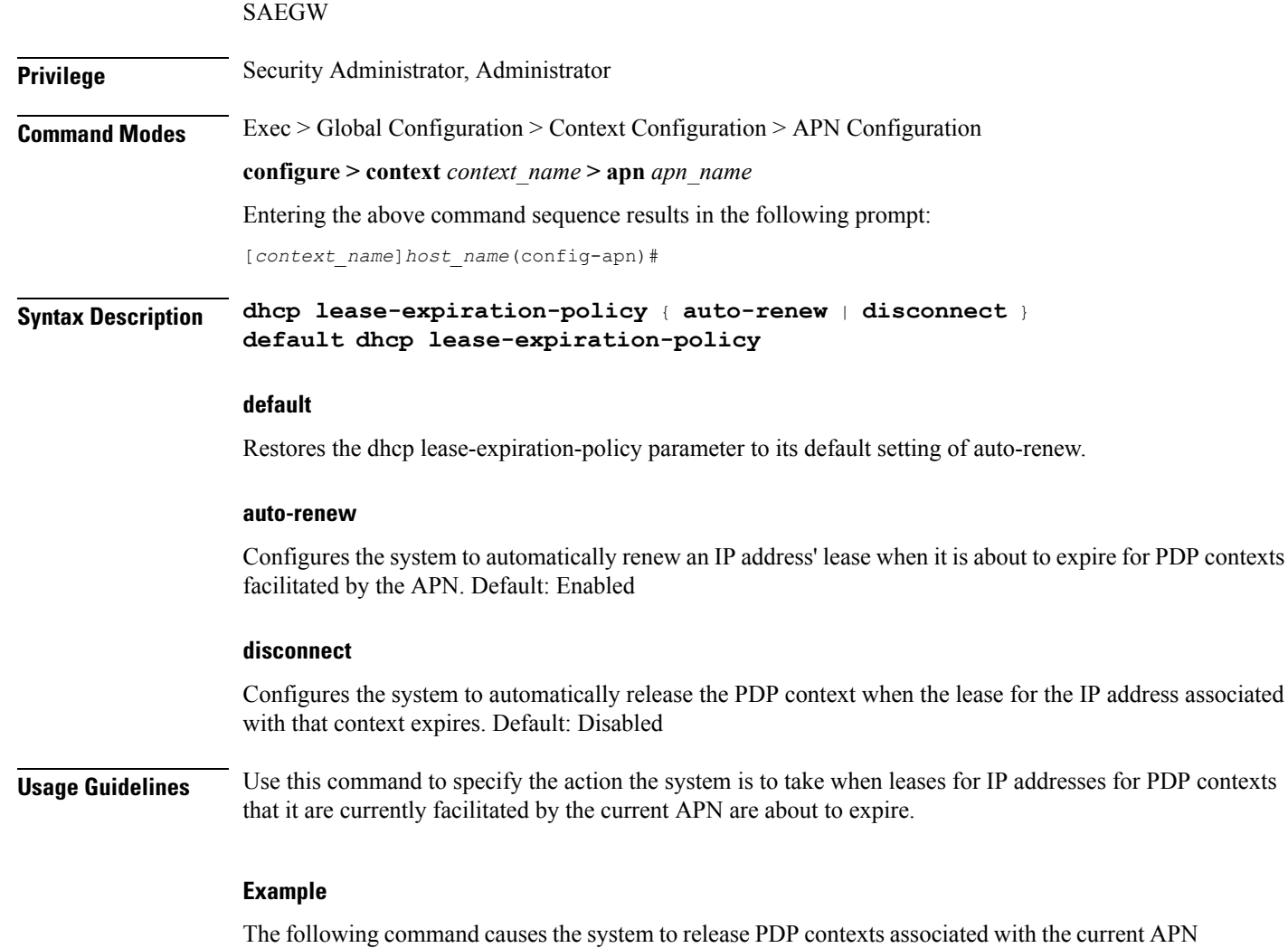

```
when the lease for their DHCP-assigned IP address expires:
dhcp lease-expiration-policy disconnect
```
# **dhcp service-name**

Configures the name of a specific DHCP service to use when dynamically assigning IP addresses to PDP contexts using the Dynamic Host Control Protocol.

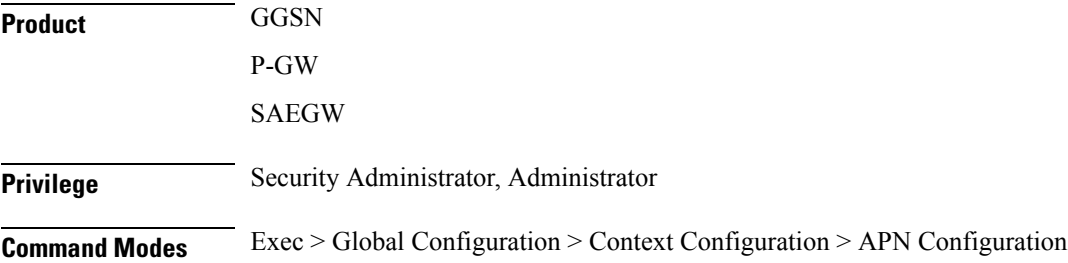

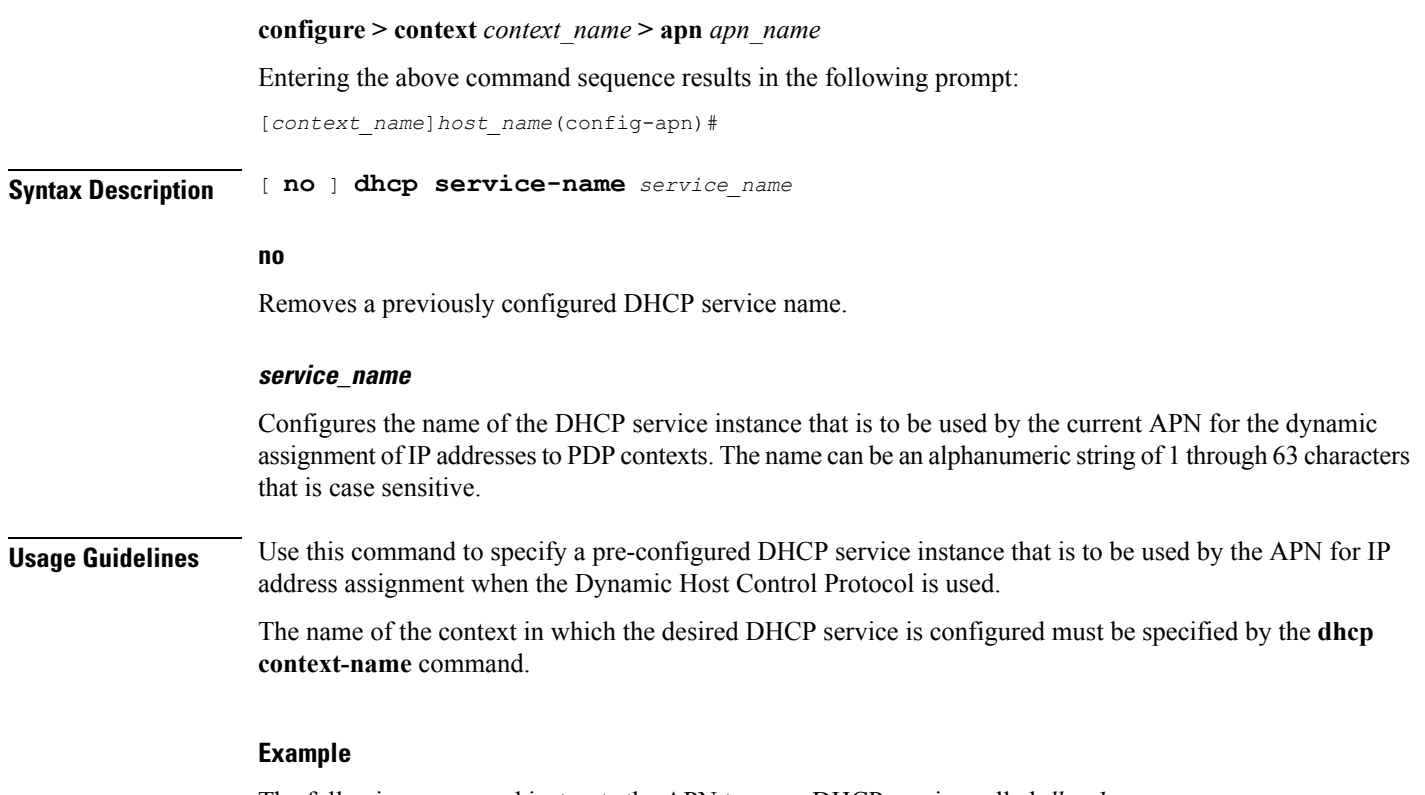

The following command instructs the APN to use a DHCP service called *dhcp1*:

**dhcp service-name dhcp1**

# **dhcpv6 context-name**

Configures the name of the context on the system in which DHCPv6 functionality is configured. If a DHCPv6 service is configured in the APN, this DHCPv6 context name is used to get an address

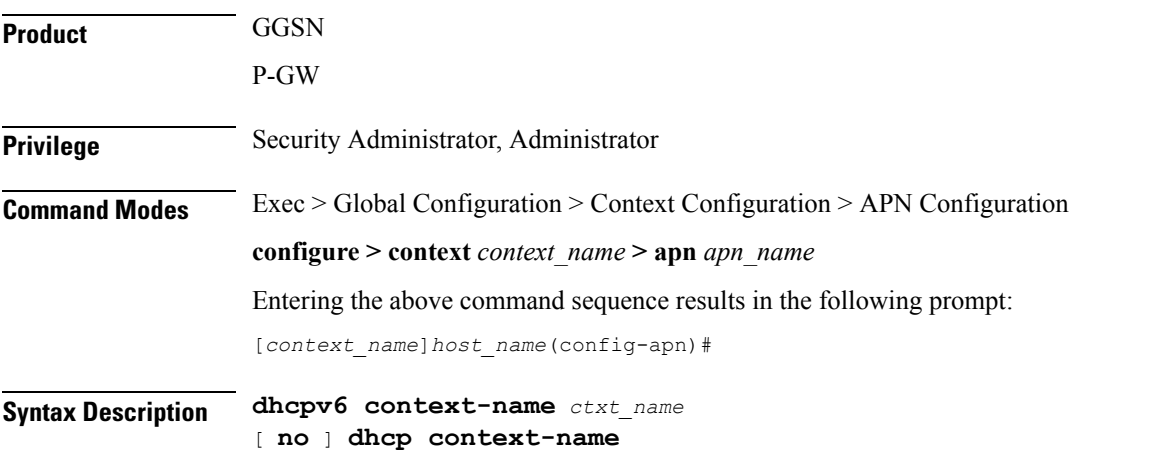

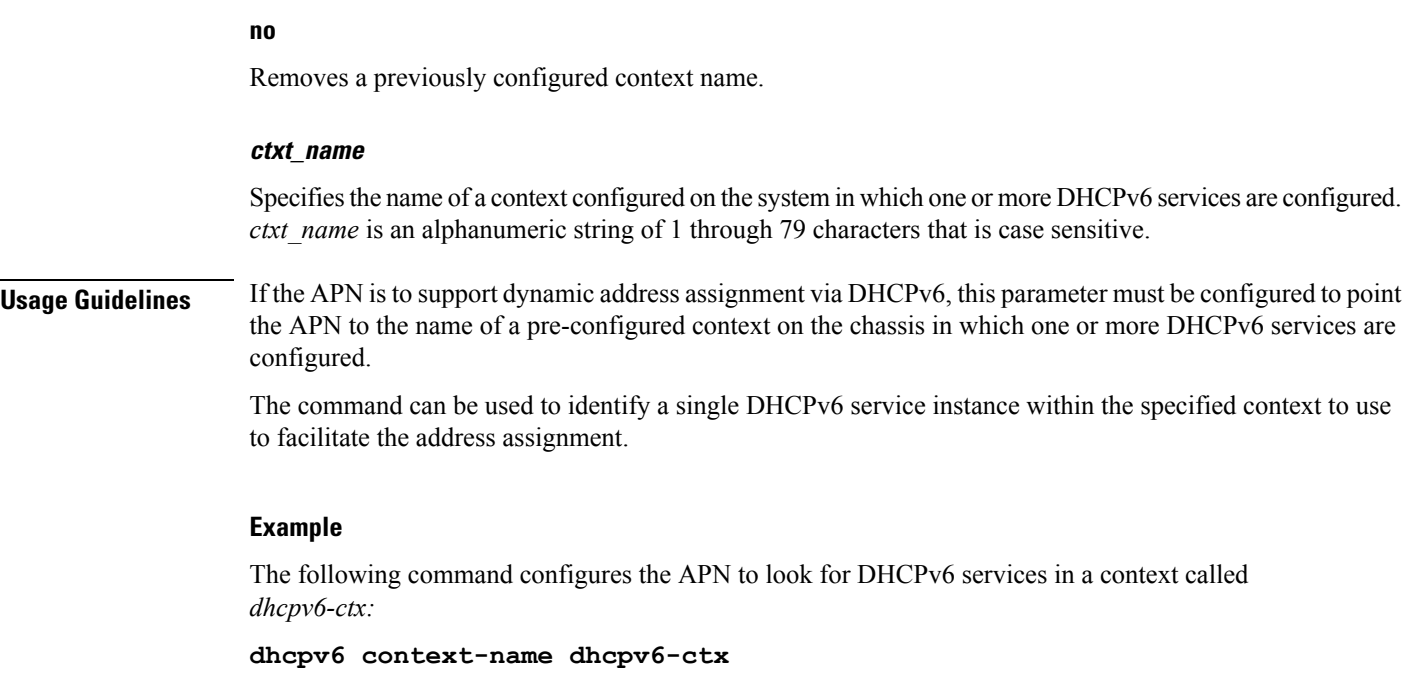

# **dhcpv6 service-name**

Specifies which DHCPV6 service to use, if the alloc-type is configured as dhcpv6-client or dhcpv6-relay.

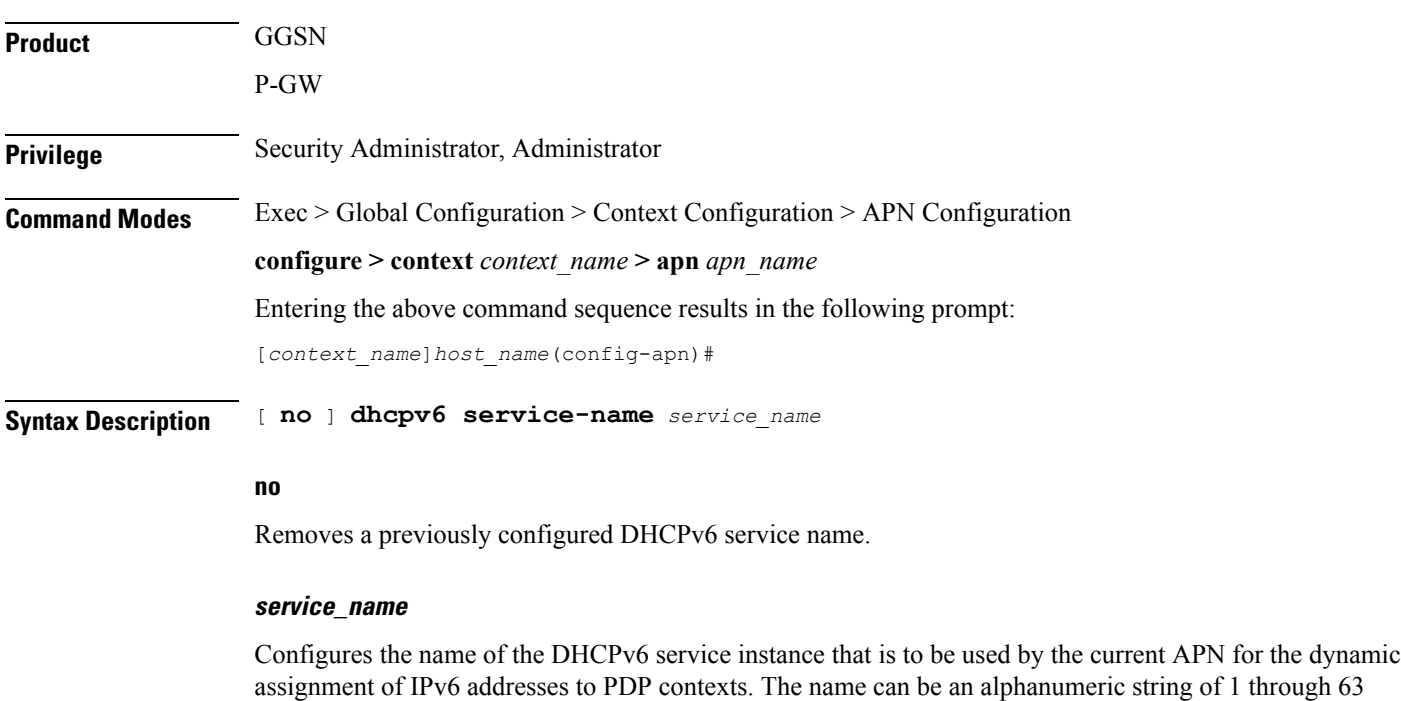

characters that is case sensitive.

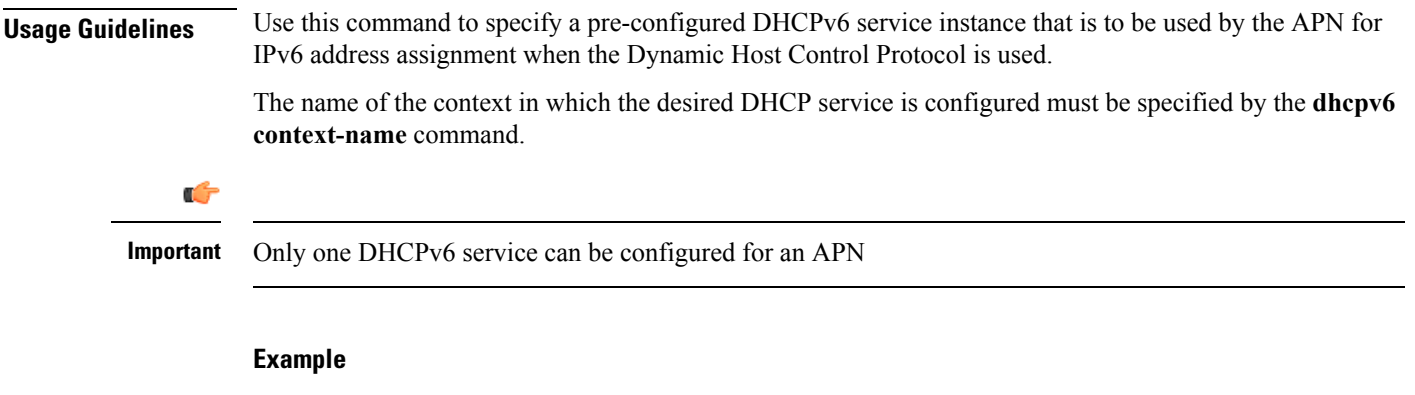

The following command instructs the APN to use a DHCPv6 service called *dhcpv6\_svc*:

```
dhcp service-name dhcpv6_svc
```
# **dns**

 $\overline{\phantom{a}}$ 

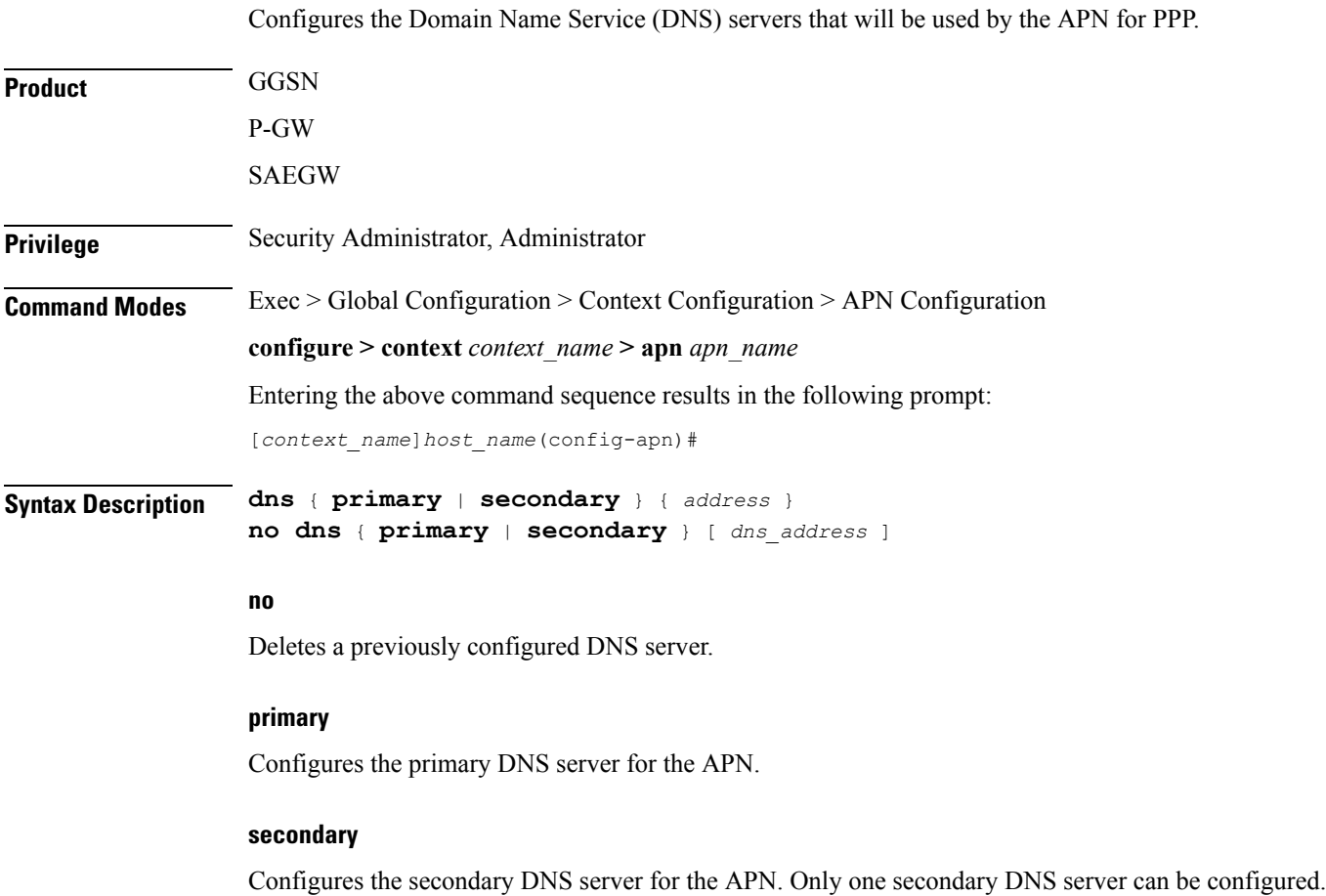

## **address**

Configures the IP address of the DNS server expressed in IPv4 dotted-decimal notation.

Default: primary =  $0.0.0$ , secondary =  $0.0.0$ .

### **dns\_address**

Specifies the IP address of the DNS server to remove, expressed in IPv4 dotted-decimal notation.

**Usage Guidelines** DNS servers are configured on a per-APN profile basis. This allows each APN profile to use specific servers in processing PDP contexts.

> The configured DNS IP addresses are relayed to the subscriber within IPCP if the PDP type is PPP, or as PCOs (Protocol Configuration Options) if the PDP type is IP.

The DNS can be specified at the APN level in APN configuration as well as at the Context level in Context configuration mode with **ip name-servers** command, or it can be received from AAA server.

When DNS is requested in PCO configuration, the following preference will be followed for DNS value:

- 1. DNS Values received from LNS have the first preference.
- 2. DNS values received from RADIUS Server has the second preference.
- 3. DNS values locally configured with APN has the third preference.
- 4. DNS values configured at context level with **ip name-servers** command has the last preference.

Ú

The same preference would be applicable for the NBNS (NetBIOS Name Service) servers to be negotiated via ICPC (Initial Connection Protocol Control) with the LNS (L2TP Network Server). **Important**

#### **Example**

The following commands configure a primary DNS server address of 192.168.100.3 and a secondary DNS server address of *192.168.100.4*:

**dns primary 192.168.100.3 dns secondary 192.168.100.4**

# **egtp**

Enables/disables the Overcharging Protection feature on an APN service.

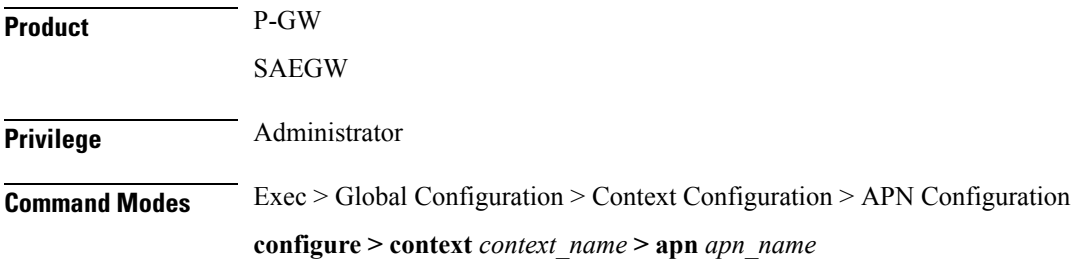

Ш

Entering the above command sequence results in the following prompt: [*context\_name*]*host\_name*(config-apn)# **Syntax Description egtp overcharge-protection [ drop-all | transmit-all ] { default | no | remove } egtp overcharge-protection default** Disables overcharging protection. **no** Disables overcharging protection. **remove** Removes overcharging protection configuration. **overcharge-protection [ drop-all | transmit-all ] drop-all**: Configures overcharging protection to drop all packets received in LORC. **transmit-all**: Configures overcharging protection to send all packets received in LORC mode to S-GW. **Usage Guidelines** Use this command to enable/disable the Overcharging Protection feature on an APN service. When Overcharging Protection feature is configured at both P-GW service and APN, configuration at APN takes priority. Ú **Important** Use of Overcharging Protection feature requires that a valid license key be installed. Contact your Cisco account representative for information on how to obtain a license.

### **Example**

The following command configures overcharging protection to drop all packets received in LORC"

**egtp overcharge-protection drop-all**

# **egtpc-qci-stats**

Enables/disables an APN candidate list for the **apn-expansion** bulkstats schema.

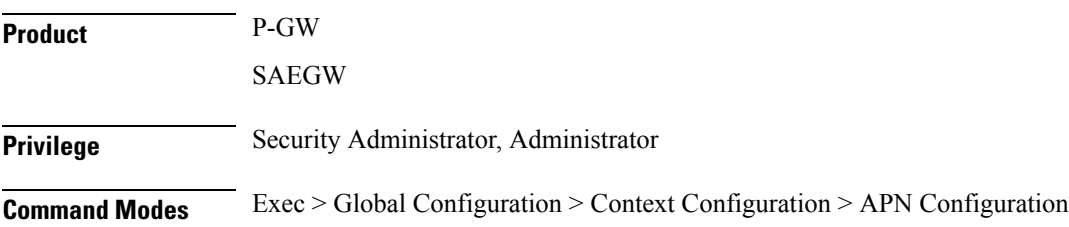

#### **configure > context** *context\_name* **> apn** *apn\_name*

Entering the above command sequence results in the following prompt:

[*context\_name*]*host\_name*(config-apn)#

Syntax Description [ no ] egtpc-qci-stats { all | qcil | qci2 | qci3 | qci4 | qci5 | qci6 | **qci7 | qci8| qci80 | qci82 |qci83| qci9 } + default egtpc-qci-stats**

### **default**

Disables an APN candidate list for the apn-expansion bulkstat schema.

### **no**

Disables APN candidate list(s) for the apn-expansion bulkstat schema.

# **all**

Configure apn-qci-egtpc statistics for all QCI.

# **qci1**

Configure apn-qci-egtpc statistics for QCI 1.

### **qci2**

Configure apn-qci-egtpc statistics for QCI 2.

### **qci3**

Configure apn-qci-egtpc statistics for QCI 3.

### **qci4**

Configure apn-qci-egtpc statistics for QCI 4.

### **qci5**

Configure apn-qci-egtpc statistics for QCI 5.

# **qci6**

Configure apn-qci-egtpc statistics for QCI 6.

### **qci7**

Configure apn-qci-egtpc statistics for QCI 7.

## **qci8**

Configure apn-qci-egtpc statistics for QCI 8.

### **qci80**

Configure apn-qci-egtpc statistics for QCI 80.

### **qci82**

Configure apn-qci-egtpc statistics for QCI 82.

## **qci83**

Configure apn-qci-egtpc statistics for QCI 83.

### **qci9**

Configure apn-qci-egtpc statistics for QCI 9.

### **+**

More than one of the above keywords can be entered within a single command.

**Usage Guidelines** Use this command to enable/disable an APN candidate list for the APN Expansion bulkstats schema. You can enable which APN collects granular statistics using this configuration. In those granular statistics, it is possible to decide which particular statistics to collect.

 $\sqrt{N}$ 

**Caution**

Supporting more granular statistics/bulkstats on APN (up to 12 APNs are supported) has an impact on system performance. Statistics need to be obtained at regular intervals for a few minutes. Each of these retrievals can lead to gigabytes of information being gathered and consolidated. Due to thisissue, granular bulkstats collection is restricted/controlled.

See the *APN Expansion Schema Statistics* chapter in the *Statistics and Counters Reference* for detailed information on these bulkstats.

### **Example**

The following command configures all QCI bulkstats in the apn-expansion schema.

**egtpc-qci-stats all**

# **ehrpd-access**

Configures the P-GW to exclude IPv6 traffic from being delivered to UEs, accessing PDNs from the eHRPD network that do not have IPv6 capabilities.

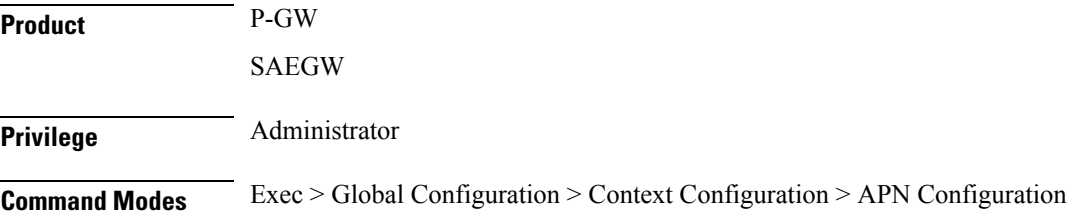

 $\mathbf{l}$ 

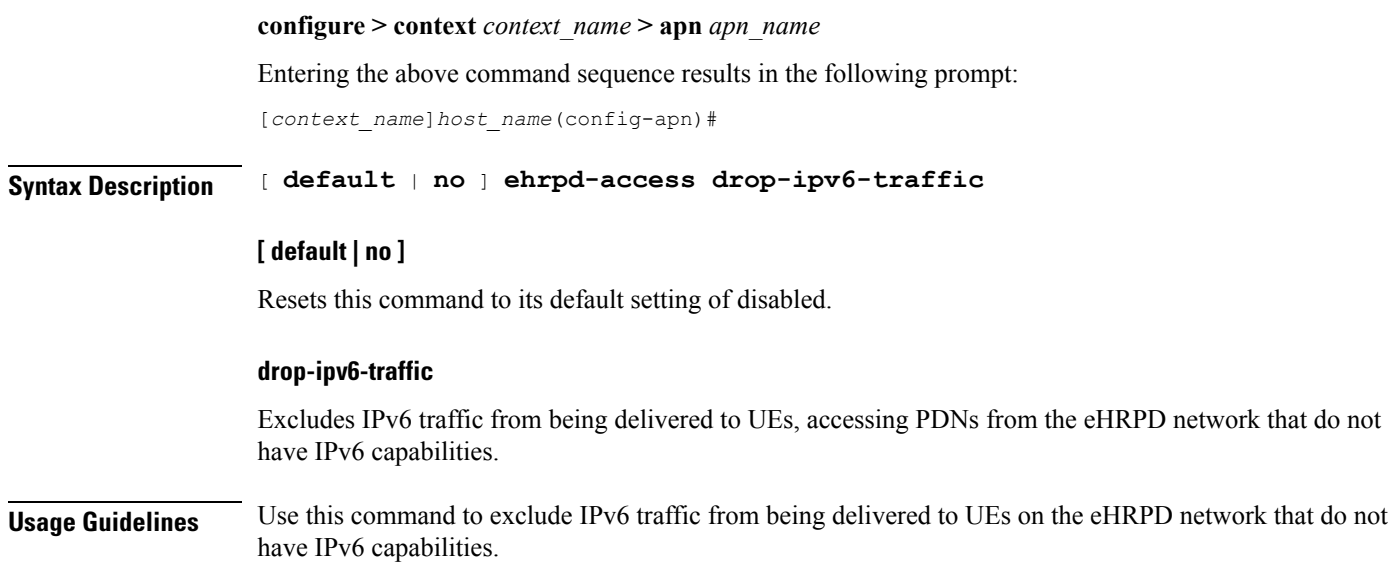

# **emergency-apn**

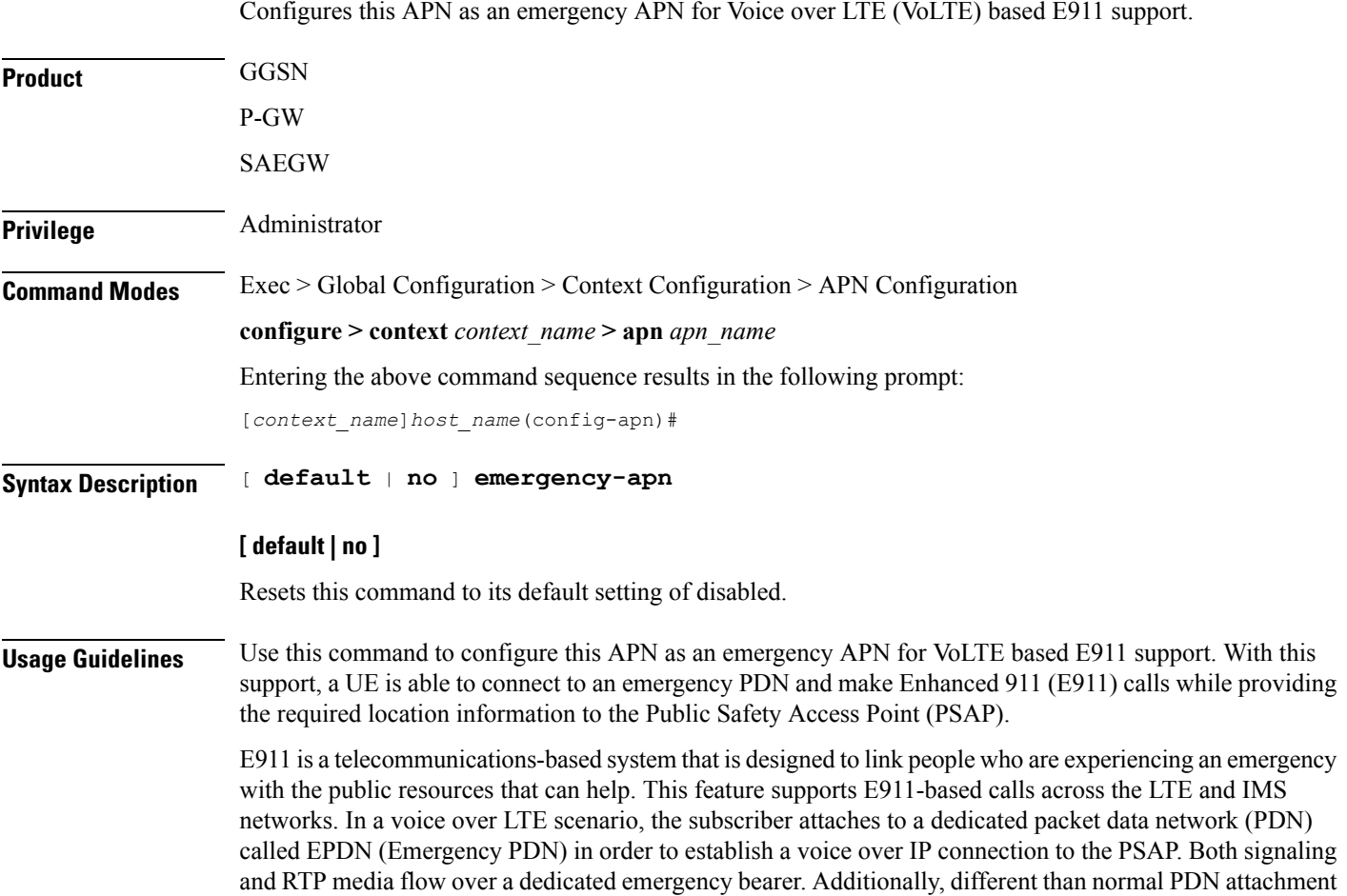

that relies on AAA and PCRF components for call establishment, the EPDN attributes are configured locally on the P-GW, which eliminates the potential for emergency call failure if either of these systems is not available.

# **end**

Exits the current configuration mode and returns to the Exec mode.

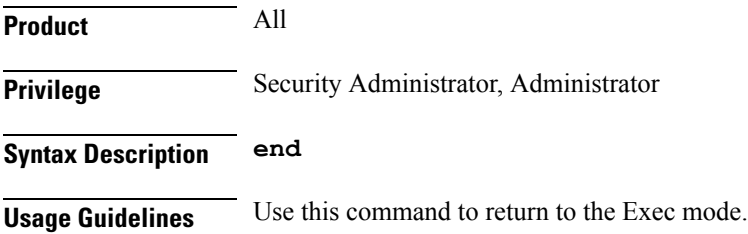

# **exit**

Exits the current mode and returns to the parent configuration mode.

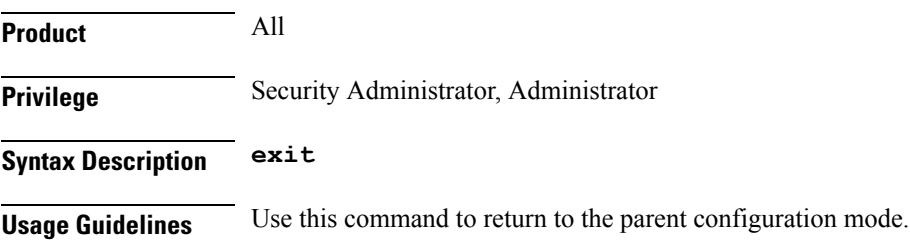

# **firewall policy**

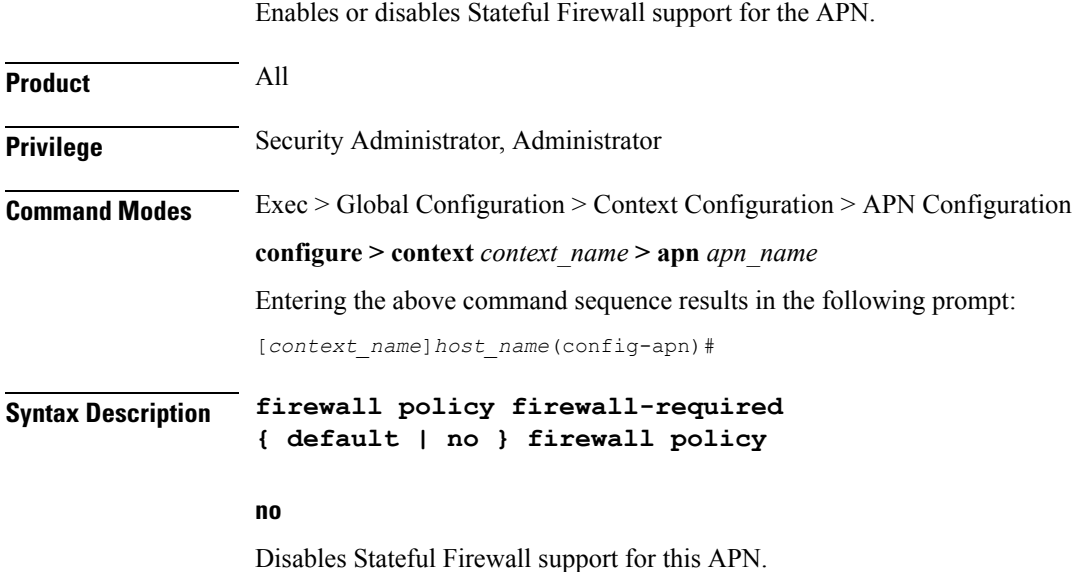

**APN Configuration Mode Commands**

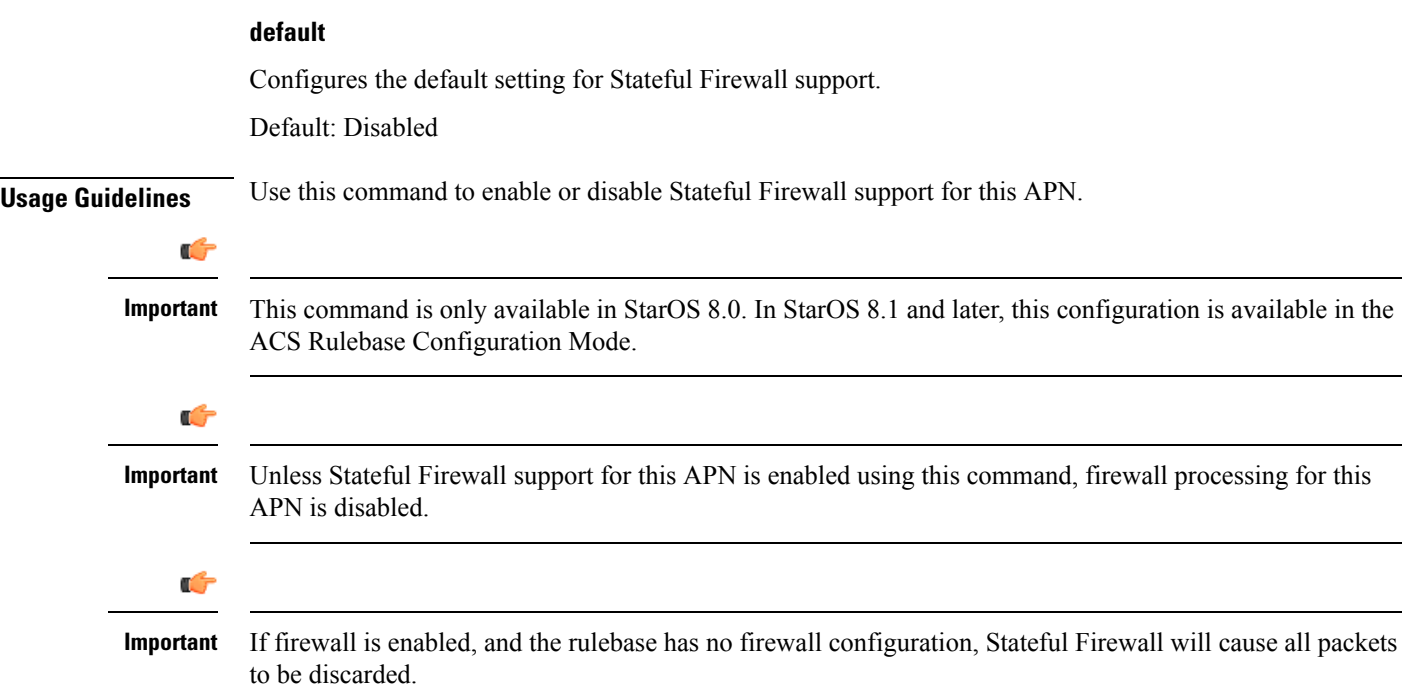

### **Example**

The following command enables Stateful Firewall support for an APN:

# **firewall policy firewall-required**

The following command disables Stateful Firewall support for an APN:

```
no firewall policy
```
# **fw-and-nat policy**

Specifies the Firewall-and-NAT policy to be used for subscribers who use this APN.

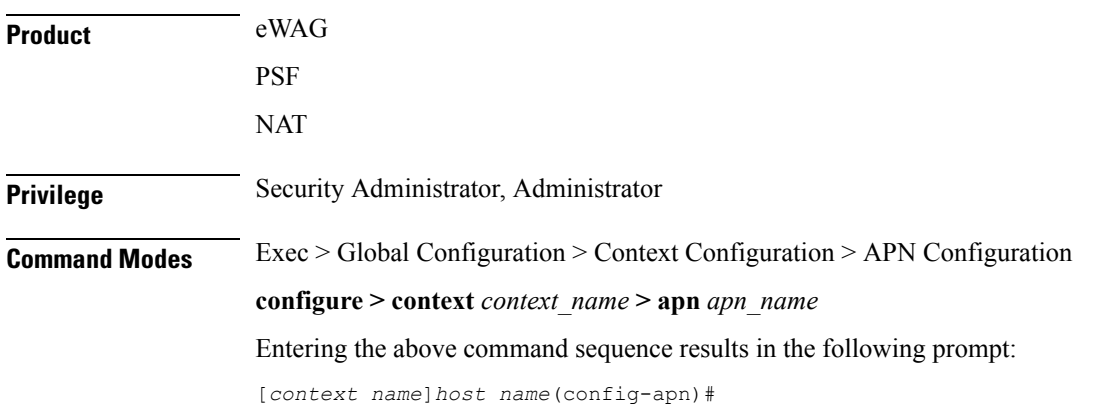

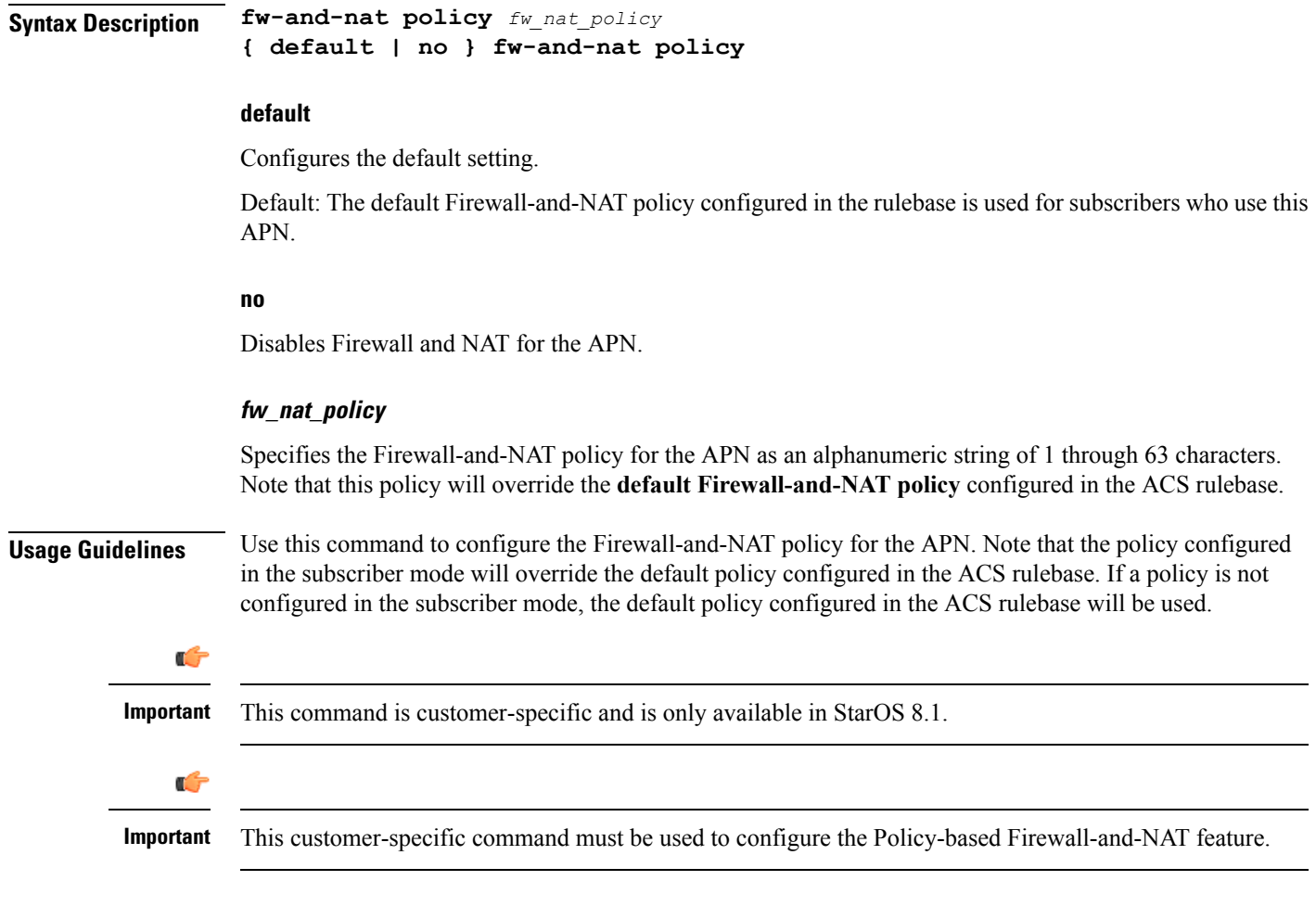

# **Example**

The following command configures a Firewall-and-NAT policy named *standard* for the APN:

**fw-and-nat policy standard**

# **gsm-qos negotiate**

Enables negotiation of the QoS Reliability Class attribute based on the configuration provided for Service Data Unit (SDU) Error Ratio and Residual Bit Error Ratio (BER) attributes in the APN.

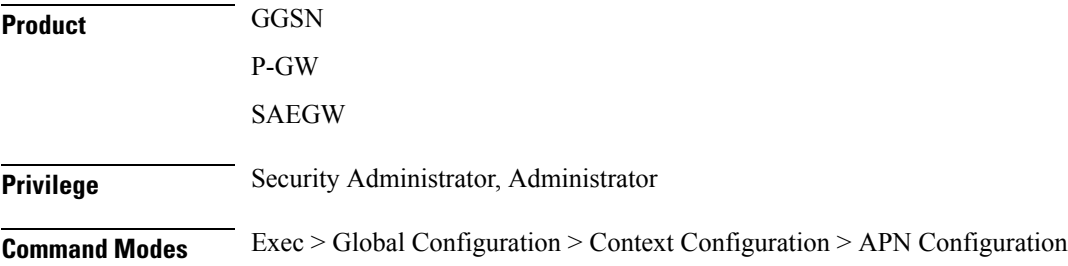

#### **configure > context** *context\_name* **> apn** *apn\_name*

Entering the above command sequence results in the following prompt:

[*context\_name*]*host\_name*(config-apn)#

```
Syntax Description gsm-qos negotiate sdu-error-ratio sdu-error-ratio-code [ residual-ber
                  residual-ber-code ]
```

```
[ no ] gsm-qos negotiate sdu-error-ratio [ sdu-error-ratio-code [ residual-ber
residual-ber-code ] ]
```
#### **no**

Disables negotiation of the QoS Reliability Class attribute.

#### **sdu-error-ratio sdu-error-ratio-code**

Enables the negotiation of the QoS Reliability Class attribute based on Service Data Unit (SDU) Error Ratio attributes. *sdu-error-ratio-code* corresponds to distinct SDU Error ratio values within an integer range of 1 to 7.

### **residual-ber residual-ber-code**

Enables the optional configuration of negotiation of the QoS Reliability Class attribute based on Residual Bit Error Ratio (BER) attributes. *residual-ber-code* corresponds to distinct Residual Bit Error Ratio values within an integer range of 1 to 9.

**Usage Guidelines** This command configures the QoS attribute Reliability Class to be negotiated based on the configuration provided for SDU Error Ratio and Residual BER attributes. The derived Reliability Class and the configured values for SDU Error Ratio and Residual BER are sent back in CPC and UPC response.

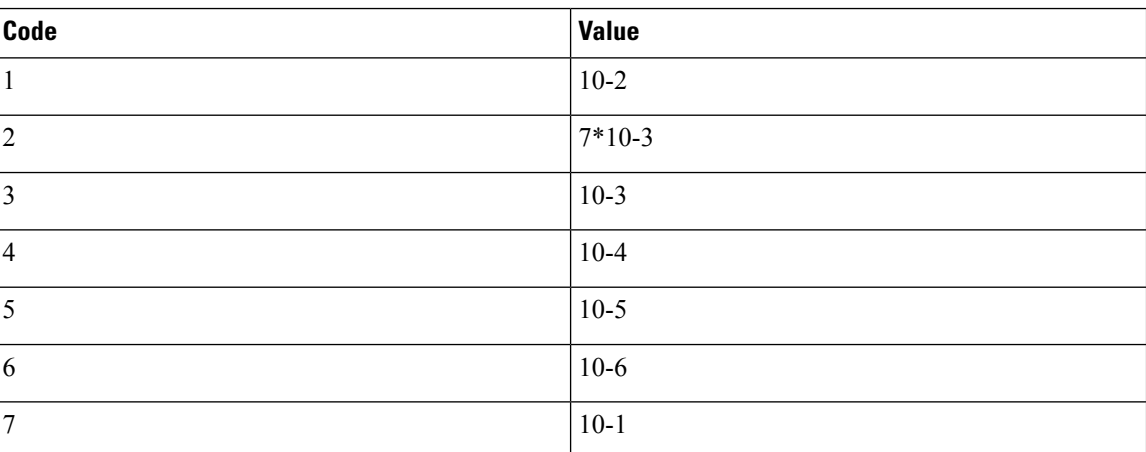

The mapping for *sdu-error-ratio-code* is as follows:

Residual BER needs to be specified when SDU Error Ratio is set to codes 1, 2, 3 or 7 (Or, SDU Error Ratio is intended to be set to a value greater than 5\*10-4), for determining the Reliability Class QoS attribute. Otherwise, the Residual BER value received in the Create PDP context request QoS (or UPC request) would be used. The mapping for *residual-ber-code* is as follows:

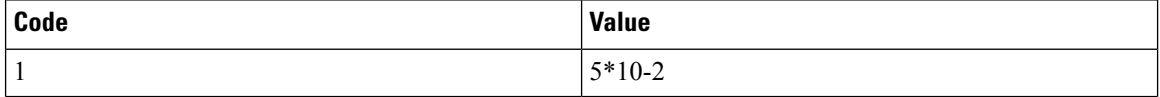

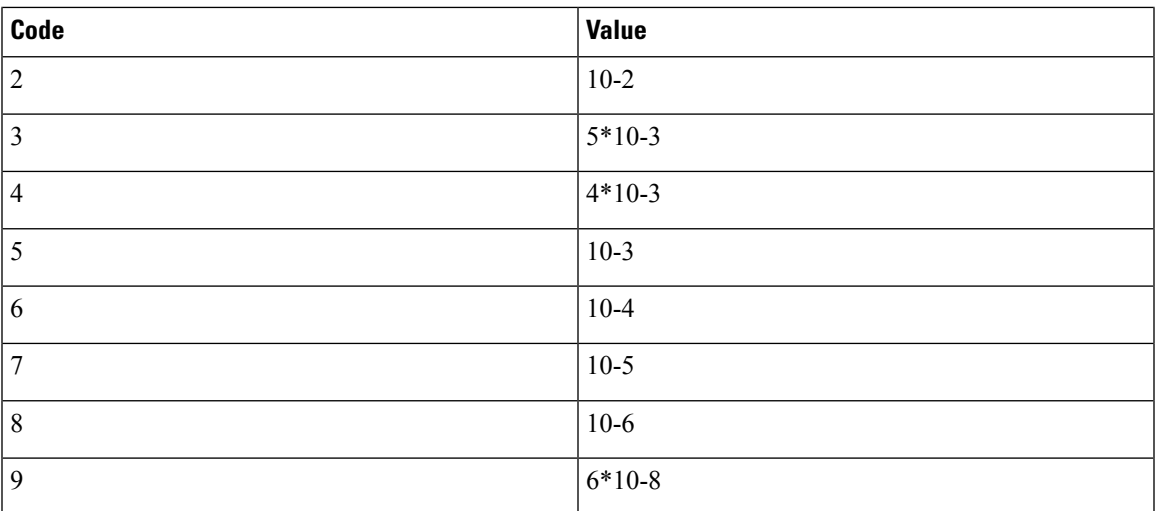

# **Example**

The following commands configures the negotiation of QoS attribute Reliability Class based on Service Data Unit (SDU) Error Ratio *3* attributes in the APN:

**gsm-qos negotiate sdu-error-ratio 3**

# **gtpp group**

Enables a configured GTPP server group to an APN for CGF accounting functionality.

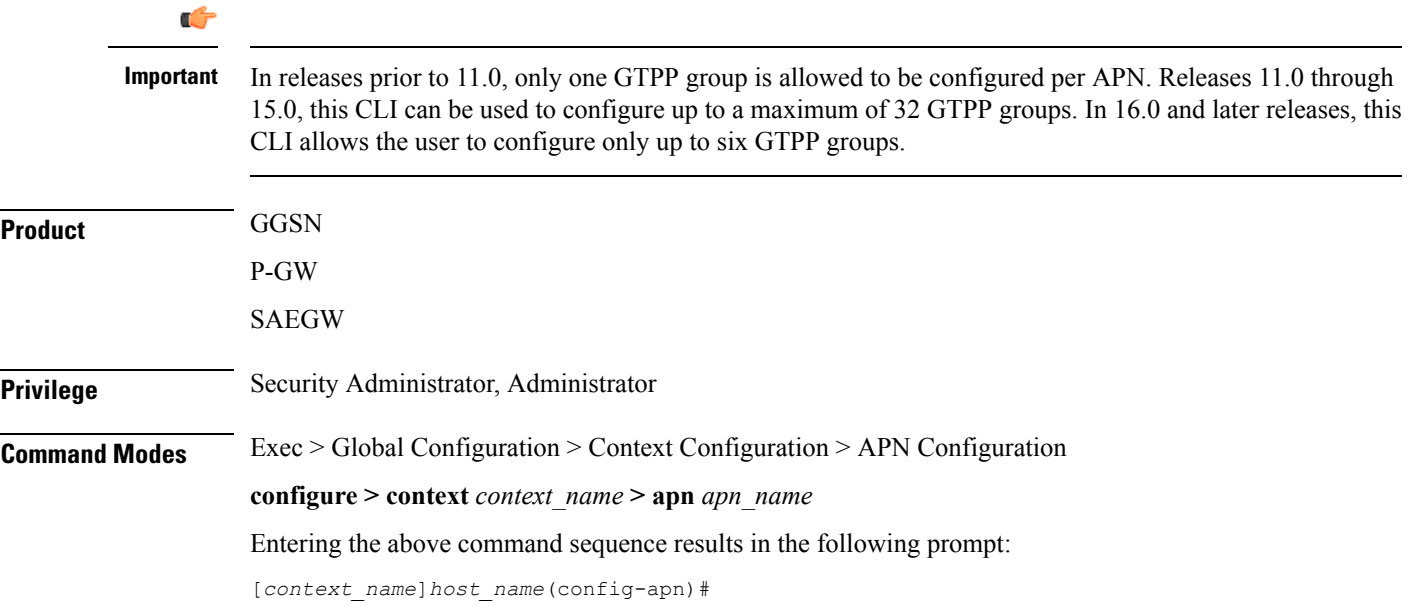

 $\mathbf I$ 

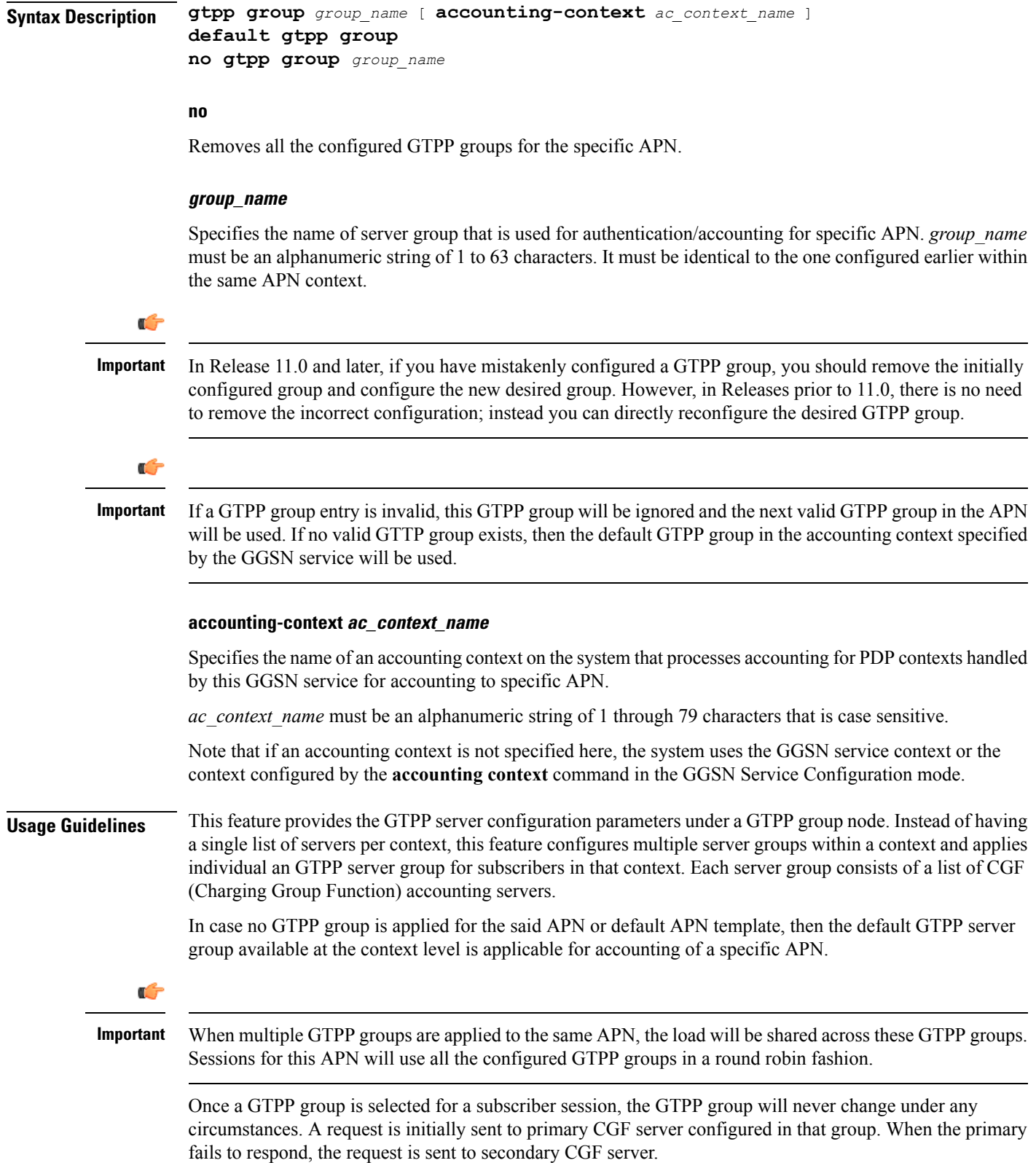

The process of failover from primary to secondary is per the 3GPP standards. Multiple GTPP groups configuration is actually supported only for load sharing of sessions within an APN and not used for failover. When all CGFs are down in a GTPP group, the requests are archived either in hard disk or main memory depending on whether or not streaming is enabled.

The AAA proxy allocates a lot of memory on a per GTPP group basis statically regardless of the usage. So if the number of GTPP groups is reduced to around 3 then the issue with the AAA proxy going to warn memory state will not be observed.

In releases prior to 16.0, up to a maximum of 32 GTPP groups were allowed to be configured per APN. In 16.0 and later releases, there is a limit of configuring only up to six GTPP groups per APN. In case customers are using more than six GTPP groups, the AAAProxy will use more memory than is supported and will be in "warn" state of memory. With the reduction in the number of GTPP groups configured, there will no CDR loss due to AAA proxy kill as CDRs are archived in AAA manager when AAA proxy goes to warn state.

### **Example**

The following command applies a previously configured GTPP server group named *star1* to an APN within the specific context:

**gtpp group star1**

The following command disables the applied GTPP server group for the specific APN:

```
no gtpp group star1
```
# **gtpp secondary-group**

Enables or associates a pre-configured secondary GTPP server group to an APN for CGF (Charging Group Function) accounting functionality. By default it is disabled.

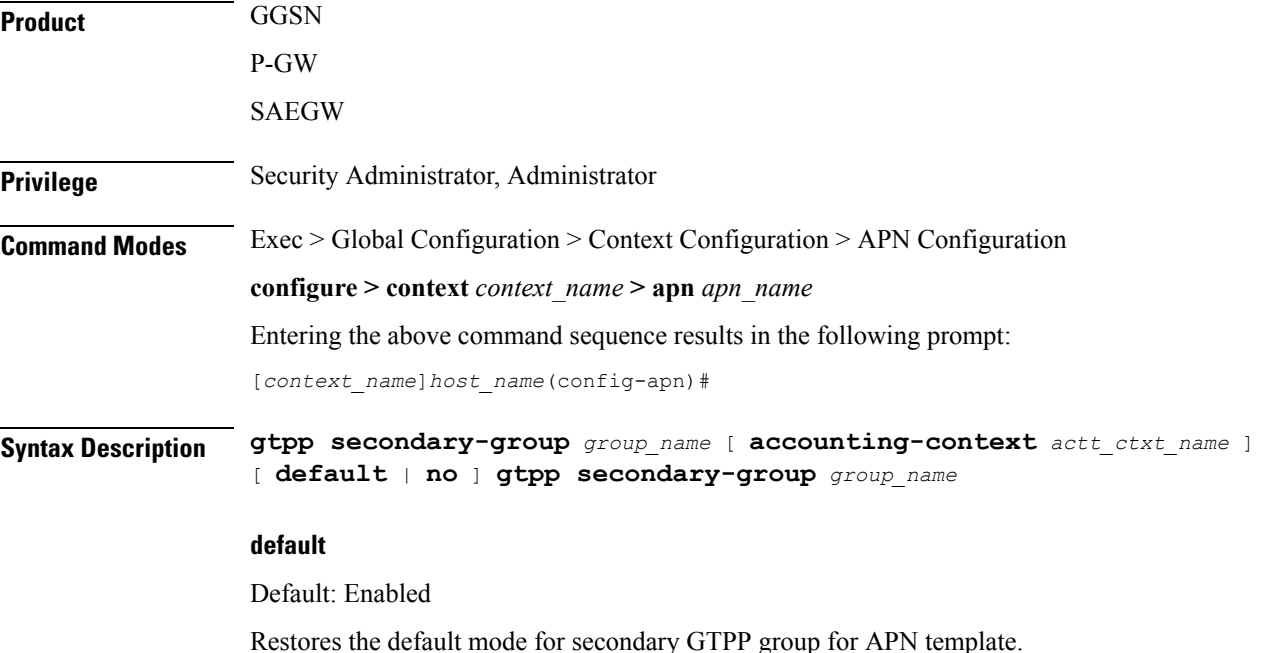

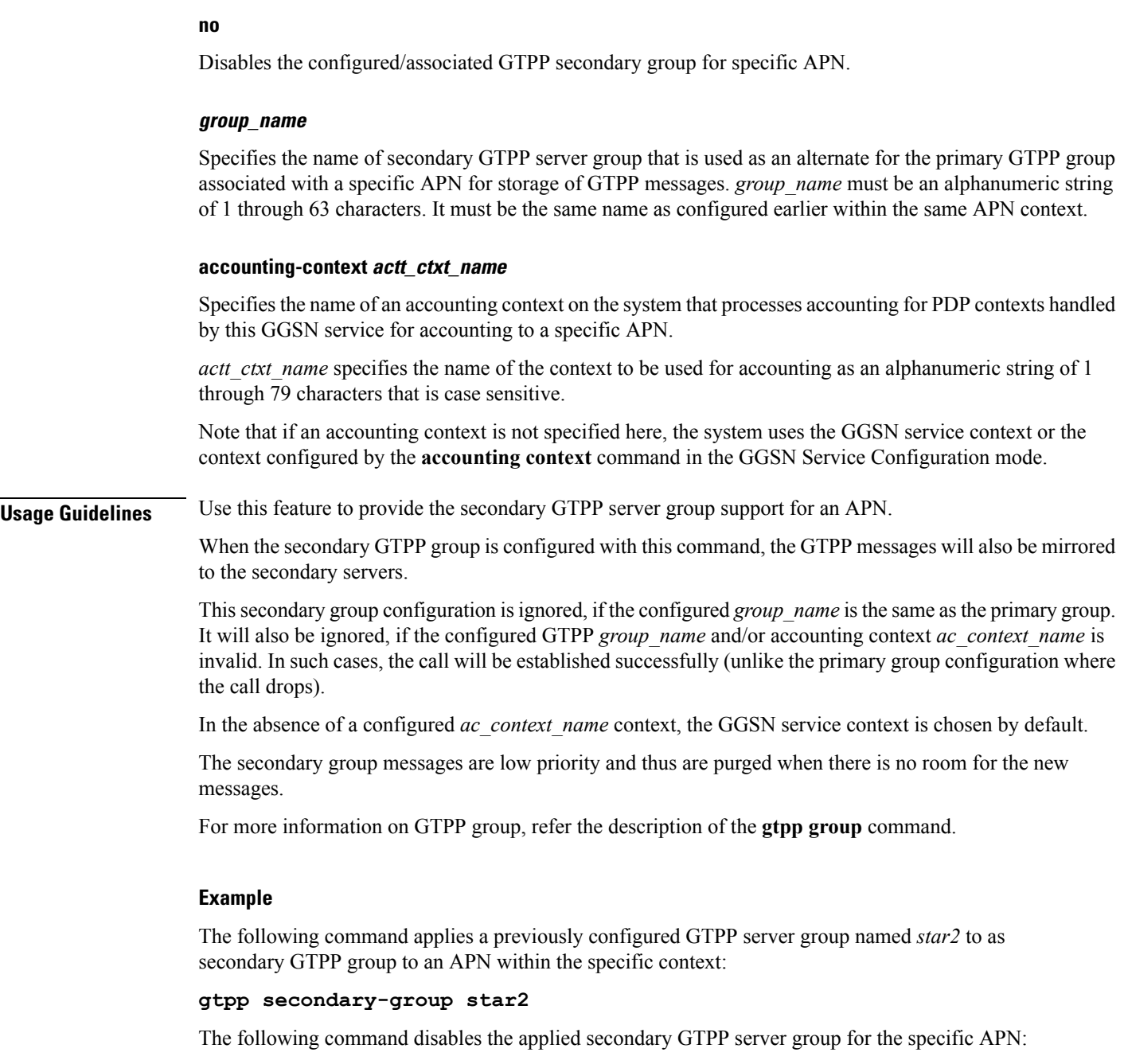

```
no gtpp secondary-group star2
```
# **idle-timeout-activity**

Configures a session idle-timeout to be reset with uplink packets only, or with both uplink and downlink packets.

**Product GGSN** 

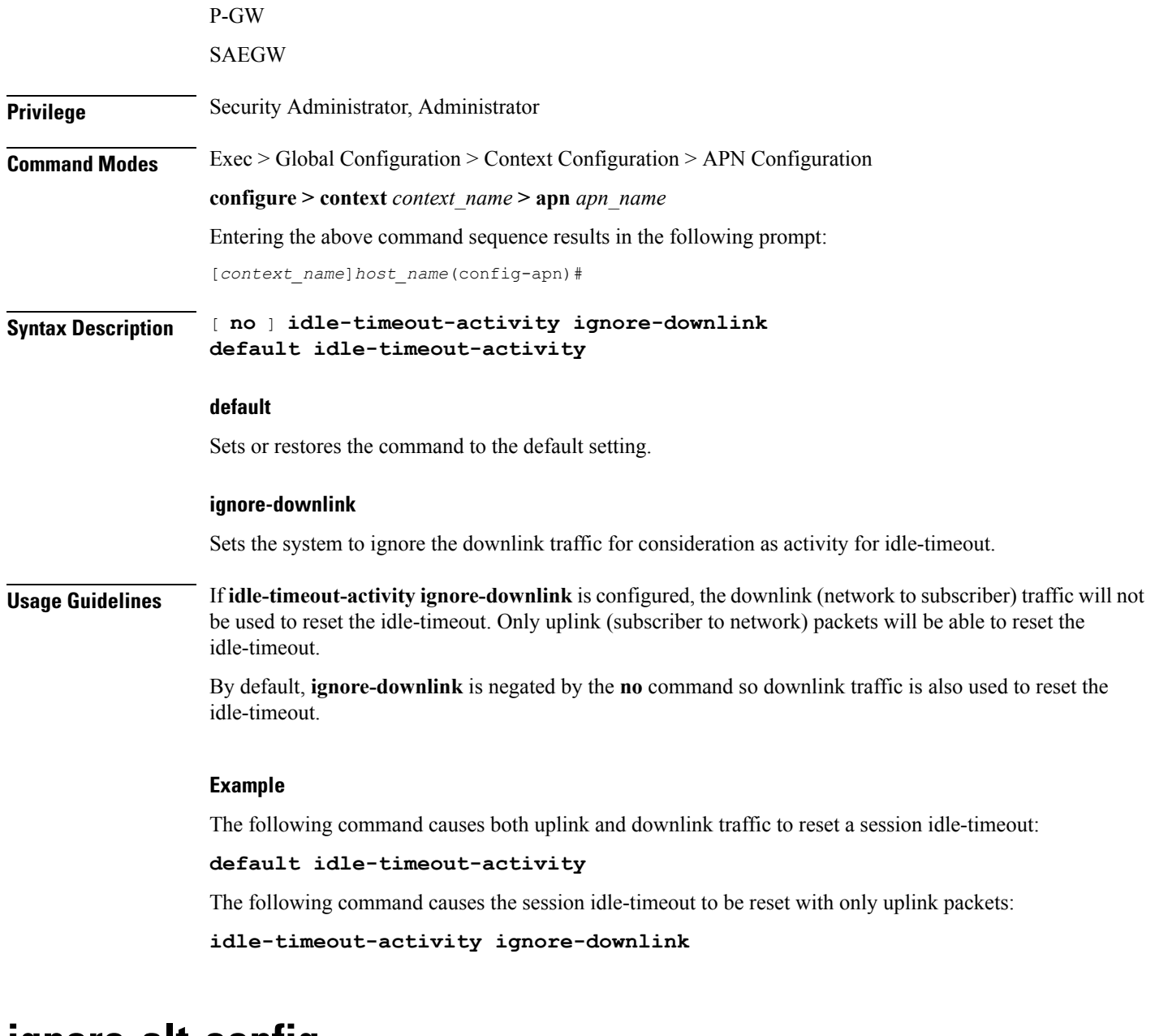

# **ignore-alt-config**

Configures preference to APN/AAA-defined behavior/parameters. If the parameters are not defined in APN/AAA, they will not be provisioned from any other source/configuration in the system, even if they are available there.

**Product** P-GW SAEGW **Privilege** Security Administrator, Administrator

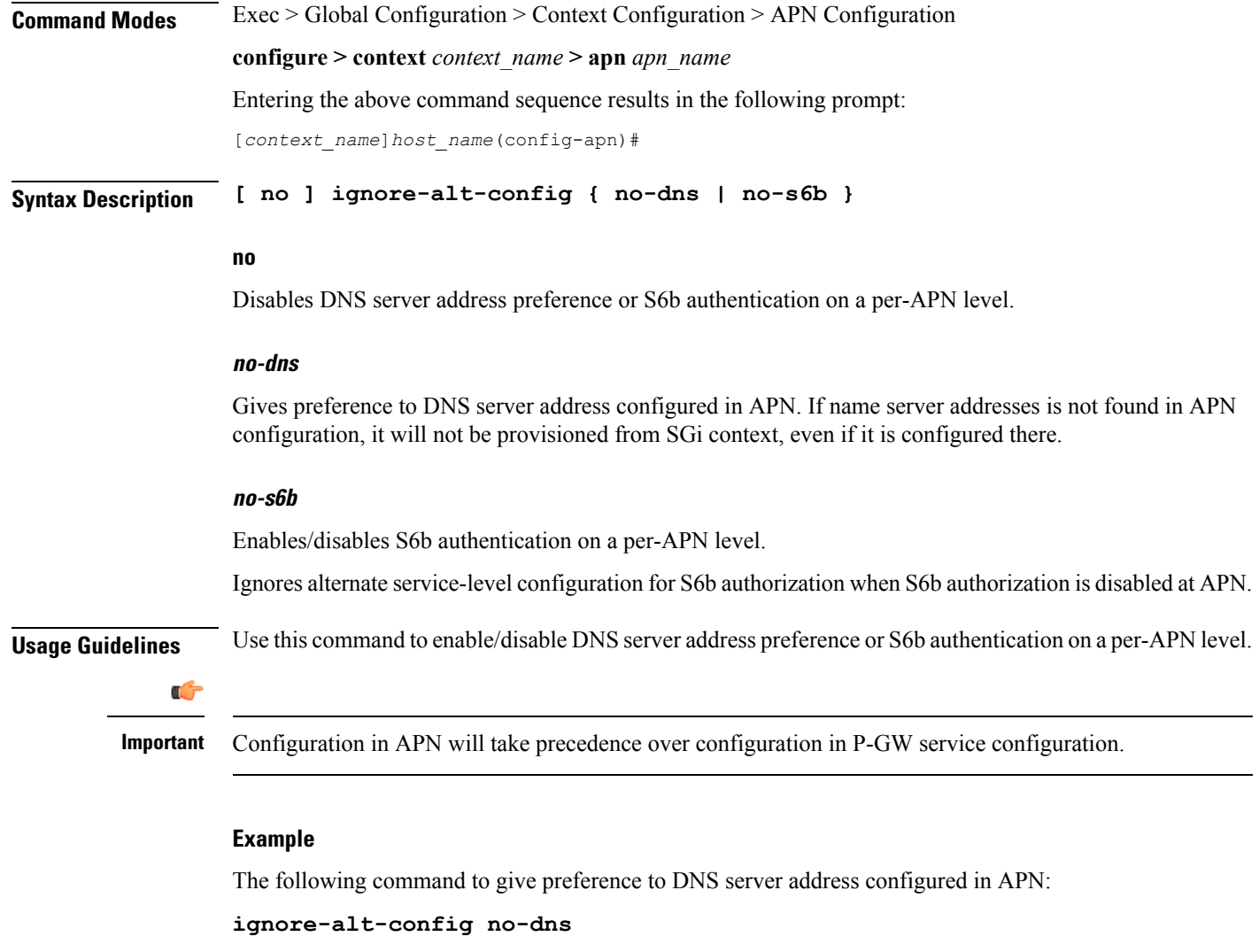

# **ikev2 tsr**

Configures the Traffic Selector responder (TSr) negotiation behavior during IKEv2 Security Association (SA) establishment.

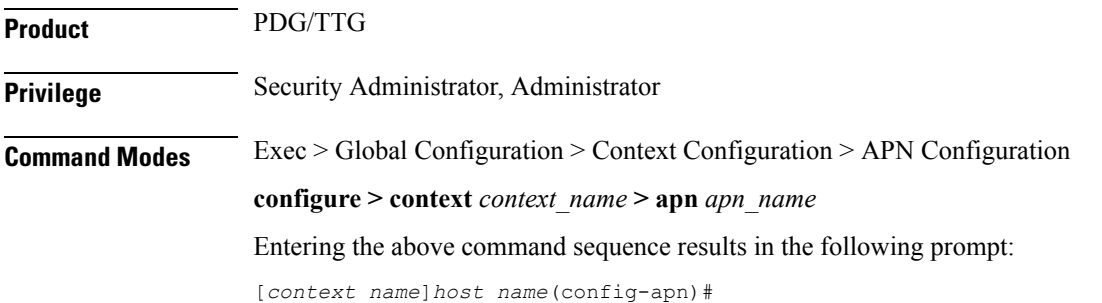

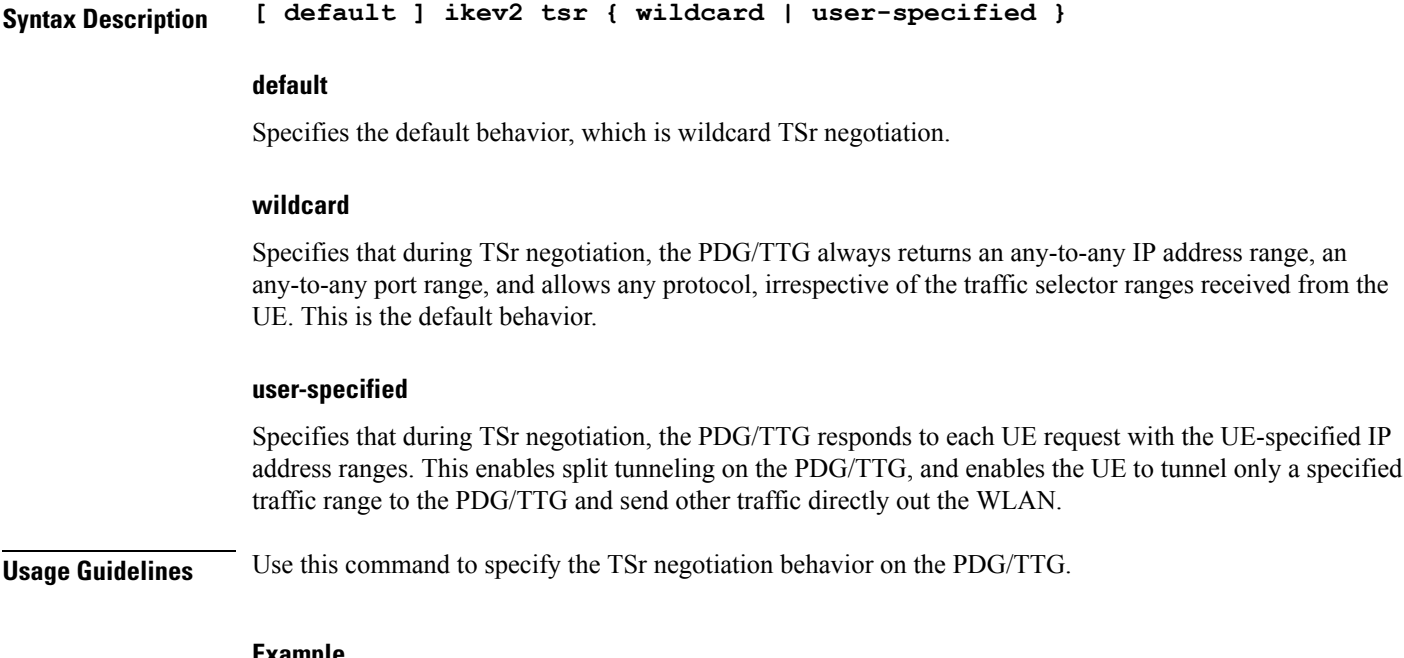

#### **Example**

The following command enables user-specified TSr negotiation on the PDG/TTG:

**ikev2 tsr user-specified**

# **ims-auth-service**

Applies an IMS (IP Multimedia Subsystem) authorization service to a subscriber through APN for Gx interface support and functionality.

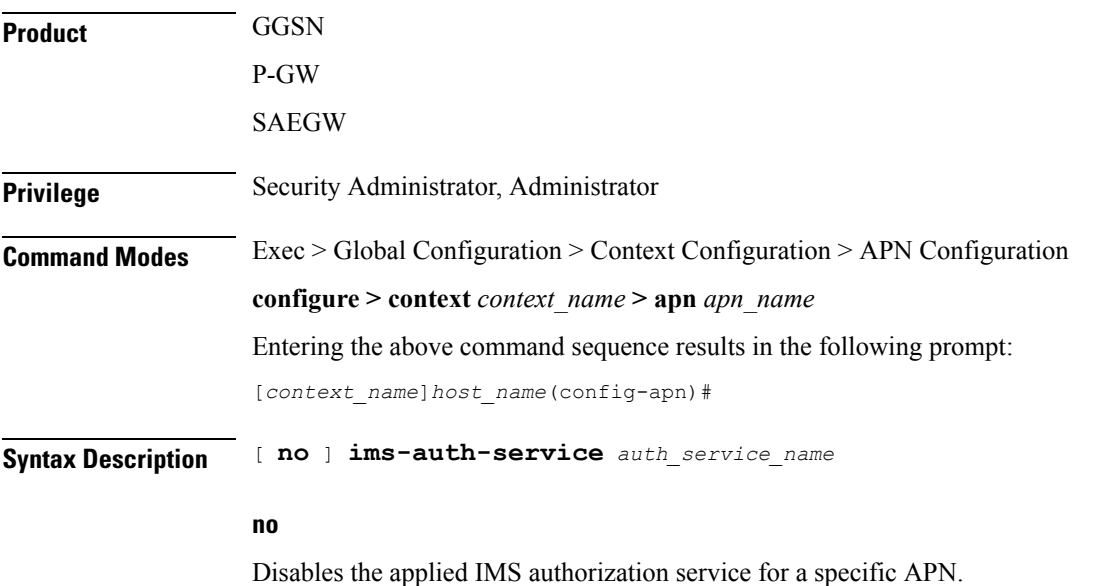

**APN Configuration Mode Commands**

### **auth\_service\_name**

Specifies the name of the IMS authorization service name that is used for Gx interface authentication for a specific APN. *auth\_service\_name* must be a alphanumeric string of 1 through 63 characters preconfigured within the same context as this APN.

**Usage Guidelines** This feature provides the IMS authorization service configuration for Gx interface in IMS service node.

#### **Example**

The following command applies a previously configured IMS authorization service named *gx\_interface1* to an APN within the specific context:

```
ims-auth-service gx_interface1
```
The following command disables the applied IMS authorization service *gx\_interface1* for the specific APN:

```
no ims-auth-service gx_interface1
```
# **iot-rate-control**

Configures APN Rate Control attributes for all PDNs of the APN.

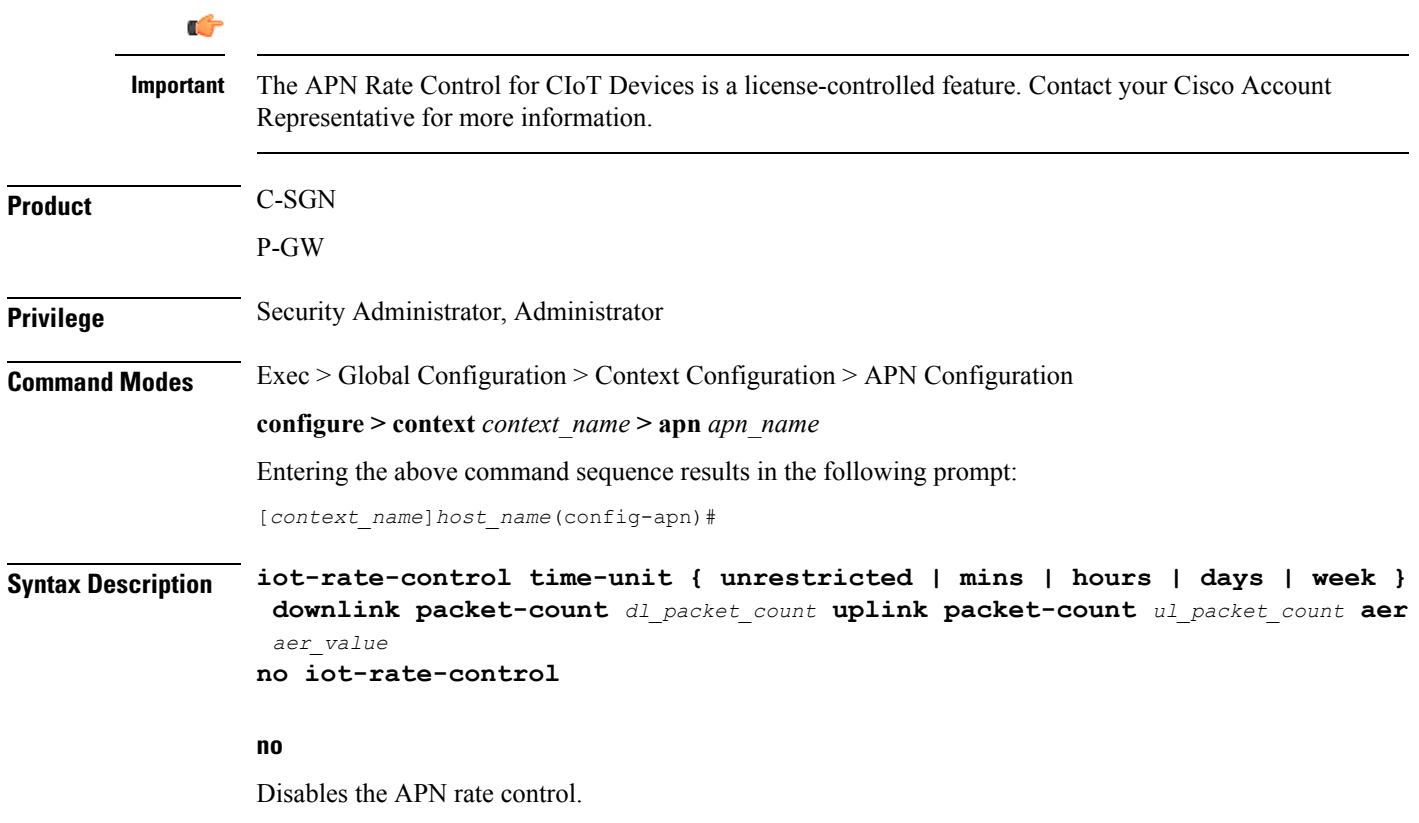

### **time-unit { unrestricted | mins | hours | days | week }**

**unrestricted**: Applies the mode of time-unit as unrestricted.

**mins**: Applies the mode of time-unit in minutes.

**hours**: Applies the mode of time-unit in hours.

**days**: Applies the mode of time-unit in days.

**week**: Applies the mode of time-unit in weeks.

### **downlink**

Applies the APN Rate Control in the downlink direction.

### **packet-count dl\_packet\_count**

Specifies the allowed number of packets. The *dl\_packet\_count* must be an integer ranging from 0 through 16777215. Integer 0 disables rate control on downlink direction.

### **uplink**

Applies the APN Rate Control in the uplink direction.

### **packet-count ul\_packet\_count**

Specifies the allowed number of packets. The *ul\_packet\_count* must be an integer ranging from 0 through 16777215. Integer 0 disables rate control on uplink direction.

### **aer aer\_value**

Specifies the number of Additional Exception Reports (AER) in uplink direction. The *aer\_value* must be an integer ranging from 1 through 65535.

**Usage Guidelines** APN Rate Control allows Home Public Land Mobile Network (HPLMN) operators to control the amount of user data sent in Downlink (DL) and Uplink (UL). Use this command for policing the user data on a maximum number of user data packets per time-unit, and/or maximum number of user data octets per time-unit, for both DL and UL.

### **Example**

The following command setsthe mode of time-unit in minutes with the allowed downlink packet-count as 1200, uplink packet-count as 2500, and 4000 AER in uplink direction:

**apn-rate-control time-unit 1 downlink packet-count 1200 uplink packet-count 2500 aer 4000**

# **ip access-group**

Configures an IPv4/IPv6 access group for the current APN profile.

**Product** ACS

 $\mathbf l$ 

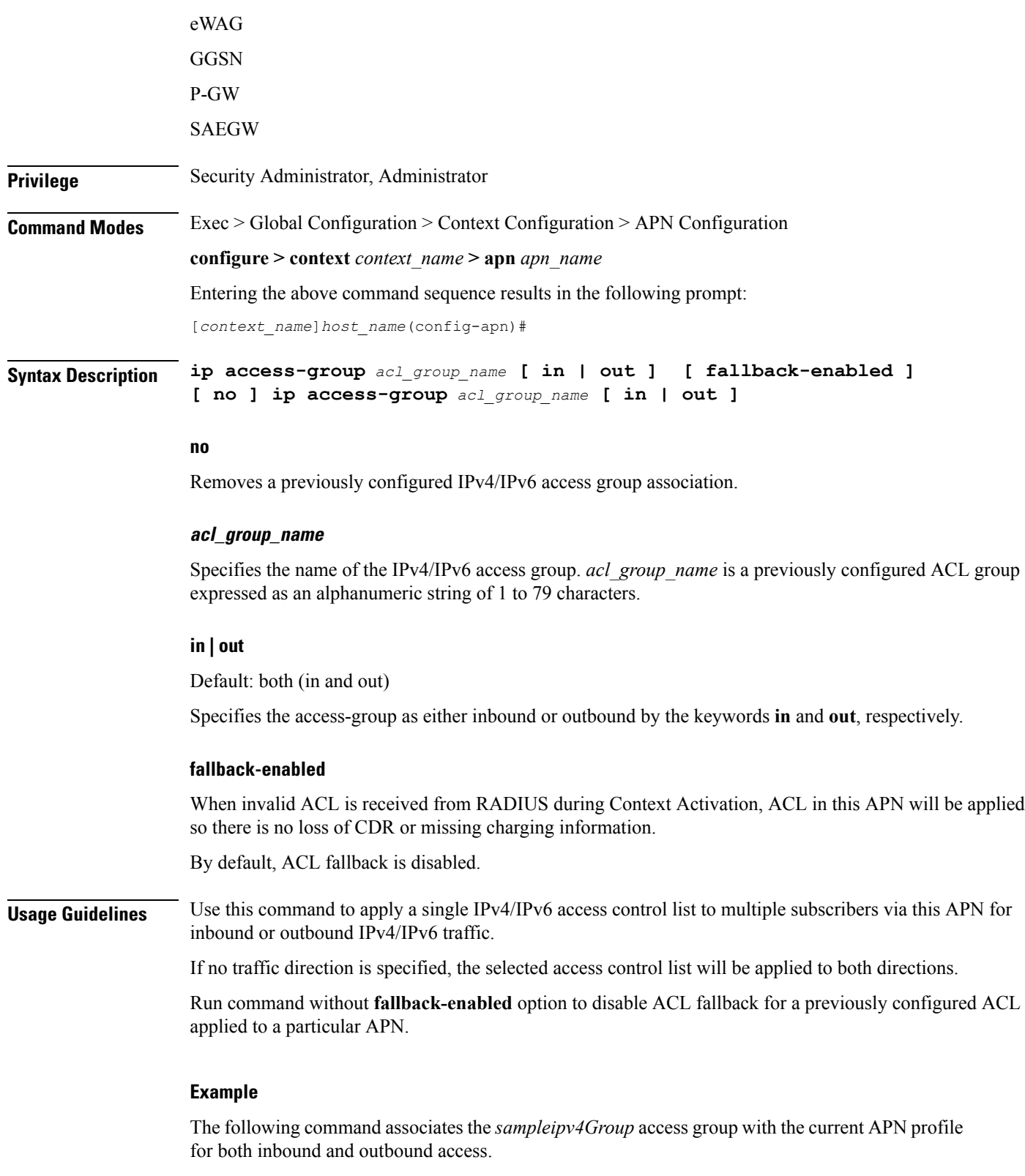

**ip access-group sampleipv4Group**

The following command removes the outbound access group flag for *sampleipv4Group*.

```
no ip access-group sampleipv4Group out
```
# **ip address alloc-method**

Configures the method by which this APN will obtain IP addresses for PDP contexts.

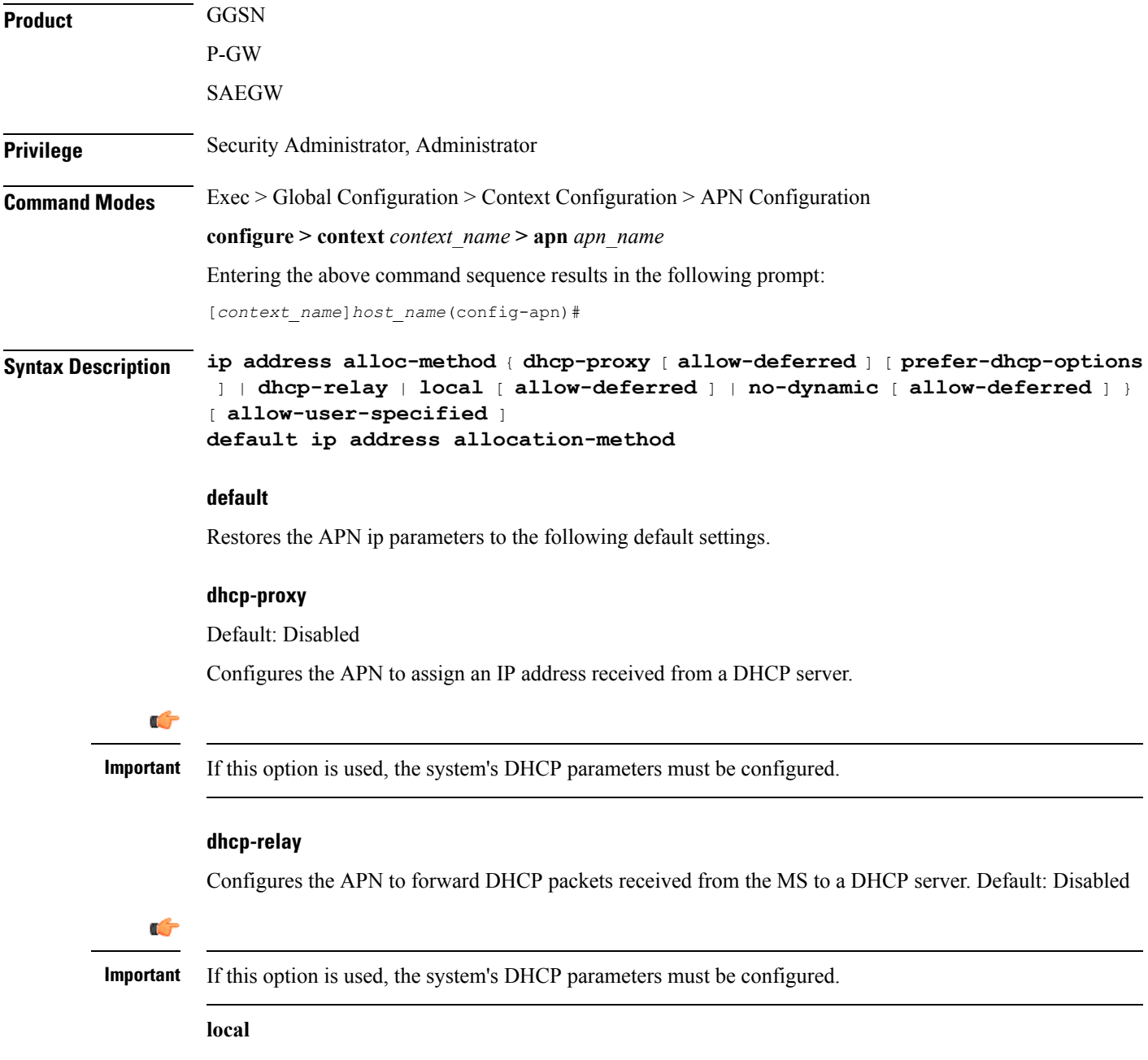

Configures the APN to allocate IP addresses from a pool configured in the destination context on the system. Default: Enabled

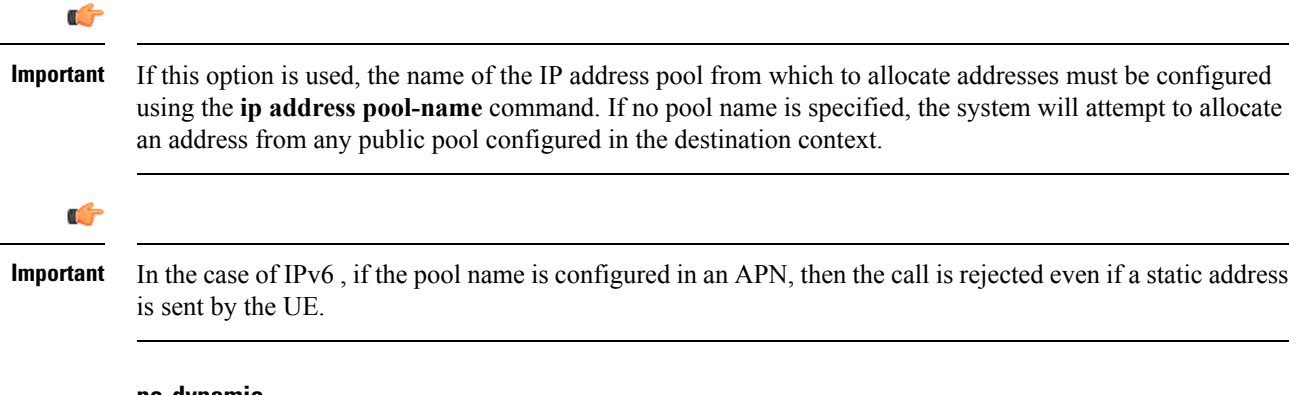

#### **no-dynamic**

Disables the dynamic assignment of IP addresses to PDP contexts using this APN. Default: Disabled

If a PDP context needing an IP address is received by an APN with this option enabled, it will be rejected with a cause code of 220 (Unknown PDP address or PDP type).

#### **prefer-dhcp-options**

If this keyword is specified with **dhcp-proxy** for IP address allocation configuration, the GGSN will prefer DHCP-supplied parameters over values provided by AAA server or by local configuration. This keyword controls the following parameters:

- primary and secondary Domain Name Server (DNS) addresses
- primary and secondary NetBIOS Name Server (NBNS) addresses

These values will be sent out in the PCO IE of a GTP Create PDP Response Message whenever the MS Requests them in A Create PDP Request Message.

Default: Disabled

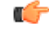

**Important**

This keyword is available only with dhcp-proxy ip allocation method as this functionality is implemented only for GGSN acting as DHCP proxy.

By default, this functionality is disabled. Hence, DNS and NBNS values received from a DHCP server will not be considered by the GGSN.

### **allow-deferred**

Enables support for P-GW deferred address allocation. Default: Disabled

### **allow-user-specified**

Enables support for PDP contexts requesting the use of specific (static) addresses. Default: Enabled
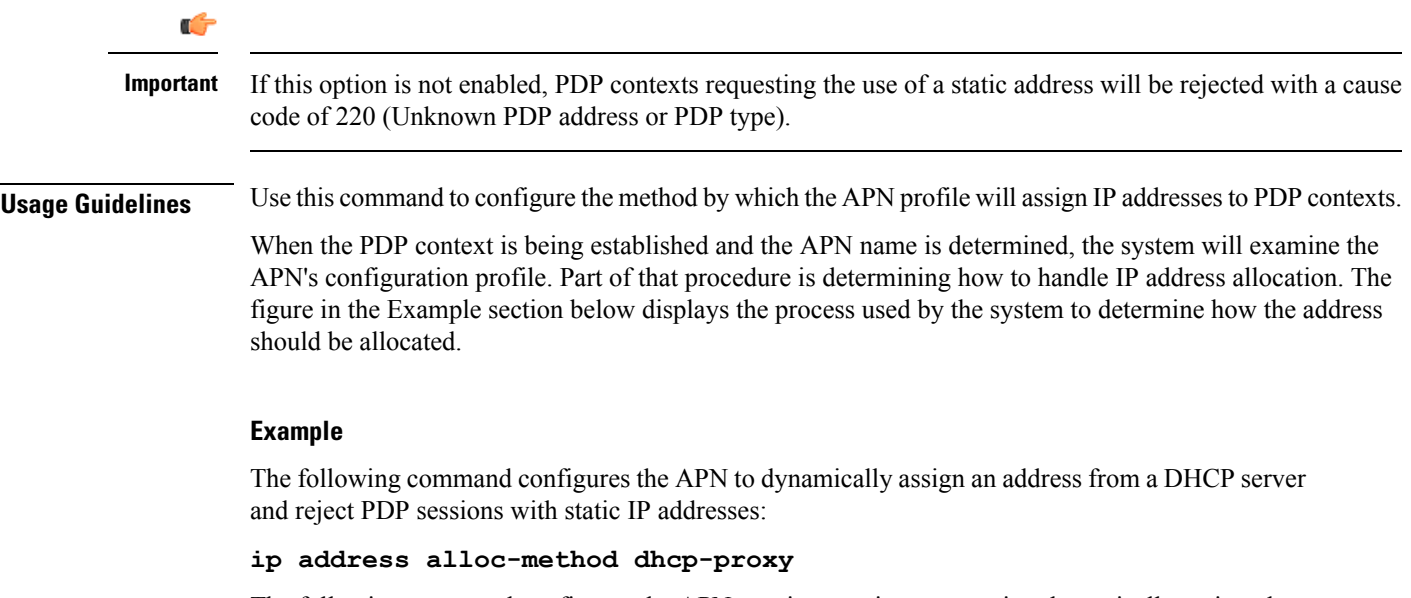

The following command configures the APN to reject sessions requesting dynamically assigned addresses and only allow those with static addresses:

### **ip address alloc-method no-dynamic allow-user-specified**

The following figure provides the IP address allocation process:

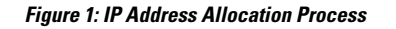

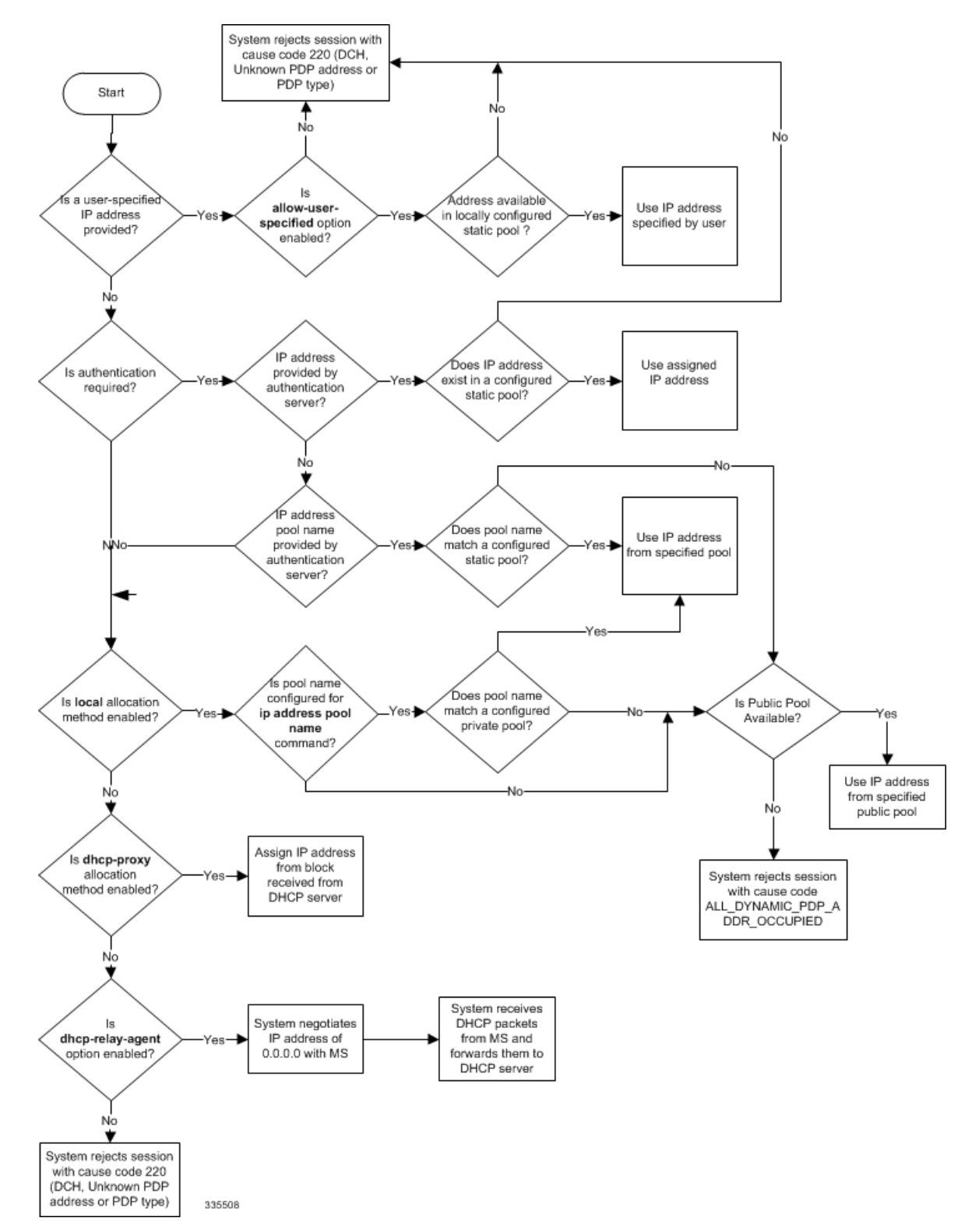

### **ip address pool**

Configures the name of an IP address pool configured on the system from which to assign an address for a PDP context. **Product GGSN** P-GW SAEGW **Privilege** Security Administrator, Administrator **Command Modes** Exec > Global Configuration > Context Configuration > APN Configuration **configure > context** *context\_name* **> apn** *apn\_name* Entering the above command sequence results in the following prompt: [*context\_name*]*host\_name*(config-apn)# **Syntax Description** [ **no** ] **ip address pool name** *pool\_name* **no** Removes a previously configured pool name. **pool\_name** Specifies the name of the pool configured on the system from which an IP address will be assigned. The name is expressed as an alphanumeric string of 1 through 31 characters that is case sensitive. **Usage Guidelines** If the **ip address alloc-method** command is configured to allow the assignment of IP addresses from a local pool configured on the system. It command instructs the system as to which pool should be used. The poolspecified by this command must be a pool configured in the destination context on the system.Please refer to the **ip pool** command in the *Context Configuration Mode Commands* chapter for information on configuring IP address pools. Multiple APNs can use the same IP address pool if required. In addition, this command could be issued multiple times to allow a single APN to use different address pools.  $\sqrt{N}$ **Caution** From 14.0 onward for configuration of multiple IP pool in an APN, GGSN expects Framed-IP-Address and Framed-Pool from RADIUS.  $\bigwedge$ **Caution** In pre-release 14.0, the maximum number of IP pools in an APN is 16 for static and dynamic type of pool. From 14.0 onward this limit has been changed for static address allocation to 1 and out of the maximum 16 pools which can be configured under a particular APN, the first IP pool should be a static pool, which is the

only working static pool from an APN.

#### **Example**

The following command configures the system to use a pool named *private\_pool1* for address allocation:

```
ip address pool private_pool1
```
# **ip address pool-exhaust-action**

Configures the behavior to accept/reject a call if the IPv4 address pool is exhausted.

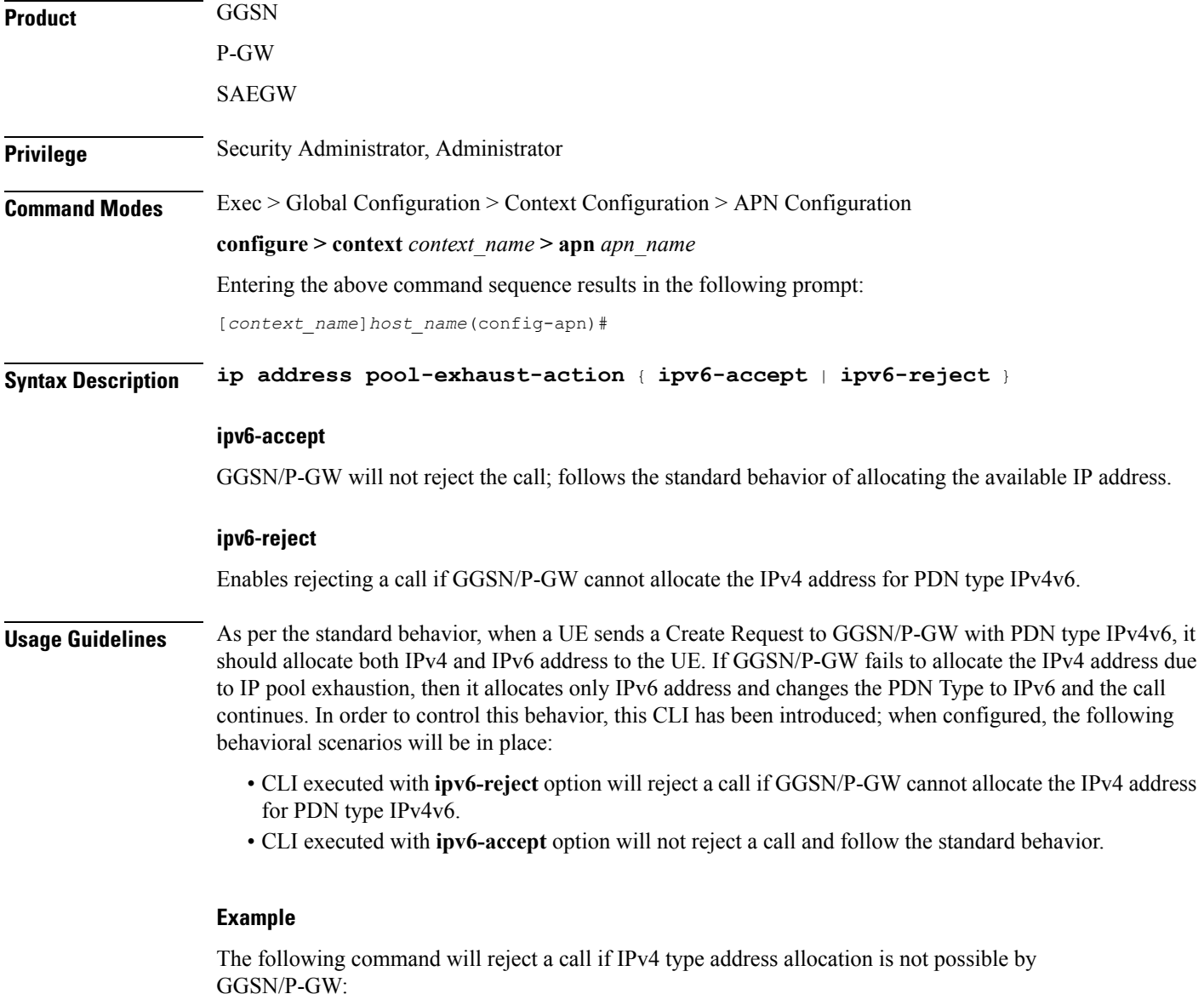

**ip address pool-exhaust-action ipv6-reject**

# **ip context-name**

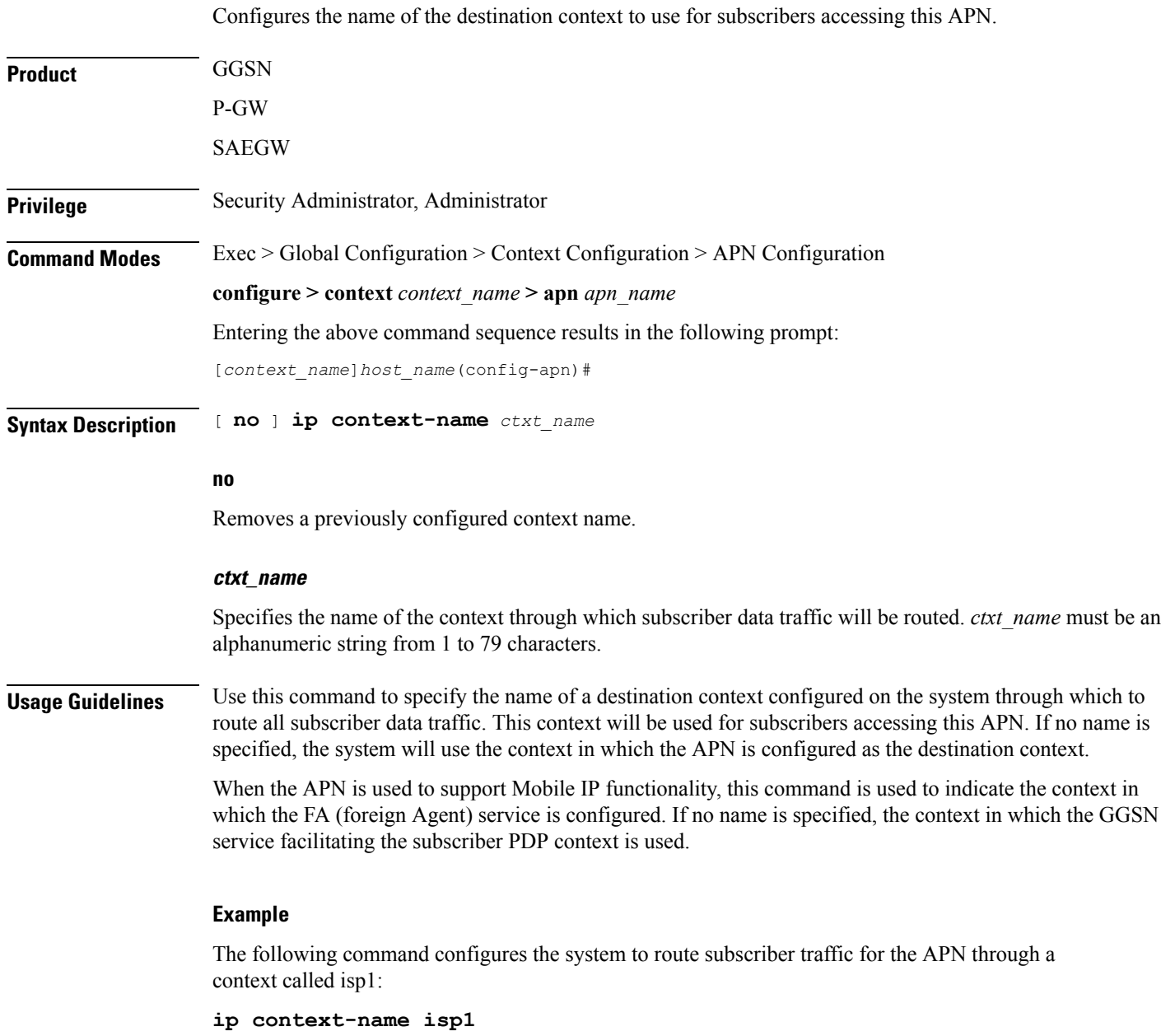

# **ip header-compression**

Configures IP packet header compression parameters for this APN.

**Product** GGSN

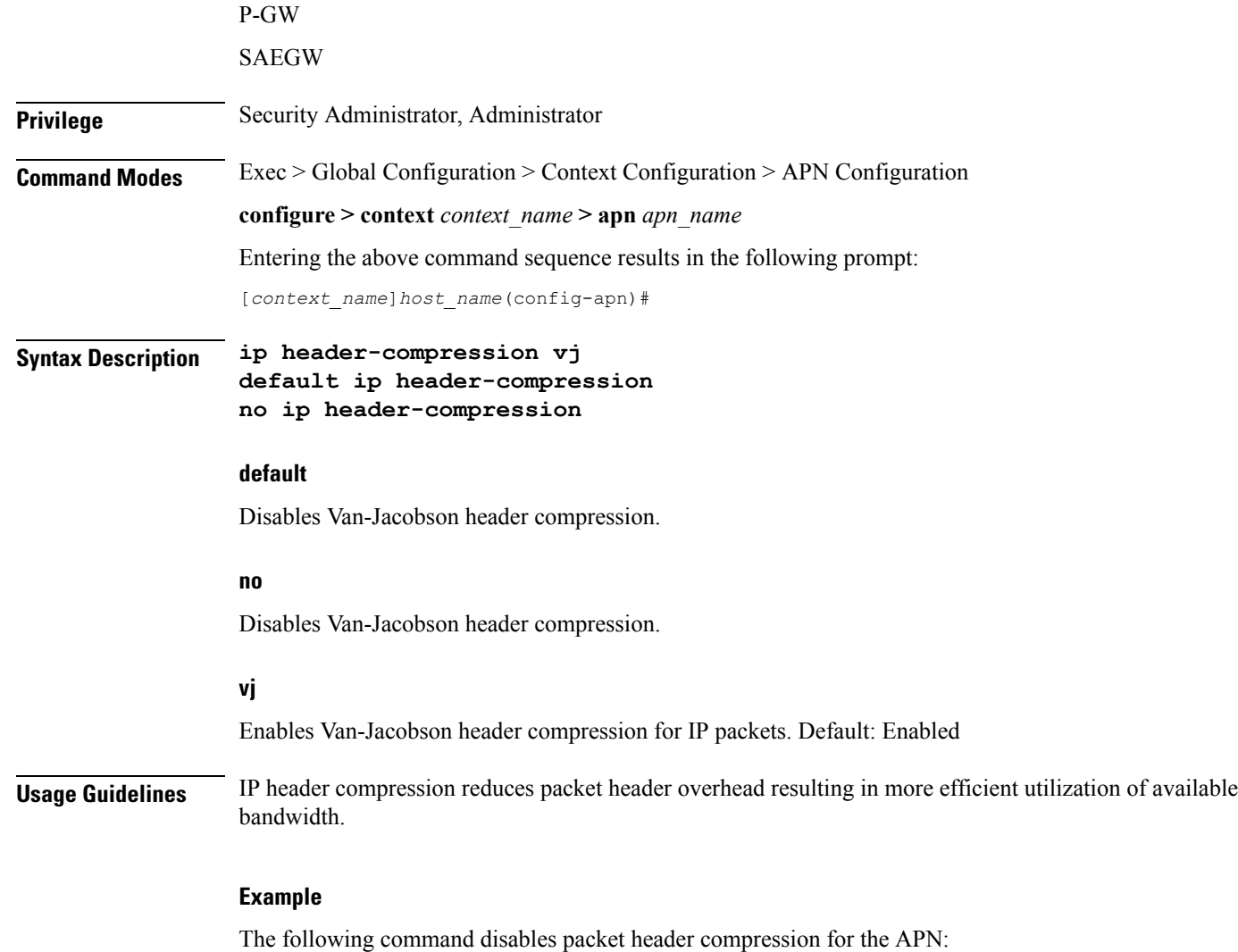

**no ip header-compression**

# **ip hide-service-address**

Renders the IP address of the GGSN unreachable from mobile stations (MSs) using this APN. This command is configured on a per-APN basis.

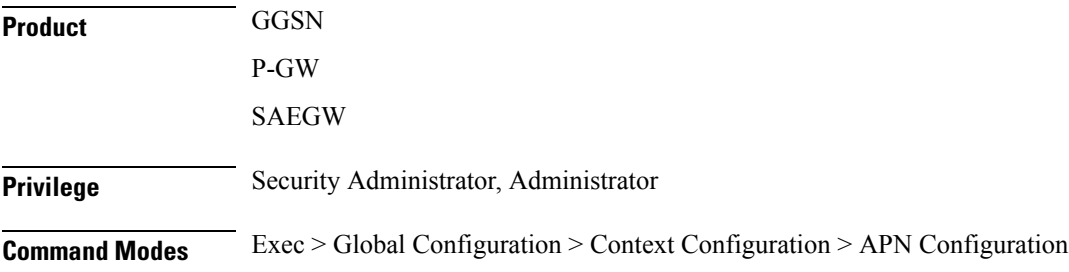

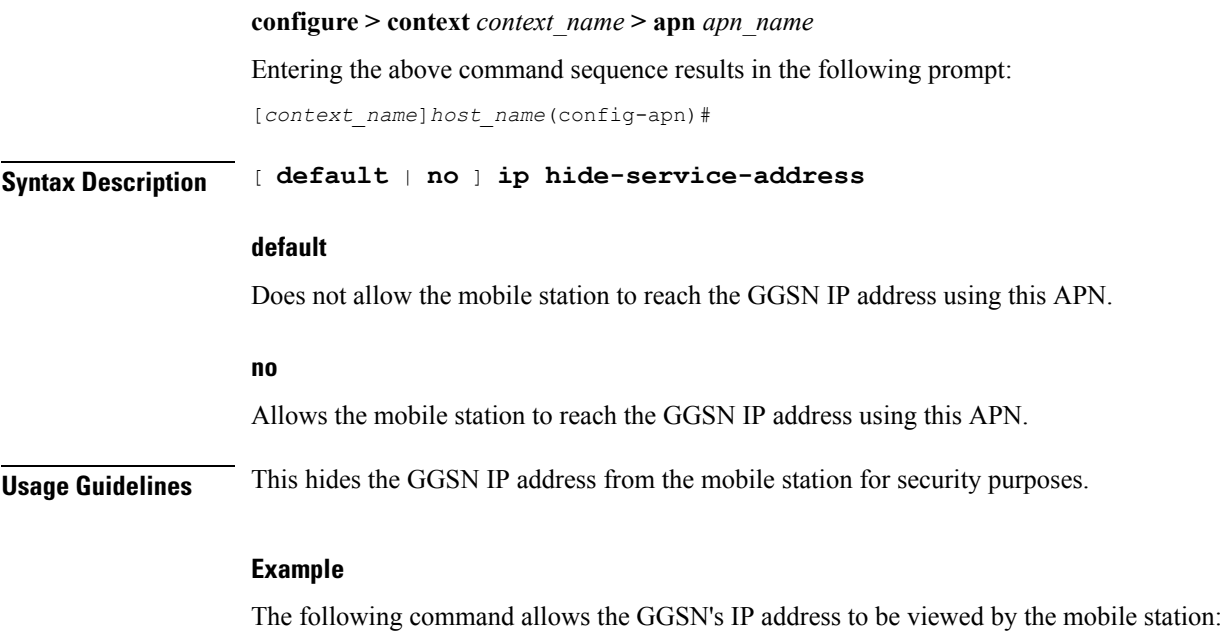

**no ip hide-service-address**

# **ip local-address**

Configures the local-side IP address of the subscriber's point-to-point connection.

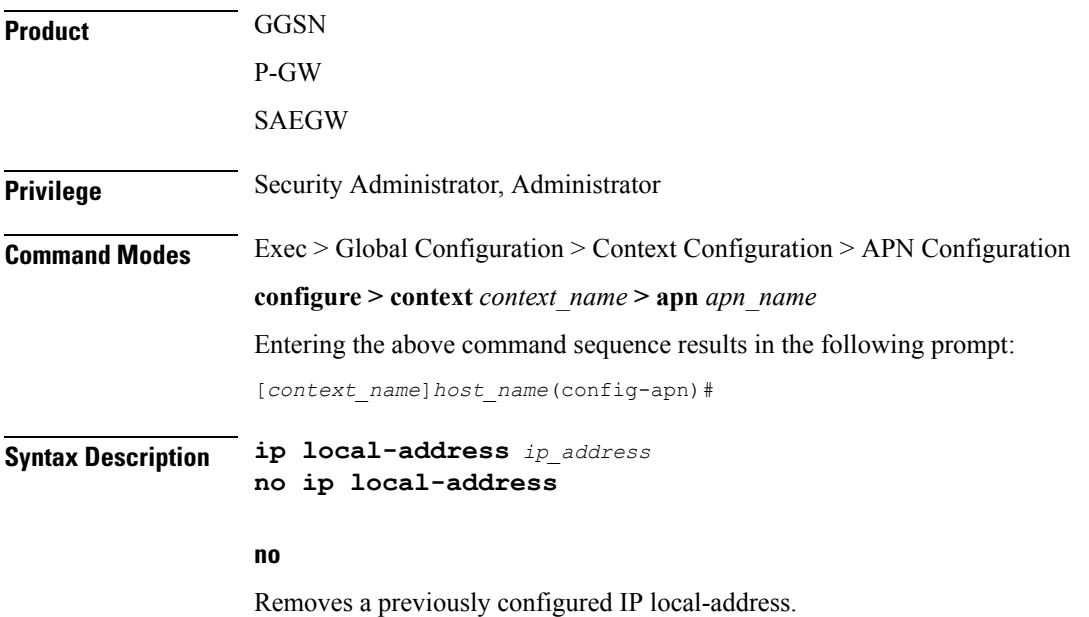

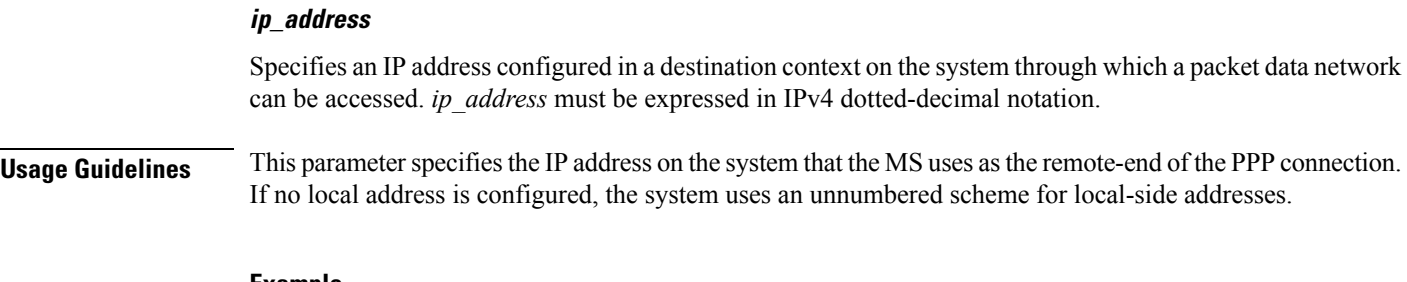

#### **Example**

The following command configures a local address of 192.168.1.23 for the MS:

```
ip local-address 192.168.1.23
```
# **ip multicast discard**

Configures the IP multicast discard packet behavior.

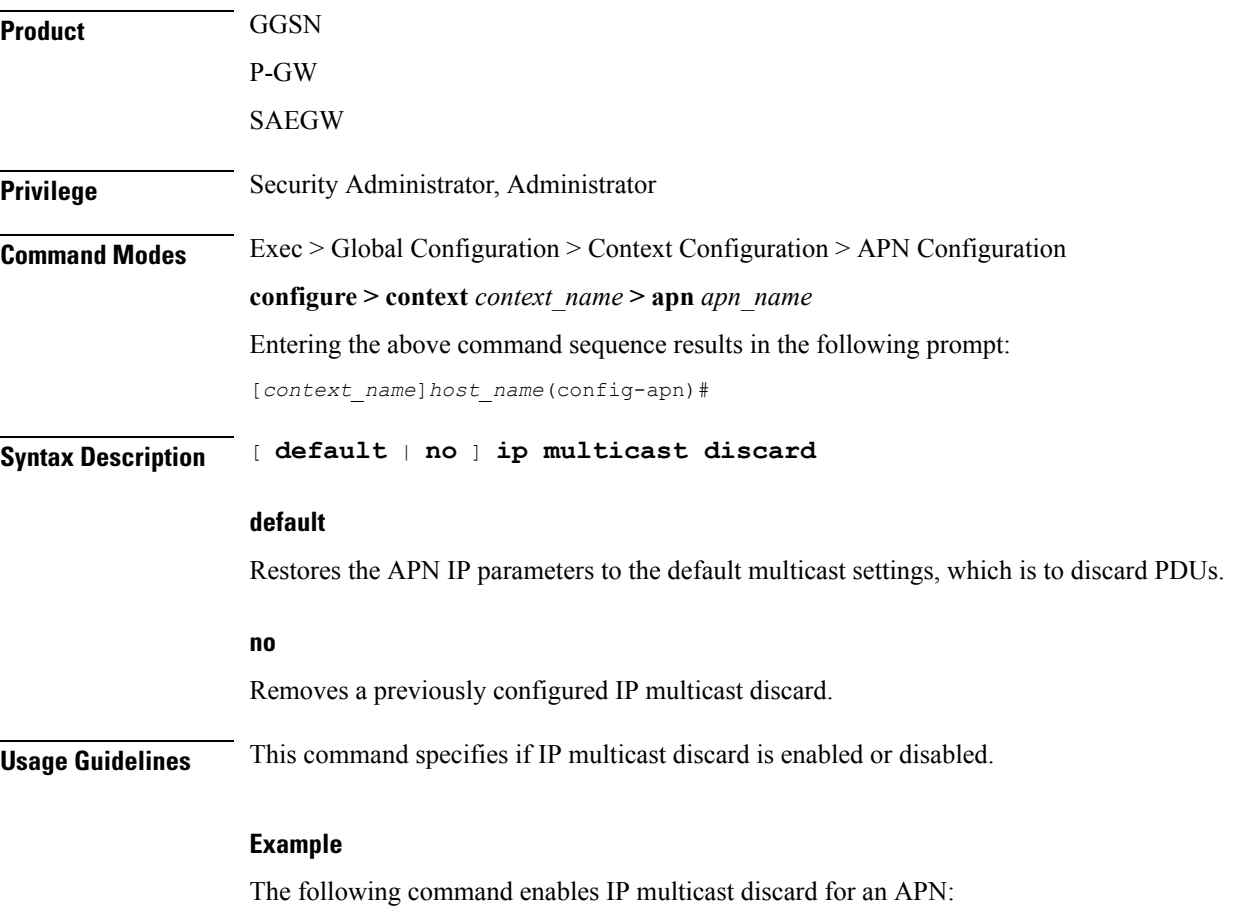

**ip multicast discard**

### **ip qos-dscp**

Configures the quality of service (QoS) differentiated service code point (DSCP) used when sending data packets of a particular 3GPP QoS class over the Gi interface.

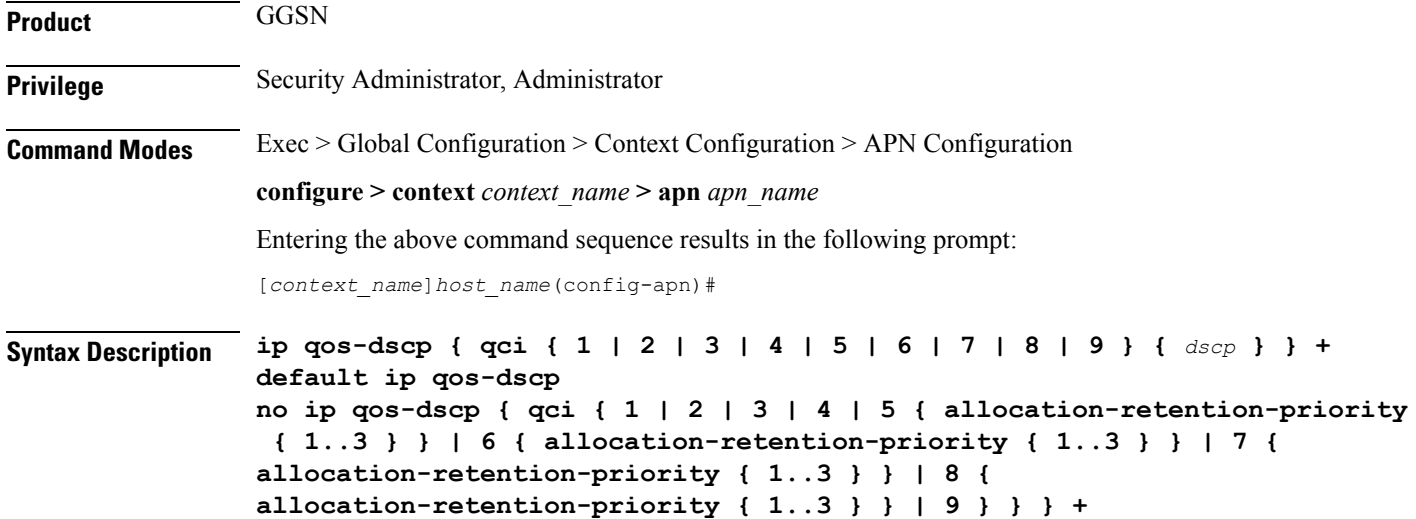

#### **default**

Restores the APN IP parameters to the default setting *conversational ef streaming af11 interactive af21 background be*.

#### **no**

Restores the QoS parameter to its default setting.

#### **allocation-retention-priority**

Specifies the DSCP for interactive class if the allocation priority is present in the QoS profile.

*allocation-retention-priority* can be the integers 1, 2, or 3.

DSCP values use the following matrix to map based on traffic handling priority and Alloc/Retention priority if the allocation priority is present in the QoS profile.

Following table shows the DSCP value matrix for *allocation-retention-priority*.

#### **Table 2: Default DSCP Value Matrix**

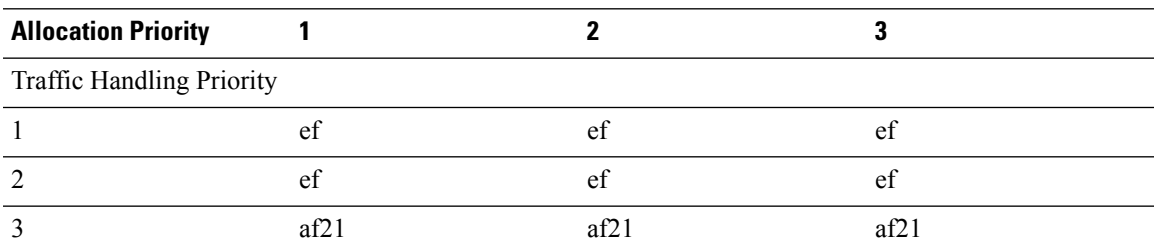

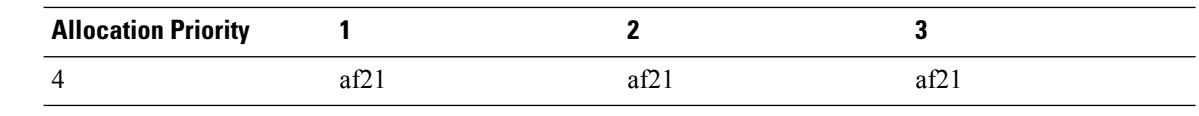

### Ú

**Important**

If you only configure DCSP marking for interactive traffic classes without specifying ARP, it may not properly take effect. The CLI allows this scenario for backward compatibility. However, it is recommended that you configure all three values.

#### **qci**

Configures the QoS Class Identifier (QCI) attribute of QoS. Here the *qci\_val* is the QCI for which the negotiate limit is being set; it ranges from 1 to 9.

#### **dscp**

Specifies the DSCP for the specified traffic pattern. *dscp* can be configured to any one of the following:

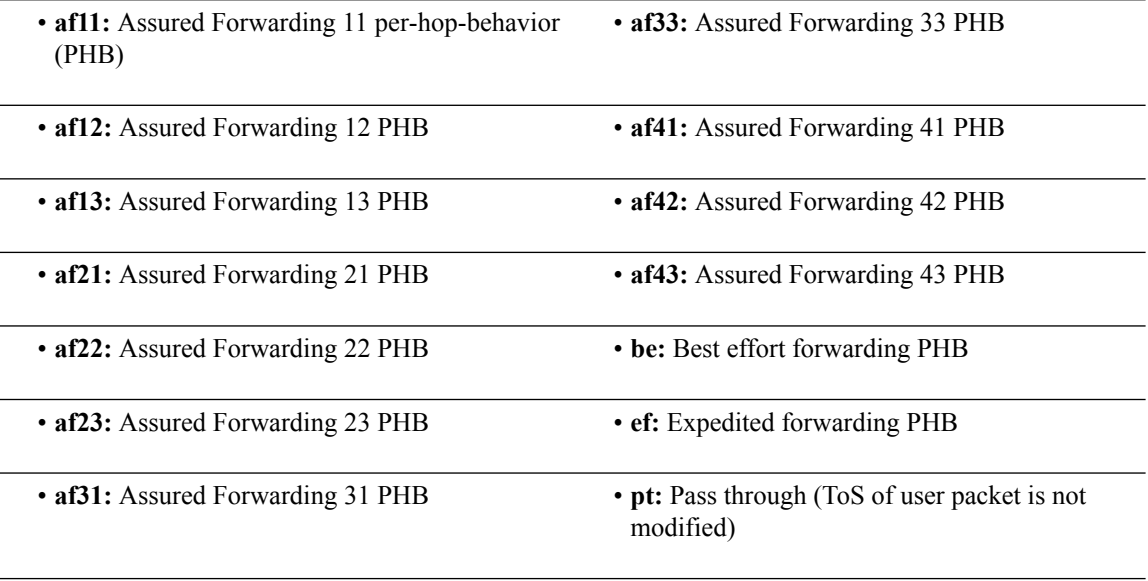

• **af32:** Assured Forwarding 32 PHB

Default: QCI:

- 1: ef
- $\cdot$  2: ef
- 3: af11
- 4: af11
- 5: ef
- 6: ef
- 7: af21

Ш

• 8: af21

• 9: be

**+**

More than one of the above keywords can be entered within a single command.

**Usage Guidelines** DSCP levels can be assigned to specific traffic patterns in order to ensure that data packets are delivered according to the precedence with which they're tagged. The diffserv markings are applied to the IP header of every subscriber data packet transmitted over the Gi interface(s).

> The traffic patterns are defined by QCI (1 to 9). Data packets falling under the category of each of the traffic patterns are tagged with a DSCP that further indicate their precedence as shown in following tables respectively:

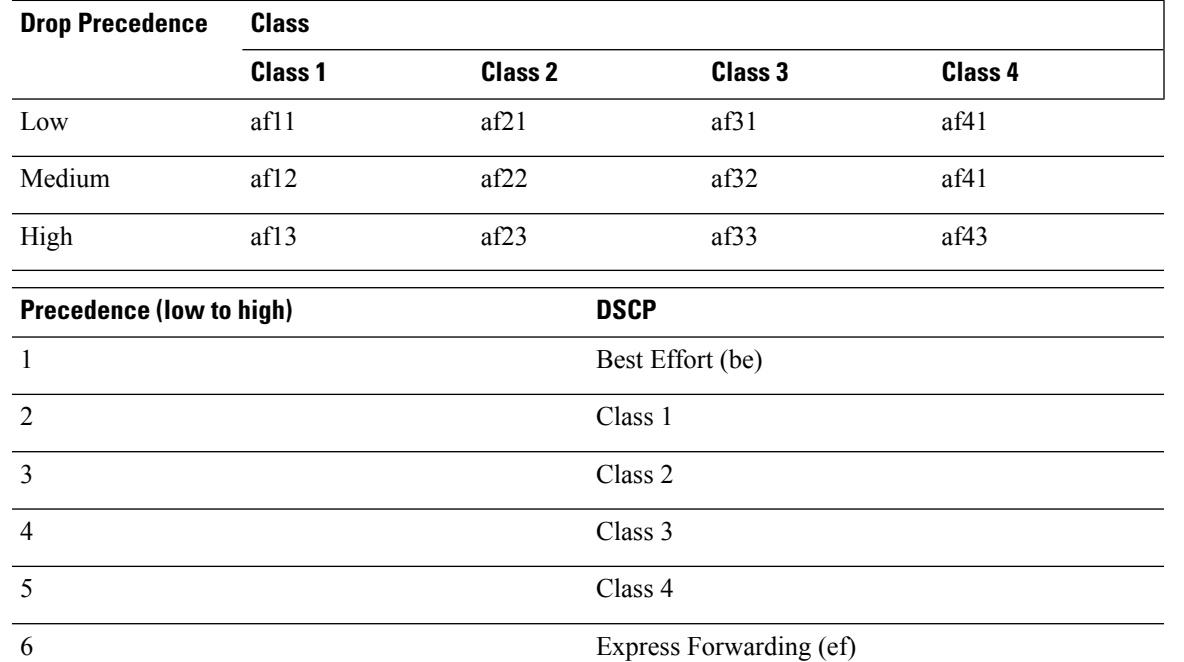

**Table 3: Class structure for assured forwarding (af) levels**

The DSCP level can be configured for multiple traffic patterns within a single instance of this command.

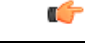

**Important**

If a GGSN service is associated with a P-GW service, then the GGSN service will use the QCI-QoS mapping tables specified in the **qci-qos-mapping** command and assigned to its associated P-GW service.

#### **Example**

The following command configures the DSCP level for QCI to be Expedited Forwarding,**ef**:

**ip qos-dscp qci 1 ef**

I

# **ip source-violation**

Enables or disables packet source validation for the current APN.

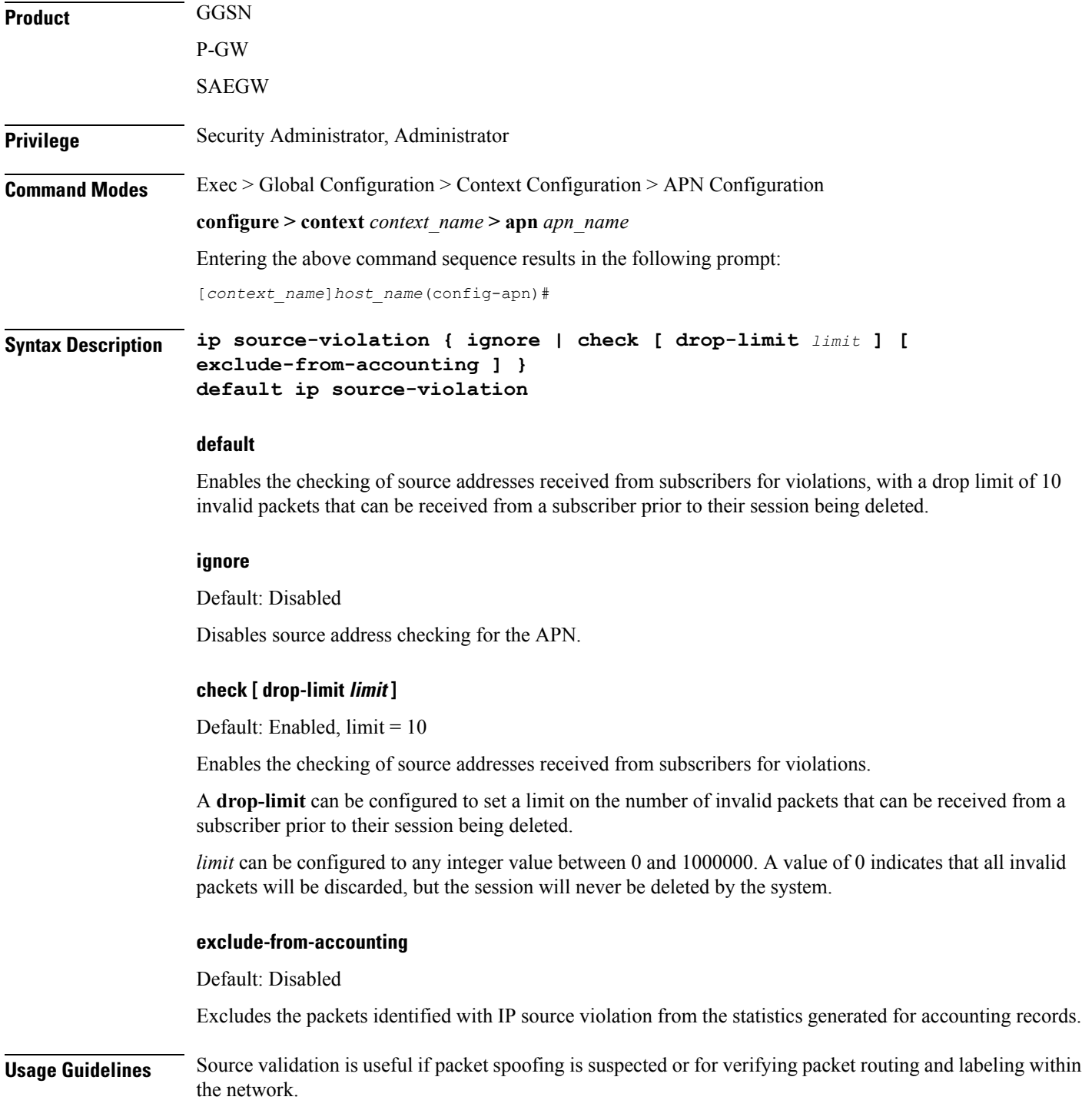

Source validation requires the source address of received packets to match the IP address assigned to the subscriber (either statically or dynamically) during the session.

#### **Example**

The following command enables source address validation for the APN and configures a drop-limit of *15*:

**ip source-violation check drop-limit 15**

### **ip user-datagram-tos copy**

Controls the copying of the IP ToS octet value from user IPv4/IPv6 datagrams into the IP header of GTP tunnel encapsulations.

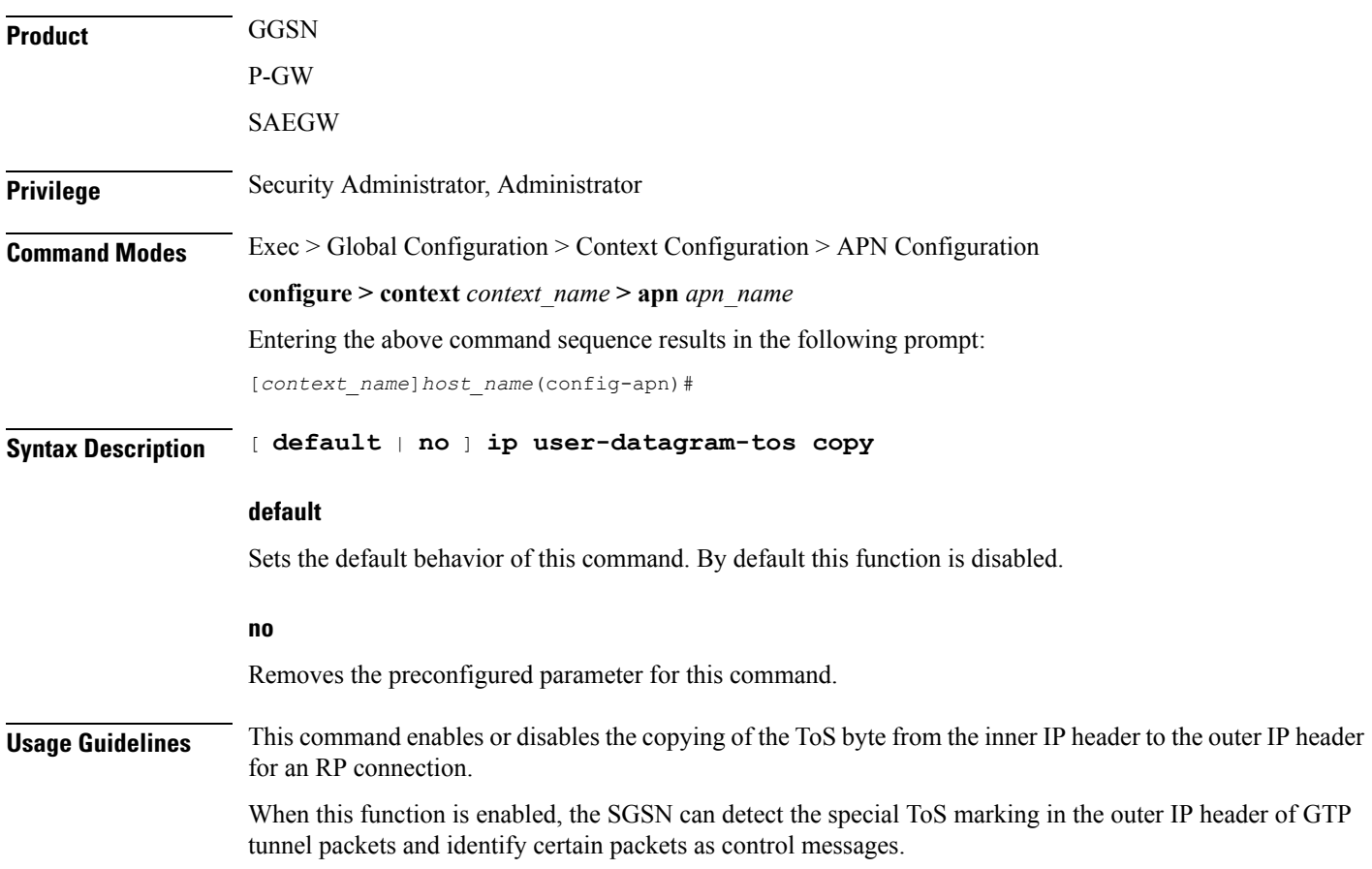

### **ipv6 access-group**

Configures the IPv6 access group for the current APN profile which applies a single Access Control List (ACL) to multiple subscribers via the APN for IPv6 traffic.

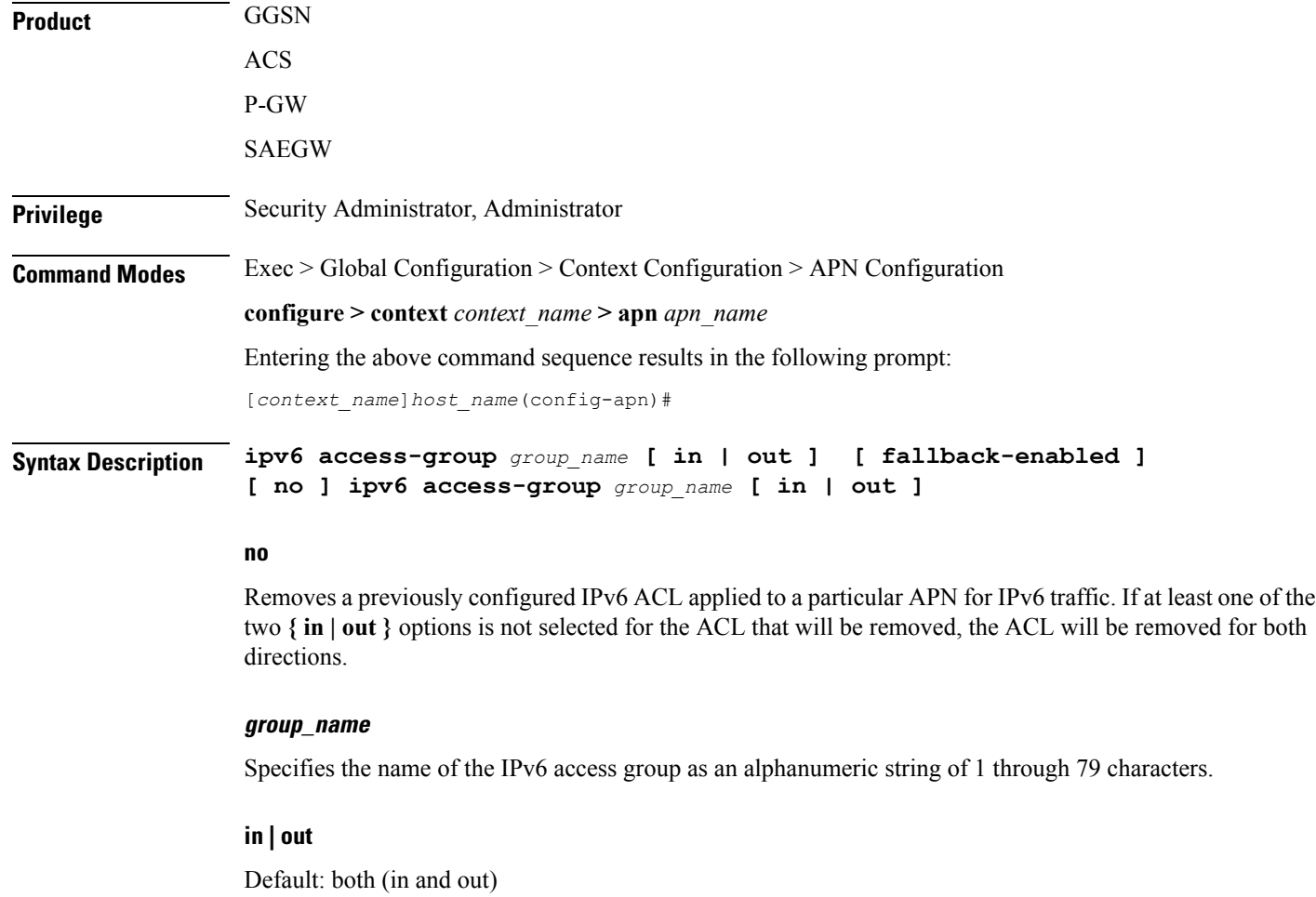

Specifies the access-group as either inbound or outbound by the keywords **in** and **out**, respectively.

If no direction is supplied in the base command, the specified IPv6 access control list will be applied to both directions.

#### **fallback-enabled**

When invalid ACL is received from RADIUS during Context Activation, ACL in this APN will be applied so there is no loss of CDR or missing charging information.

By default, ACL fallback is disabled.

**Usage Guidelines** Use this command to apply a single IPv6 access control list to multiple subscribers via an APN for inbound or outbound IPv6 traffic.

If no traffic direction is specified, the selected access control list will be applied to both traffic directions.

Run command without **fallback-enabled** option to disable ACL fallback for a previously configured ACL applied to a particular APN.

#### **Example**

The following command associates the *sampleipv6Group* access group with the current APN profile for both inbound and outbound access:

```
ipv6 access-group sampleipv6Group
```
The following removes the outbound access group flag for *sampleipv6Group*:

```
no ipv6 access-group sampleipv6Group out
```
# **ipv6 address alloc-method**

Controls the IPv6 address allocation method for a particular APN.

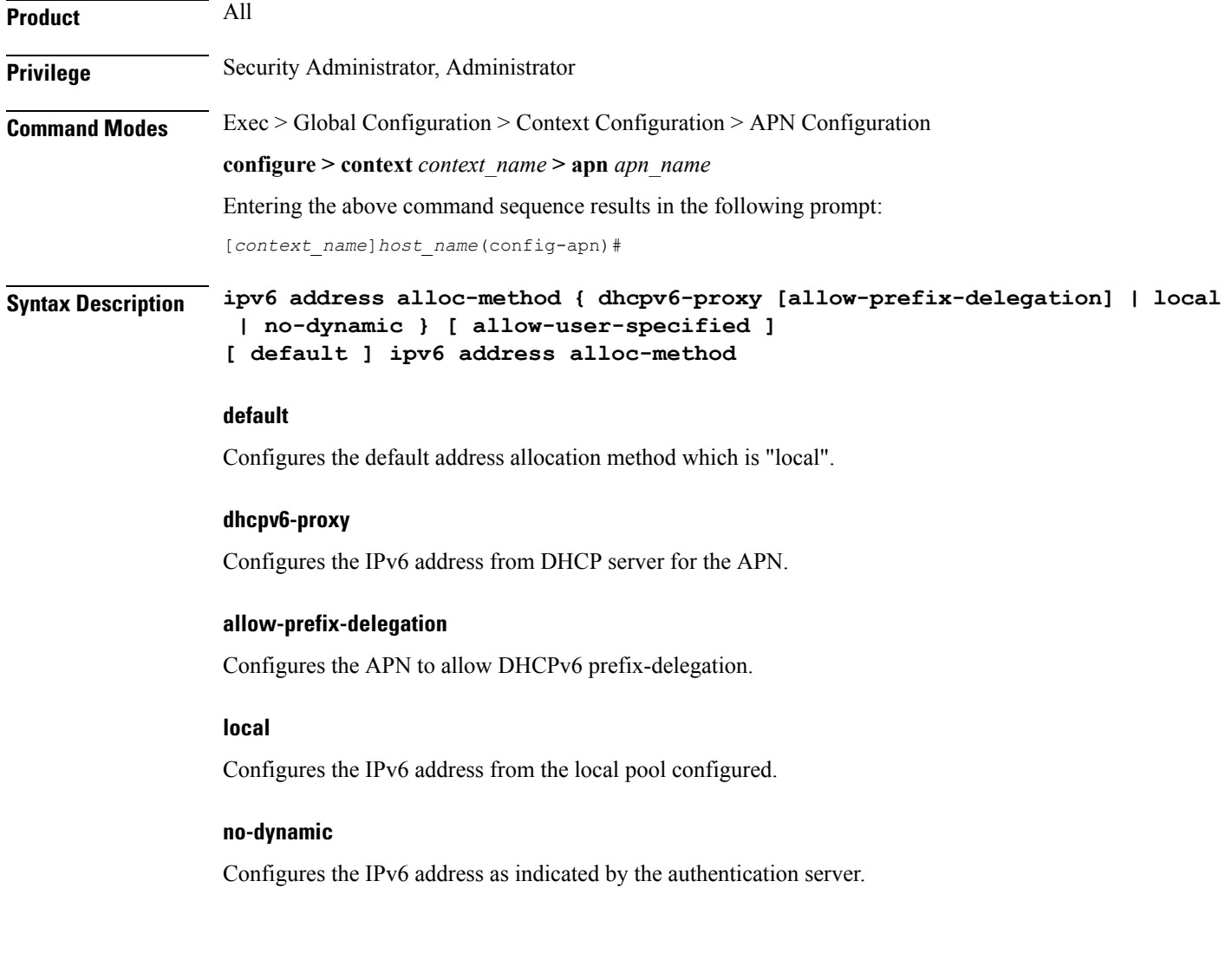

#### **allow-user-specified**

When any of the above three options is specified with **allow-user-specified**, the static IP address proviced by UE takes priority and allocated/configured.

**Usage Guidelines** With the support of DHCPv6 and dual PDP IPv4v6, the separate allocation methods are required for IPv4 and IPv6. Earlier the IPv6 address was allocated through locap pool or RADIUS Returned, but with the new options: local, no-dynamic, and DHCPv6-proxy, the IPv6 address allocation can be done for a particular APN. The static address allocation can be enabled by the use of **allow-user-specified** keyword with the above three options.

> From 15.0 onward the support of prefix delegation for DHSCv6 is added to assign a network address prefix to a user site, configuring the user's router with the prefix to be used for each interface it is attached to. This is one of the methods for delegating IPv6 address prefixes to an IPv6 subscriber's network.

#### **Example**

The following command provides an example of allocating the IP address from DHCP server:

```
ipv6 address alloc-method dhcpv6-proxy allow-user-specified
```
The following commands configures the prefix-delegation for DHCPv6 with 52 bit length:

Configures the private pool name to be used for delegate prefix allocation.

```
ipv6 address alloc-method dhcpv6-proxy allow-prefix-delegation
ipv6 address prefix-delegation-len 52
```
### **ipv6 address delegate-prefix-pool**

**Product** All **Privilege** Security Administrator, Administrator **Command Modes** Exec > Global Configuration > Context Configuration > APN Configuration **configure > context** *context\_name* **> apn** *apn\_name* Entering the above command sequence results in the following prompt: [*context\_name*]*host\_name*(config-apn)# **Syntax Description ipv6 address delegate-prefix-pool** *pool\_name* **[ no ] ipv6 address delegate-prefix-pool delegate-prefix-pool:** Configures a pool of IPv6 address delegated prefix. **pool\_name:**

Name of the pool with IPv6 address delegated prefix.

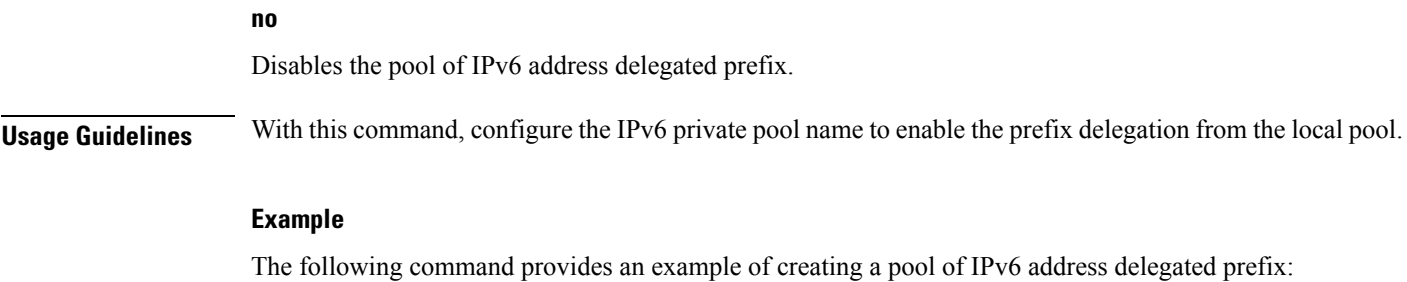

```
ipv6 address delegate-prefix-pool pool1
```
# **ipv6 address prefix-delegation-len**

Configures the supported prefix length to 48/52/56 bit length per-APN for DHCPv6 prefix-delegation support.

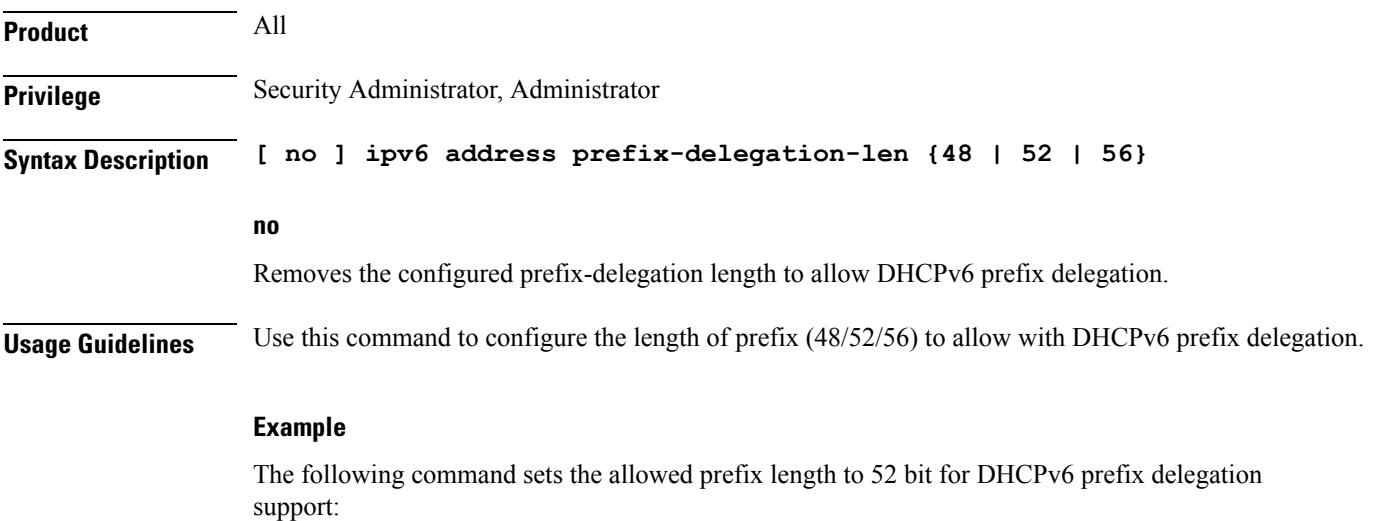

**ipv6 address prefix-delegation-len 52**

# **ipv6 address pool-exhaust-action**

Configures the behavior to accept/reject a call if the IPv6 address pool is exhausted.

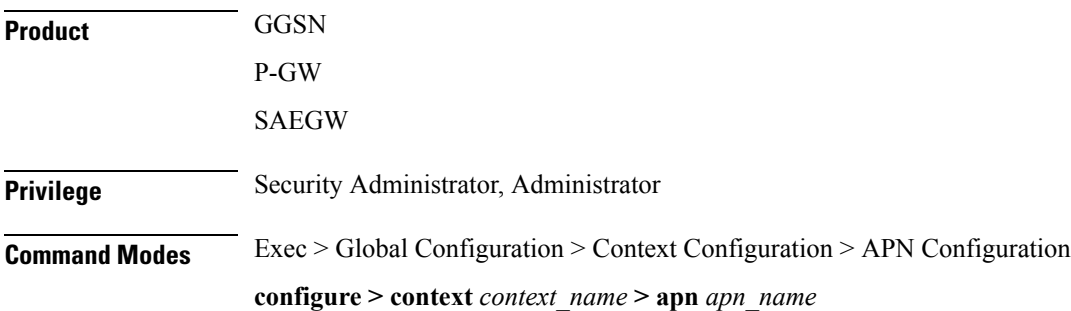

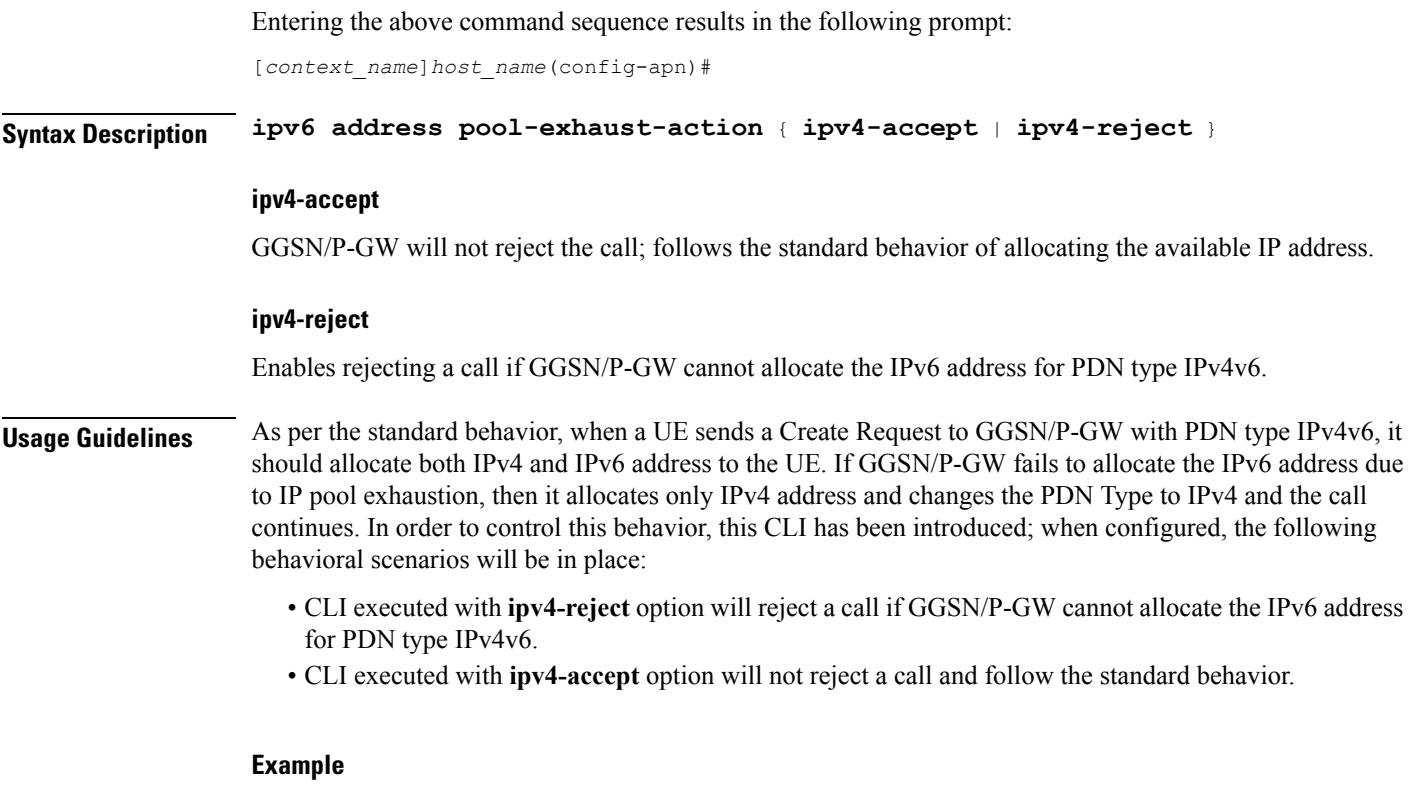

The following command will reject a call if IPv6 type address allocation is not possible by GGSN/P-GW:

**ipv6 address pool-exhaust-action ipv4-reject**

# **ipv6 dns**

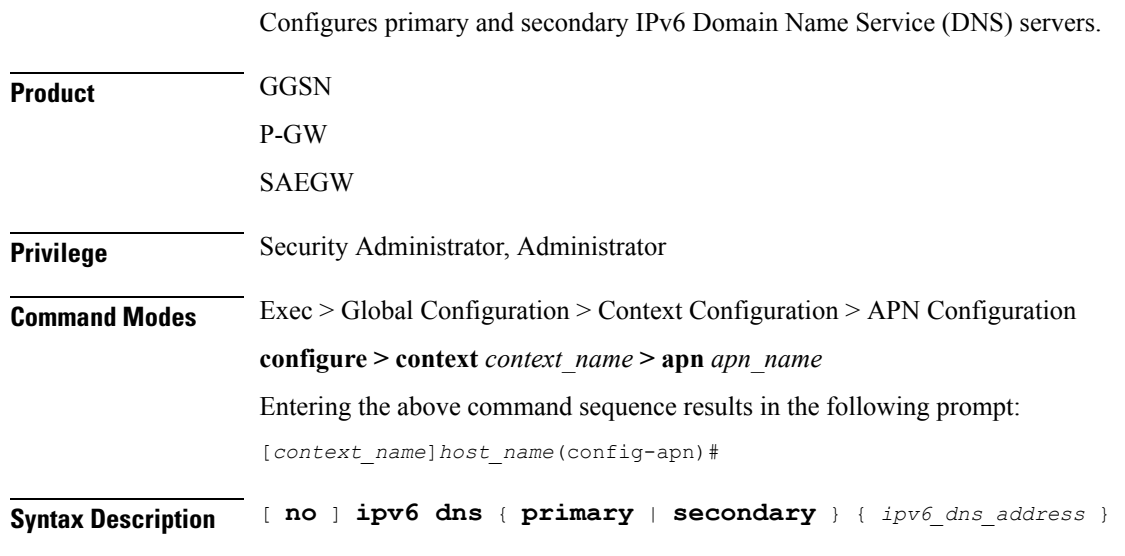

#### **no**

Deletes a previously configured DNS server.

#### **primary**

Configures the IPv6 address of primary DNS server for the APN.

#### **secondary**

Configures IPv6 address of the secondary DNS server for the APN. Only one secondary DNS server can be configured.

#### **ipv6\_dns\_address**

The IP address of the DNS server entered using IPv6 colon-separated-hexadecimal notation.

**Usage Guidelines** DNS servers are configured on a per-APN profile basis. This allows each APN profile to use specific servers in processing PDP contexts.

> The DNS can be specified at the APN level in APN configuration as well as at the Context level in Context configuration mode with **ip name-servers** command, or it can be received from AAA server.

When DNS is requested in PCO configuration, the following preference will be followed for DNS value:

- 1. DNS Values received from LNS have the first preference
- 2. DNS values received from RADIUS Server has the second preference
- 3. DNS values locally configured with APN has the third preference
- 4. DNS values configured at context level with **ip name-servers** command has the last preference.

Ú

**Important**

The same preference would be applicable for the NBNS (NetBIOS Name Service) servers to be negotiated via ICPC (Initial Connection Protocol Control) with the LNS (L2TP Network Server).

#### **Example**

The following command provides an example of setting the primary DNS server:

```
ipv6 dns primary fe80::c0a8:a04
```
### **ipv6 egress-address-filtering**

Enables or disable IIPv6 egress address filtering. This function filters out packets not meant for the mobile interface ID. The GGSN records the source interface ID of all the packets received from the mobile node. When packets sent to the mobile node are received, the destination interface ID is compared against the list of recorded interface IDs and with the local interface-ID assigned to the MS during IPv6CP. If no match is found, the packet is dropped.

**Product GGSN** 

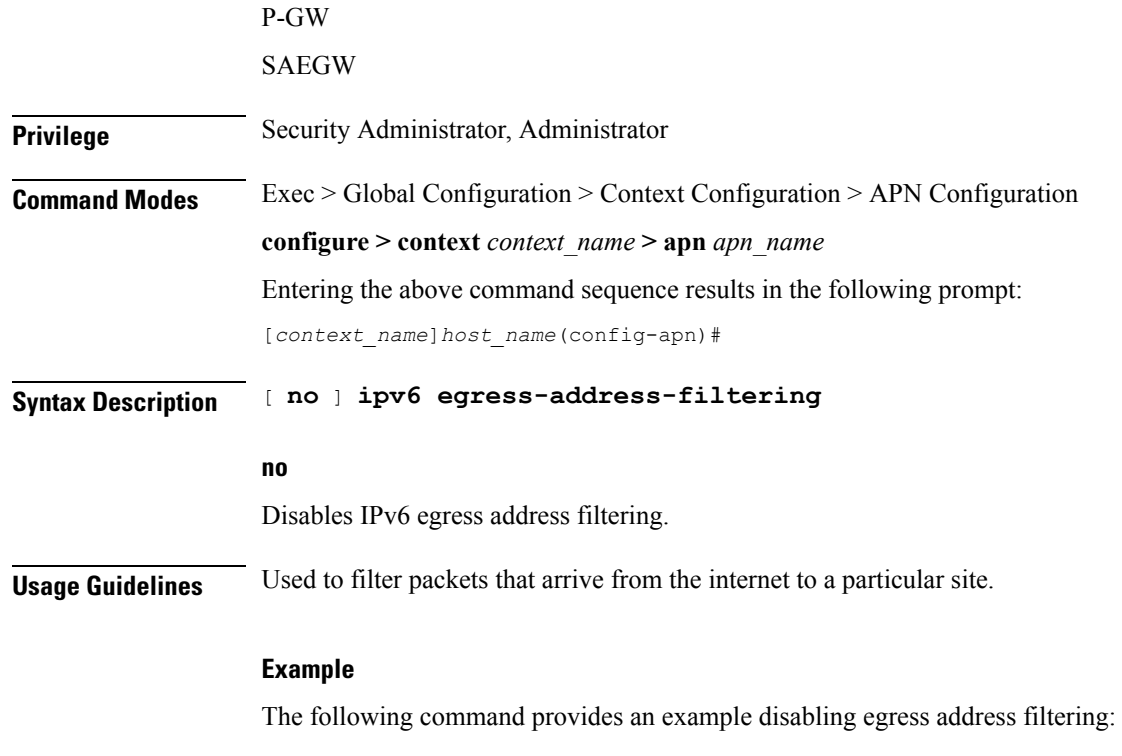

**no ipv6 egress-address-filtering**

# **ipv6 initial-router-advt**

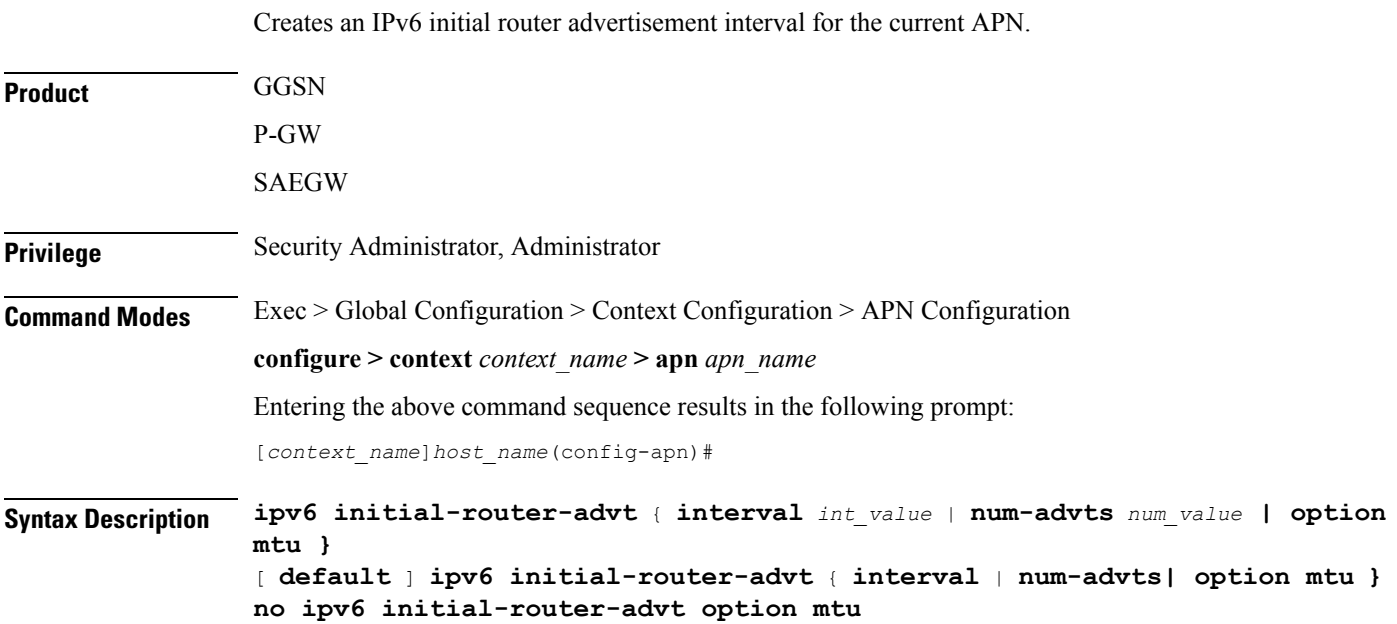

#### **default**

Resets interval or num-advts to their default setting.

#### **interval int\_value**

Specifies the time interval (in milliseconds) when the initial IPv6 router advertisement is sent to the mobile node as an integer from 100 through 16000. Default: 3000ms

*value* is .

#### **num-advts value num\_value**

Specifies the number of initial IPv6 router advertisements sent to the mobile node as an integer from 1 through 16. Default: 3

**Usage Guidelines** This command is used to set the advertisement interval and the number of advertisements. Using a smaller advertisement interval increases the likelihood of router being discovered more quickly when it first becomes available.

#### **option mtu**

Enables the gateway to send the IPv6 MTU option in RAs for IPv6 and IPv4v6 PDN types towards the UE. As a result, the UE can send uplink data packets based on the configured MTU and perform fragmentation at the source, if required.

The default setting is enabled.

The **no** keyword disables this feature. The IPv6 MTU option in RAs for IPv6 and IPv4v6 PDN types will not be sent towards the UE.

#### **Example**

The following command specifies the initial ipv6 router interval to be 2000ms:

```
ipv6 initial-router-advt interval 2000
```
### **l3-to-l2-tunnel address-policy**

Configures the address allocation/validation policy, when subscriber L3 (IPv4/IPv6) sessions are tunneled using an L2 tunneling protocol, such as L2TP.

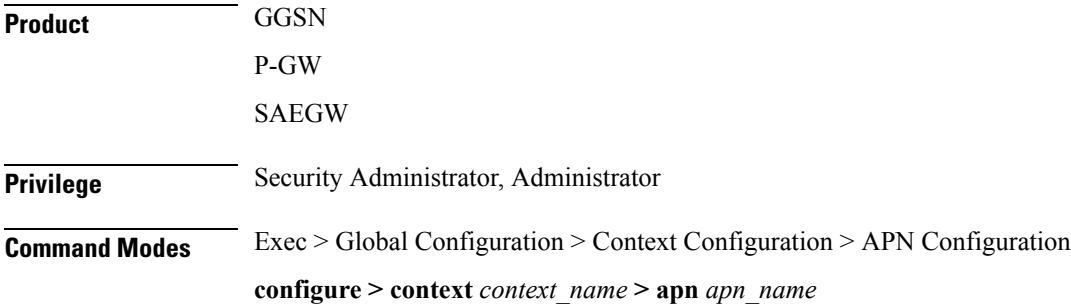

Entering the above command sequence results in the following prompt:

```
[context_name]host_name(config-apn)#
```

```
Syntax Description l3-to-l2-tunnel address-policy { alloc-only | alloc-validate |
                no-alloc-validate }
                default l3-to-l2-tunnel address-policy
```
#### **default**

Restores the layer 3-to-layer 2 tunnel address policy parameter to the default setting of validation with no allocation.

#### **alloc-only**

Specifies that the system locally allocates and validates subscriber addresses. Default: Disabled

#### **alloc-validate**

Specifies that the system allocates addresses when IP addresses are dynamically assigned. The system does not validate the address specified by the subscriber. Default: Disabled

#### **no-alloc-validate**

Specifies that the system does not allocate or validate subscriber addresses locally for such sessions; it passes the address between remote tunnel terminator to the mobile node. Default: Enabled

**Usage Guidelines** This command can be useful for MIP HA sessions tunneled from the system using L2TP tunnels, or GGSN PDP contexts of type IP tunneled using L2TP to a remote LNS.

#### **Example**

The following command configures the system to locally allocate and validate subscriber addresses:

```
l3-to-l2-tunnel address-policy alloc-only
```
### **loadbalance-tunnel-peers**

Configures how tunnel-peers are selected for this APN.

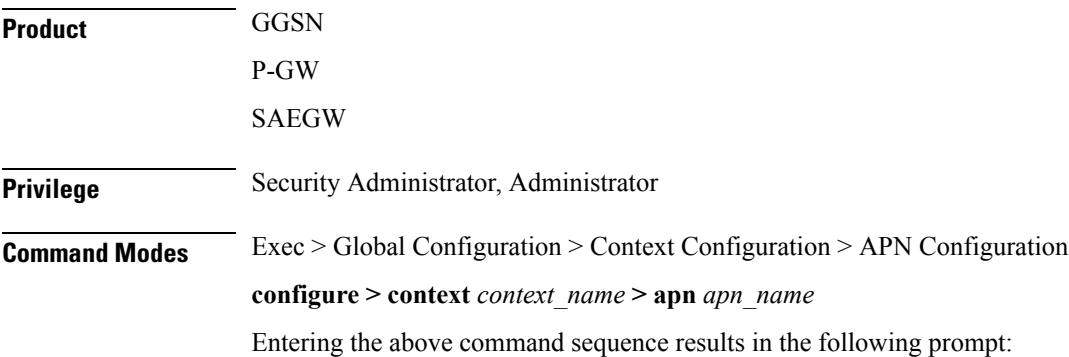

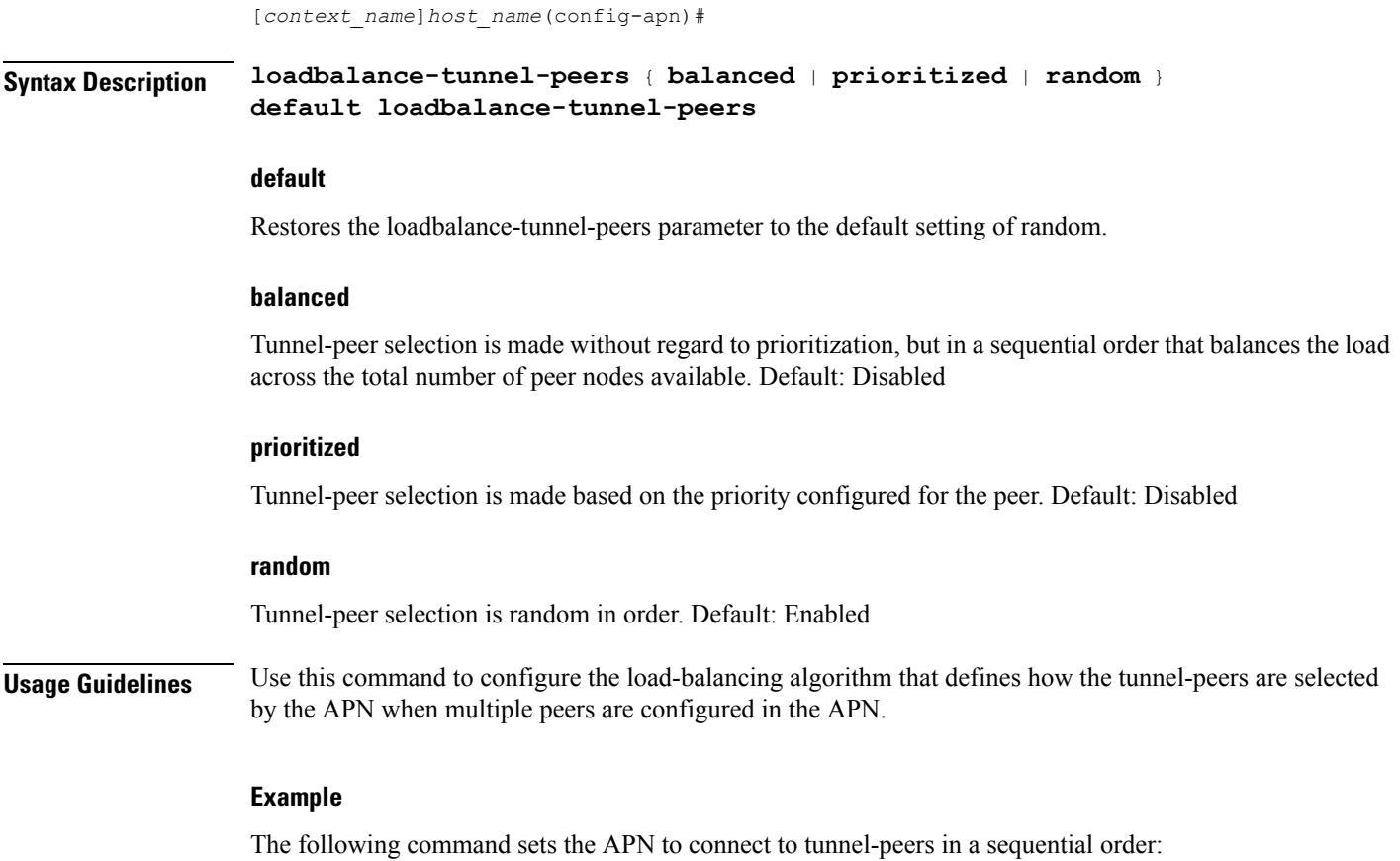

**load-balancing balanced**

# **long-duration-action detection**

Sets the detection of a session that exceeds the long duration timer and sends notification.

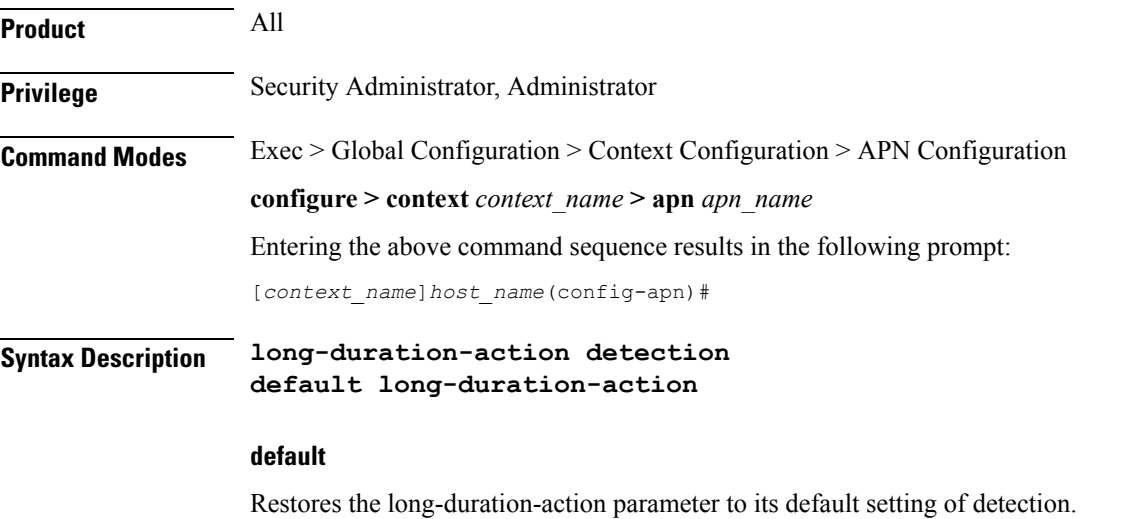

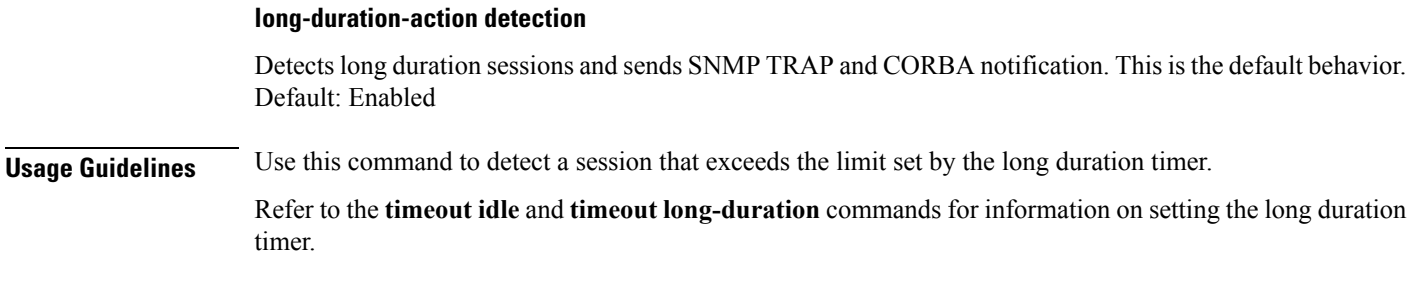

#### **Example**

Use the following command to enable detecting the session that exceeds the long duration timer:

**long-duration-action detection**

# **long-duration-action disconnection**

Specifies what action is taken when the long duration timer expires.

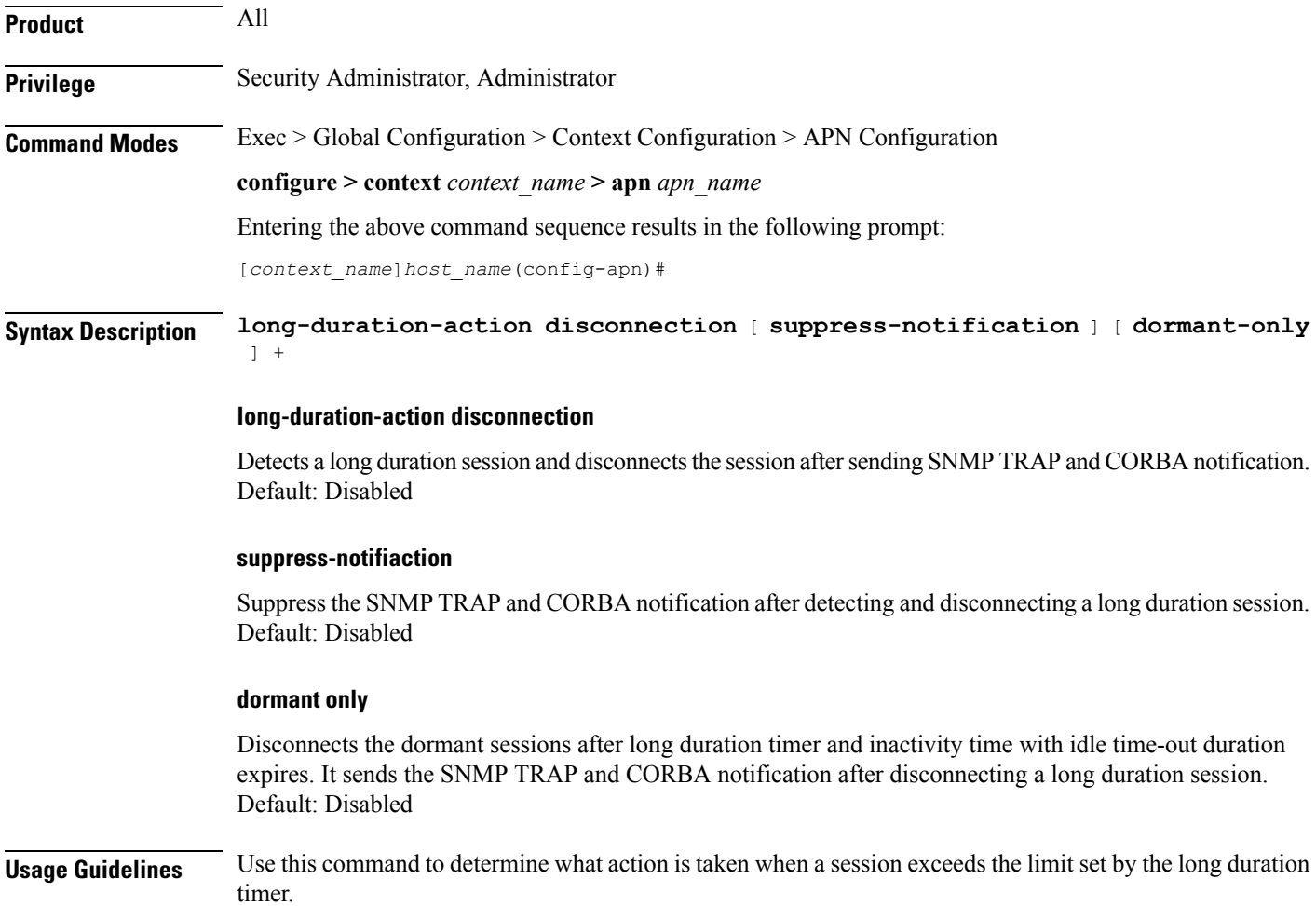

Ш

Refer to the **timeout idle** and **timeout long-duration** command for information on setting the long duration timer.

#### **Example**

Use the following command to enable disconnecting sessions that exceed the long duration timer:

#### **long-duration-action disconnection**

Use the following command to disconnect the session that exceed the long duration timer without sending SNMP TRAP and CORBA notification:

#### **long-duration-action disconnection suppress-notification**

Use the following command to disconnect the session that exceed the long duration timer and also inactivity timer for idle time-out duration and send SNMP TRAP and CORBA notification:

#### **long-duration-action disconnection dormant-only**

Use the following command to disconnect the session that exceed the long duration timer and also inactivity timer for idle time-out duration without sending any SNMP TRAP and CORBA notification. If the session is idle and the session-idle-time  $\ge$ = inactivity time the session gets disconnected. Even if session is idle when the long-duration timed-out and session-idle time < inactivity time the timer value is reset to idle-timeout time.

**long-duration-action disconnection dormant-only suppress-notification**

### **lte-s2bgtp-first-uplink**

Wi-Fi tunnel.

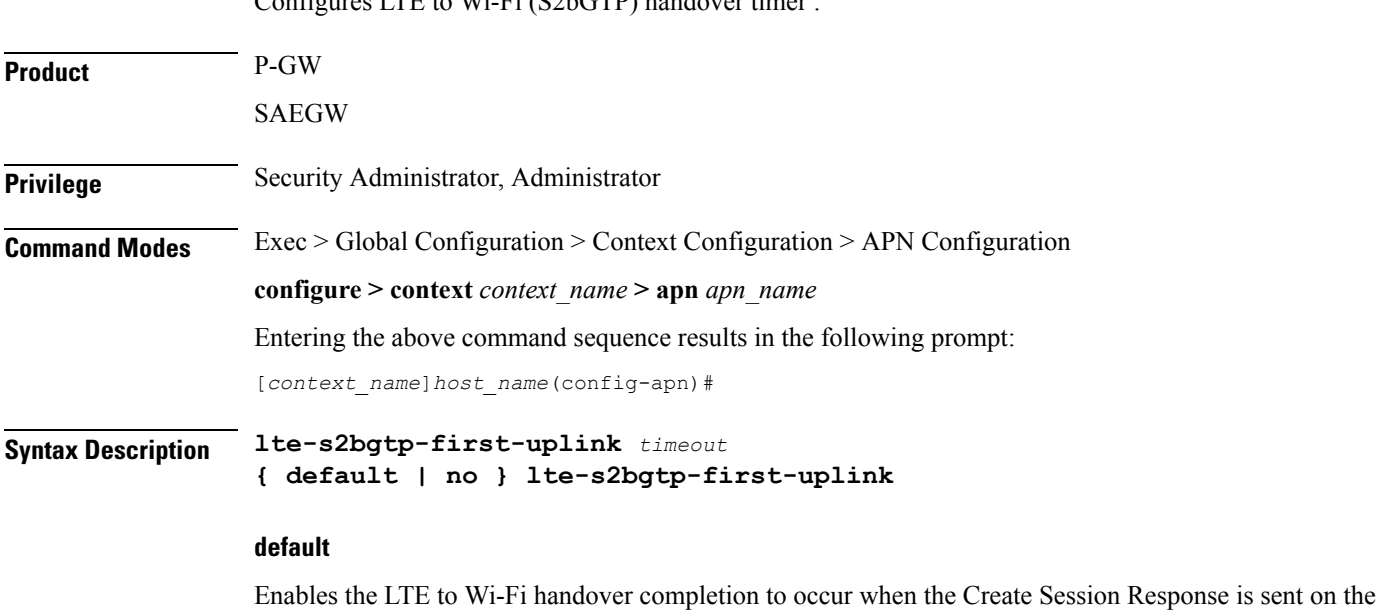

 $\cos T \text{Tr} \phi \approx \text{W}^2 \text{Tr}^2 (\text{C2} \text{Tr} \text{C} \text{Tr} \phi)$  handover timer

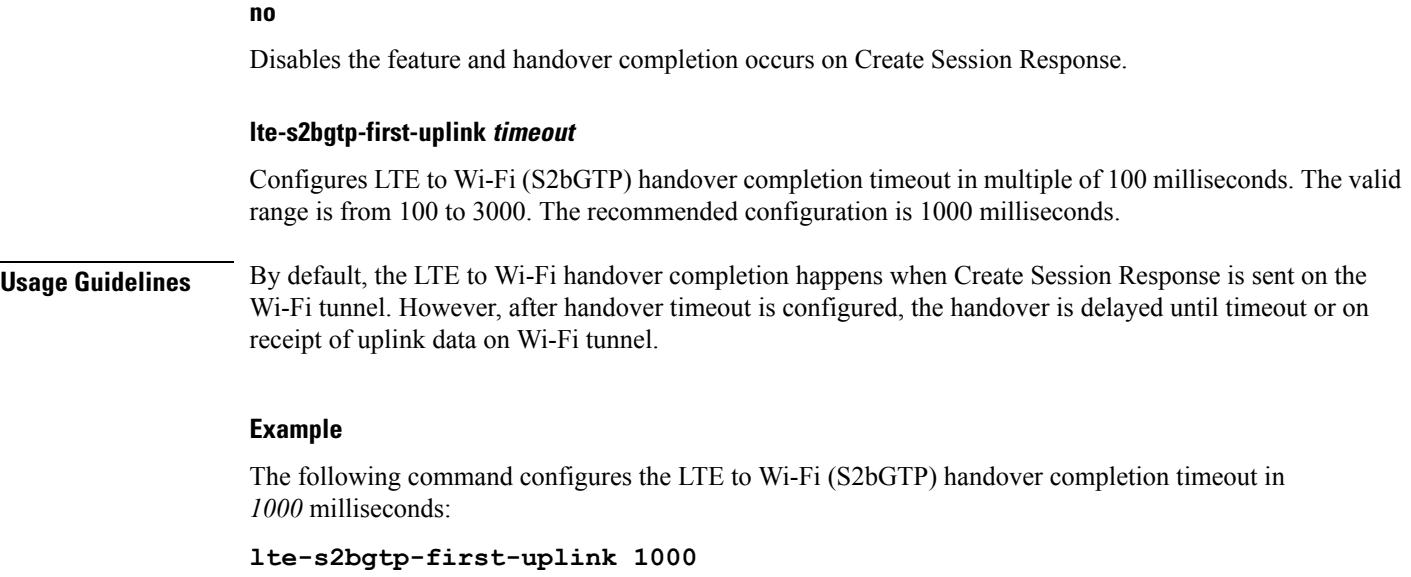

# **mbms bmsc-profile**

Applies a configured Broadcast-Multicast Service Center (BM-SC) profile to subscribers through APN for Multimedia Broadcast Multicast Service (MBMS) support and functionality.

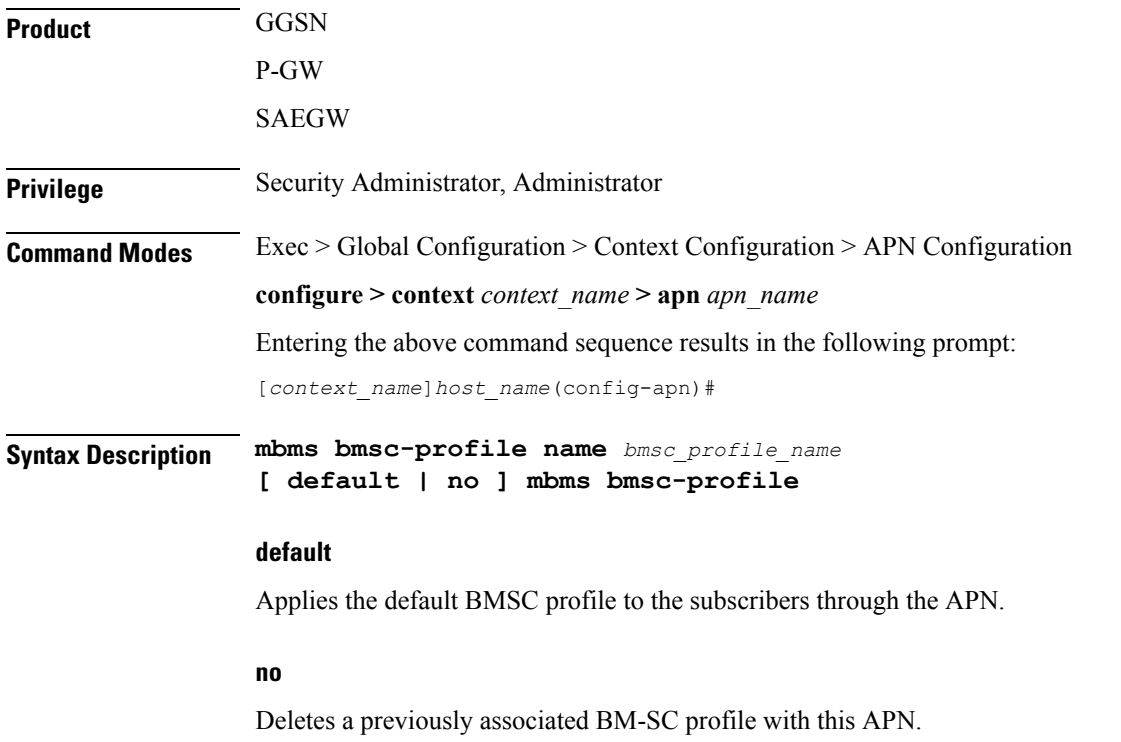

Ш

#### **name bmsc\_profile\_name**

Specifies a name for the BM-SC profile already configured in BMSC configuration mode. *bmsc\_profile\_name* is an alphanumeric string of 1 through 79 characters that may contain dots (.) and/or dashes (-).

**Usage Guidelines** Use this command to associate a configured BM-SC profile to use for MBMS contexts with this APN for MBMS feature support.

> For more information on BM-SC profile configuration, refer to the *BMSC Profile Configuration Mode Commands* chapter.

This command also configures the specific BM-SC profile to use for Internet Group Management Protocol (IGMP) JOIN requests received from PDP contexts with this APN.

#### **Example**

Following command applies a previously configured BM-SC profile named *bm\_sc\_1* to an APN within the specific context.

**mbms bmsc-profile name bm\_sc\_1**

### **mbms bearer timeout**

Configures the session timeout values for the Multimedia Broadcast Multicast Service (MBMS) bearer contexts with this MBMS APN.

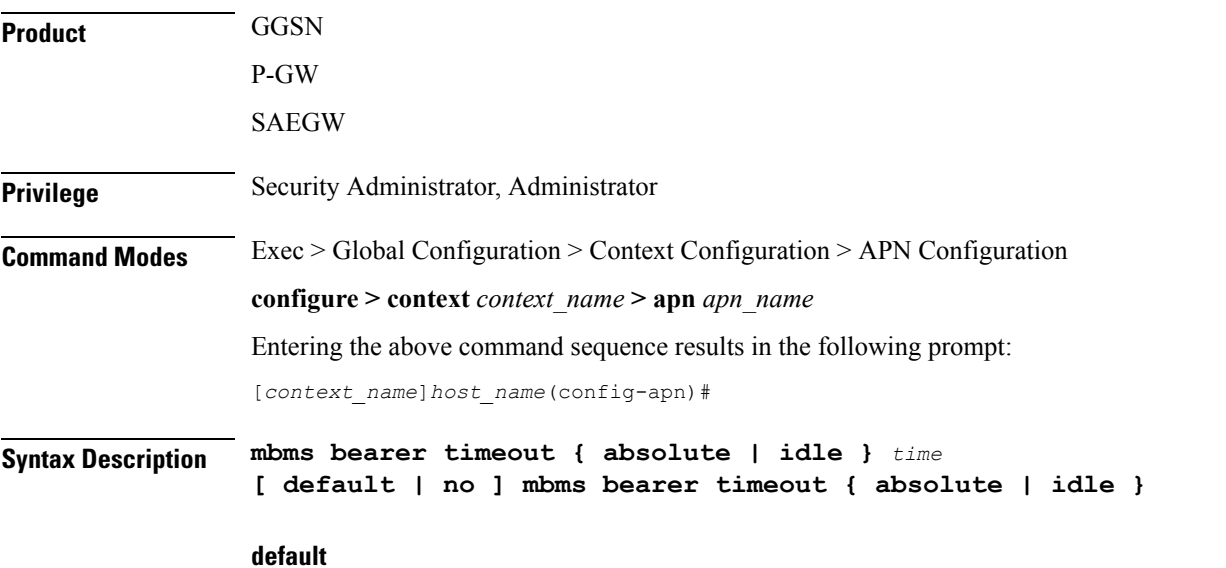

Sets the default value for the followed option for MBMS bearer context timeout.

#### **no**

Returns the timeout parameter to its default setting. If neither the absolute or idle keywords are used in conjunction with this keyword, both timeout options will be returned to their default settings.

**absolute**

or idle). Default: Disabled

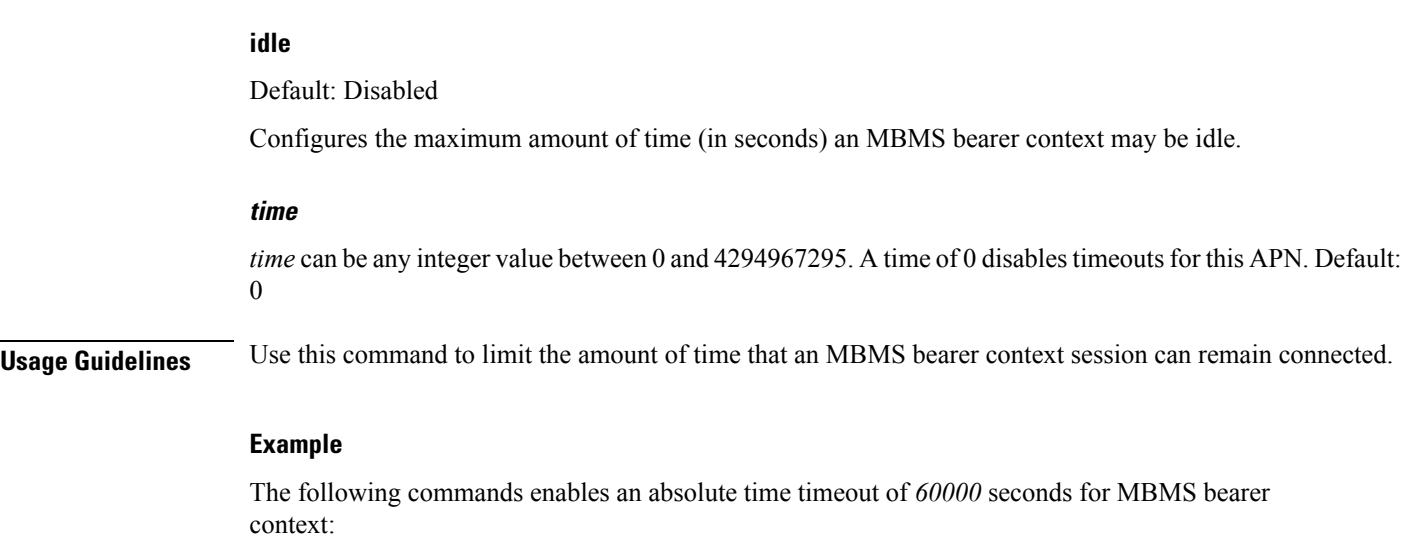

Configures the absolute maximum time (in seconds) an MBMS bearer context may exist in any state (active

**mbms bearer timeout absolute 60000**

# **mbms ue timeout**

Configures the session timeout values for the Multimedia Broadcast Multicast Service (MBMS) user equipment (UE) contexts with this MBMS APN.

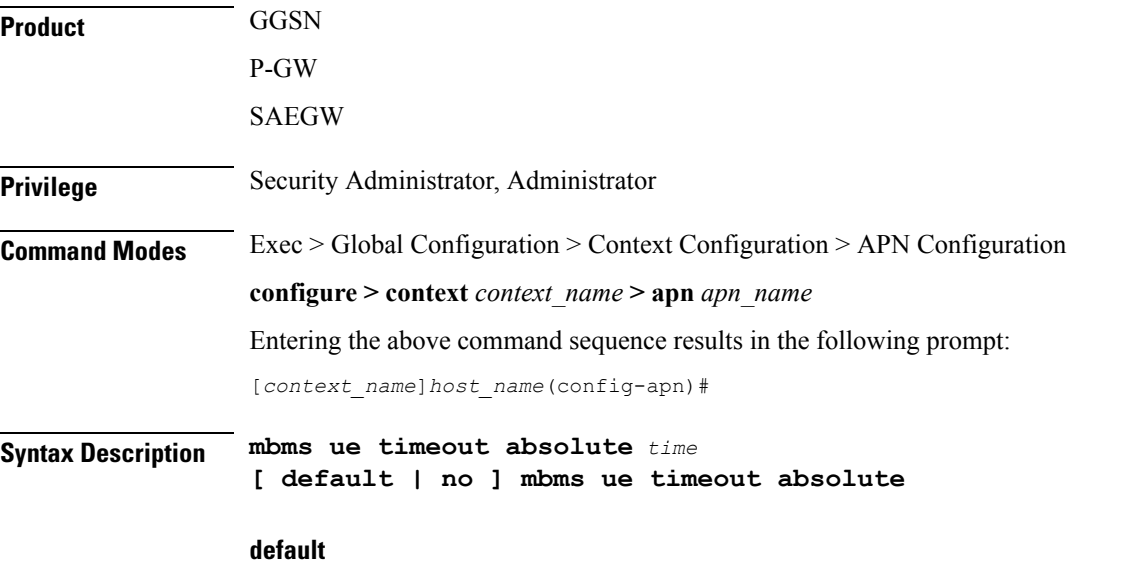

Set the default value for the followed option for MBMS UE context timeout.

#### **no**

Returns the timeout parameter to its default setting. If neither the absolute or idle keywords are used in conjunction with this keyword, both timeout options will be returned to their default settings.

#### **absolute time**

Configures the absolute maximum time (in seconds) an MBMS UE context may exist in any state (active or idle). *time* can be any integer value between 0 and 4294967295. A time of 0 disables timeouts for this APN. Default: 0

**Usage Guidelines** Use this command to limit the amount of time that an MBMS UE context session can remain connected.

#### **Example**

The following commands enables an absolute time timeout of 60000 seconds for MBMS UE context:

**mbms bearer timeout absolute 60000**

### **mbr**

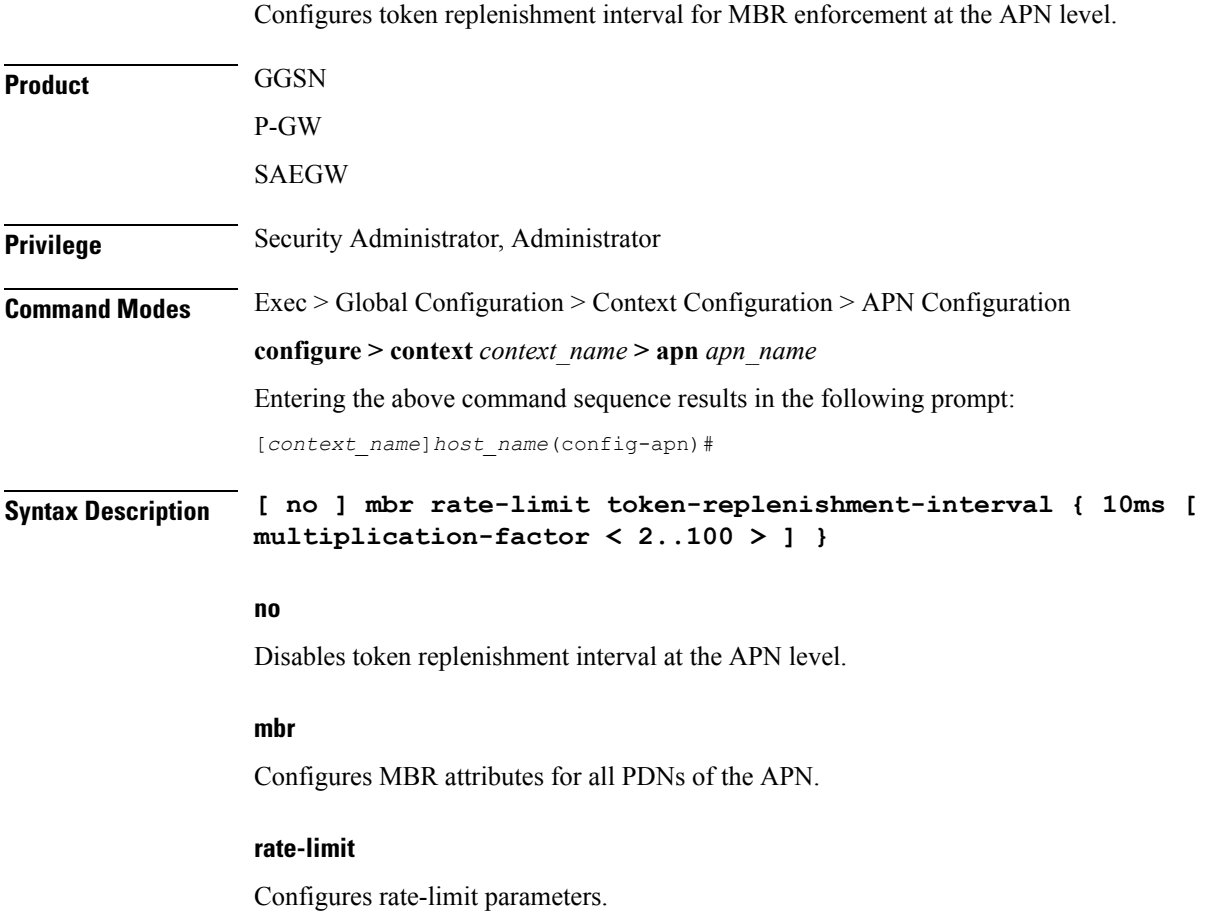

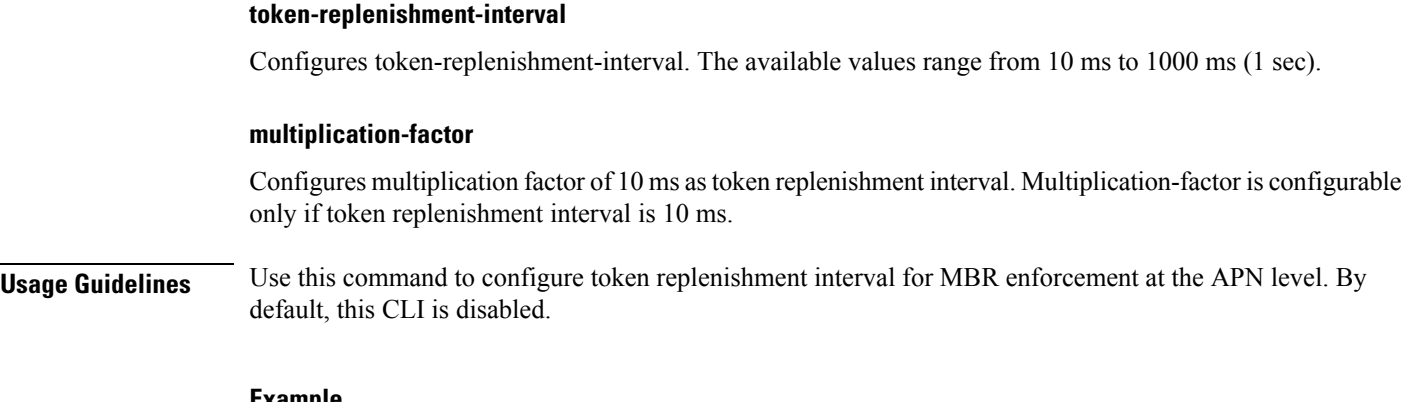

#### **Example**

The following commands generates peak-data-rate in Bytes of token every 1 sec (1000 ms).

**mbr rate-limit token-replenishment-interval 10ms multiple-factor 100**

### **mediation-device**

Enables the use of a mediation device and specifies the system context to use for communicating with the device.

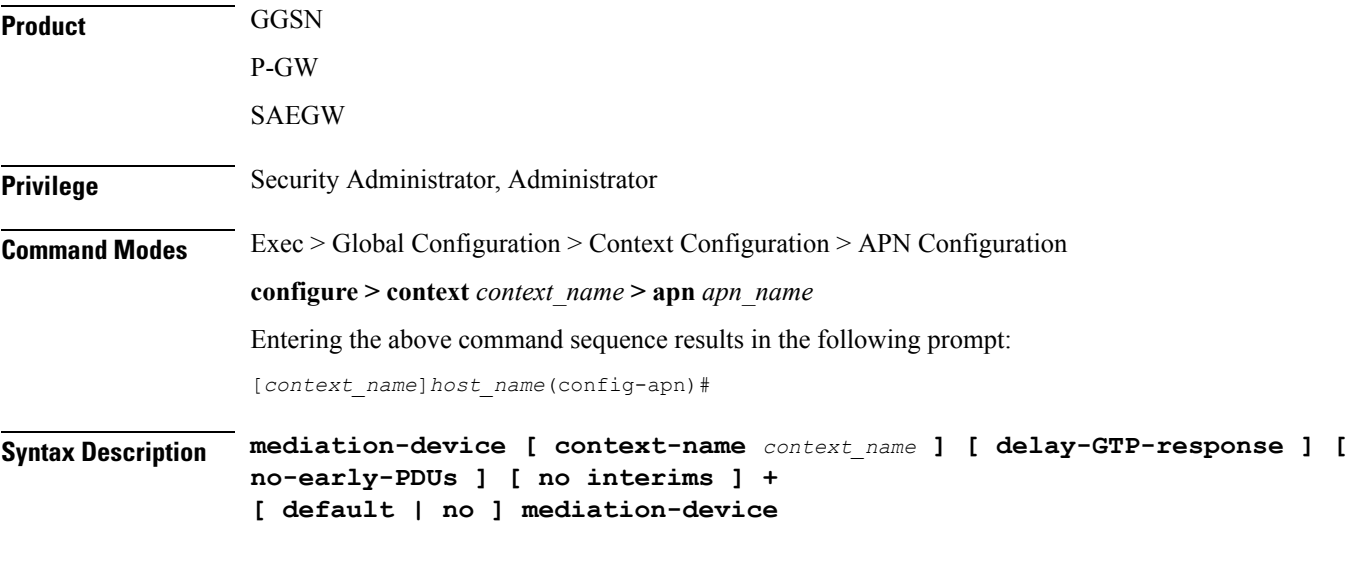

#### **+**

Indicates that more than one of the options can be specified with a single execution of the command.

### **default**

Changes the mediation device to no context-name configured and restores the mediation device's default properties.

Ш

#### **no**

Deletes the mediation-device configuration.

#### **context-name context\_name**

Configures the mediation VPN context for this APN as an alphanumeric string of 1 through 79 characters that is case sensitive. If not specified, the mediation context is the same as the destination context of the subscriber. Default: The subscribers destination context.

#### **delay-GTP-response**

When enabled, delays the CPC response until an Accounting Start response is received from the mediation device. Default: Disabled

#### **no-early-pdus**

Specifies that the system delays PDUs from the MS until a response to the GGSN accounting start request is received from the mediation device. The PDUs are queued, not discarded. Default: Disabled

If "no-early-PDUs" is enabled, the chassis does not send uplink/downlink data from/to a MS until it receives the Acct-Rsp Start for the same from the mediation device. On receiving the Acct-Rsp, pending PDUs are forwarded. The chassis buffers up to two PDUs per call. As soon as the third PDU comes, the buffering is disabled and all the PDUs are forwarded for that call.

Configures the system to queue up to two PDUs until the mediation device returns a response to the system's accounting START request per 3GPP standards. On receiving the Accounting response message, the system forwards the subsequent PDUs without discarding any of the packets.

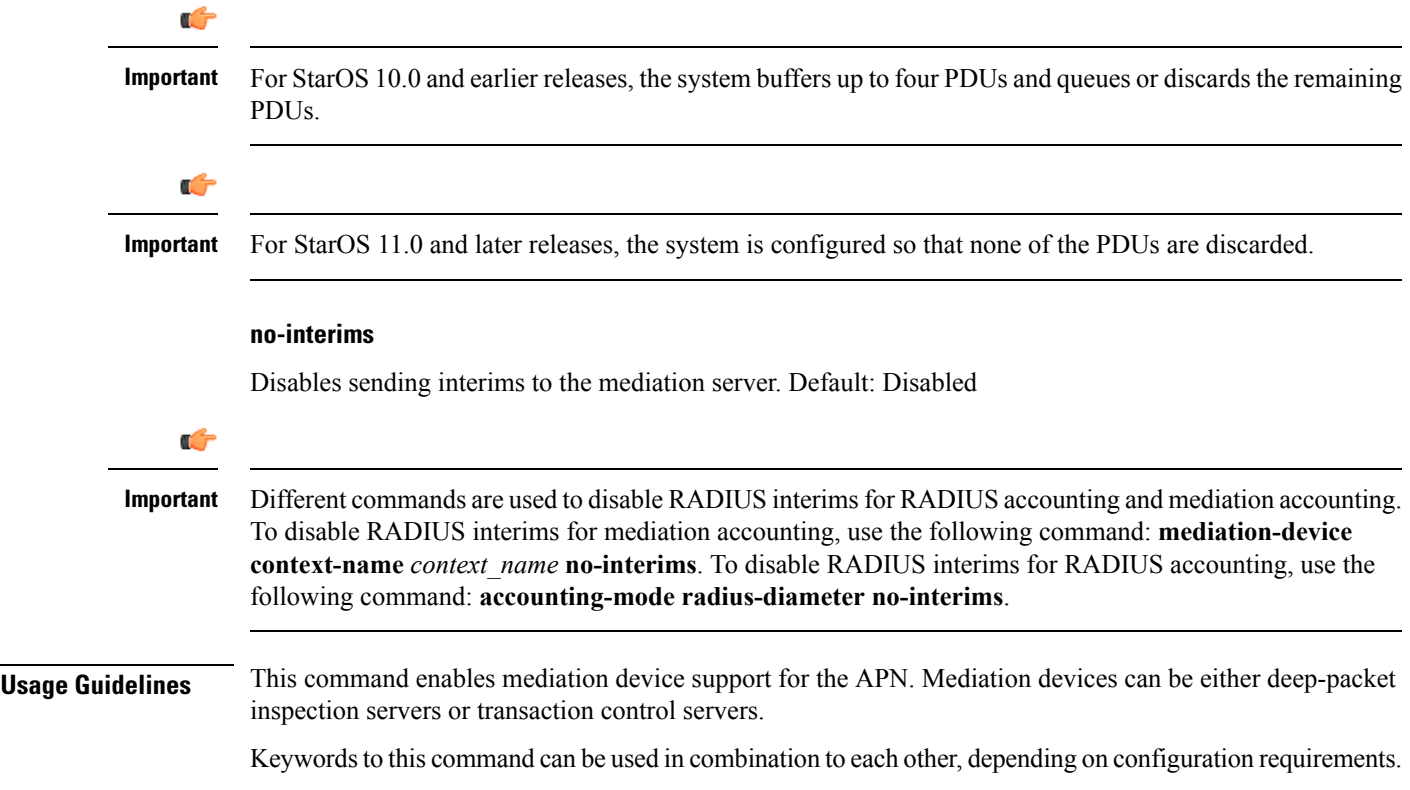

#### **Example**

The following command enables mediation device support for the APN and uses the protocol configuration located in an system context called *ggsn1*:

```
mediation-device context-name ggsn1
mediation-device context-name ggsn1 no-interims no-early-pdus
mediation-device no-early-pdus no-interims
mediation-device no-interims no-early-pdus
```
The following command enables mediation device support for the APN and uses the protocol configuration located in the subscribers destination context:

**mediation-device**

### **mobile-ip home-agent**

Configures the IP address of the home agent (HA) used by the current APN to facilitate subscriber Mobile IP sessions.

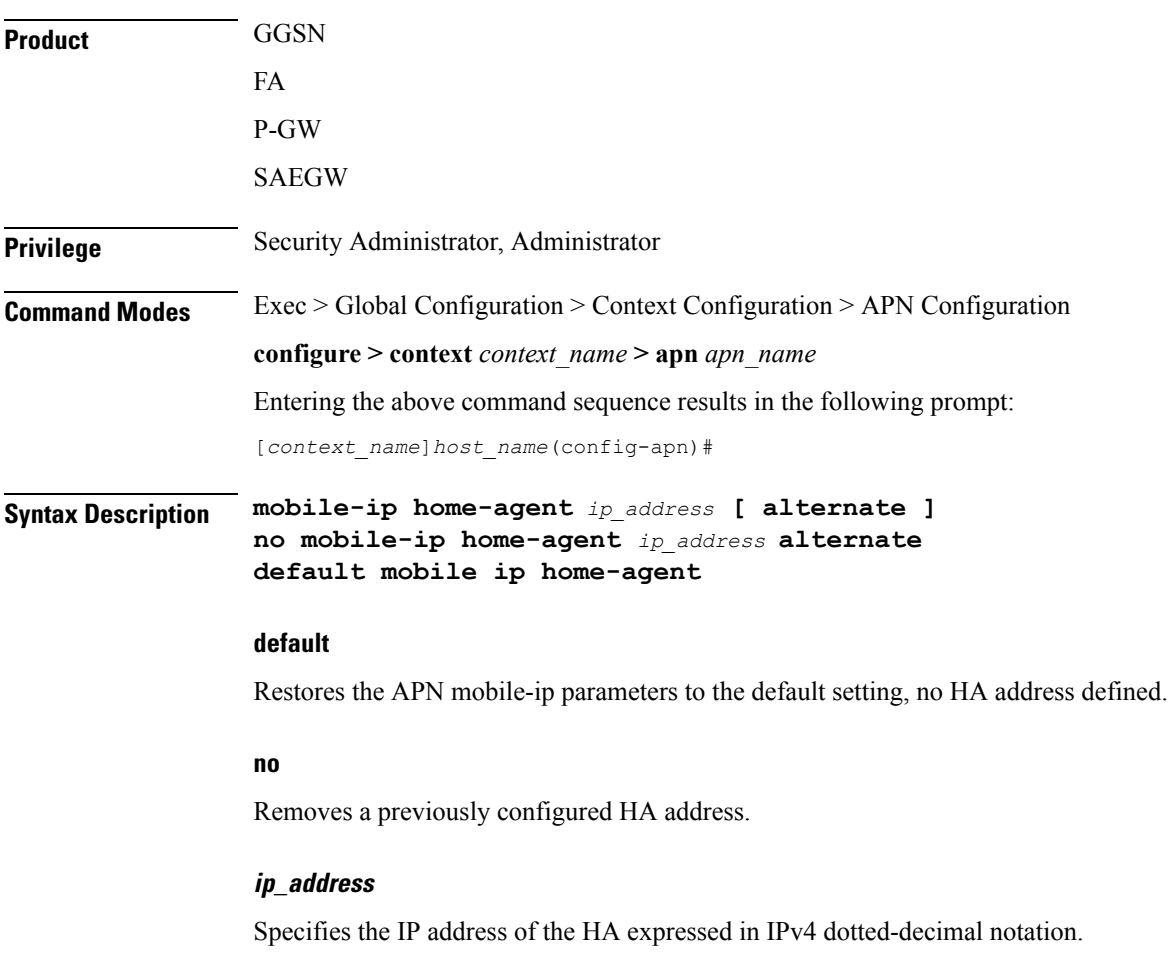

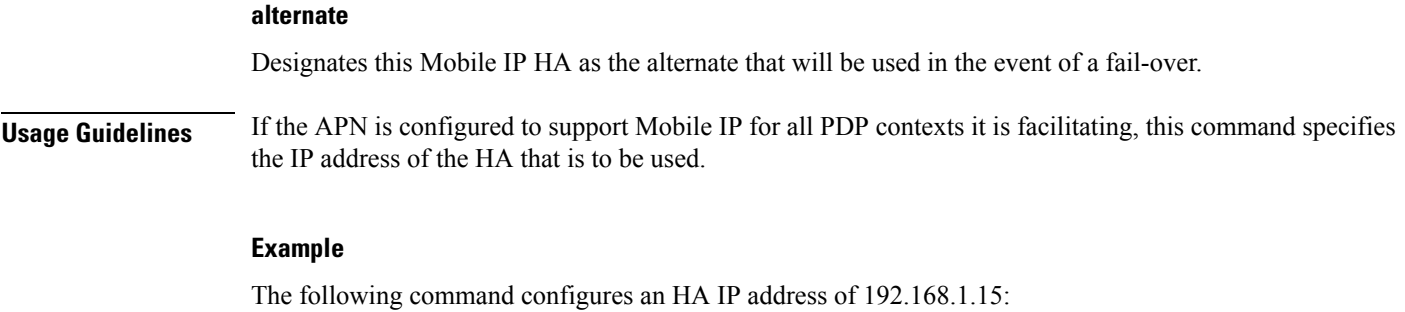

**mobile-ip home-agent 192.168.1.15**

# **mobile-ip min-reg-lifetime-override**

Specifies the minimum registration timer to override the platform-wide default on an enterprise basis. This feature is associated with 4G LTE scenarios employing Network Mobility (NEMO) routing.

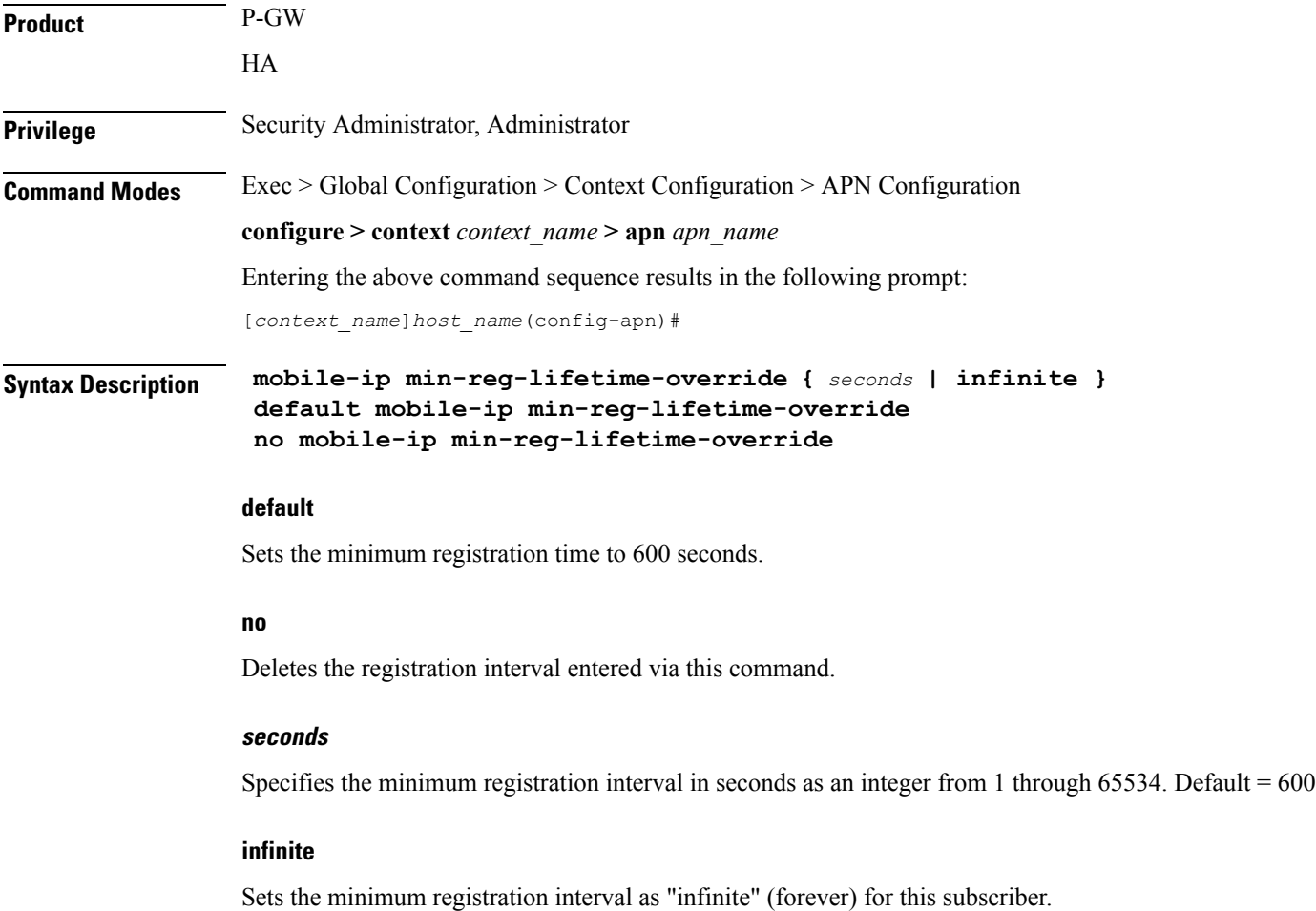

**Usage Guidelines** Specify the minimum registration timer to override the platform-wide default on an enterprise basis. With this command, NEMO traffic could be re-routed symmetrically to an alternate carrier within the specified number of seconds following a failure on the primary communication path.

#### **Example**

The following command sets the minimum registration override interval to 900 seconds:

```
mobile-ip min-regreg-lifetime-override 900
```
### **mobile-ip mn-aaa-removal-indication**

Configures the system to remove various information elements when relaying Registration Request messages to the HA.

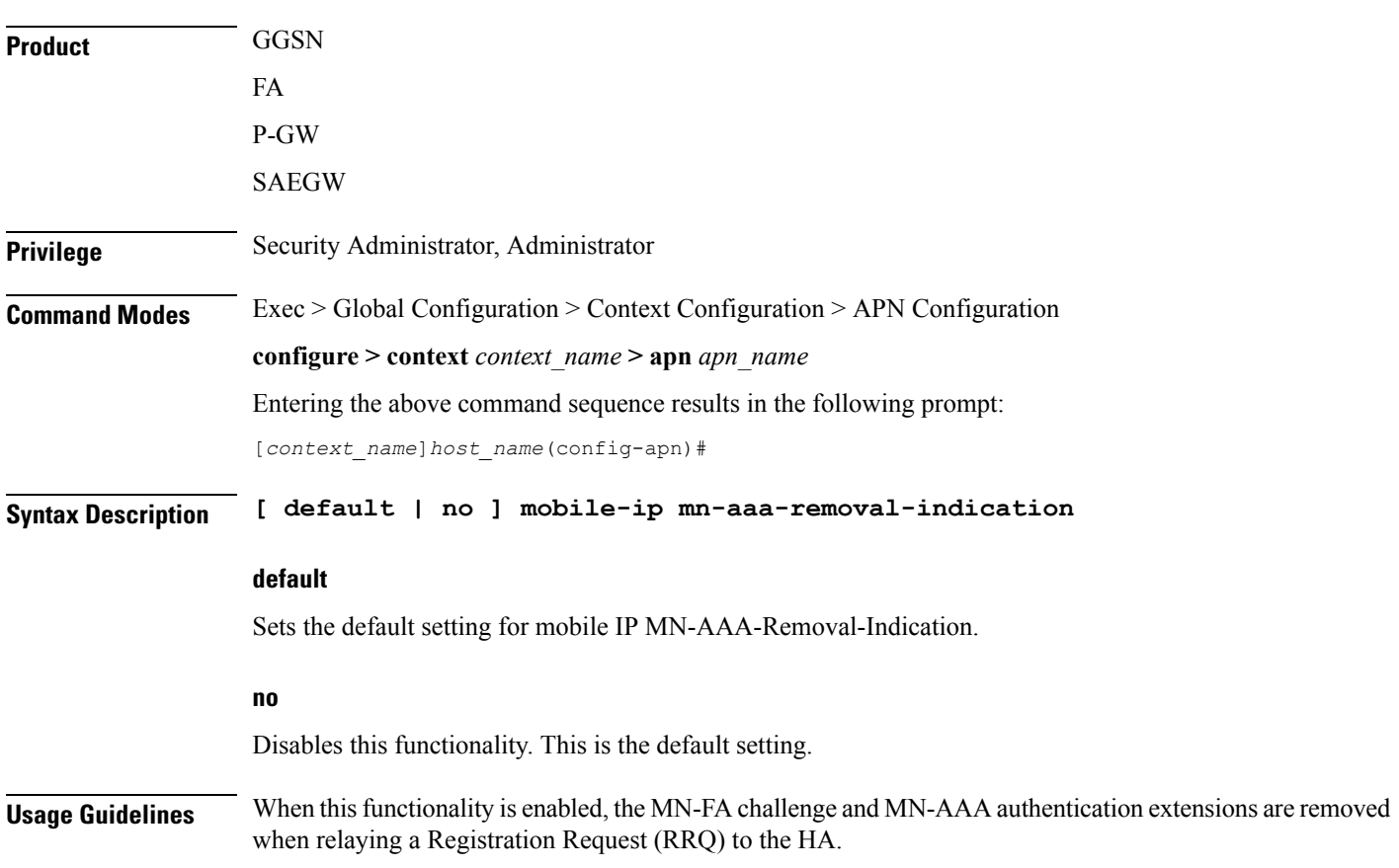

### **mobile-ip mn-ha-hash-algorithm**

Designates the encryption algorithm to use for Hash-based Message Authentication Code (HMAC).

**Product** GGSN

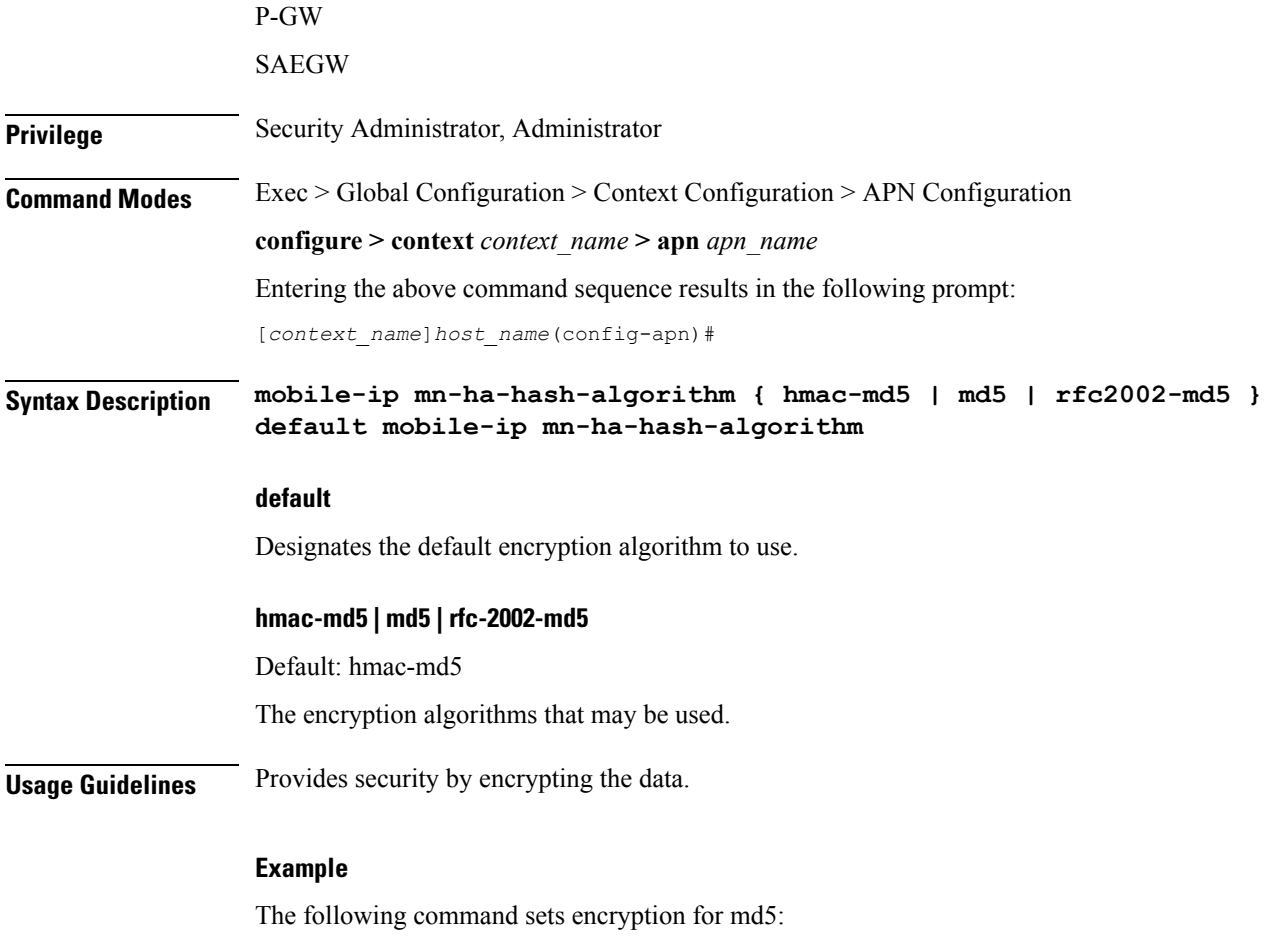

**mobile-ip mn-ha-hash-algorithm md5**

# **mobile-ip mn-ha-shared-key**

Configures the subscriber MobileNode-Home Agent (MN-HA) shared key.

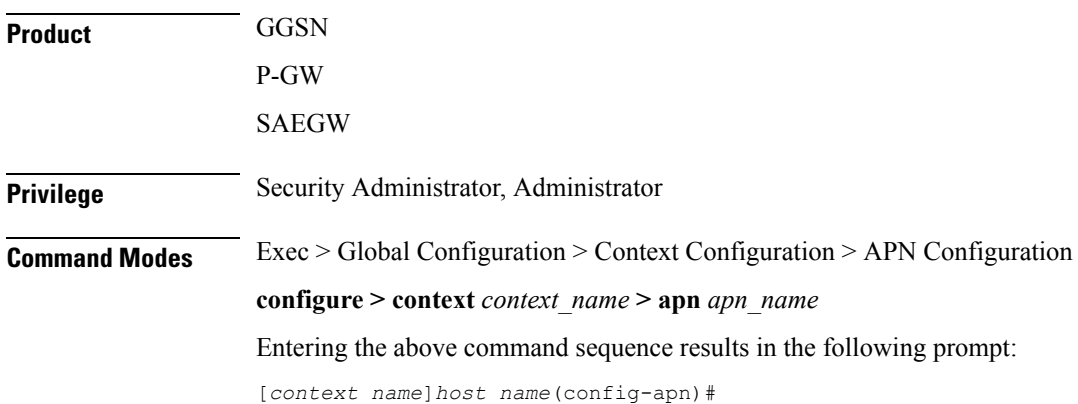

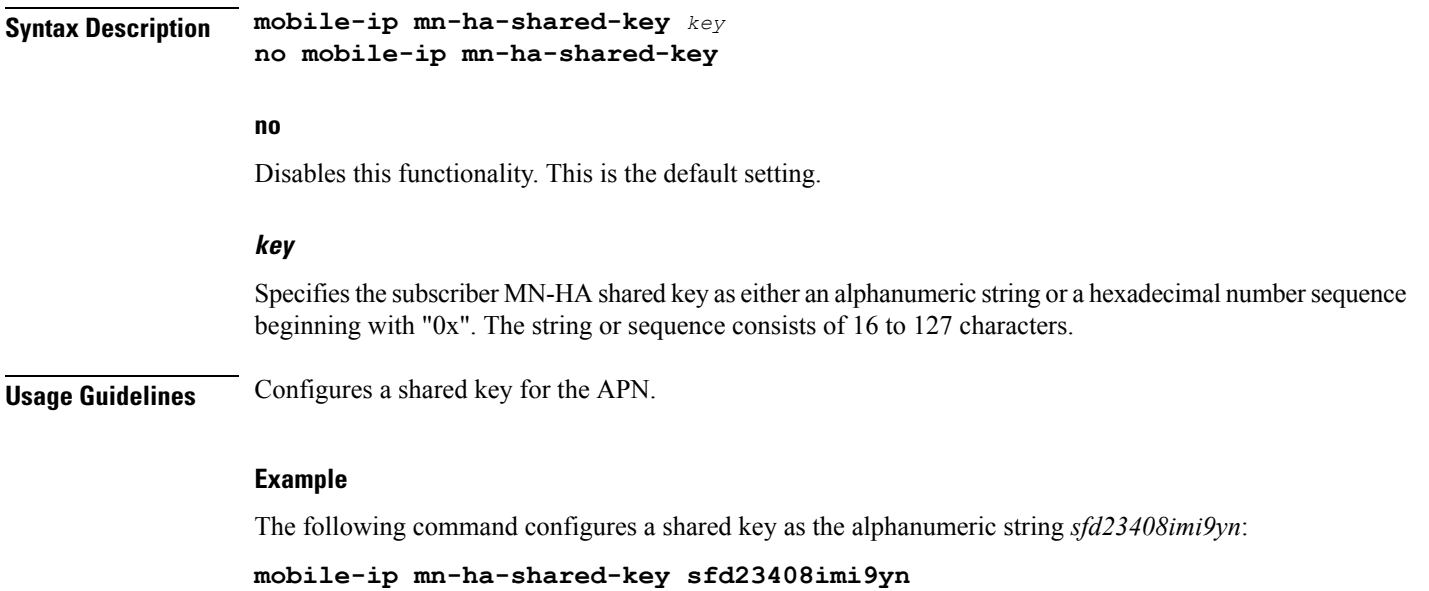

# **mobile-ip mn-ha-spi**

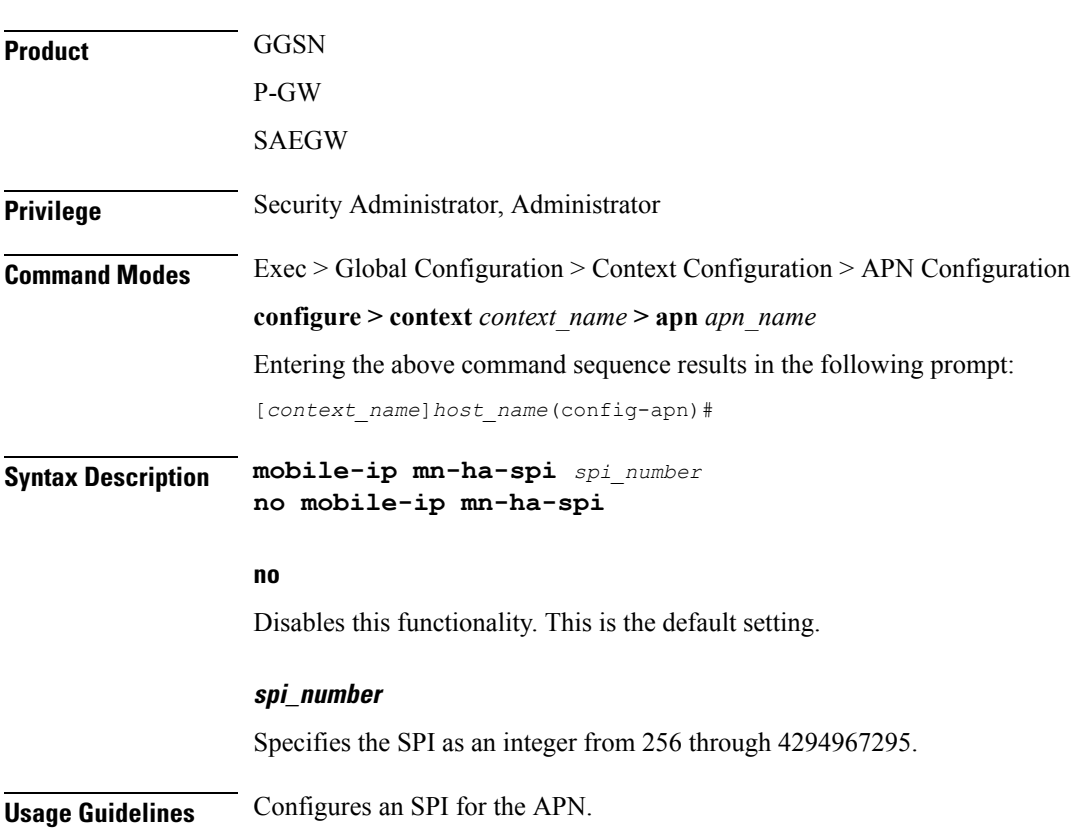

Configures the Mobile IP Security Parameter Index (SPI).
#### **Example**

The following command configures an SPI of *15111111111111111111111111111111*: **mobile-ip mn-ha-spi 15111111111111111111111111111111**

# **mobile-ip required**

Enables support for Mobile IP functionality for all PDP contexts facilitated by the current APN.

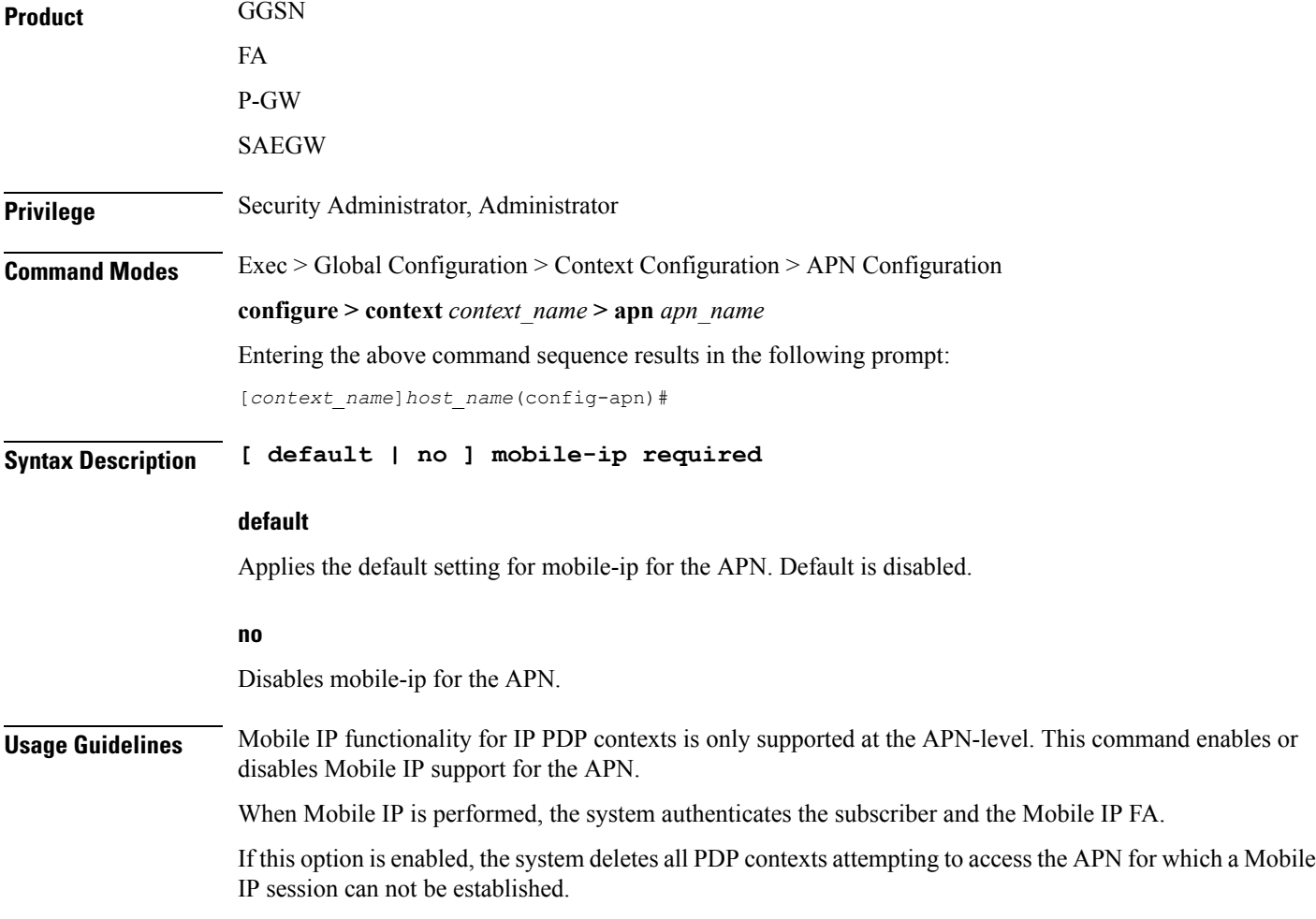

### **mobile-ip reverse-tunnel**

Configures the system to support reverse-tunneling for Mobile IP sessions facilitated by the current APN.

**Product** GGSN

FA

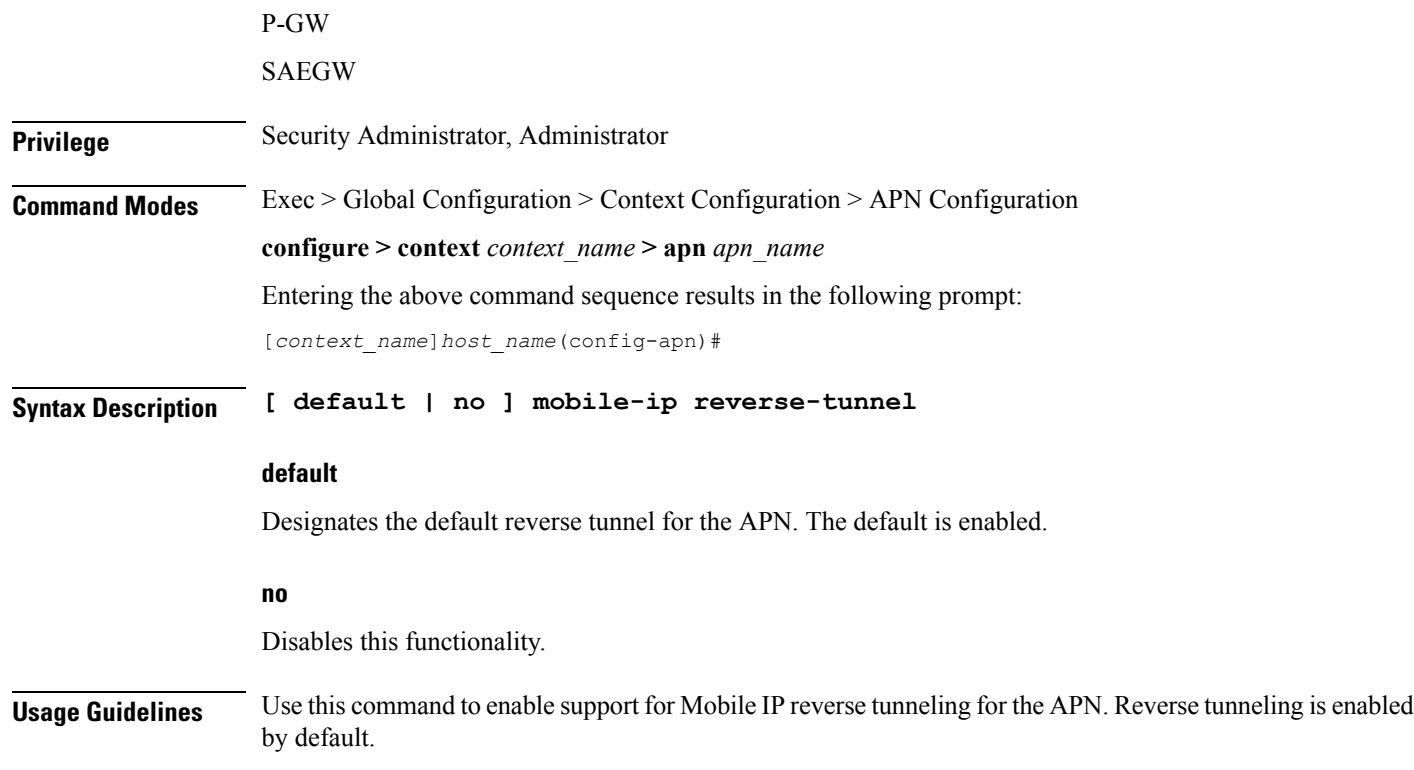

# **nai-construction**

Configures the Network Access Identifier (NAI) construction parameters on a per-APN basis only, rather than by per-aaa-group when constructed NAI authentication is enabled.

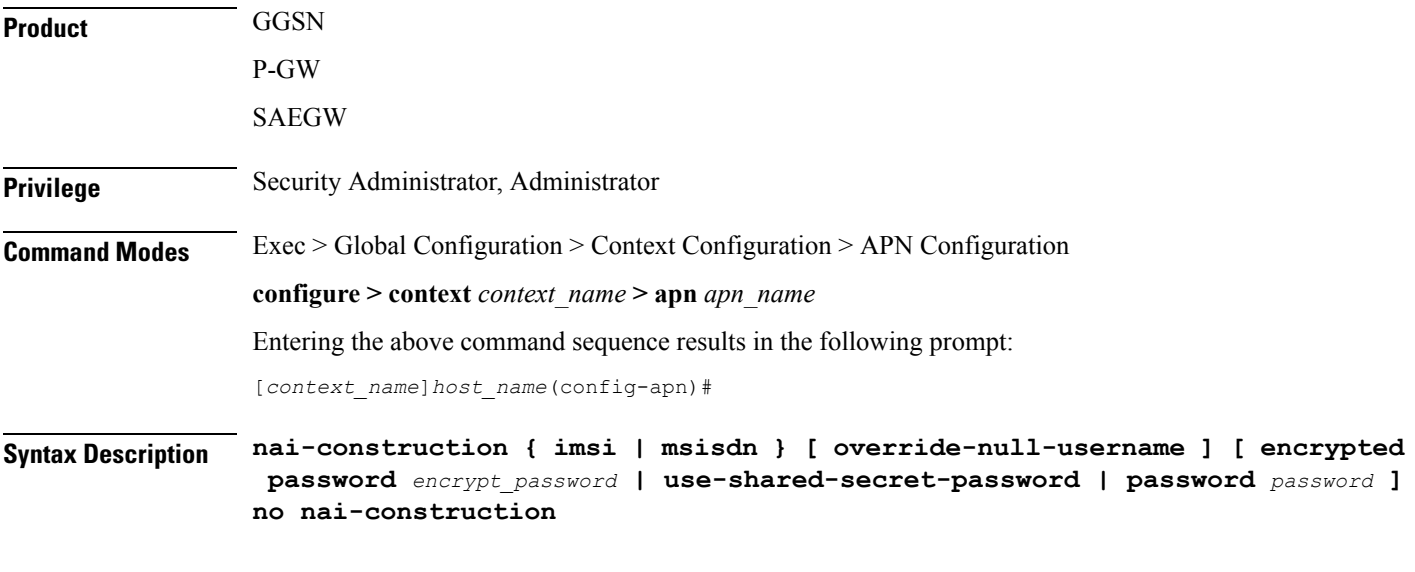

**no**

Disables the NAI construction at the APN level.

#### **imsi**

Enables NAI construction using IMSI for authentication for a user. GGSN constructs NAI using IMSI when no user-name is received. This is the default setting. Default: Enabled

#### **msisdn**

Enables NAI construction using Mobile Station International ISDN Number (MSISDN) for authentication for a user. GGSN constructs NAI using MSISDN when no user-name is received.

#### **override-null-username**

Enables NAI construction using IMSI/MSISDN for authentication for a user or when empty user name is received.

#### **encrypted password**

Specifies an encrypted password is to be used for this NAI-constructed user. *string* is an alphanumeric string of 0 through 63 characters.

#### **password**

Configures the authentication user-password for this NAI-constructed user. *password* is an alphanumeric string of 0 through 63 characters.

#### **use-shared-secret-password**

Specifies use of the RADIUS authentication shared secret password for this NAI-constructed user.

**Usage Guidelines** NAI-construction defines the behavior for construction at the APN level. If defined for a particular APN, this command worksindependently and overwritesthe behavior of aaa constructed-nai defined at the context level for calls involving this APN.

> Note that NAI construction using IMSI or MSISDN, where either no user name is received or a blank user name is received for authentication, is applicable only when NAI constructed authentication is enabled using the **aaa nai-construction authentication** command in Context Configuration Mode.

#### **Example**

The following command enables NAI-construction using IMSI as the authentication type with an encrypted password:

**nai-construction imsi encrypted password s1289sf980333jwwdo97342**

### **nbns**

Configures and enables use of NetBios Name Service (NBNS) for the APN.

**Product GGSN** P-GW SAEGW

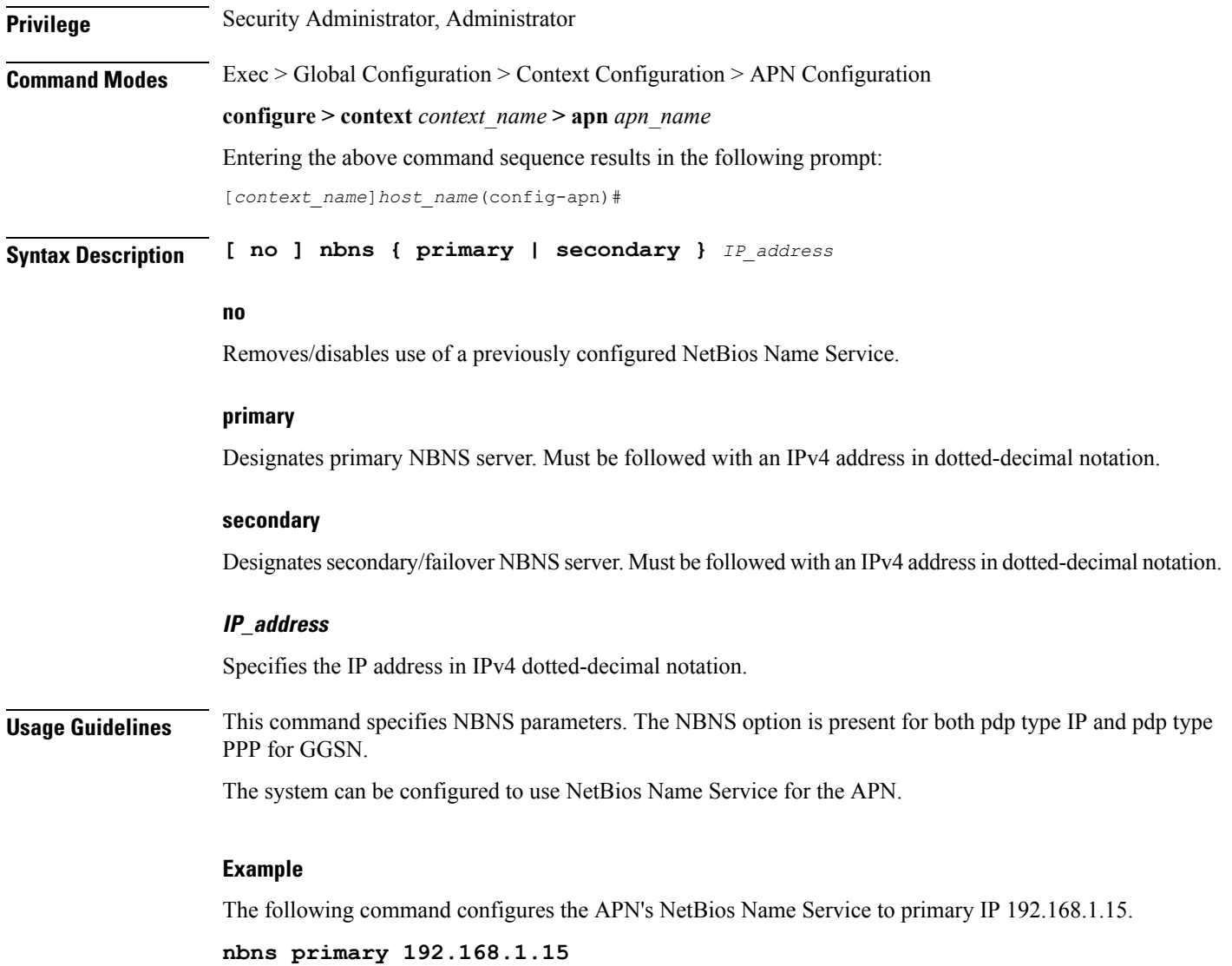

# **network-behind-mobile**

Allows enabling/disabling the Network Behind Mobile Station (NBMS) for the APN.

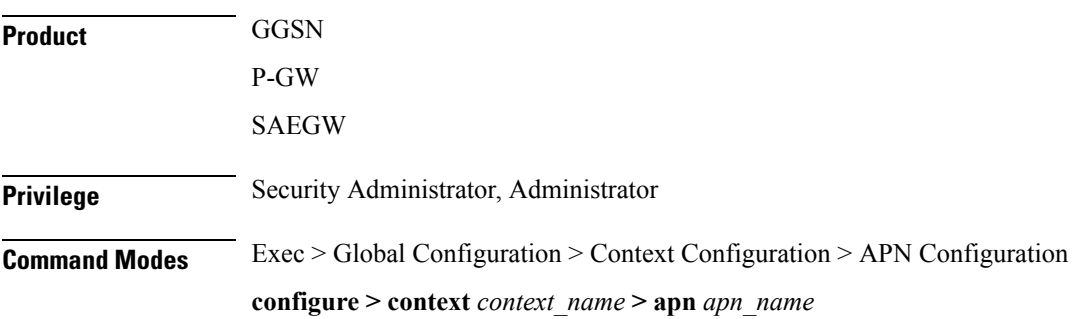

Entering the above command sequence results in the following prompt:

[*context\_name*]*host\_name*(config-apn)#

**Syntax Description network-behind-mobile { max-addresses-behind-mobile** *max\_addrs* **| max-subnets** *max\_subnets* **} [ default | no ] network-behind-mobile**

#### **default**

Enables the default settings for this function. It enables NBMS with max-subnets as 10 and max-addresses-behind-mobile as 16,777,214 default values.

#### **no**

Disables the network behind mobile station functionality on the APN.

#### **max-addresses-behind-mobile max\_addrs**

Configures the maximum number of addresses that are allowed in a single Network/subnet Behind MS.

*max\_addrs* must be an integer from 1 through 16,777,214.

Default: 16,777,214

#### **max-subnets max\_subnets**

Specifies the maximum number of subnets that can be enabled for a call in the APN.

*max\_subnets* must be an integer from1 through 16.

Default: 10

**Usage Guidelines** Use this command to enable or disable NBMS for the APN.

#### **Example**

The following command enables NBMS and allows a maximum of 16 routes to be installed on the APN wherein maximum 268,435,454 host addresses are allowed in each network:

```
network-behind-mobile max-subnets 16
```
# **nexthop-forwarding-address**

Configures the next hop forwarding address for the APN.

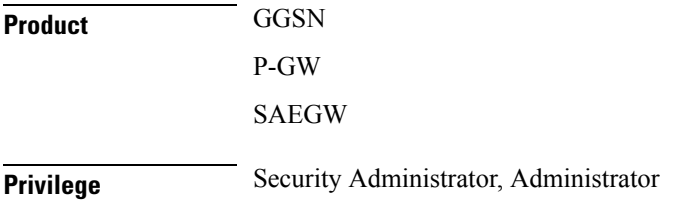

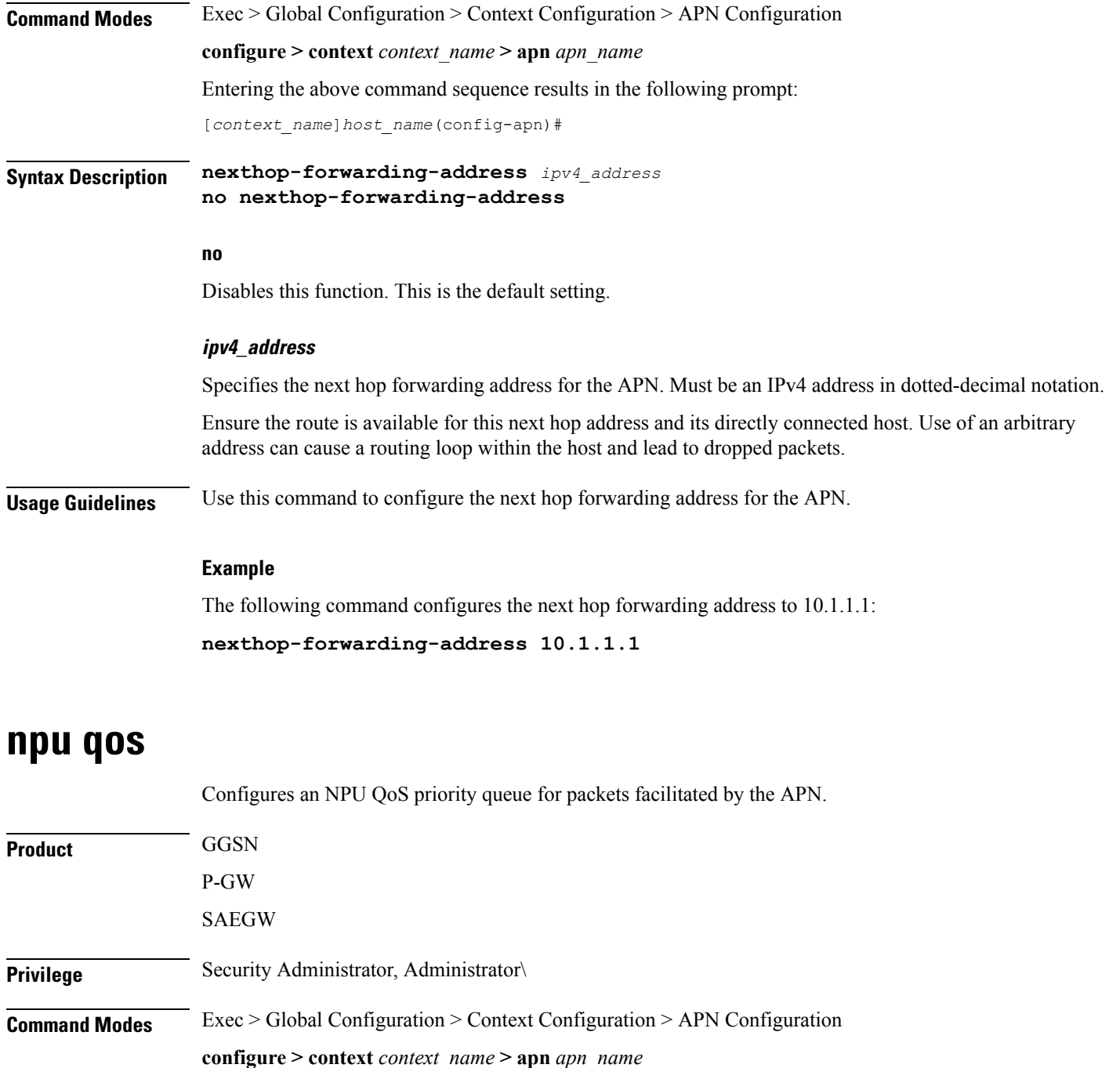

[*context\_name*]*host\_name*(config-apn)#

**Syntax Description npu qos traffic priority { best-effort | bronze | derive-from-packet-dscp | gold | silver } default npu qos traffic priority**

Entering the above command sequence results in the following prompt:

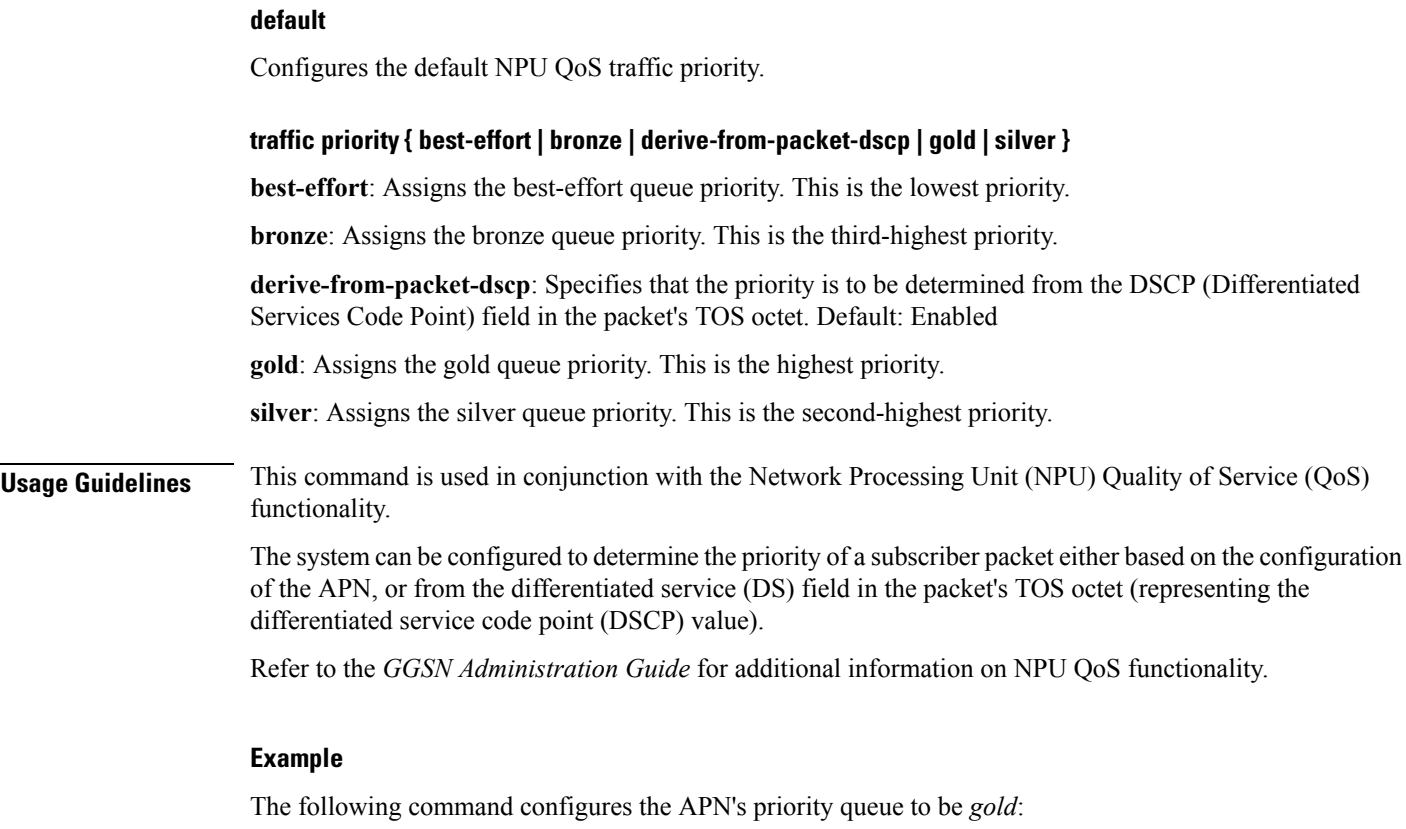

**npu qos traffic priority gold**

# **outbound**

 $\mathbf{l}$ 

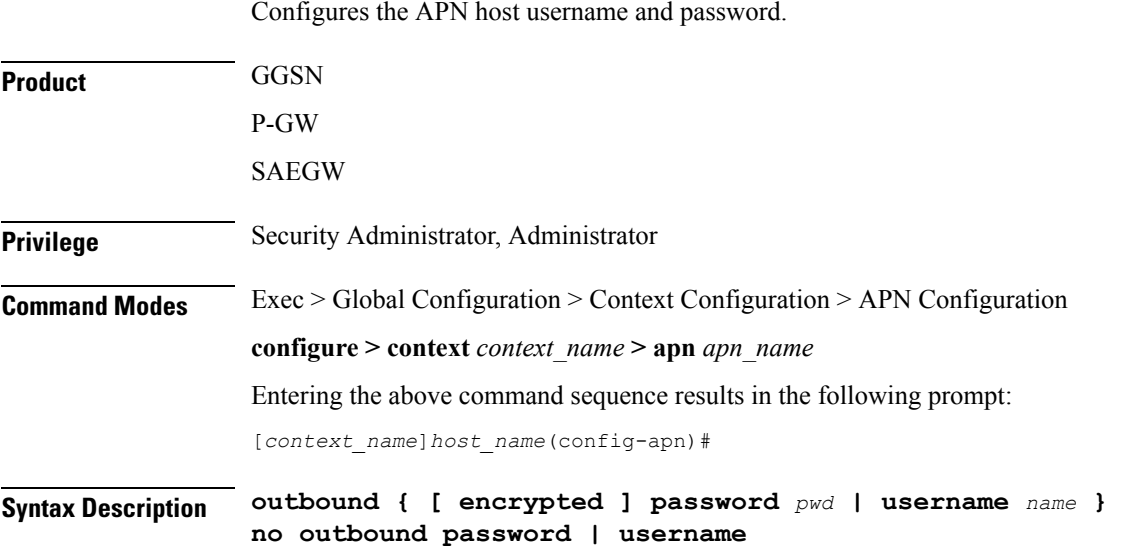

#### **no**

Removes previously configured outbound information for the APN.

#### **encrypted**

The **encrypted** keyword is intended only for use by the chassis while saving configuration scripts. The system displays the **encrypted** keyword in the configuration file as a flag that the variable following the **password** keyword is the encrypted version of the plain text password. Only the encrypted password is saved as part of the configuration file.

#### **password pwd**

Specifies the password to use for session authentication as an alphanumeric string of 1 through 132 characters that is case sensitive.

#### **username name**

Specifies the username to use for session authentication as an alphanumeric string of 1 to 127 characters that is case sensitive.

**Usage Guidelines** This command can be used to provide a username and password for authentication when the subscriber does not supply one in accordance with 3GPP standards. In addition, it can be used to create a PPP session when using L2TP to tunnel IP PDP contexts.

> If only a username is specified using this command, the password is determined based on the setting of the **aaa constructed-nai** command in the Context Configuration mode. That command is also used to determine the password if an outbound username and password are configured for the APN when the imsi-auth keyword is specified for the **authentication** command in this mode.

#### **Example**

The following commands configures an APN username of *isp1* and a password of *secRet123*.

**outbound username isp1 outbound password secRet123**

### **paging-policy-differentiation**

Controls Paging Policy Differentiation (PPD) functionality on the P-GW.

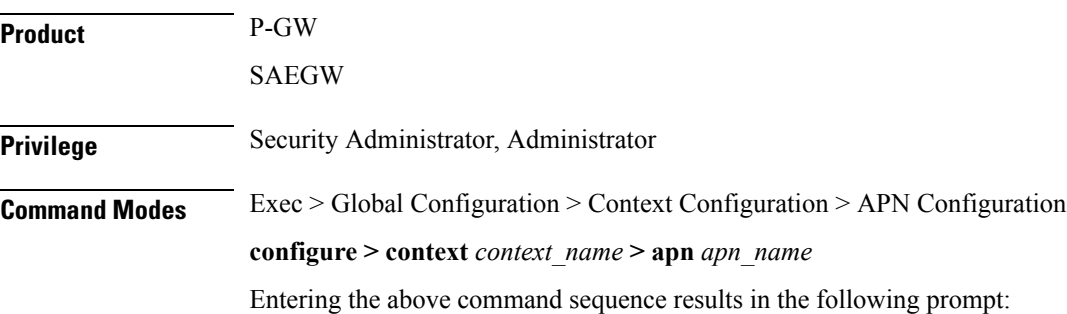

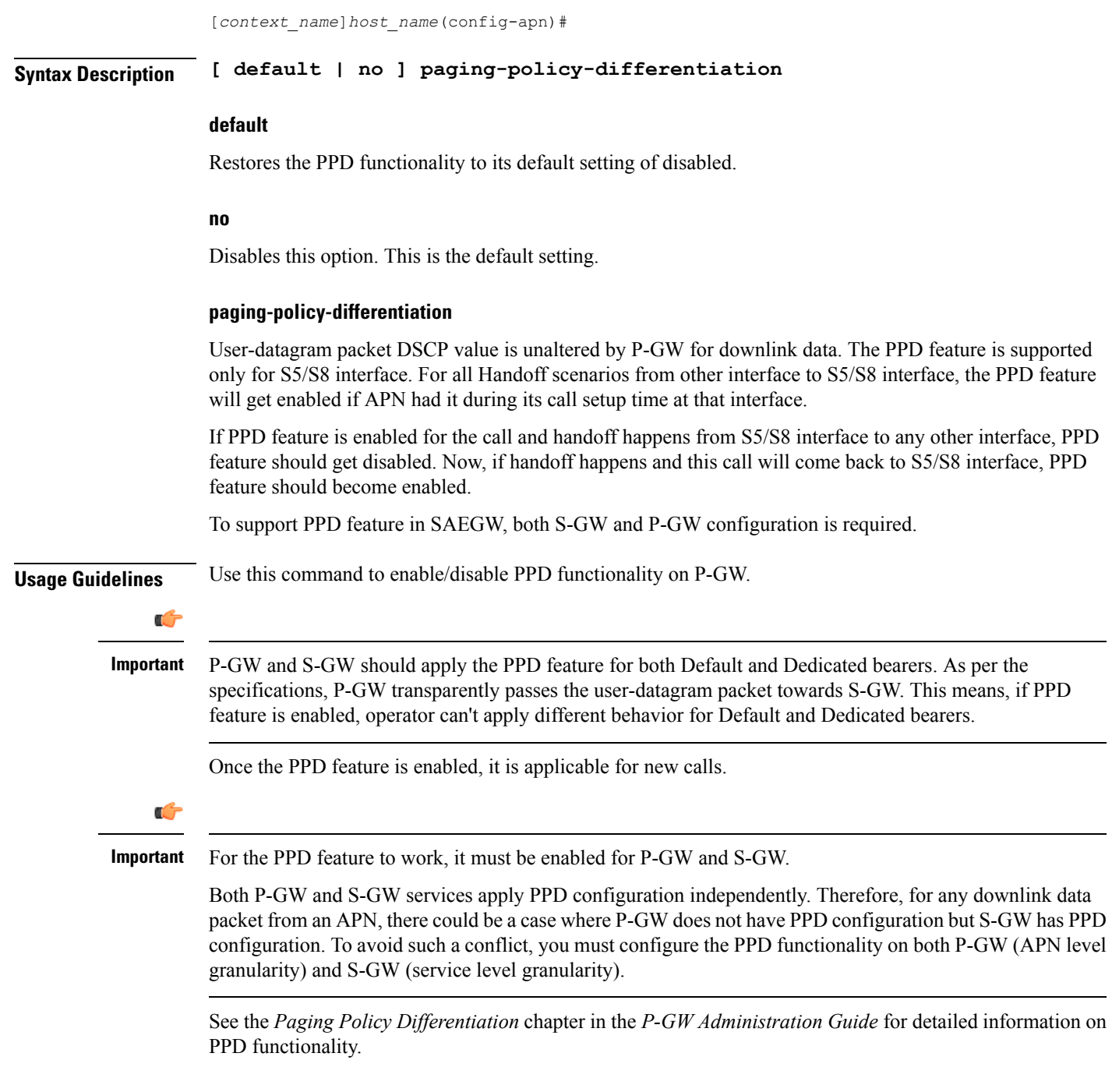

#### **Example**

 $\overline{\phantom{a}}$ 

To enable PPD functionality on P-GW, enter the following command:

**paging-policy-differentiation**

# **p-cscf**

Enables use of locally configured Proxy Call Session Control Function (P-CSCF) addresses or a Fully Qualified Domain Name (FQDN).

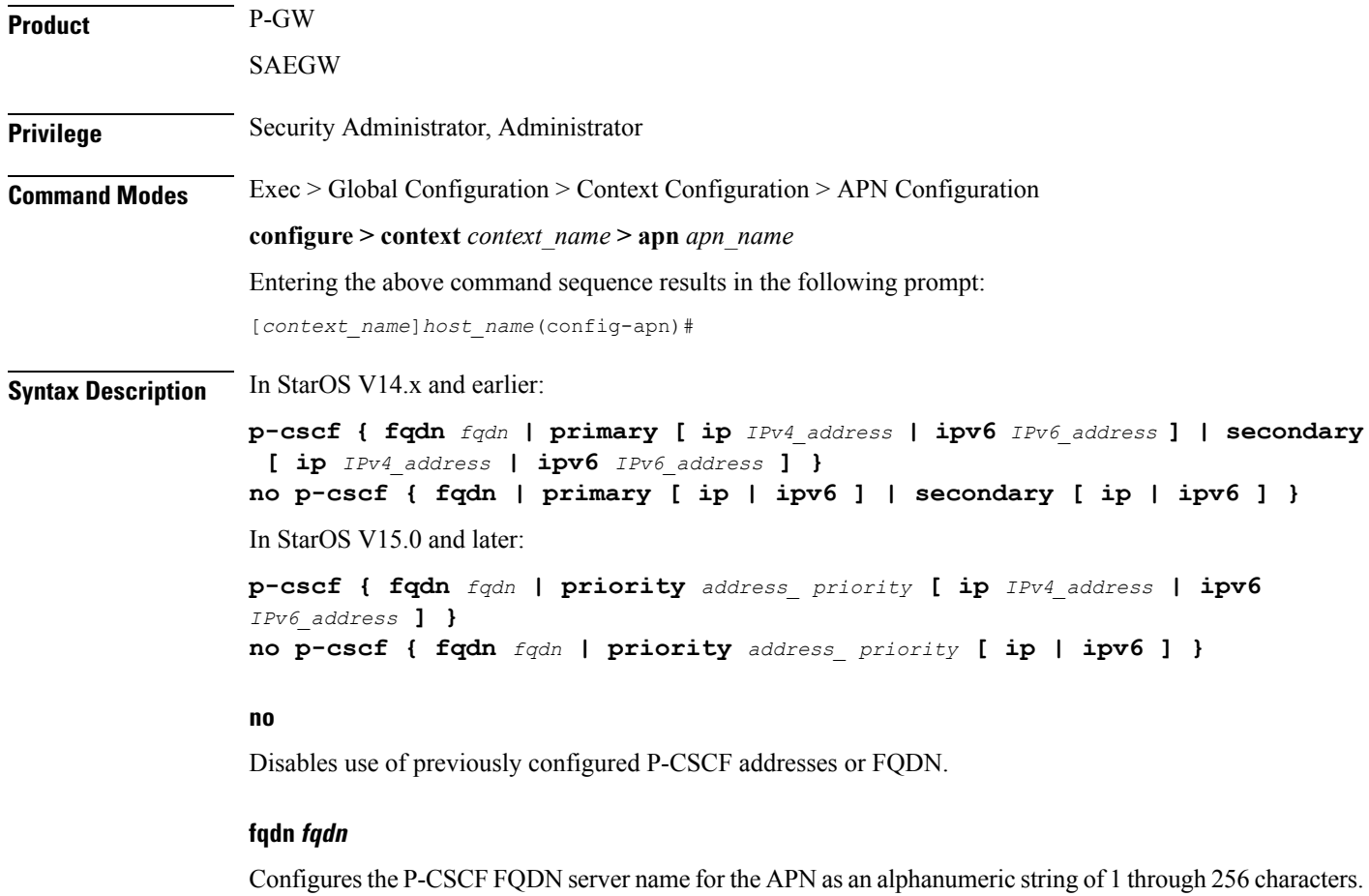

### **primary [ ipIPv4\_address | ipv6 IPv6\_address ]**

Specifies the primary P-CSCF address for the APN.

*IPv4\_address* must be expressed in IPv4 dotted-decimal notation.

*IPv6\_address* must be expressed in IPv6 colon-separated-hexadecimal notation.

#### **secondary [ ip IPv4\_address | ipv6 IPv6\_address ]**

Specifies the secondary P-CSCF address for the APN.

*IPv4\_address* must be expressed in IPv4 dotted-decimal notation.

*IPv6\_address* must be expressed in IPv6 colon-separated-hexadecimal notation.

Ш

#### **priority address\_ priority [ ip IPv4\_address | ipv6 IPv6\_address ]**

Specifies the priority for P-CSCF address for the APN.

*address\_ priority* is an integer from 1 to 3. 1 is the highest priority.

*IPv4\_address* must be expressed in IPv4 dotted-decimal notation.

*IPv6\_address* must be expressed in IPv6 colon-separated-hexadecimal notation.

**Usage Guidelines** Use this command to specify the P-CSCF addresses or FQDN server name associated with this APN.

#### **Example**

The following command enables a P-CSCF with the primary IPv4 address *10.2.3.4* for the APN:

```
p-cscf primary ip 10.2.3.4
```
The following command enables a P-CSCF with FQDN server name *pcscfalias1.ind.pun.cisco.com* for the APN:

**p-cscf fqdn pcscfalias1.ind.pun.cisco.com**

The following command enables a P-CSCF with the IPv4 address *10.2.3.4* at the highest priority of 1 for the APN:

**p-cscf priority 1 ip 10.2.3.4**

### **pco-options**

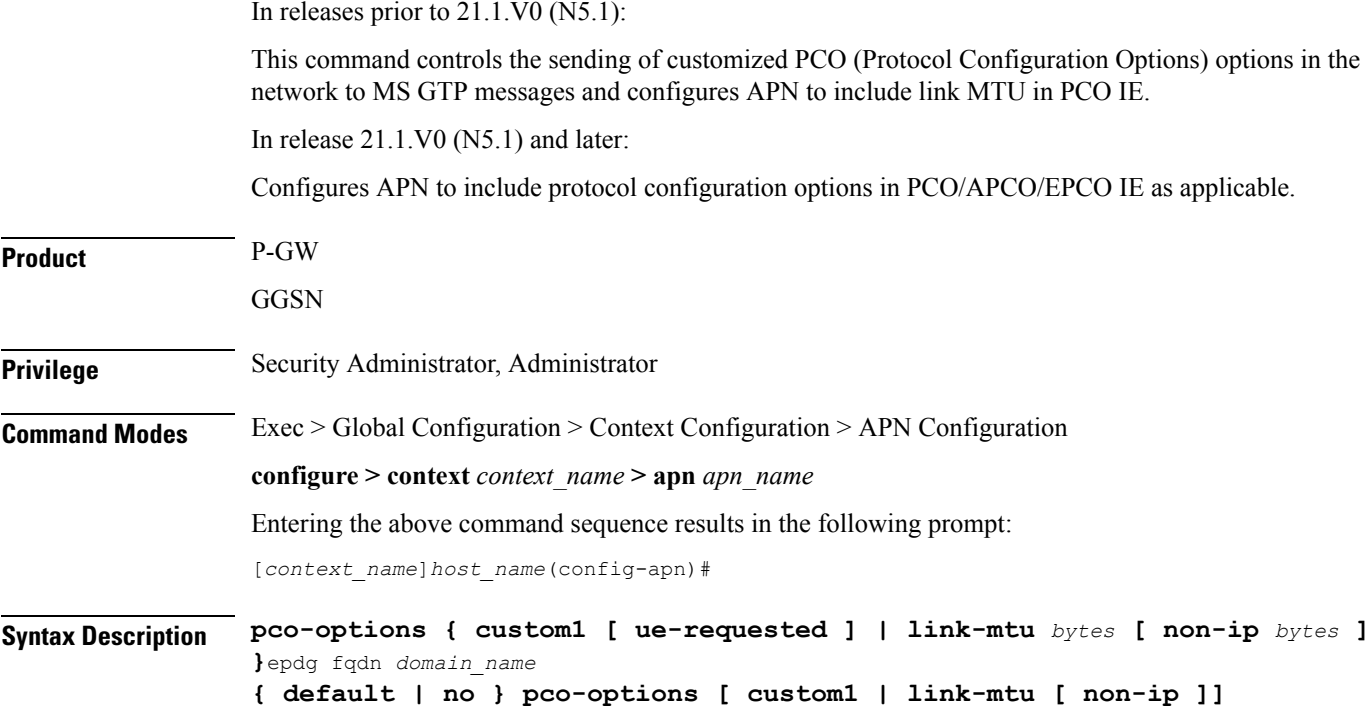

#### **custom1**

Enable sending of customized PCO options in the network to MS messages; send customized PCO options to all UEs regardless of support.

#### **ue-requested**

Enable sending of customized PCO options in the network to MS messages for "UE-Requested" mode; send PCO to only UEs that request customized PCO options.

#### **link-mtu bytes**

In releases prior to 21.1.V0 (N5.1):

Configures APN to include link MTU in PCO IE, if it is requested by UE.

In release 21.1.V0 (N5.1) and later:

Configures APN to include Link MTU in PCO/APCO/EPCO IE of IP and Non-IP PDN connection response, if it is requested by UE.

When UE sends IPv4 Link MTU Size PCO request during Initial attach/ Standalone PDN connection, then the S-GW/SGSN/HSGW sends the same transparently in Create Session Request, Create/Update PDP Context Request, or PBU to P-GW, GGSN, or PMIP-PGW. Create Session Response, Create/ Update PDP Context Response/PBA will be sent with latest configured MTU size PCO value in APN. If UE is in outbound roaming, then default value (1500) will be provided in the MTU size PCO.

*bytes* must be an integer from 1280 to 2000.

Default: 1500

#### **non-ip bytes**

Link MTU for Non-IP PDN. *bytes* must be an integer from 128 to 2000. Default is 1358.

#### **epdg**

Enables operator specific epdg selection in the PCO. By default it is disabled.

#### **fqdn**

Specifies fully qualified domain name. Based on this, IP addresses would be queried from the DNS.

#### **default**

Disable sending of customized PCO options in the network to MS messagesand/ or sets the link MTU PCO to 1500 bytes.

#### **no**

Do not send customized PCO options to any UEs and/ or sets the link MTU PCO to 1500 bytes.

**Usage Guidelines** Use this command to enable or disable sending of customized PCO options in the network to MS GTP messages and configure link MTU size PCO value.

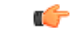

**Important** Configure custom PCO values in **pco-custom1** command in *ACS Charging Action Configuration Mode*.

#### **Example**

The following command enables sending customized PCO options to all UEs regardless of support:

#### **pco-options custom1**

The following command disables sending of customized PCO options in the network to MS messagesand sets the link MTU PCO to 1500 bytes:

**default pco-options**

The following command configures epdg.com

pco-options epdg fqdn epdg.com

### **pdn-behavior**

Configures specific PDN behavior.

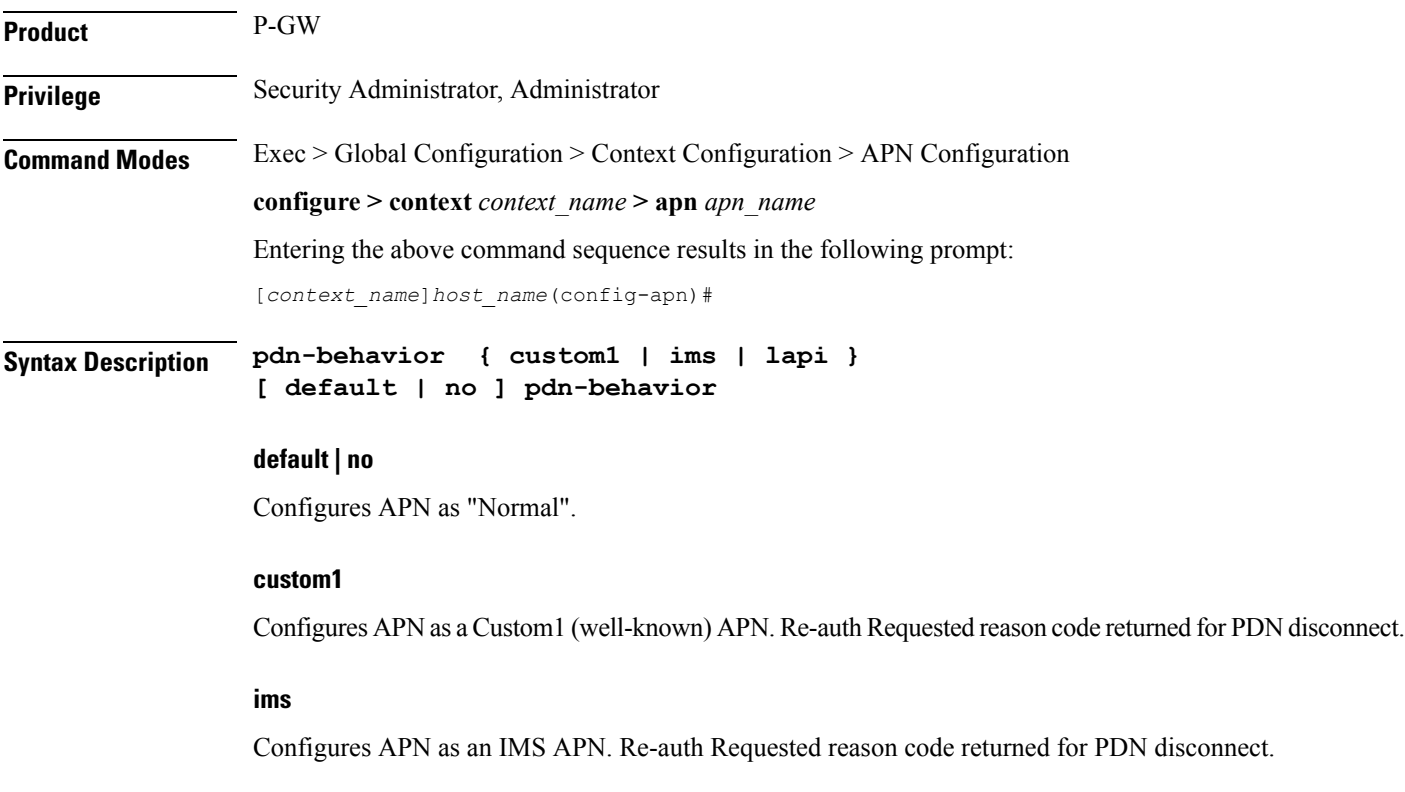

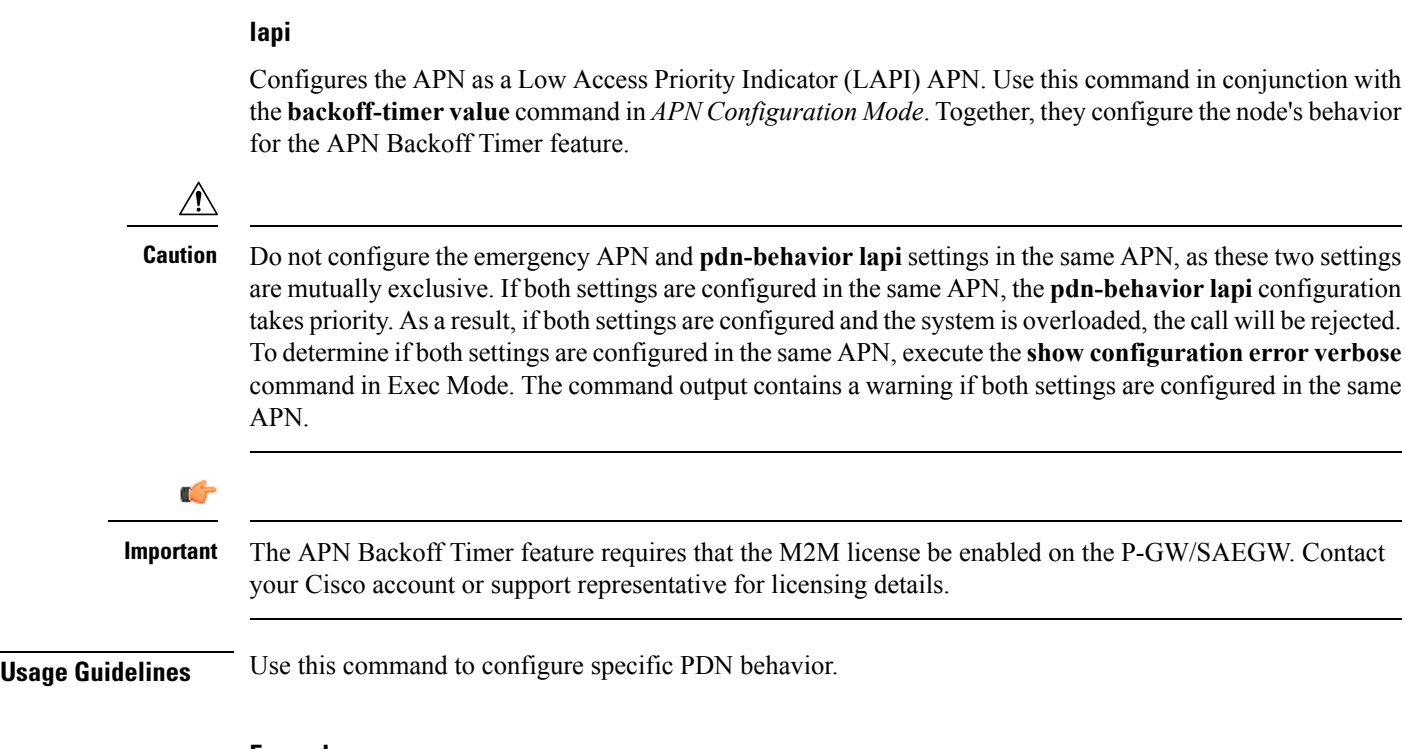

#### **Example**

The following command configures APN as an IMS APN which returns reason code Re-auth Requested for PDN disconnect:

**pdn-behavior ims**

# **pdn validate-post-switchover**

Enables or disables the dynamic rule check for the auto correction of the VoLTE session. This feature should be configured only for the VoLTE/IMS APNs for which auto recovery is required.

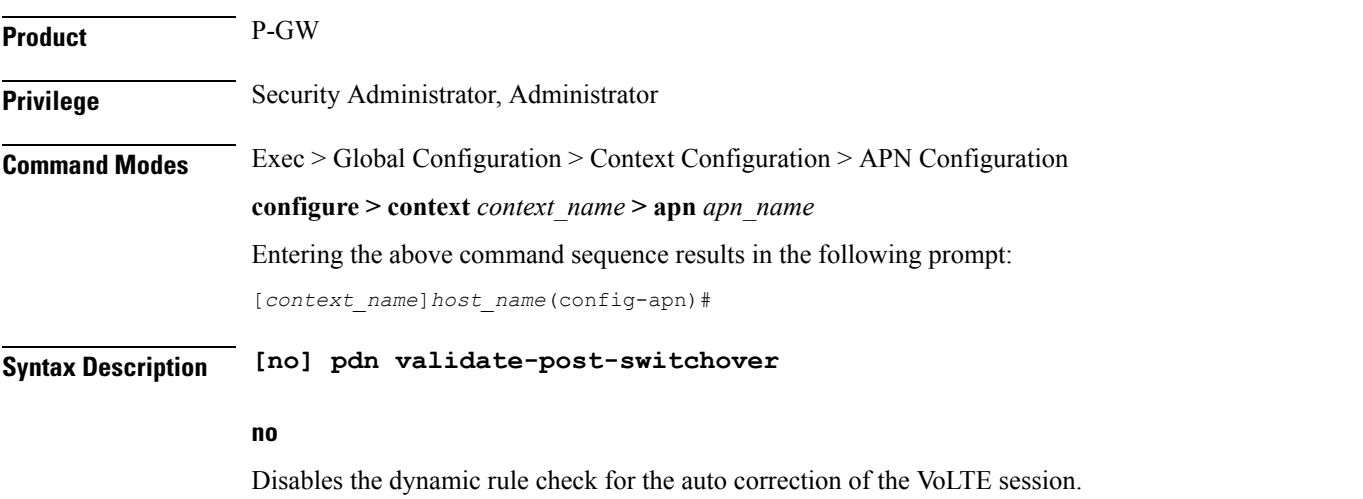

#### **pdn validate-post-switchover**

Validates the dynamic rules for automatic recovery after a switchover.

# **pdp-type**

 $\overline{\phantom{a}}$ 

Configures the type of PDP contexts that are supported by this APN.

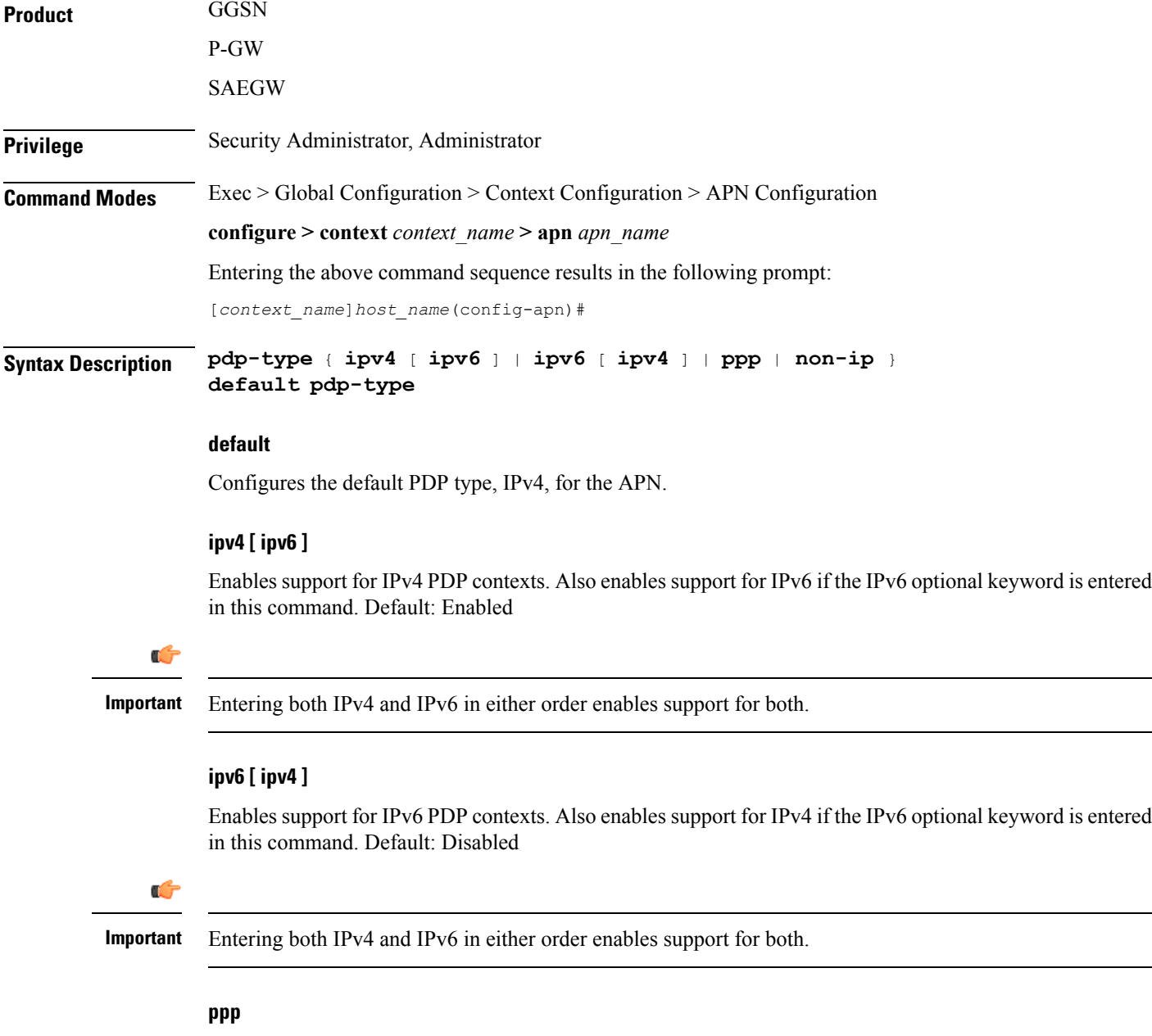

Enables support for PPP PDP contexts. Default: Disabled

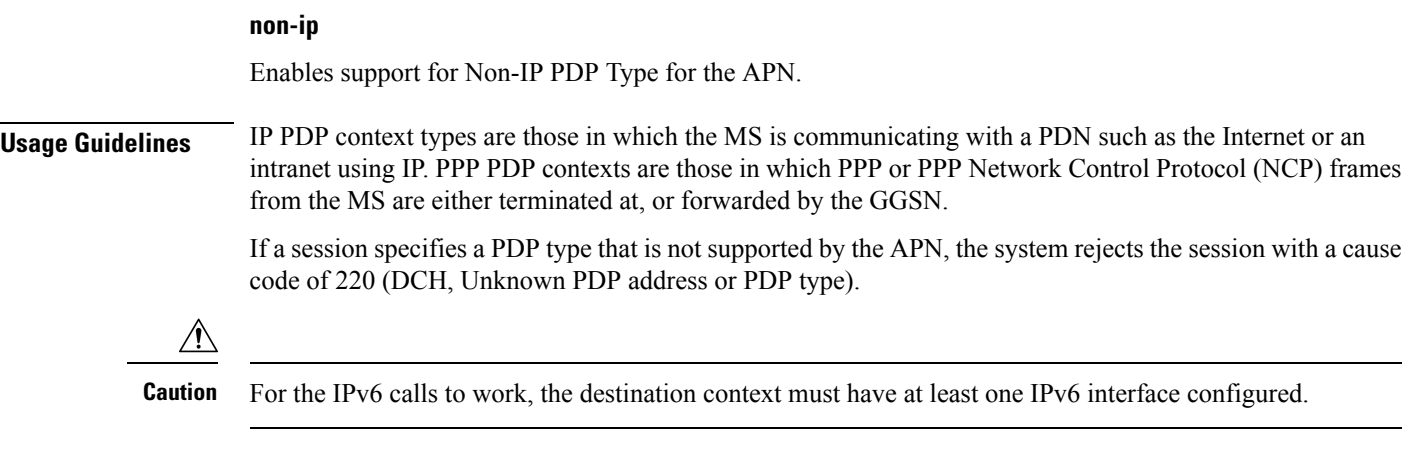

#### **Example**

The following command configures the APN to support PPP context types:

**pdp-type ppp**

# **permission**

Enables or disables the ability to use authorized services for the current APN.

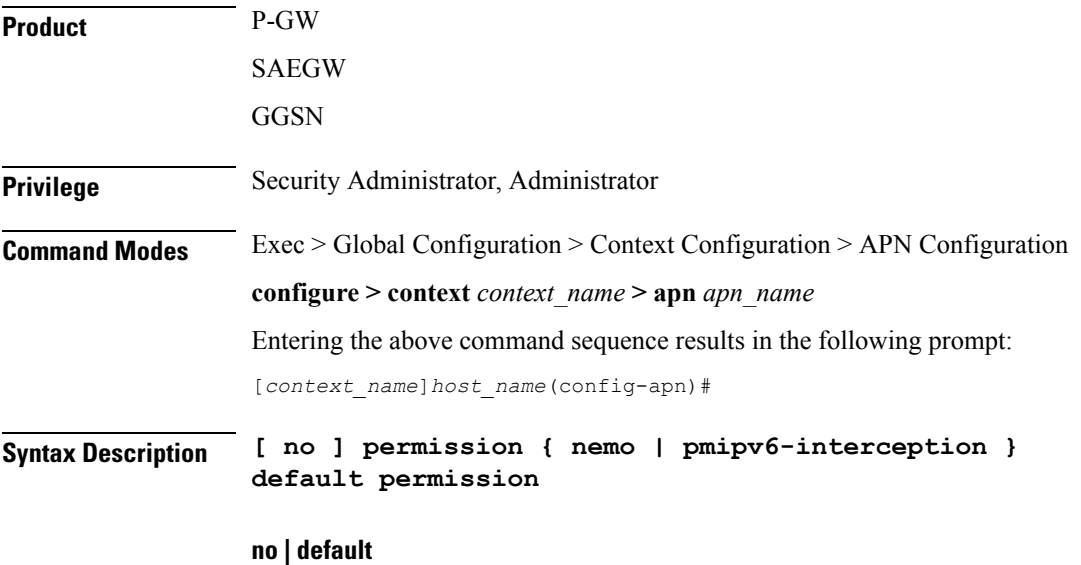

Disables the usage of the specified service.

#### **nemo**

Enables the ability to use NEMO functionality.

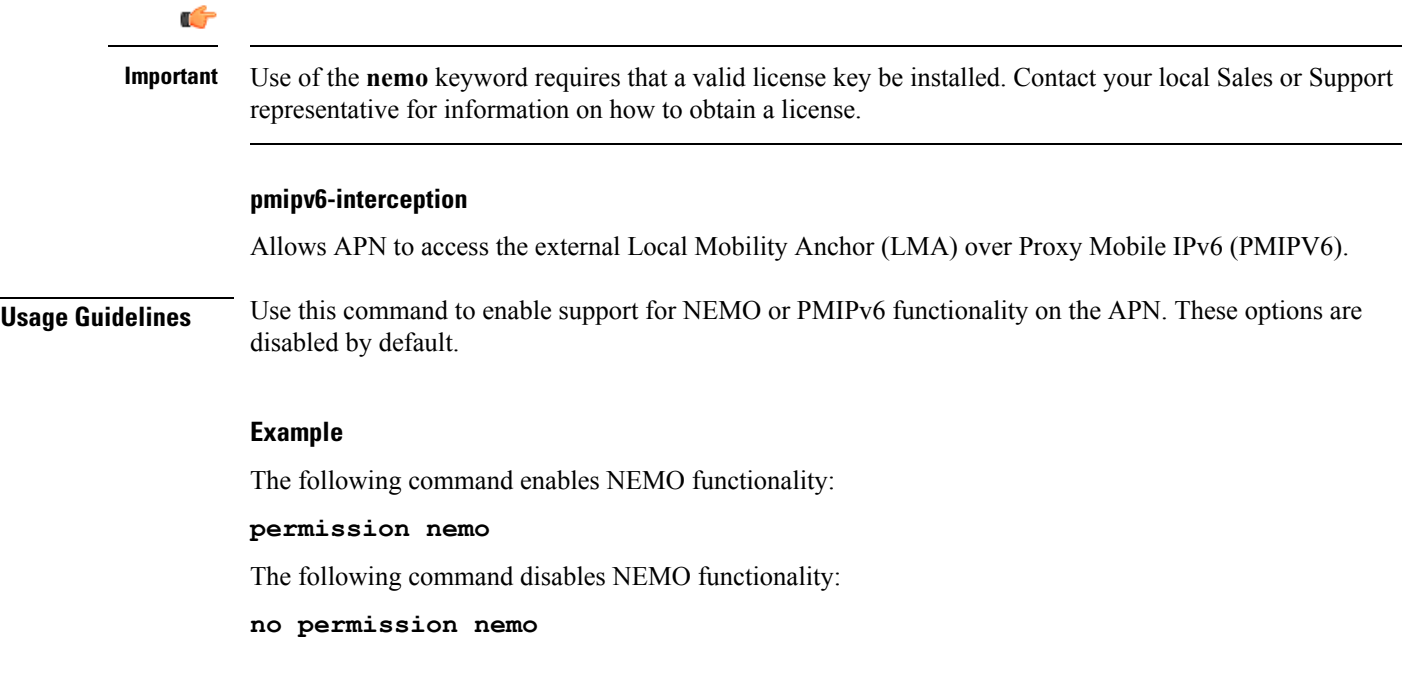

# **pgw fqdn**

Configures both the primary and the secondary FQDN string in the configuration.

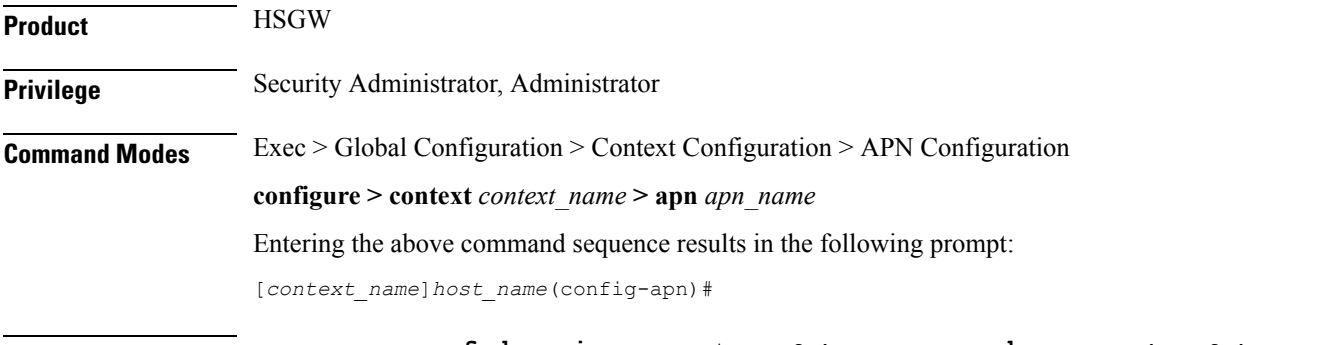

**Syntax Description pgw fqdn primary** *primary-fqdn-name* **secondary** *secondary-fqdn-name* **default pgw fqdn no pgw fqdn**

#### **default**

Resets the command to its default setting of disabled.

**no**

Disables the previously configured pgw fqdn configuration.

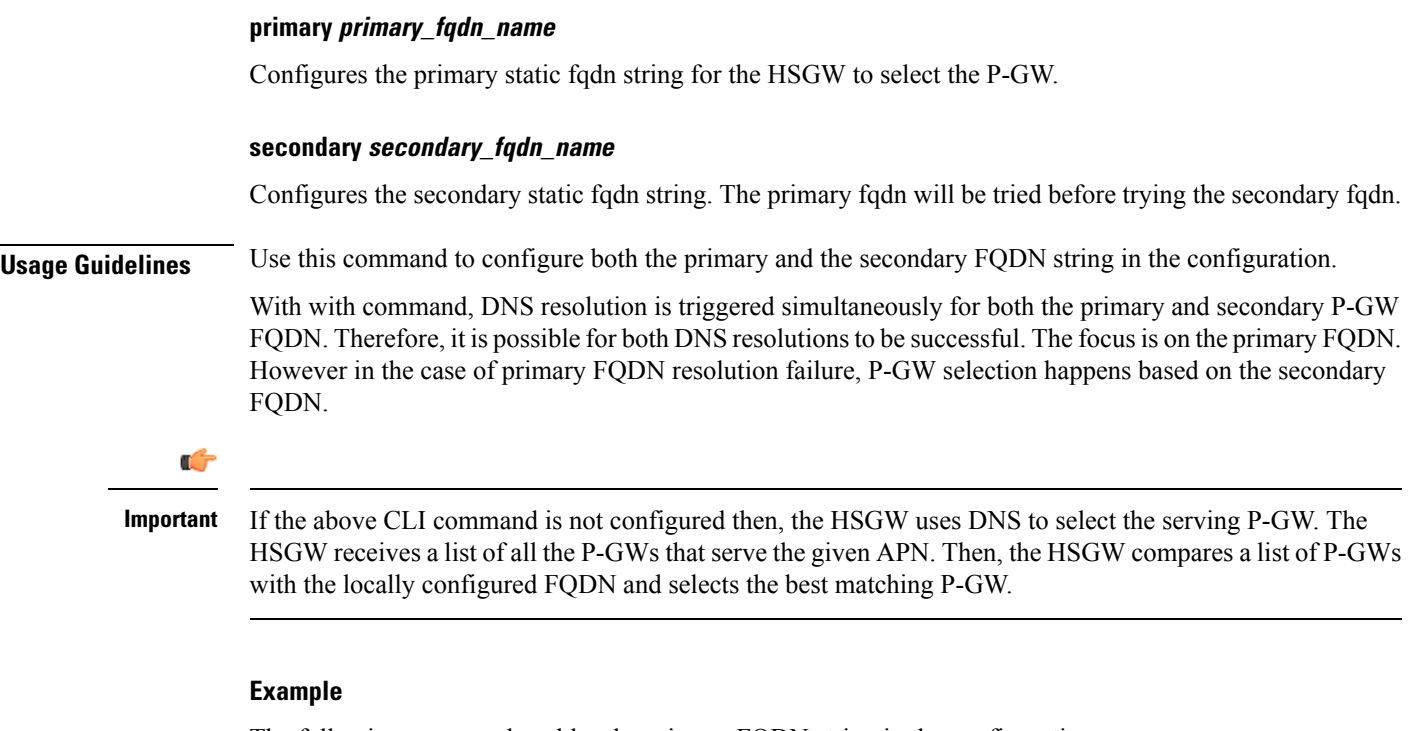

The following command enables the primary FQDN string in the configuration.

**pgw fqdn primary** *primary-fqdn-name*

# **policy**

Configures the Mobile IPv6 policy to set the action to be taken when IPv4/IPv6 subscriber packets need to be tunneled and the encapsulated packets exceed the tunnel maximum transmission unit (MTU).

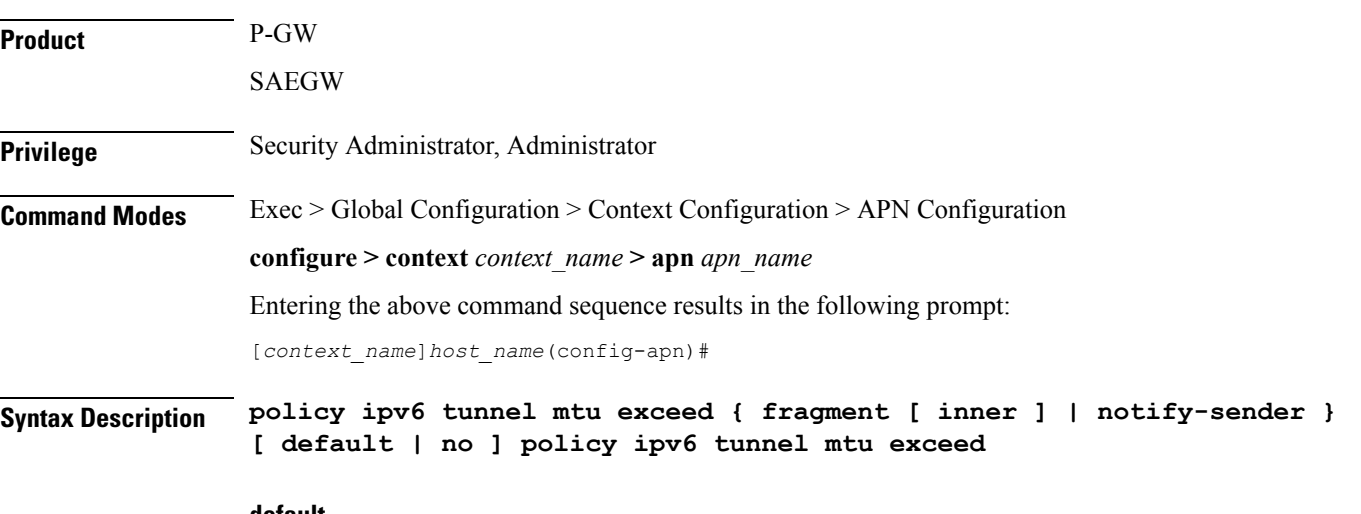

**default**

**IPv6**: System will do a Path MTU (PMTU) discovery and send "ICMPv6 Packet Too Big" to the original sender if the subscriber packet exceeds MTU after encapsulation.

Ш

**IPv4**: System will do an outer IPv6 fragmentation if the packet exceeds MTU after encapsulation.

#### **no**

Disables this functionality.

#### **ipv6 tunnel mtu exceed { fragment [ inner ] | notify-sender }**

**fragment**: System will do an outer IPv6 fragmentation if the subscriber packet exceeds MTU after encapsulation.

**inner**:

**IPv6**: System will do a PMTU discovery and send "ICMPv6 Packet Too Big" to the original sender if the subscriber packet exceeds MTU after encapsulation.

**IPv4**: If packet will exceed tunnel MTU after encapsulation, based on DF bit and ignore-df config, the original IPv4 packet will be fragmented and then encapsulated so that it will not exceed MTU, or ICMP Error will be sent if IPv4 packet fragmentation is not allowed.

#### **notify-sender**:

**IPv6**: System will do a PMTU discovery and send "ICMPv6 Packet Too Big" to the original sender if subscriber packet exceeds MTU after encapsulation.

**IPv4**: System will do an outer IPv6 fragmentation if packet exceeds MTU after encapsulation.

**Usage Guidelines** This command sets the Mobile IPv6 policy for the action to be taken when IPv4/IPv6 subscriber packets need to be tunneled and the encapsulated packets exceed tunnel MTU size.

#### **Example**

The following command causes the system to do outer IPv6 fragmentation if the subscriber packet exceeds MTU after encapsulation:

**policy ipv6 tunnel mtu exceed fragment**

### **ppp**

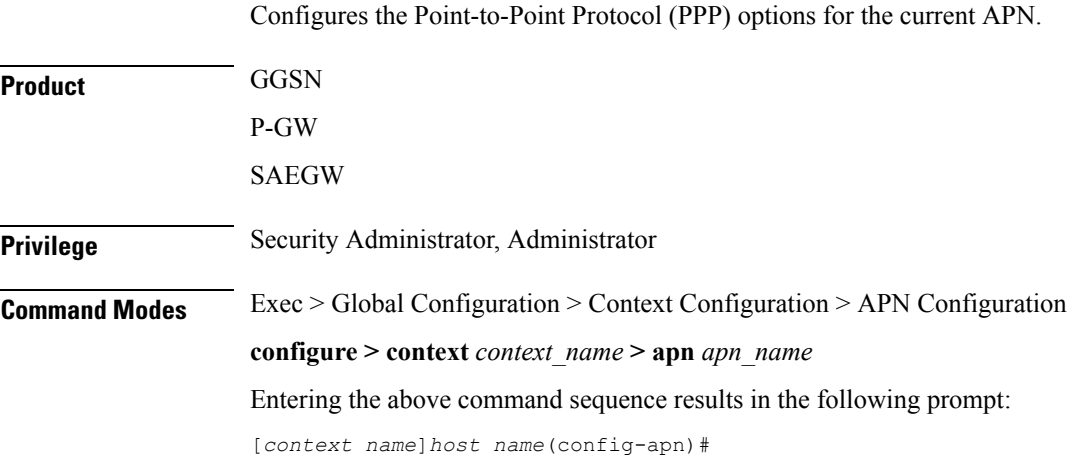

```
Syntax Description ppp { data-compression { protocols protocols | mode modes } | keepalive seconds
     | min-compression-size min_octets | mtu max_octets | l2tp allow-auth-without-pco
     }
    default ppp { data-compression protocols | keepalive | min-compression-size
      | mtu | l2tp allow-auth-without-pco }
    no ppp { data-compression protocols | keepalive seconds | mtu | l2tp
     allow-auth-without-pco }
```
#### **default**

Configures the default PPP parameters for the specified APN.

#### **no**

Resets the option specified to its default setting.

#### **data-compression { mode modes | protocols protocols}**

Configures the data compression or the compression protocol to use for the APN. Default: all protocols enabled

**mode** *modes*: Sets the compression mode to one of the following:

- **normal**: Packets are compressed using the packet history for automatic adjustment and for best compression.
- **stateless**: Each packet is compressed individually.

**protocols** *protocols*: Sets the compression protocol to one of the following:

- **deflate**: DEFLATE algorithm
- **mppc**: Microsoft Point-to-Point Compression
- **stac**: STAC LZS algorithm

#### **keepalive seconds**

Specifies the frequency of sending the Link Control Protocol (LCP) keep alive messages. *seconds* must be either 0 or an integer from 5 through 14400. The special value 0 disables the keep alive messages entirely. Default: 30

#### **min-compression-size min\_octets**

Specifies the smallest packet to which compression may be applied as an integer from 0 through 2000. Default: 128

#### **mtu max\_octets**

Specifies the maximum transmission unit (MTU) for packets accessing the APN as an integer from 100 through 2000. Default: 1500

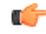

**Important**

The MTU refers to the PPP payload which excludes the two PPP octets. Therefore, an MTU of 1500 corresponds to the 3GPP standard MTU of 1502 for GTP packets with PPP payloads.

Ш

#### **l2tp**

Configures PPP L2TP specific parameters

#### **allow-auth-without-pco**

Allows P-GW PPP authentication for a L2TP call to be successful when PCO IE is not received in Create Session Request.

**Usage Guidelines** Adjust packet sizes and compression to improve bandwidth utilization. Each network may have unique characteristics such that determining the best packet size and compression options may require system monitoring over an extended period of time.

#### **Example**

The following command configures the ppp data-compression mode for the APN to be *stateless*:

**ppp data-compression mode stateless**

The following command configures an MTU of *500* for the APN:

**ppp mtu 500**

#### **Example**

The following command configures PPP L2TP specific parameters and allows P-GW PPP authentication for a L2TP call to be successful when PCO IE is not received in Create Session Request:

**ppp l2tp allow-auth-without-pco**

### **proxy-mip**

Configures support for Proxy Mobile IP functionality for the APN.

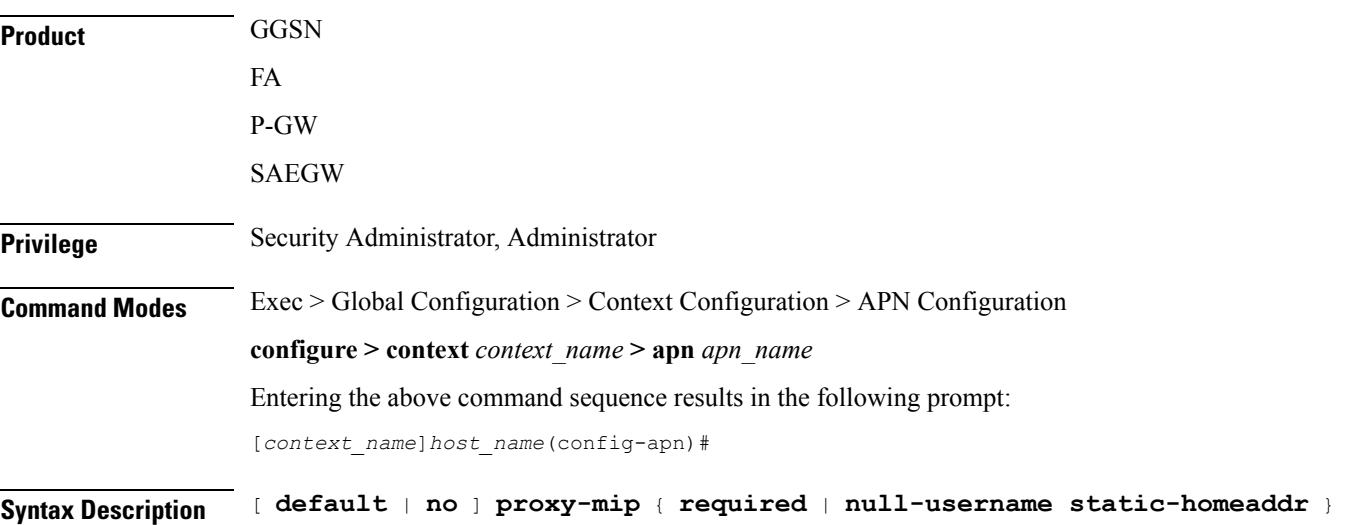

 $\mathbf l$ 

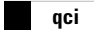

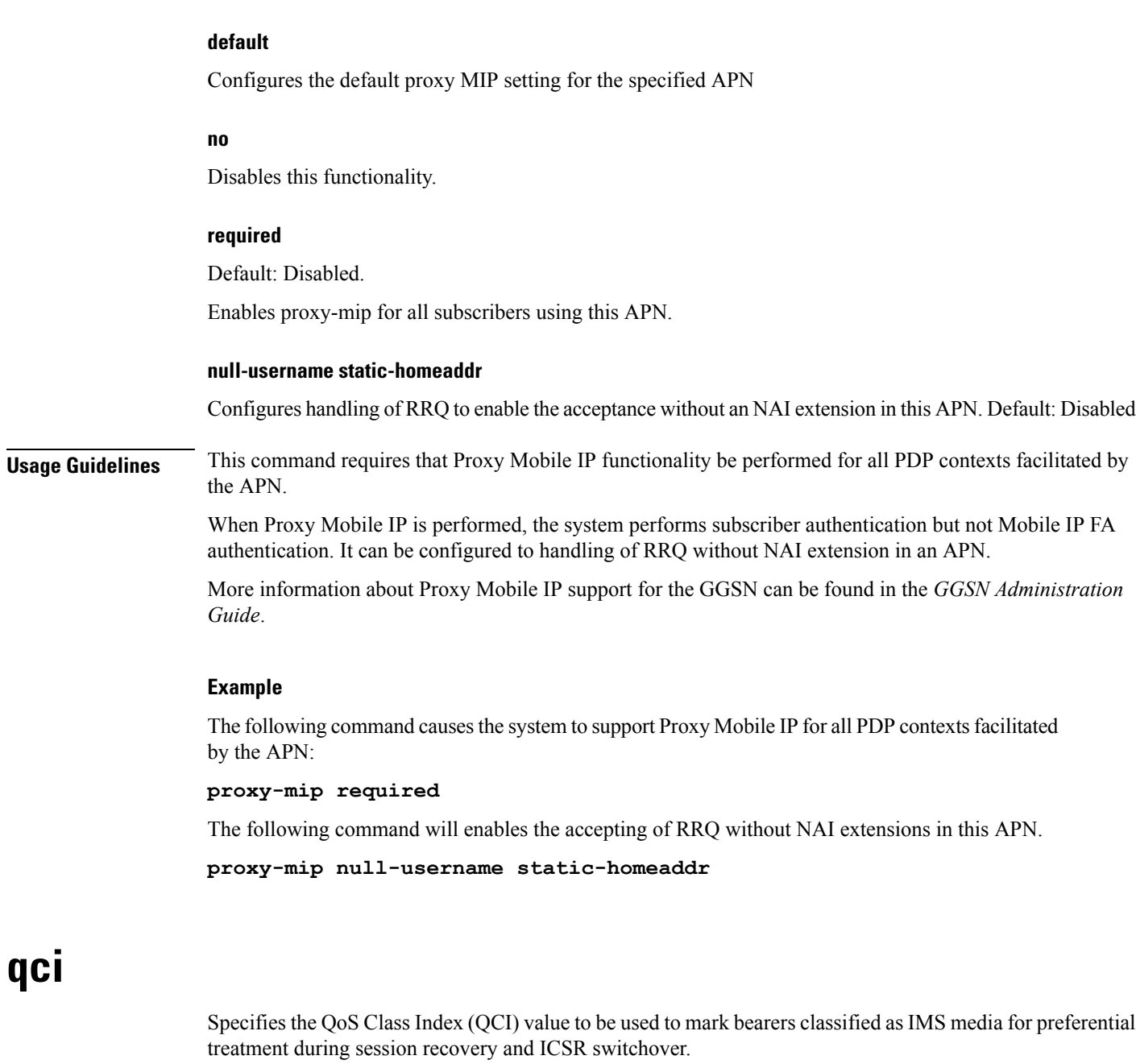

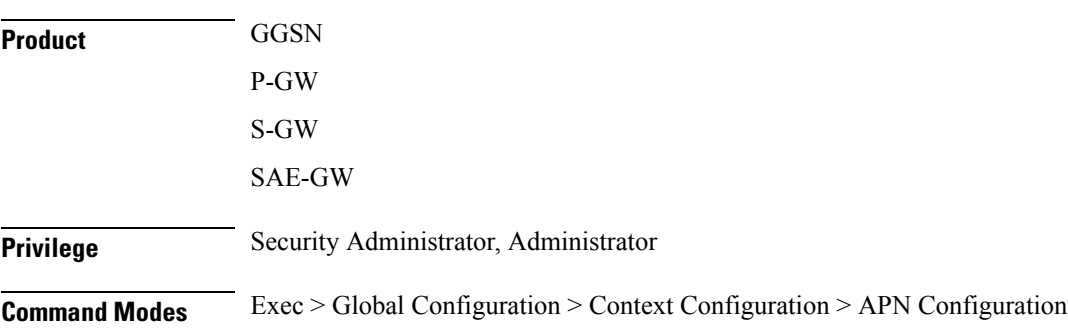

#### **configure > context** *context\_name* **> apn** *apn\_name*

Entering the above command sequence results in the following prompt:

[*context\_name*]*host\_name*(config-apn)#

**Syntax Description qci** *value\_bytes* **ims-media no qci** *value\_bytes* **ims-media**

#### **no**

Disables this IMS QCI feature.

#### **ims-media**

Marks bearers classified asIMS media for preferential treatment during session recovery and ICSR switchover.

#### **value\_bytes**

Specifies the QCI value an integer from 1 through 254.

**Usage Guidelines** Use this command to specify the QCI value to be used to mark bearers classified as IMS media for preferential treatment during session recovery and ICSR switchover.

The following prerequisites apply to the implementation of this feature:

- A dedicated APN must be reserved for VoLTE traffic.
- A call connected to this APN will not be classified as Active VoLTE unless there is a dedicated bearer matching the VoLTE-configured QCI.
- Preferential treatment would be given to only those calls which are active VoLTE.
- A GGSN call connected to this APN will not be classified as Active VoLTE unless there is network initiated bearer matching the VoLTE-configured QCI.
- VoLTE marking is preserved across a Gn-Gp handoff.

When this feature is enabled via a CLI command, the actions are taken:

- During bearer creation
	- New bearer QCI is matched against APN configuration.
	- If the QCI matches an APN configuration, the bearer is marked for preferential treatment.
	- Flow\_entries are modified with this information (if this is first VoLTE bearer).
	- Egtpu session is updated with the VoLTE tag during a rx setup request.
	- An indication message informs ECS about the VoLTE tagging.
- During bearer deletion
	- Flow entry is updated with VoLTE information if this is the last VoLTE bearer.
	- ECS is informed of the deletion via an indication message.

#### **Example**

The following command enables preferential treatment for IMS bearers with a QCI of 9:

**qci 9 ims-media**

### **qos negotiate-limit**

Cconfigures the QoS profile to provide the peak and committed data rate limits that the GGSN assigns to the APN. The GGSN sends the QoS profile to the SGSNs in response to GTP Create/Update PDP Context requests for traffic shaping and policing functionality.

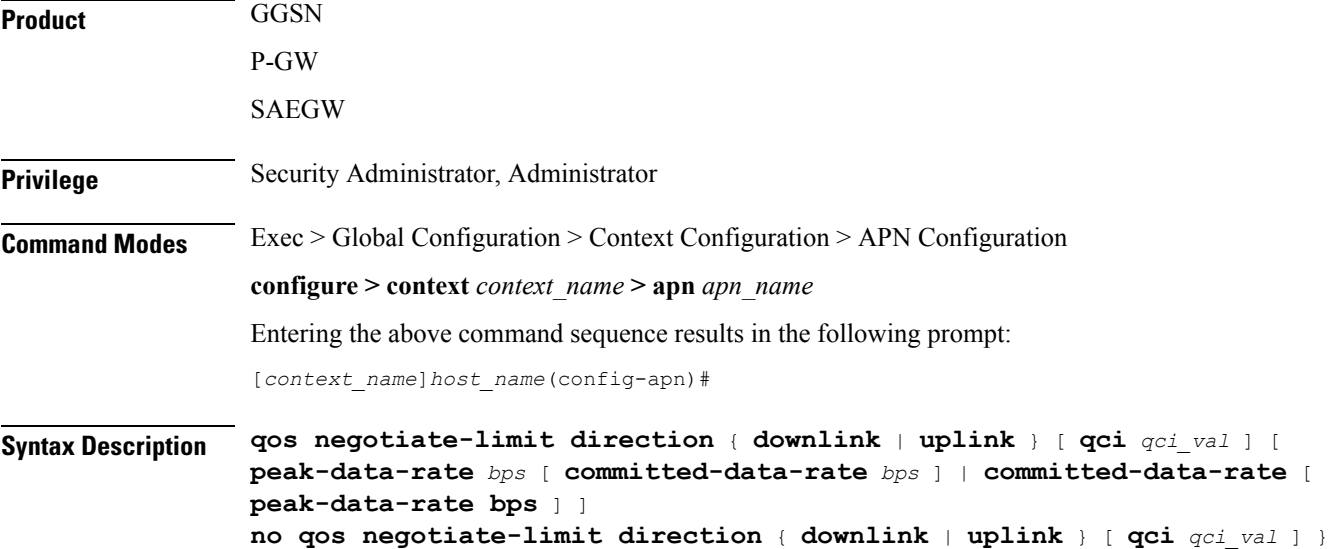

#### **no**

Disables the QoS Profile for the APN.

#### **direction { downlink | uplink }**

**downlink**: Apply the specified limits and actions to the downlink (to-Gn direction).

**uplink**: Apply the specified limits and actions to the uplink (to-Gi direction).

#### **qci qci\_val**

*qci* val is the QoS Class Identifier (QCI) for which the negotiate limit is being set. QCI ranges from 1 to 9. If no qci-val is configured, it will be handled as an undefined-qci (same as undefined-qos class).

#### **committed-data-rate bps**

Default: See the *Usage* section for this command

The committed data rate (guaranteed-data-rate) in bps (bits per second).

*bps* must be an integer from 1 through 16000000 for the downlink direction or 1 through 8640000 for the uplink direction. The value must also correspond to one of the permitted values identified the tables below. If a non-permitted value is entered for this parameter, the system roundsthe value to the nearest lowersupported value, except in the case where value is less than 1,000 bps. In this case, the system rounds the value to 1,000 bps. In addition, if the configured committed rate is lower than the value configured for the peak-data-rate, the system uses the configured peak rate for this parameter.

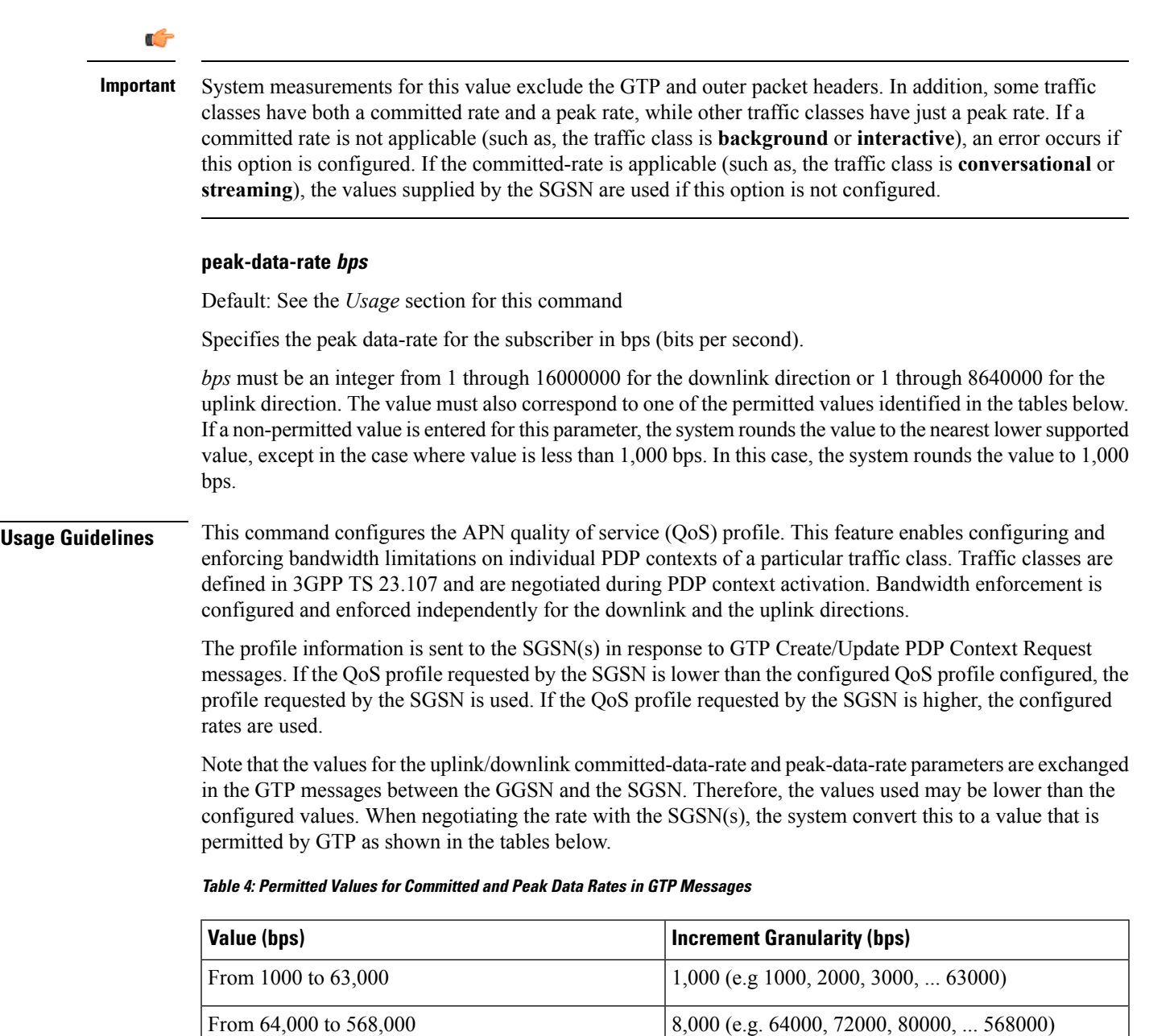

The command can be entered multiple times to specify different combinations of direction and class. If this command is not configured at all, the GGSN does not perform traffic policing or QoS negotiation with the SGSN.

From 57,6000 to 8,640,000  $(64,000 \text{ (e.g. } 576000, 640000, 704000, ...)$  86400000)

16000000)

Additional information on the QoStraffic shaping functionality is located in the *System Administration Guide*.

Default Values:

From 8,700,000 to 16,000,000

100,000 bps (e.g. 8700000, 8800000, 8900000, ...

#### **Example**

The following command sets an uplink peak data rate of 128000 bps for QoS negotiation limit:

```
qos negotiate-limit direction uplink peak-data-rate 128000
```
### **qos rate-limit**

Configures the action on a subscriber traffic flow that violates or exceeds the peak/committed data rate under traffic policing functionality.

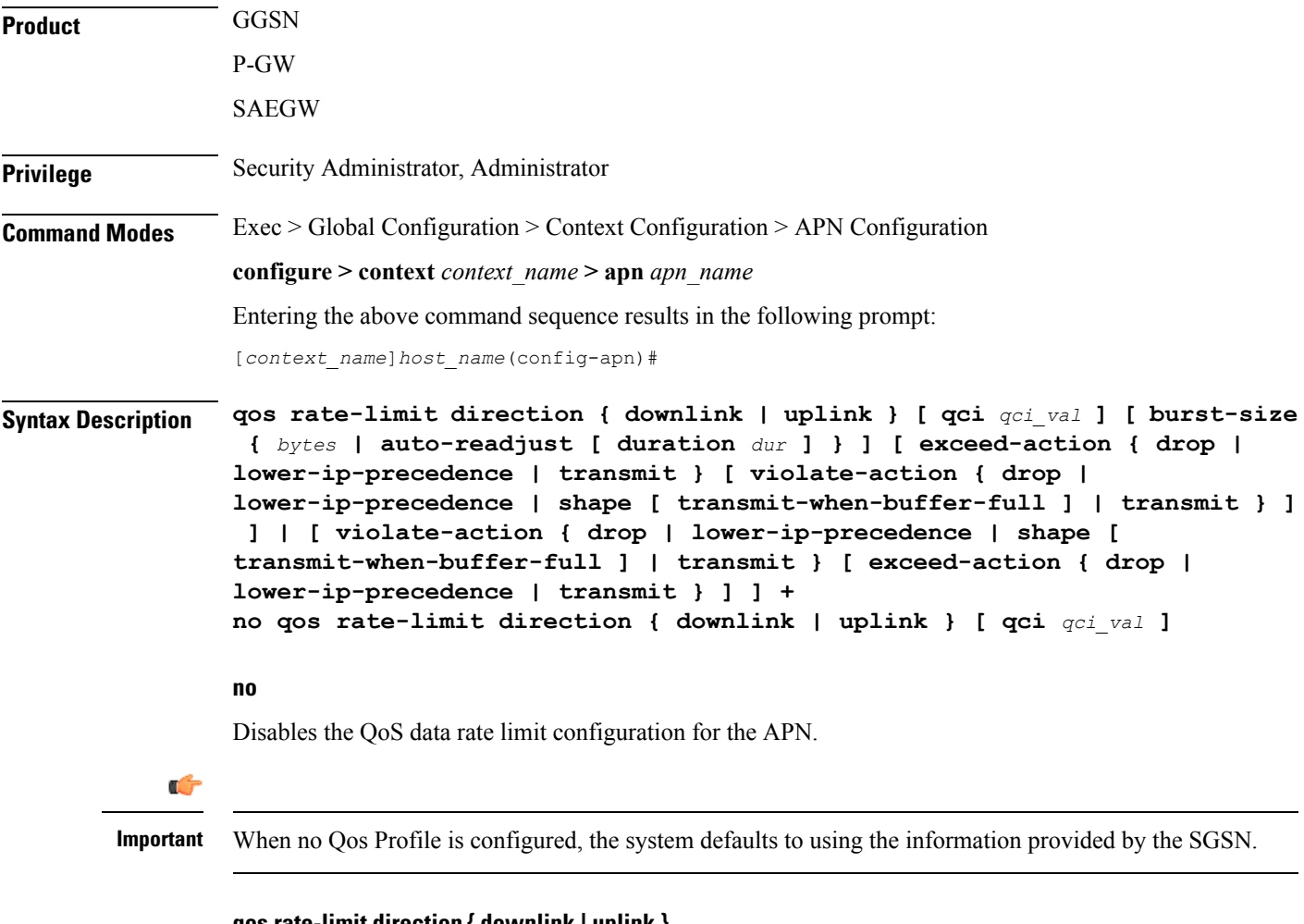

#### **qos rate-limit direction { downlink | uplink }**

**downlink**: Apply the specified limits and actions to the downlink (the Gn direction).

**uplink**: Apply the specified limits and actions to the uplink (the Gi direction).

#### **qci qci\_val**

*qci* val is the QoS Class Identifier (QCI) for which the negotiate limit is being set. QCI ranges from 1 to 9 or 80, 82 and 83.

If no qci-val is configured, it will be handled as an undefined-qci (same as undefined-qos class).

#### **burst-size { bytes | auto-readjust [ duration dur ] }**

Default: See *Usage* section for this command.

The burst size allowed, in bytes for peak data rate and committed data rate.

*bytes* must be an integer from 1 through 6000000.

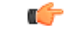

It is recommended that the minimum value of this parameter be configured to the greater of the following two values: 1) three times greater than packet MTU for the subscriber connection, OR 2) 3 seconds worth of token accumulation within the "bucket" for the configured peak-data-rate. In addition, if the committed-data-rate parameter is specified, the burst-size is applied to both the committed and peak rates. **Important**

**auto-readjust [ duration** *dur* **]** keyword provides the option to calculate the Burst size dynamically while configuring the rate-limit. Whenever this keyword is enabled to calculate burst size, the GGSN QoS negotiated rate is enforced for this calculation.

Whenever there is a change in the rates (due to a QoS update), the burst sizes will be updated accordingly.

This keyword also provides two different burst sizes. One burst size for peak rate and another for committed rate.

By default this keyword is disabled.

**duration** *dur* describes the duration of burst in seconds. If duration is not specified this keyword will use 1 second as default value.

*dur* must be an integer between 1 through 30.

#### **exceed-action { drop | lower-ip-precedence | transmit }**

The action to take on the packets that exceed the committed-data-rate but do not violate the peak-data-rate. The following actions are supported:

- **drop**: Drop the packet.
- **lower-ip-precedence**: Transmit the packet after lowering the ip-precedence.
- **transmit**: Transmit the packet.

#### **violate-action { drop | lower-ip-precedence | shape [ transmit-when-buffer-full ] | transmit }**

The action to take on the packets that exceed both the committed-data-rate and the peak-data-rate. The following actions are supported:

- **drop**: Drop the packet.
- **lower-ip-precedence**: Transmit the packet after lowering the IP precedence.
- **shape [ transmit-when-buffer-full ]**: This keyword is not supported in this release.

 $\mathbf I$ 

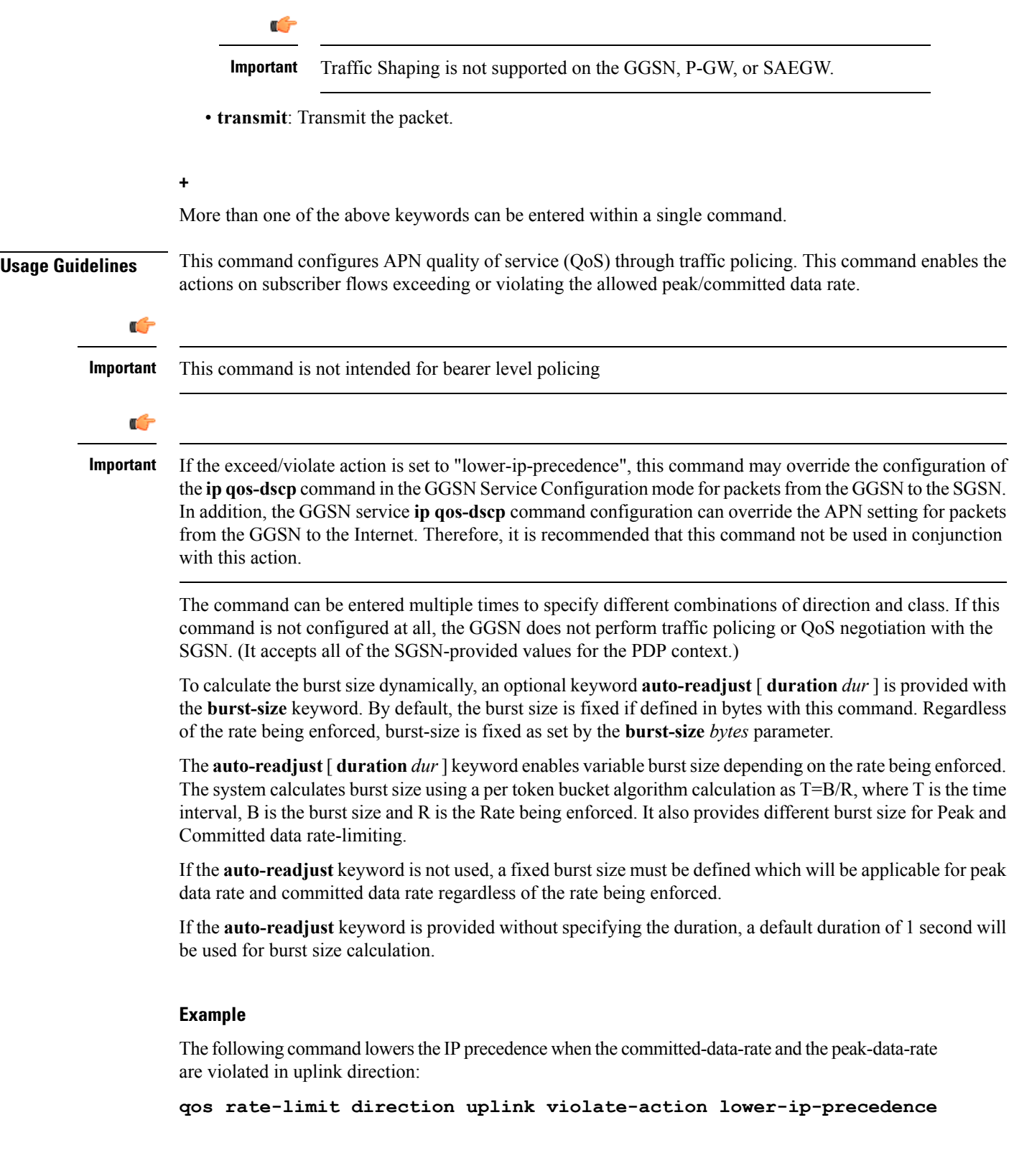

### **qos-renegotiate**

This command is obsolete.

# **qos traffic-police**

This command is obsolete. Thisfunctionality is now supported through**qosnegotiate-limit** and**qos rate-limit** commands.

**Command Modes** Exec > Global Configuration > Context Configuration > APN Configuration **configure > context** *context\_name* **> apn** *apn\_name* Entering the above command sequence results in the following prompt: [*context\_name*]*host\_name*(config-apn)#

### **radius**

This command is obsolete.

## **radius group**

This command is obsolete.

## **radius returned-framed-ip-address**

Sets the policy whether or not to reject a call when the RADIUS server supplies 255.255.255.255 as the framed IP address and the MS does not supply an address.

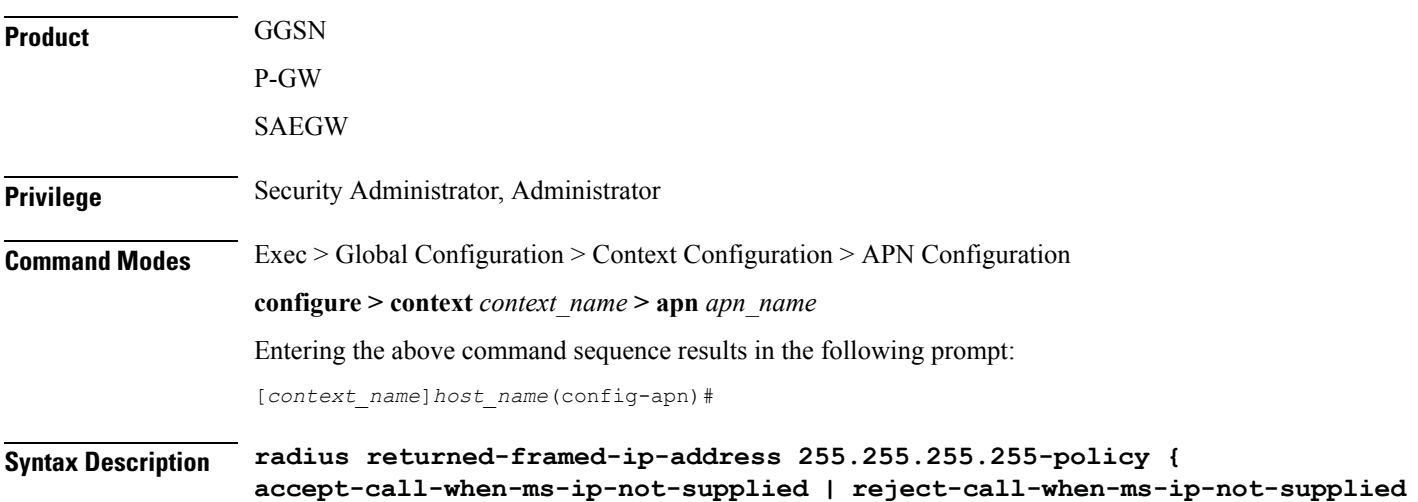

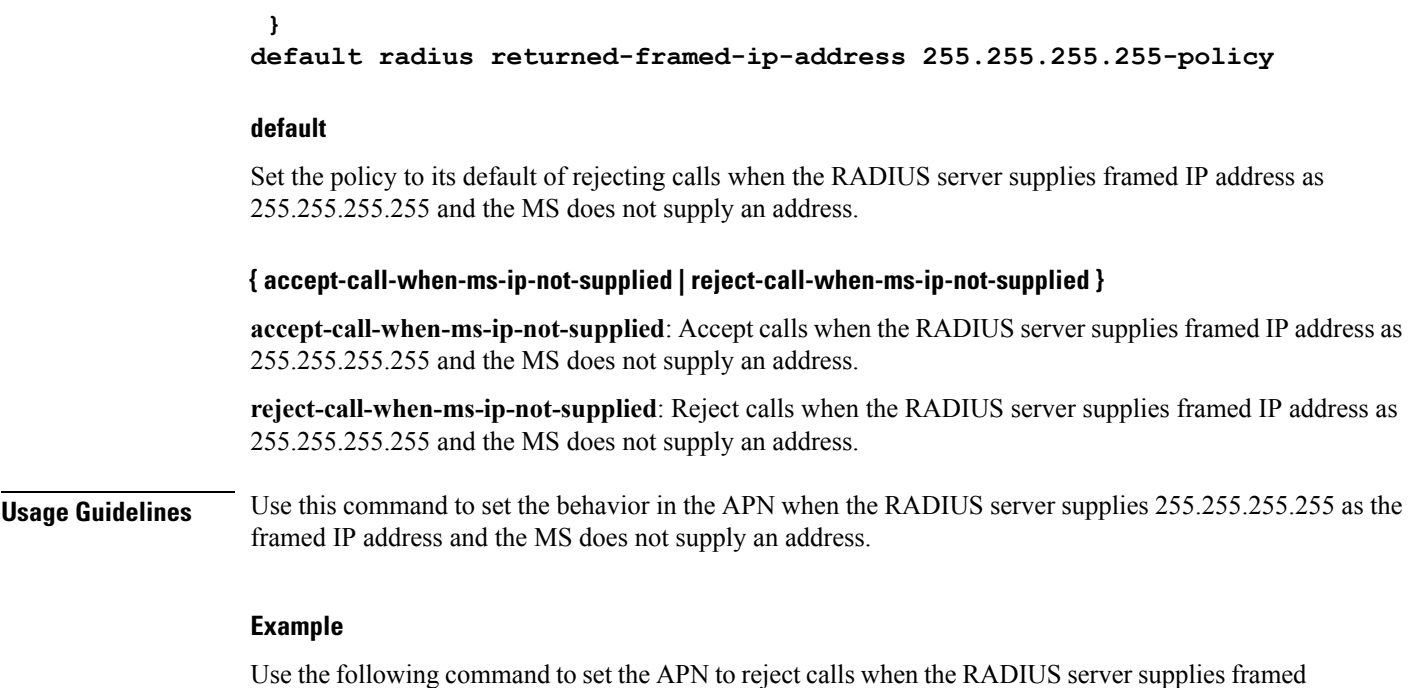

IP address as 255.255.255.255 and the MS does not supply an address: **radius returned-framed-ip-address 255.255.255.255-policy**

```
reject-call-when-ms-ip-not-supplied
```
## **radius returned-username**

Configures the username that is returned in accounting messages. If the username is not available in the Protocol Configuration Options (PCO), the RADIUS returned username is preferred to the constructed username (imsi@apn, msisdn@apn, or outbound username).

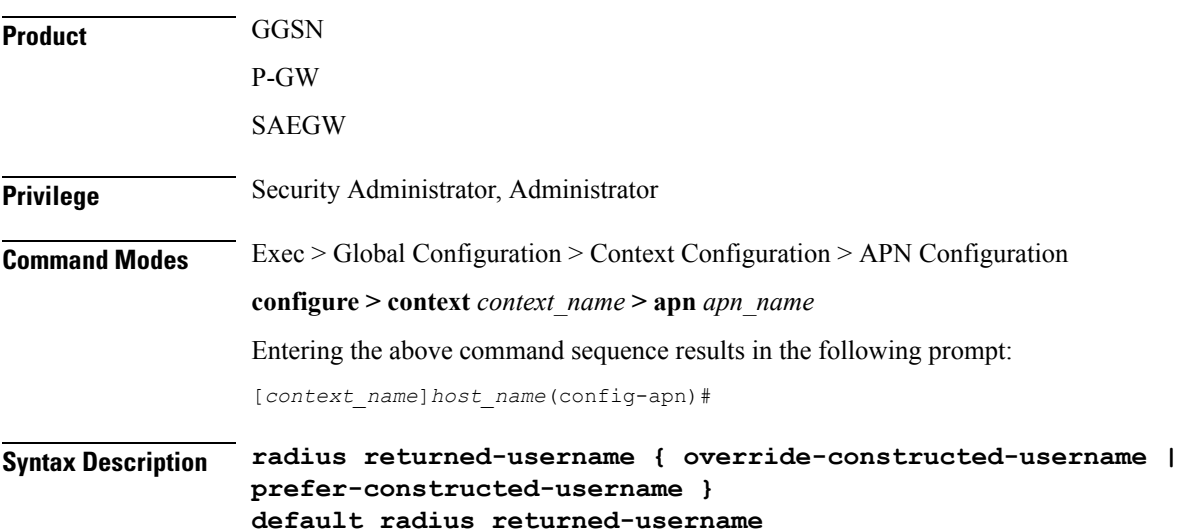

Ш

#### **default**

The default value for the RADIUS returned-username is prefer-constructed-username. The constructed username (imsi $(\partial \rho)$ apn, msisdn $(\partial \rho)$  will be used.

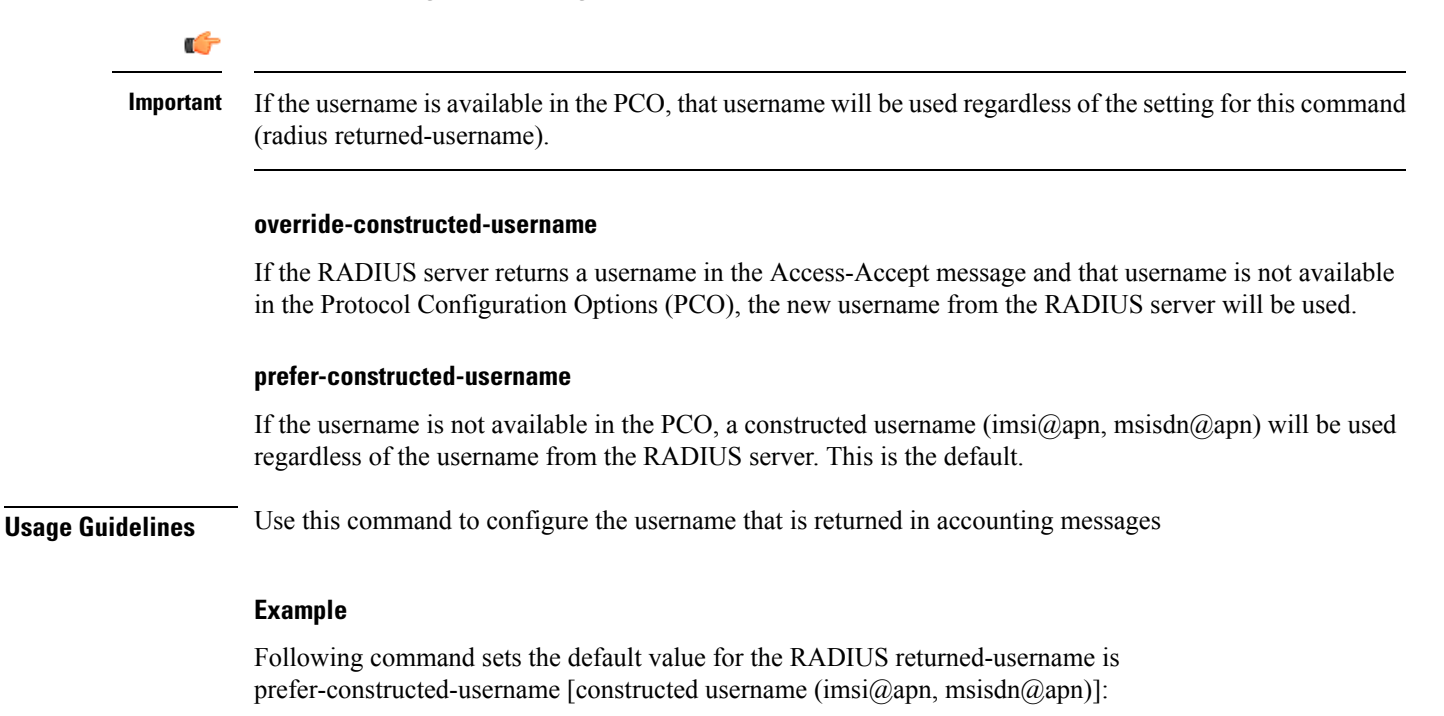

**default radius returned-username**

### **radius rulebase-format**

This command enables/disables the Rulebase Concatenation feature at APN level. This feature is used to merge the prepaid attribute and SN1-Rulebase as a new rulebase and then apply the new rulebase to the session. If the Rulebase Concatenation feature is not enabled, the last received rulebase is applied to the session.

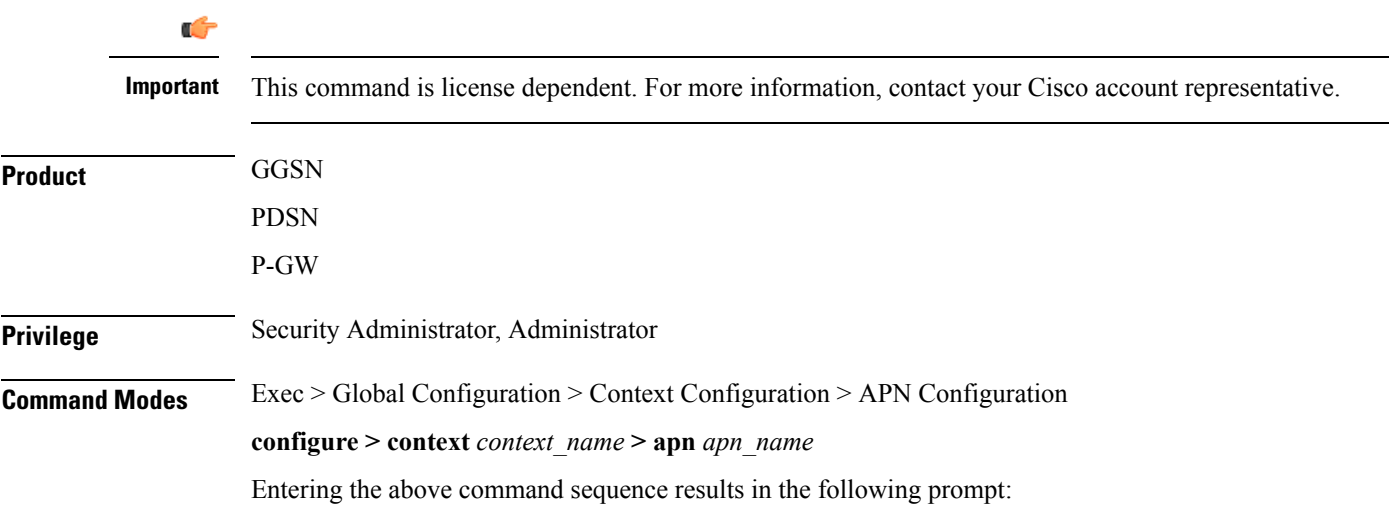

I

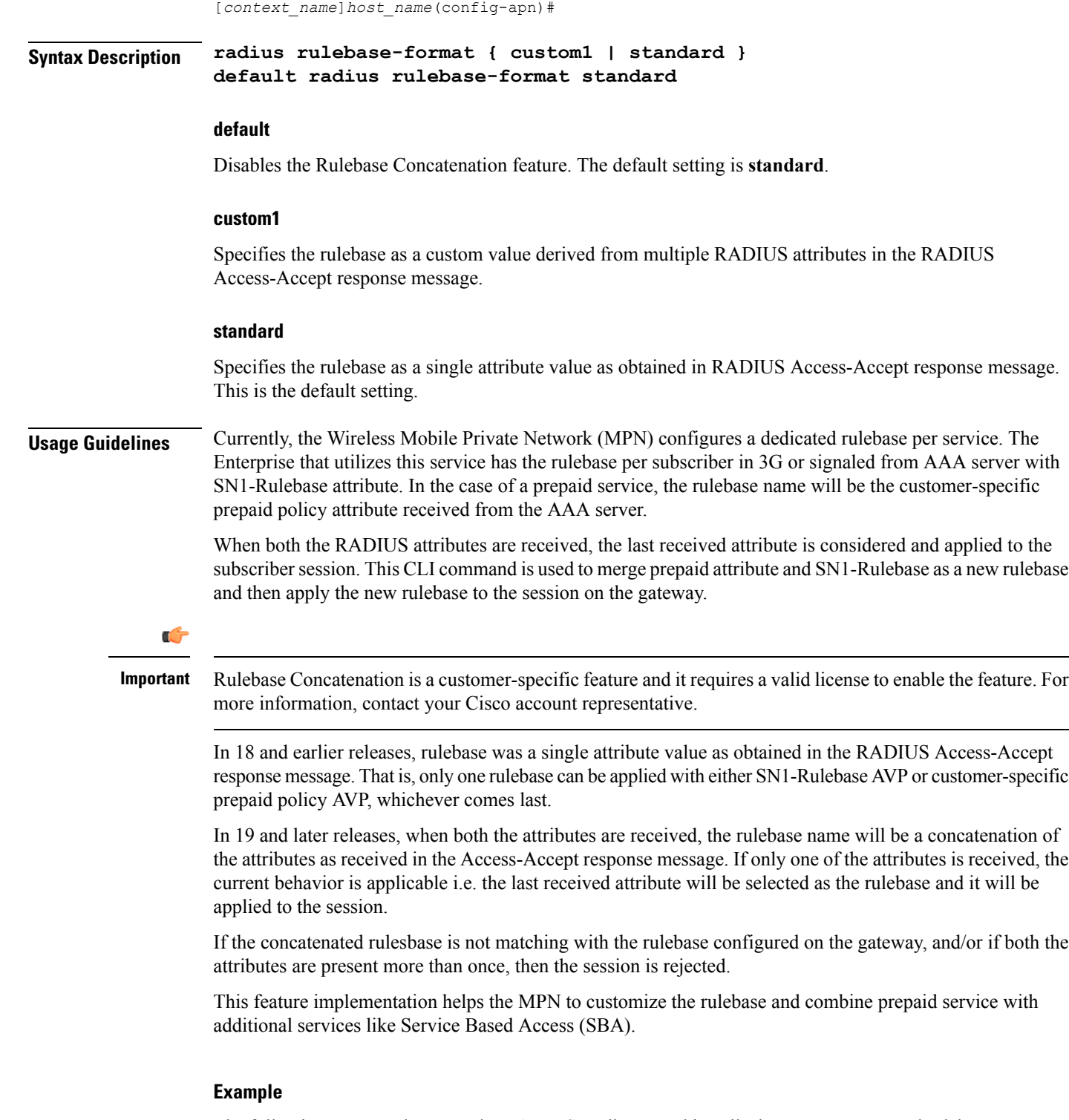

The following command merges the RADIUS attributes and installs the new concatenated rulebase.

**radius rulebase-format custom1**

# **reporting-action**

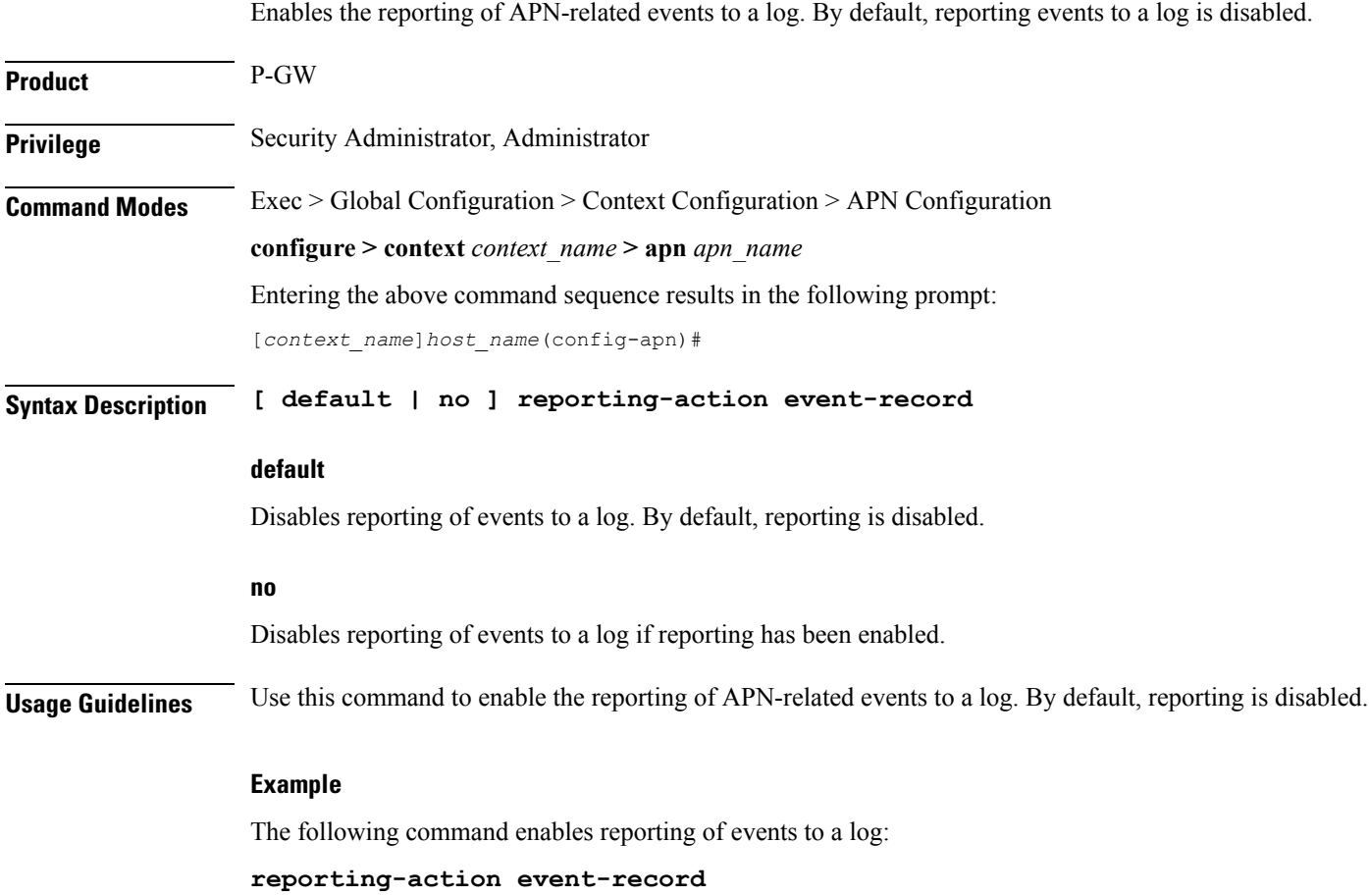

# **restriction-value**

 $\overline{\phantom{a}}$ 

Configures the level of restriction to ensure controlled co-existence of the Primary PDP Contexts.

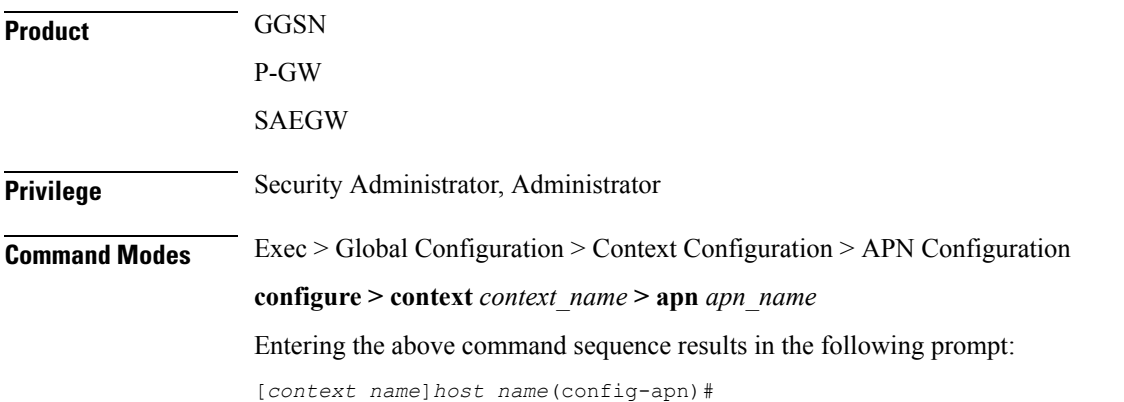

### **default | no** Default: no restriction-value Entering either **default** or **no restriction-value** sets the internal value to zero (0) so that connection to any APN is allowed. **value** Specifies a unique number that identifies the type of network supported for primary PDP contexts facilitated by this APN. The following values are supported: • *1*: Value used for Wireless Application Protocol (WAP) or Multimedia Messaging Service (MMS) type of networks. This corresponds to APN type public-1.

**[ default | no ] restriction-value**

**Syntax Description restriction-value** *value*

- *2*: Value used for Internet or Packet-Switched Public Data Network (PSPDN) type of networks. This corresponds to APN type public-2.
- *3*: Value used for corporate customers who use MMS. This corresponds to APN type private-1.
- *4*: Value used for corporate who do not use MMS. This corresponds to APN type private-2.

**Usage Guidelines** Restricts the ability to have connections to public access and certain private APNs as required by the APN configuration. Also allows co-existence of the Primary PDP Contexts in a controlled manner.

> It does not restrict the total number of Primary PDP Contexts for the user. It also configures a method for preventing hackers in the public domain from using the UE as a router.

Access is provided based on the following rules:

- If *value* = 1, then PDP contexts with restriction values of 0, 1, 2, and/or 3 are allowed
- If *value* = 2, then PDP contexts with restriction values of 0, 1 and/or 2 are allowed
- If *value* = 3, then PDP contexts with restriction values of 0 and/or 1 are allowed
- If *value* = 4, then PDP contexts with no restriction values are allowed
- If **default** or **no** syntax is entered, then no PDP contexts have restriction

In the event that a Maximum APN Restriction value is received from the SGSN as part of a PDP Context Create (CPCR) or Update (UPCR) message, the GGSN allows the request based on the following matrix:

- If maximum  $= 0$ , then allow connection to any APN
- If maximum = 1, then allow APN Restriction values of 0, 1, 2, and/or 3
- If maximum  $= 2$ , then allow APN Restriction values of 0, 1 and/or 2
- If maximum  $= 3$ , the allow APN Restriction values of 0 and/or 1
- If maximum  $=$  4, then always reject
- If maximum = anything else, then allow all APN Restriction values  $(1, 2, 3, \text{ and/or } 4)$

Refer to 3GPP 23.060 version 6.9.0 for more information.

#### **Example**

The following command sets the restriction value of the APN to *2*:

**restriction-value 2**

# **secondary ip pool**

This command specifies a secondary IP pool to be used as backup pool for Network Address Translation (NAT).

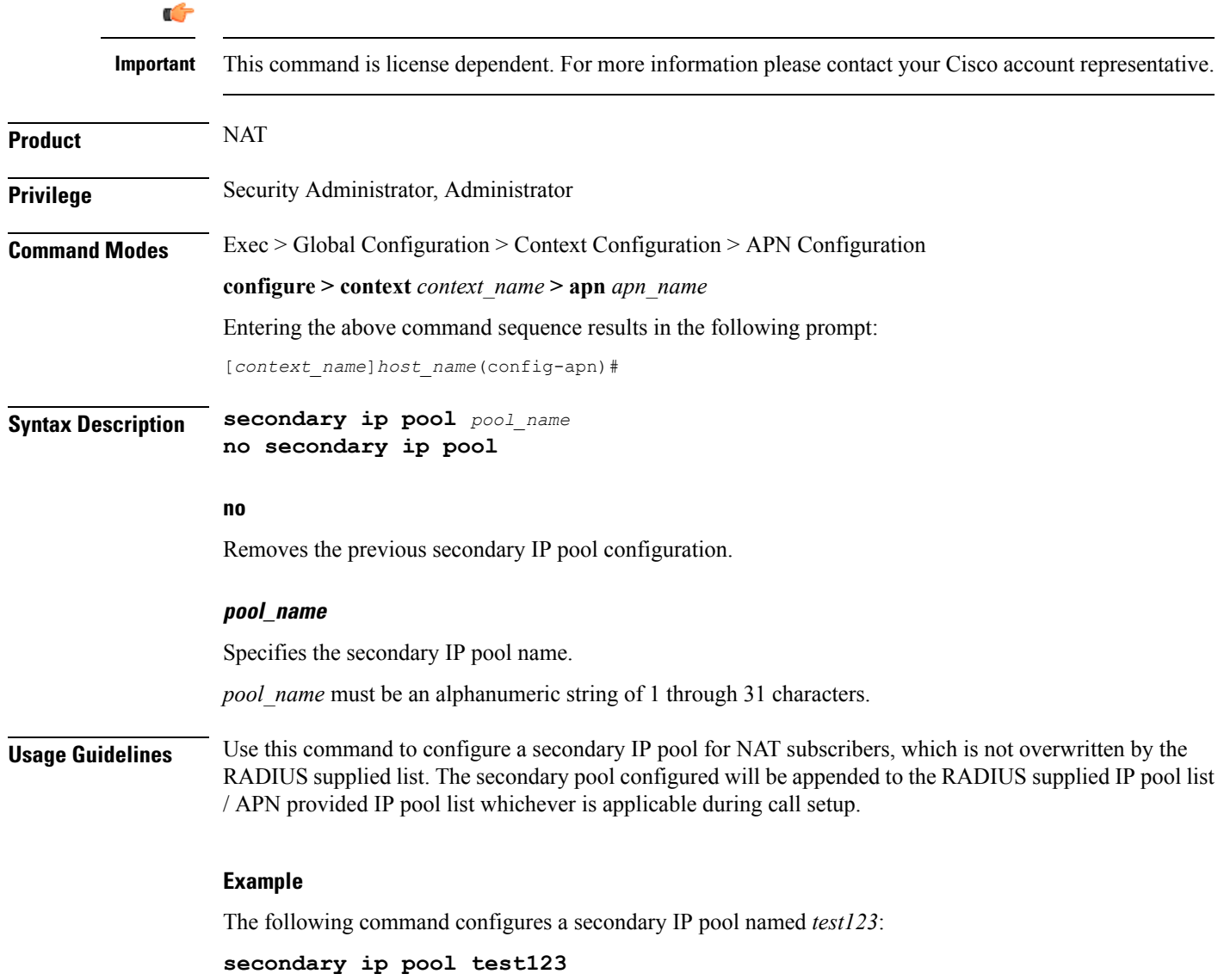

 $\mathbf I$ 

# **selection-mode**

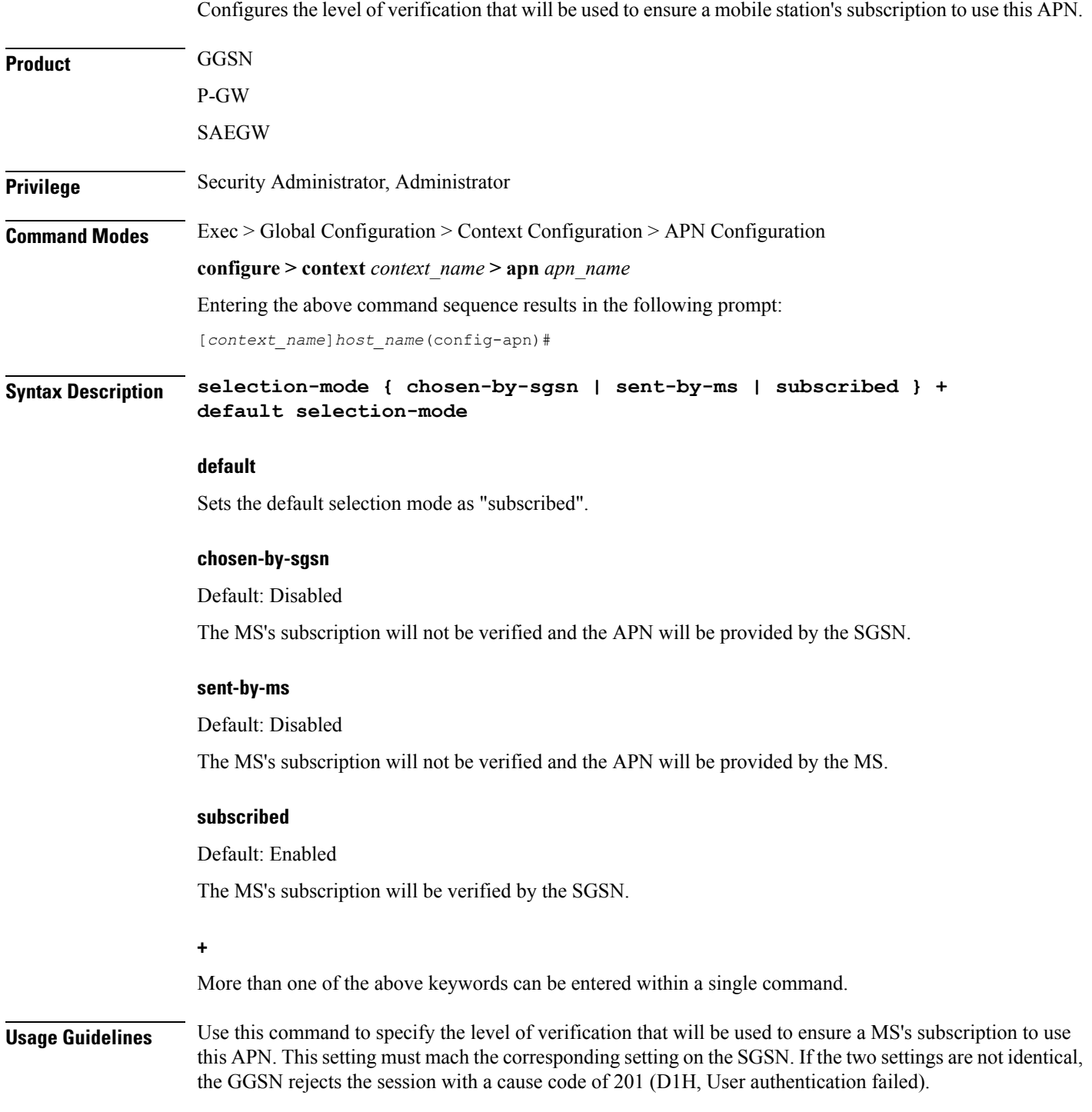
#### **Example**

The following command specifies that the MS's subscription will not be verified and that the APN name will be supplied by the SGSN:

```
selection-mode chosen-by-sgsn
```
## **stats-profile**

Associates a statistics profile with a configured APN to support the Per QCI Packet Drop Counters and ARP Granularity for QCI Level Counters feature.

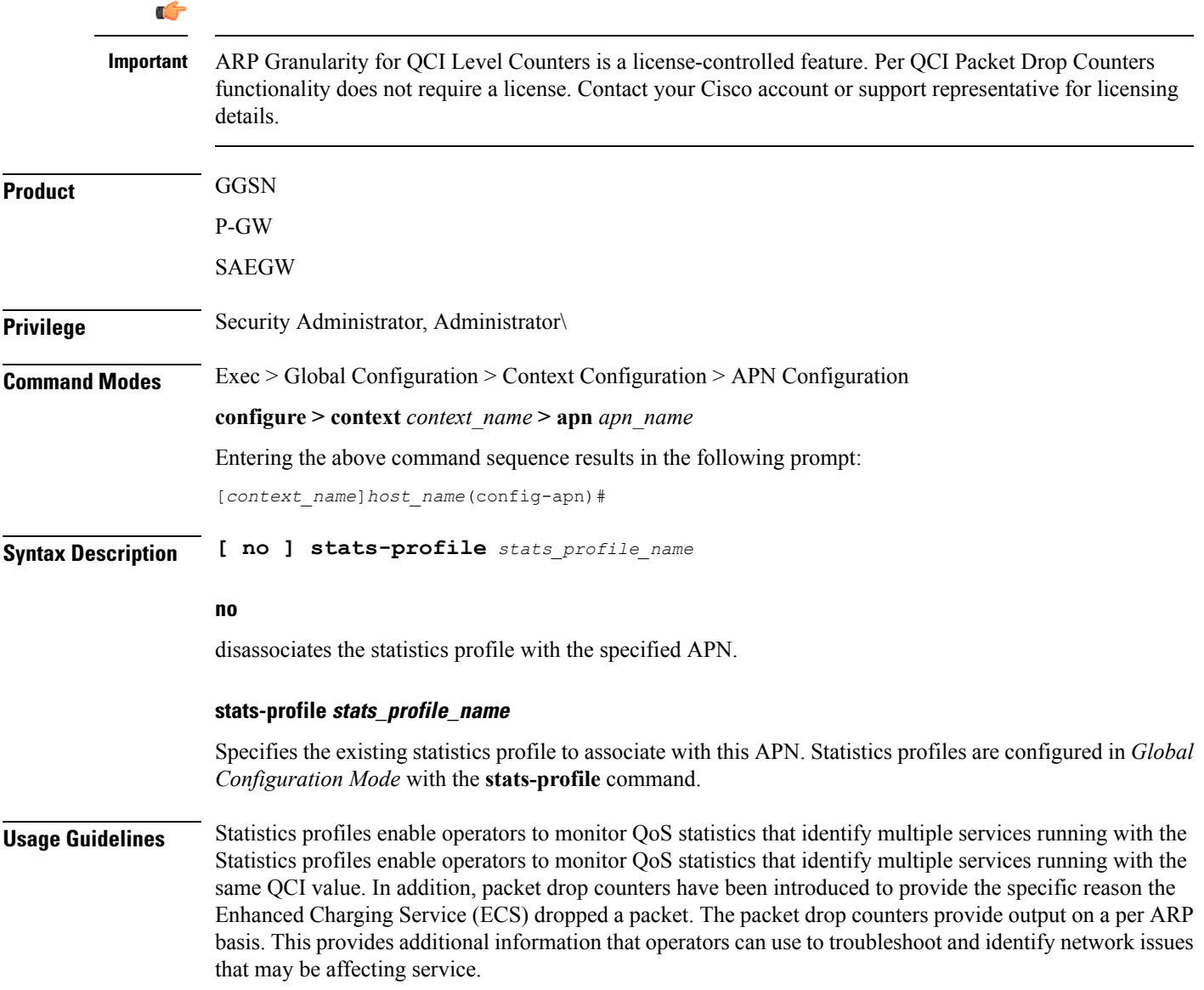

For detailed information on this feature, refer to the *Per QCI Packet Drop Counters and ARP Granularity for QCI Level Counters* chapter in the *P-GW Administration Guide* or the *SAEGW Administration Guide*.

#### **Example**

The following command associates the stats-profile STATS with the APN:

```
stats-profile STATS
```
## **timeout**

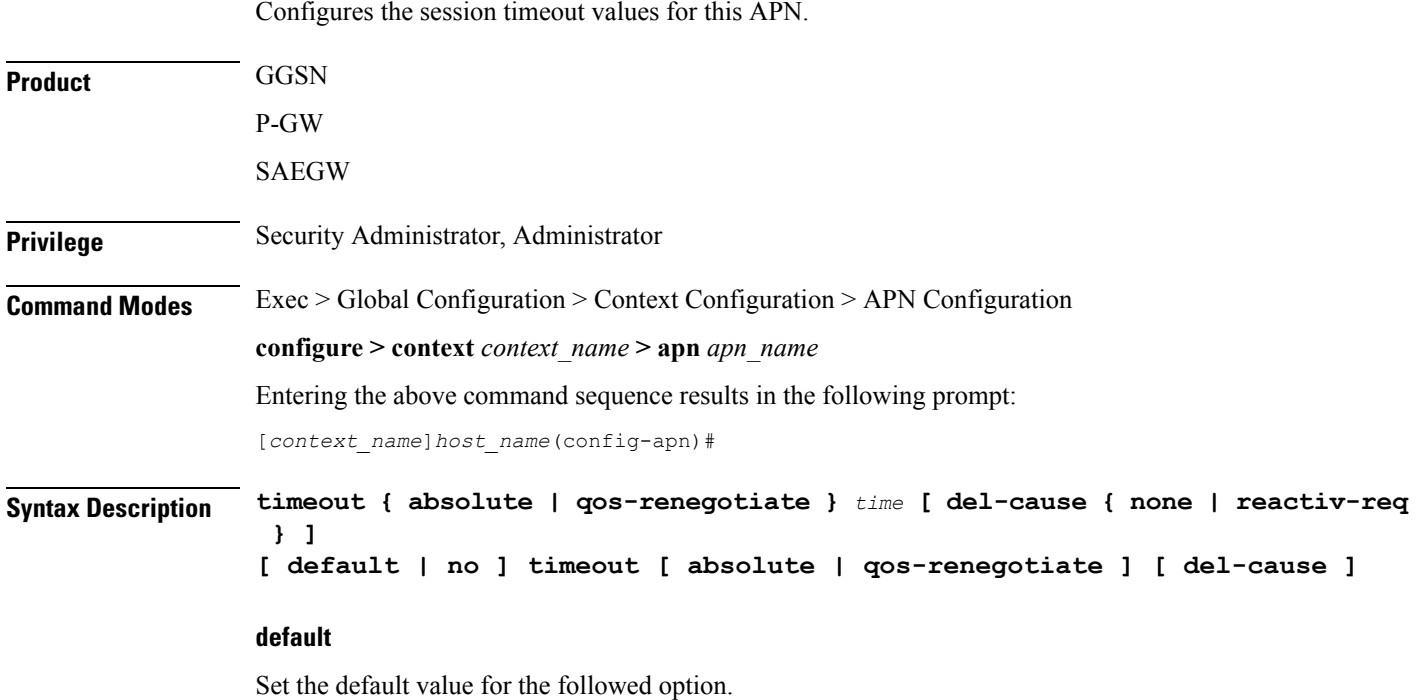

#### **no**

Returns the timeout parameter to its default setting. If neither the absolute or idle keywords are used in conjunction with this keyword, both timeout options will be returned to their default settings.

#### **absolute**

Configures the absolute maximum time a session may exist in any state (active or idle).

#### **qos-renegotiate**

This keyword is obsolete.

**time**

Default:

Ш

• absolute  $= 0$  (Disabled)

• qos-renegotiation = 300

Measured in seconds, the time can be configured to any integer value between 0 and 4294967295.

A time of 0 disables timeouts for this APN.

#### **del-cause { none | reactiv-req }**

When subscribers are deleted due to APN timeouts, the GGSN/P-GW/SAEGW may include "Cause-IE" in the resulting Delete Bearer/Delete PDP Context Requests generated for default bearer.

**none**: Omit GTP "Cause-IE" in DBR/DPC when timeout occurs on default bearer.

**reactiv-req**: The DBR/DPC will include "Cause-IE" with GTP cause code "Reactivation Requested".

This behavior is applicable only if Delete Bearer Request is sent for default bearer, or Delete PDP Context is sent to delete the PDN connection or its last PDP context.

The behavior for "Cause-IE" specified in this CLI shall override the cause-code set by existing features.

By default, the **del-cause** option is not defined and existing behavior is retained.

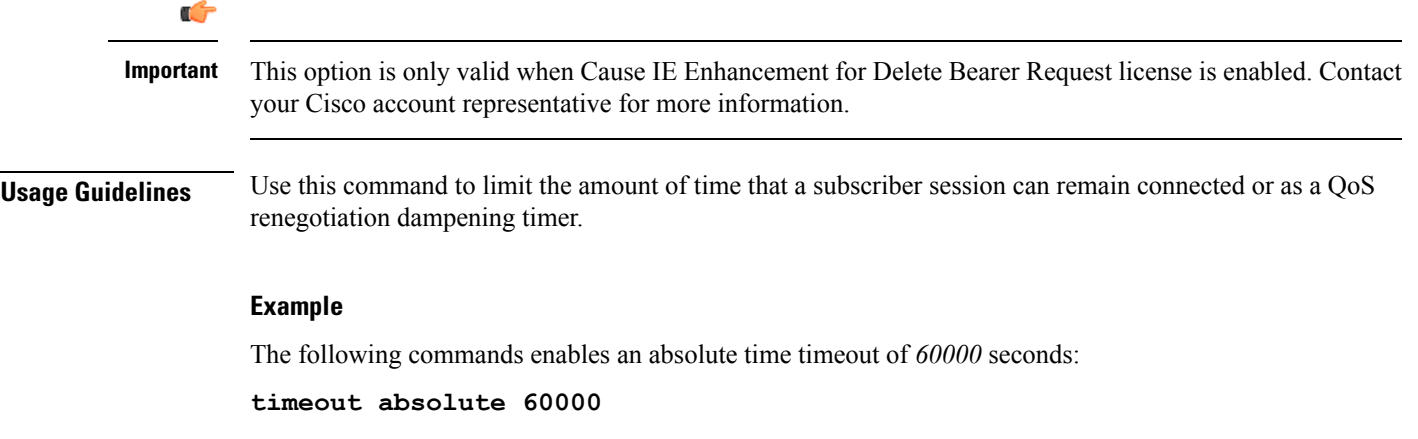

### **timeout bearer-inactivity**

This command configures the bearer inactivity timer and the threshold value of the traffic through an APN. The bearer inactivity timer can also be configured to exclude default bearer/primary bearer from monitoring bearer inactivity.

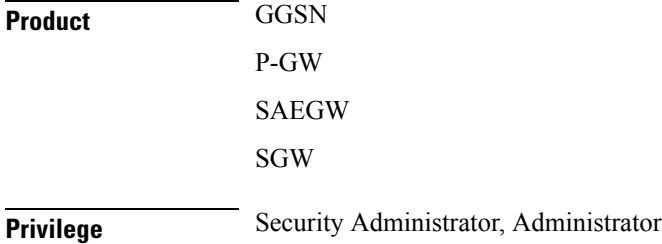

### **Command Modes** Exec > Global Configuration > Context Configuration > APN Configuration **configure > context** *context\_name* **> apn** *apn\_name* Entering the above command sequence results in the following prompt: [*context\_name*]*host\_name*(config-apn)# **Syntax Description** In StarOS 15.0 and later releases: **timeout bearer-inactivity [ gbr | non-gbr ]** *dur\_seconds* **volume-threshold { downlink | total | uplink }** *bytes* **timeout bearer-inactivity del-cause { none | reactiv-req } timeout bearer-inactivity exclude-default-bearer [ default | no ] timeout bearer-inactivity [ del-cause | exclude-default-bearer | gbr | non-gbr ]** In StarOS 14.x and earlier releases: **timeout bearer-inactivity** *dur\_seconds* **volume-threshold total** *bytes* **[ default | no ] timeout bearer-inactivity default** Sets the bearer inactivity timer to disabled mode.

#### **no**

Removes the configured bearer inactivity timer values and traffic threshold limit.

#### **timeout**

Specifies that a bearer time out value will be configured for this APN.

#### **gbr**

Specifies that the GGSN/GW will check for low activity on a GBR bearer.

#### **non-gbr**

Specifies that the GGSN/GW will check for low activity on a non-GBR bearer.

#### Ú

**Important** P-GW only supports non-GBR bearer type sessions.

#### **dur\_seconds**

Specifies the timeout duration in seconds to check inactivity on the bearer.

In StarOS 16.0 and later releases:

*dur\_seconds* must be an integer value from 300 to 2592000 (5 minutes to 720 hours). The minimum configurable value of bearer inactivity timer was reduced from 900 seconds to 300 seconds.

In StarOS 15.0 releases:

*dur\_seconds* must be an integer value from 900 to 2592000 (15 minutes to 720 hours). The minimum configurable value of bearer inactivity timer was reduced from 3600 seconds to 900 seconds.

In StarOS 14.x and earlier releases:

*dur\_seconds* must be an integer value from 3600 through 2592000.

#### **volume-threshold**

This keyword sets the volume threshold in bytes to check the low activity on the bearer.

#### **downlink**

Threshold value of the downlink data traffic in a bearer.

#### **total**

Specifies that the total of both uplink and downlink data will be used as a volume threshold.

#### **uplink**

Threshold value of the uplink data traffic in a bearer.

#### **bytes**

*bytes* must be an integer value from 1 through 4294967295.

#### **del-cause { none | reactiv-req }**

When subscribers are deleted due to APN timeouts, the GGSN/P-GW/SAEGW may include "Cause-IE" in the resulting Delete Bearer/Delete PDP Context Requests generated for default bearer.

**none**: Omit GTP "Cause-IE" in DBR/DPC when timeout occurs on default bearer.

**reactiv-req**: The DBR/DPC will include "Cause-IE" with GTP cause code "Reactivation Requested".

This behavior is applicable only if Delete Bearer Request is sent for default bearer, or Delete PDP Context is sent to delete the PDN connection or its last PDP context.

The behavior for "Cause-IE" specified in this CLI shall override the cause-code set by existing features.

By default, the **del-cause** option is not defined and existing behavior is retained.

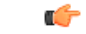

This option is only valid when Cause IE Enhancement for Delete Bearer Request license is enabled. Contact your Cisco account representative for more information. **Important**

#### **exclude-default-bearer**

Ignore bearer inactivity handling for default/primary bearer.

**Usage Guidelines** Use this command to configure the bearer inactivity timer and the threshold value of the traffic through an APN. This enables the deletion of bearers experiencing less data traffic than the configured threshold value. Bearer inactivity timer is started only when time and volume threshold is configured.

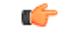

**Important** Only one threshold is allowed to be configured per APN which is to monitor total, uplink, or downlink traffic.

The bearer inactivity timer can also be configured to exclude default bearer/primary bearer from monitoring bearer inactivity.

#### **Example**

The following command enables the inactivity time on the bearer with a timeout duration of *7200* seconds and the total traffic volume of *256000* bytes in uplink and downlink directions as thresholds:

```
timeout bearer-inactivity 7200 volume-threshold total 25600
```
## **timeout emergency-inactivity**

Configures the emergency session inactivity-timeout for this APN. The APN must be configured as an emergency APN for Voice over LTE (VoLTE) E911 support.

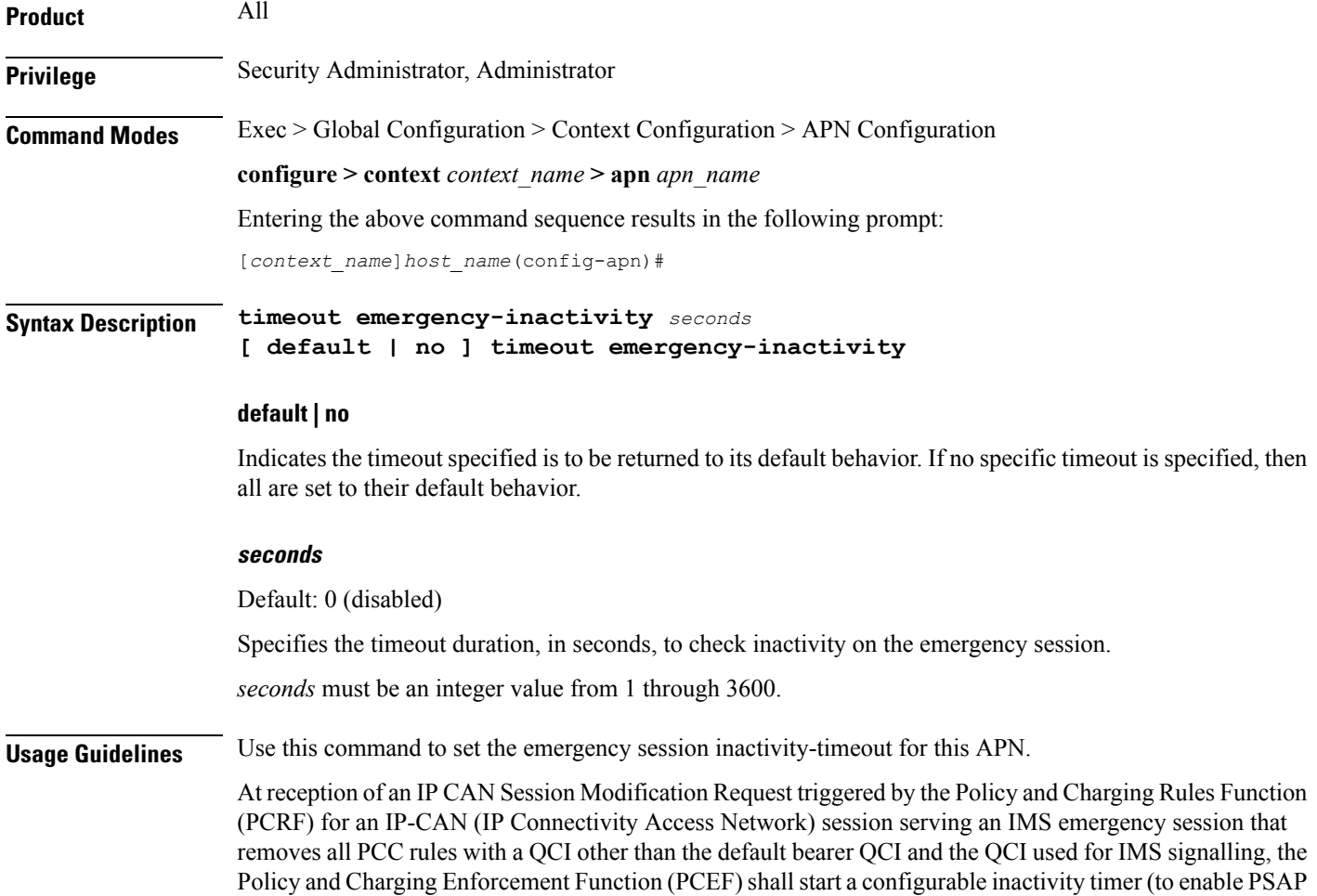

Ш

Callback session). When the configured period of time expires, the PCEF shall initiate an IP-CAN Session Termination Request for the IP-CAN session serving the IMS Emergency session.

If a PCRF-Initiated IP-CAN Session Modification Request provides new PCC rule(s) with a QCI other than the default bearer QCI and the QCI used for IMS signalling, the PCEF shall cancel the inactivity timer.

Refer to the **emergency-apn** command in this chapter for additional information.

#### **Example**

The following command sets the emergency inactivity timeout duration to *450* seconds.

**timeout emergency-inactivity 450**

### **timeout idle**

Configures the idle timeout duration for the long duration timer associated with a subscriber session.

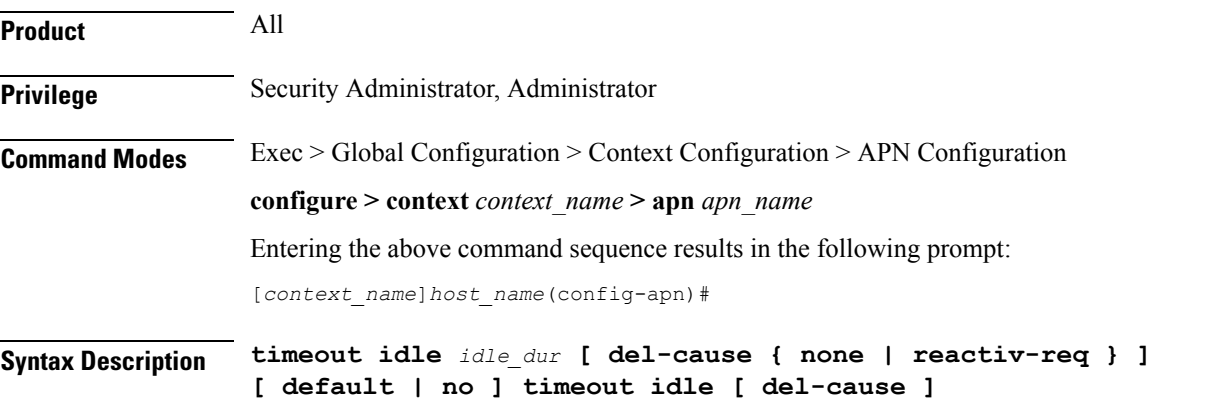

#### **default | no**

Indicates the timeout specified is to be returned to its default behavior. If no specific timeout is specified, then all are set to their default behavior.

#### **idle\_dur**

Default: 0

Designates the maximum duration of the session (in seconds). After expiry the system considers the session as dormant or idle and terminates the session.

*idle dur* must be an integer value in the range from 0 through 4294967295.

The special value 0 disables the timeout specified.

#### **del-cause { none | reactiv-req }**

When subscribers are deleted due to APN timeouts, the GGSN/P-GW/SAEGW may include "Cause-IE" in the resulting Delete Bearer/Delete PDP Context Requests generated for default bearer.

**none**: Omit GTP "Cause-IE" in DBR/DPC when timeout occurs on default bearer.

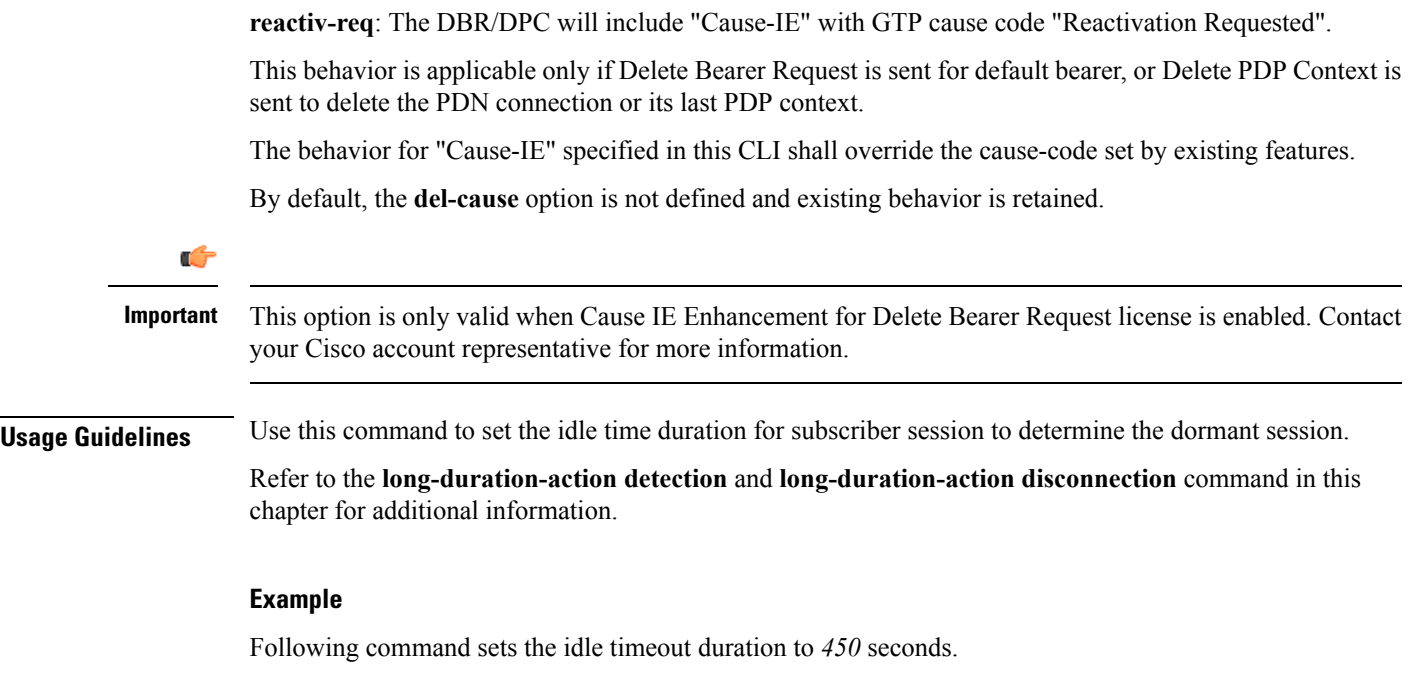

**timeout idle 450**

## **timeout idle micro-checkpoint-deemed-idle**

Sends an event-based idlesec micro-checkpoint from an Active to a Standby chassis when the session state changes from active to idle or from idle to active.

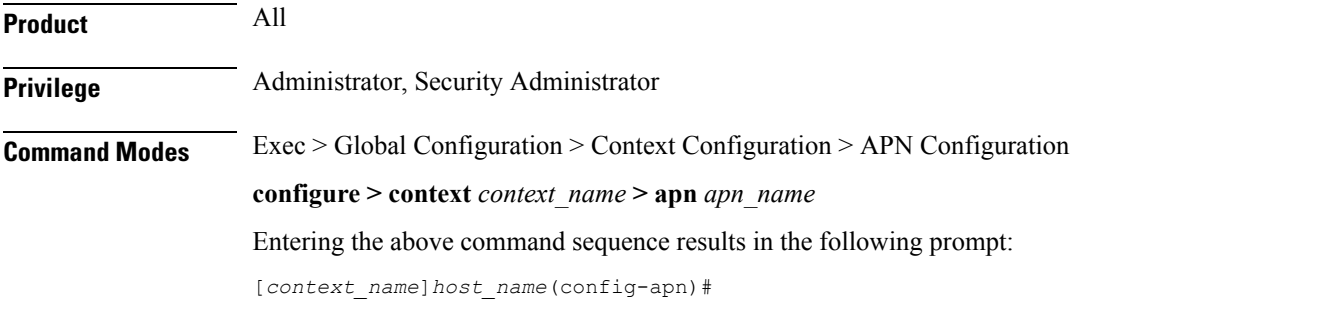

#### **Syntax**

**timeout idle** *idle\_dur* **[ micro-checkpoint-deemed-idle** *time\_in\_seconds* **] { default | no } timeout idle**

#### **default**

Indicates the timeout specified is to be returned to its default behavior.

#### **no**

Disables the timeout idle functionality.

#### **timeout idleidle\_dur**

Designates the maximum duration of the session (in seconds). After expiry, the system considers the session as dormant or idle and terminates the session.

*idle dur* must be an integer value in the range from 0 through 4294967295.

Default: 0

The special value 0 disables the timeout specified.

#### **micro-checkpoint-deemed-idle time\_in\_seconds**

Specifies the time duration, in seconds, after which a session state is deemed to have changed from active to idle or idle to active, and a micro-checkpoint is then sent from the active to the standby chassis.

*time in seconds* must be an integer from 10 to 1000.

Default: 180

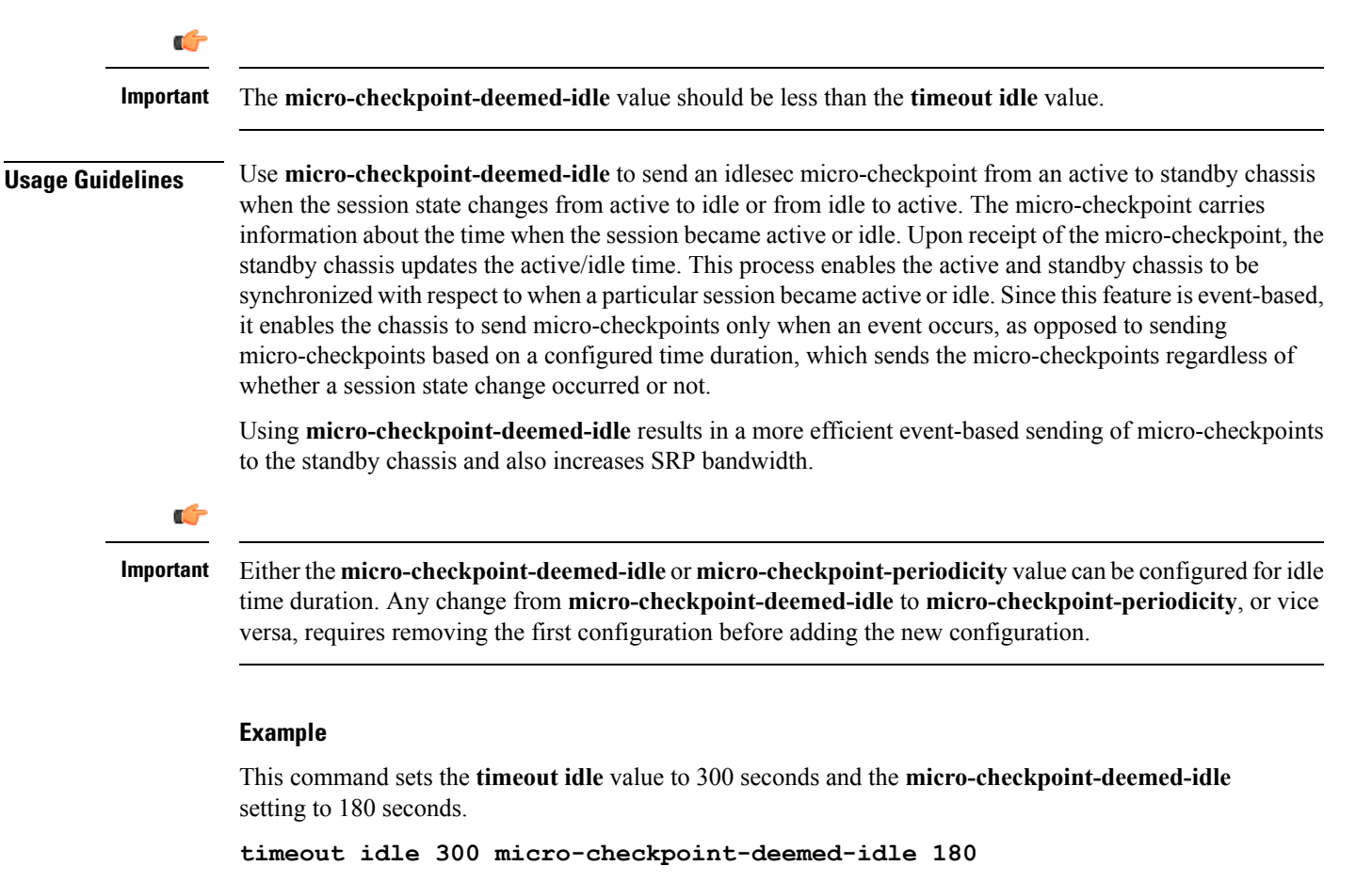

### **timeout idle micro-checkpoint-periodicity**

Enables configuration of periodic idle seconds micro checkpoint timer on a per-APN basis.

 $\mathbf I$ 

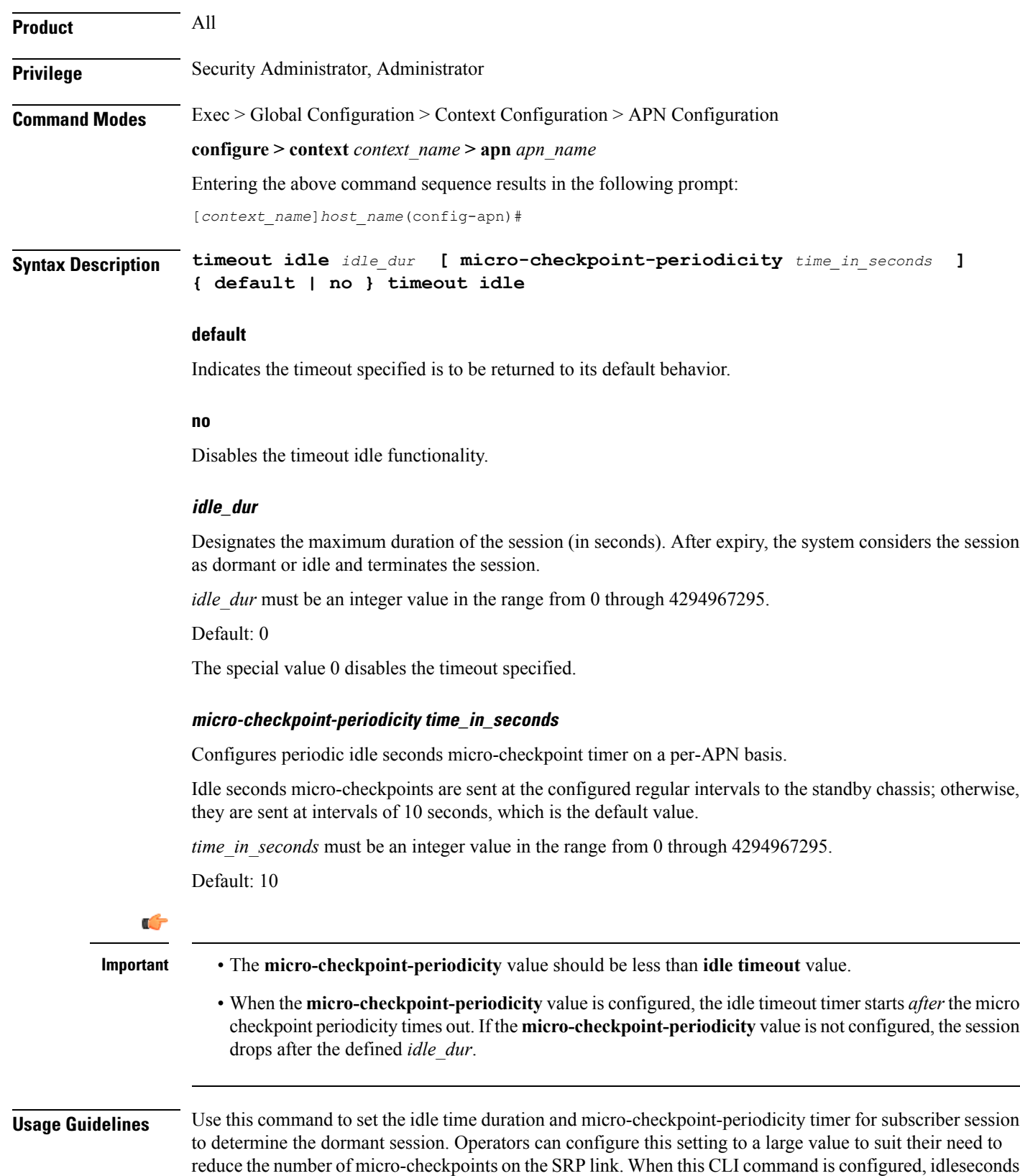

i.

micro-checkpoints are sent at configured regular intervals to the standby chassis. If not configured, micro-checkpoints are sent at intervals of 10 seconds, which is the default.

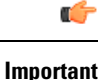

Either the **micro-checkpoint-deemed-idle** or **micro-checkpoint-periodicity** value can be configured for idle time duration. Any change from **micro-checkpoint-deemed-idle** to **micro-checkpoint-periodicity**, or vice versa, requires removing the first configuration before adding the new configuration.

#### **Example**

Following command sets the idle timeout duration to 10 seconds and micro-checkpoint-periodicity to 15 seconds.

**timeout idle 10 micro-checkpoint-periodicity 15**

### **timeout long-duration**

Configures the long duration timeout and inactivity duration for subscriber sessions.

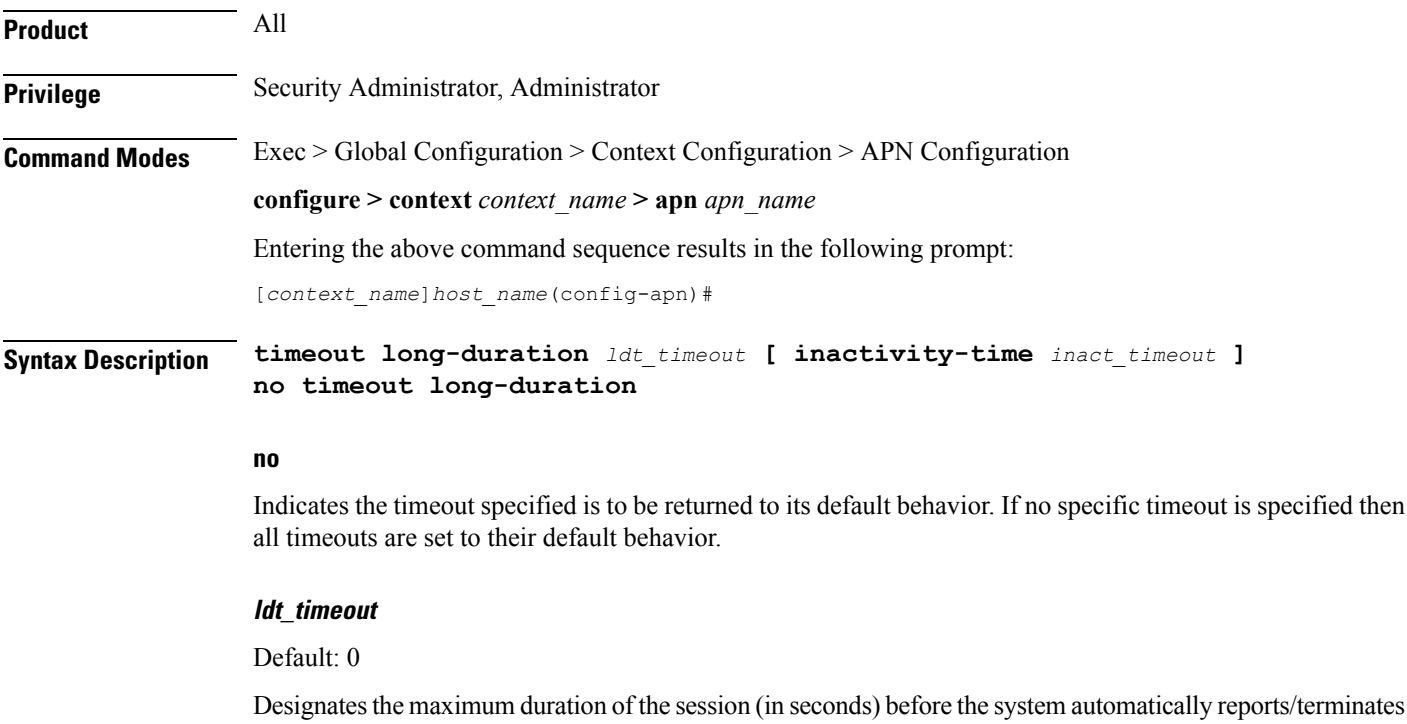

Specifies the maximum amount of time (in seconds) before the specified timeout action is initiated.

*ldt\_timeout* must be an integer value in the range from 0 through 4294967295.

The special value 0 disables the timeout specified.

the session.

### **inactivity-time inact\_timeout** Specifies the maximum amount of time (in seconds) before the specified session is marked as dormant. *inact timeout* must be an integer value in the range from 0 through 4294967295. The special value 0 disables the inactivity time specified. **Usage Guidelines** Use this command to set the long duration timeout period and inactivity timer for subscriber sessions. Reduce the idle timeout to free session resources faster for use by new requests. Refer to the **long-duration-action detection** and **long-duration-action disconnection** commands in this chapter for additional information. **Example** The following command sets the long duration timeout duration to *300* seconds and the inactivity timer for subscriber session to *45* seconds.

**timeout long-duration 300 inactivity-time 45**

## **tpo policy**

The Traffic Performance Optimization (TPO) in-line service is not supported in this release.

## **tunnel address-policy**

This command specifies the address allocation/validation policy for all tunneled calls (IP-IP, IP-GRE) except L2TP calls. This means that GGSN IP address validation could be disabled for specified incoming calls.

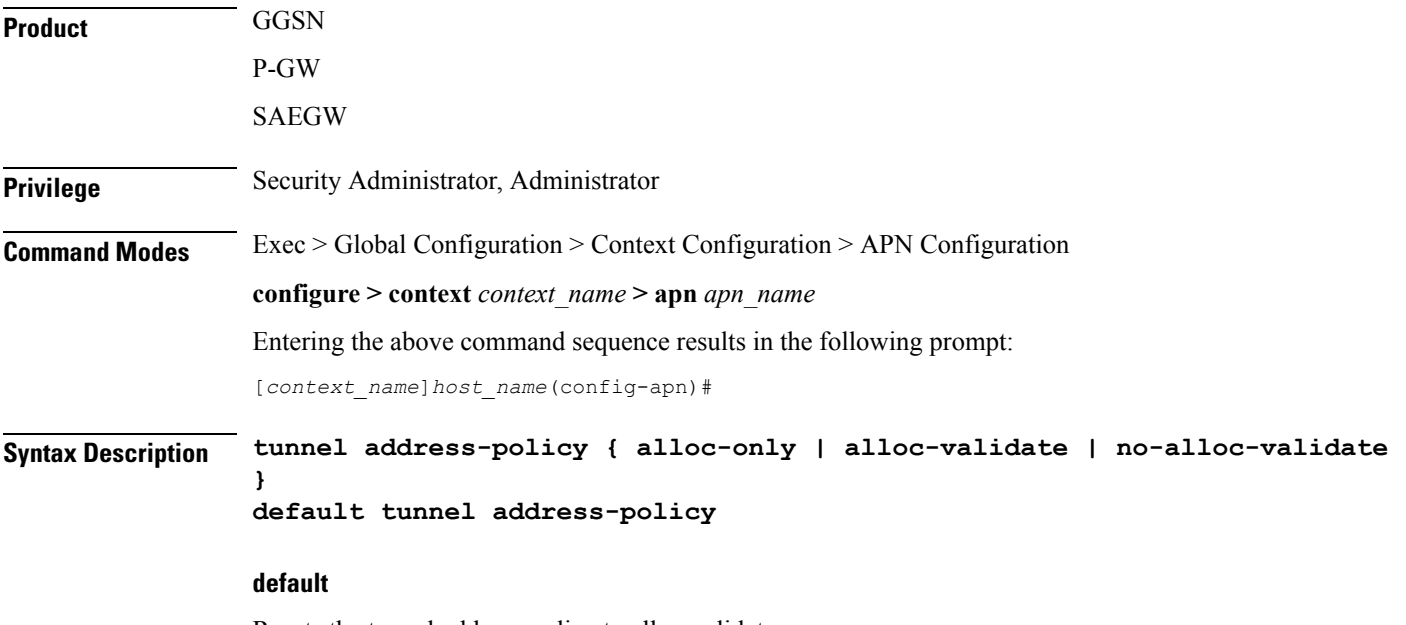

Resets the tunnel address-policy to alloc-validate.

Ш

#### **alloc-only**

IP addresses are allocated locally and no validation is done.

#### **alloc-validate**

Default.

The VPN Manager allocates and validates all incoming IP addresses from a static pool of IP addresses.

#### **no-alloc-validate**

No IP address assignment or validation is done for calls arriving via L3 tunnels. Incoming static IP addresses are passed. This allows for the greatest flexibility.

**Usage Guidelines** This command supports scalable solutions for Corporate APN deployment as many corporations handle their own IP address assignments. In some cases this is done to relieve the customer or the mobile operators from the necessity of reconfiguring the range of IP addresses for the IP pools at the GGSN.

> For calls coming through L2TP tunnels, the command **l3-to-l2-tunnel address policy** as defined in the APN Configuration mode, will be in effect.

#### **Example**

Use the following command to reset the IP address validation policy to validate against a static pool of address:

#### **default tunnel address-policy**

Use the following command to disable all IP address validation for calls coming through tunnels:

```
tunnel address-policy no-alloc-validate
```
### **tunnel gre**

Configures Generic Routing Encapsulation (GRE) tunnel parameters between the GGSN and an external gateway for the APN.

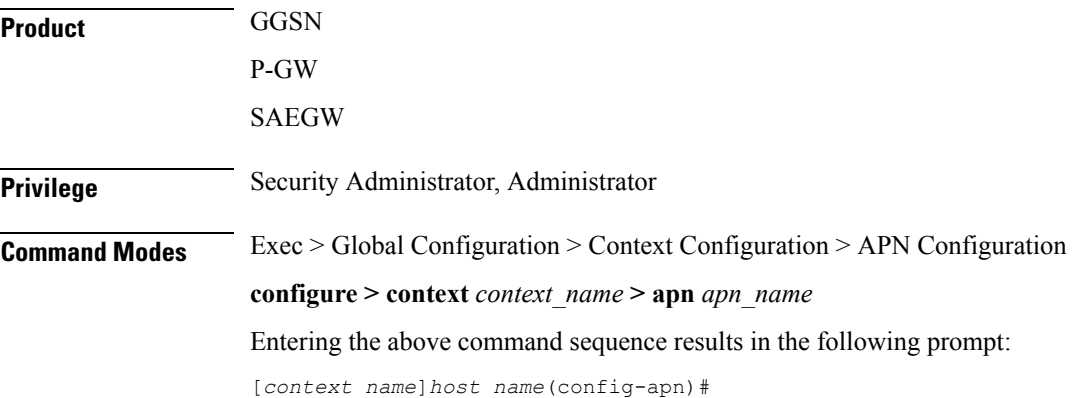

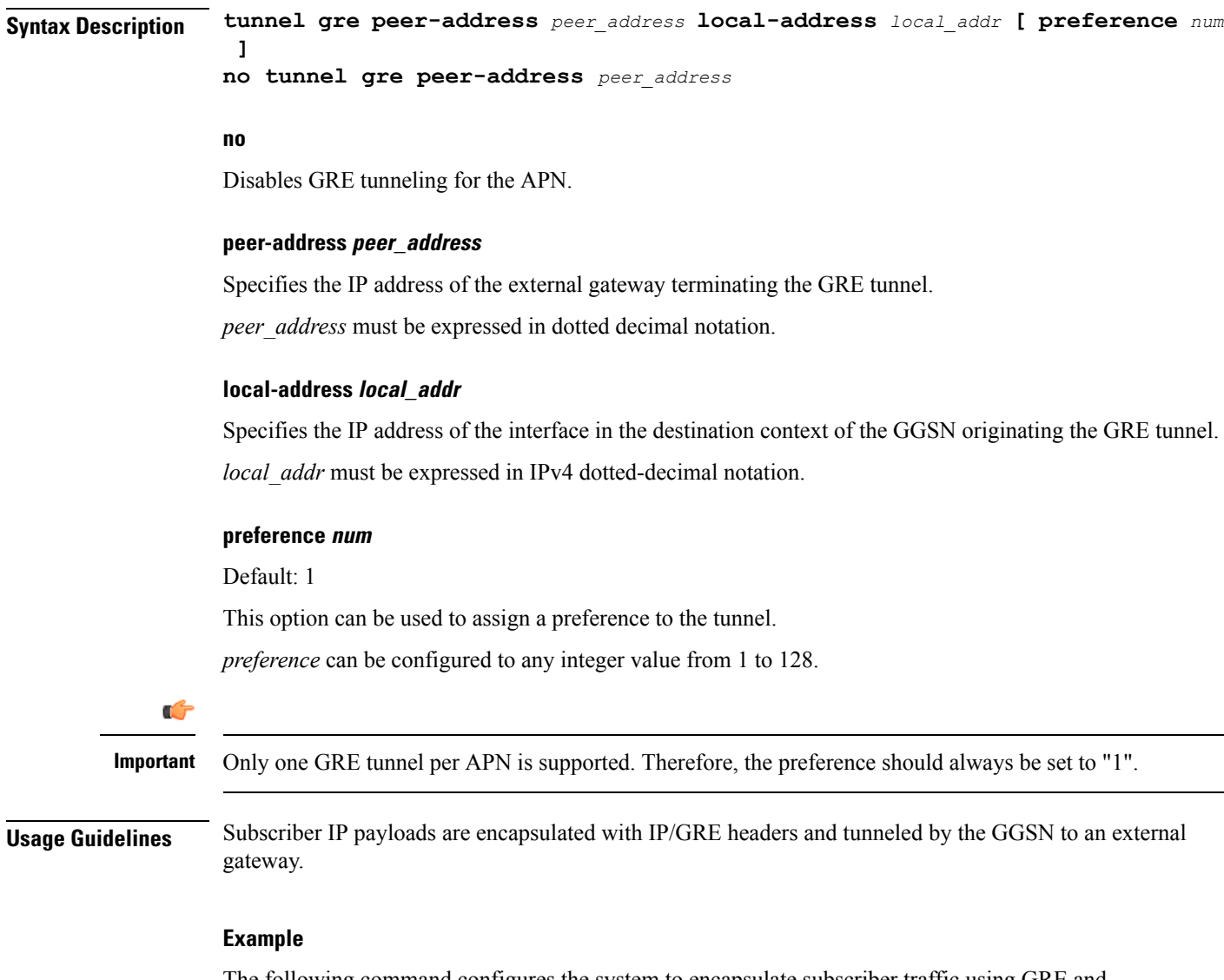

The following command configures the system to encapsulate subscriber traffic using GRE and tunnel it from a local address of *192.168.1.100* to a gateway with an IP address of *192.168.1.225*:

**tunnel gre peer-address 192.168.1.225 local-address 192.168.1.100 preference 1**

## **tunnel ipip**

Configures IP-in-IP tunnelling parameters between the GGSN and an external gateway for the APN.

**Product GGSN** P-GW SAEGW

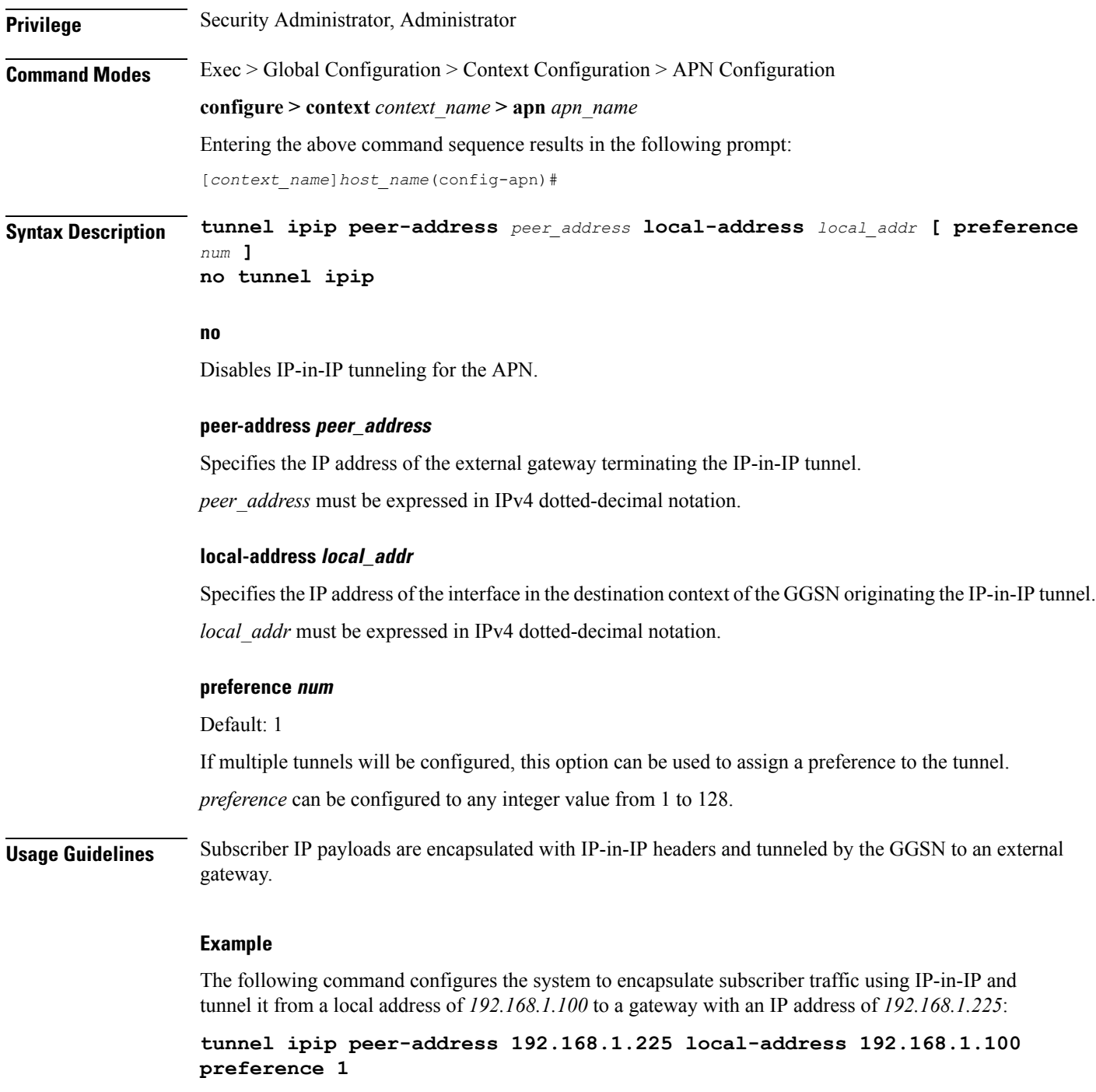

## **tunnel ipsec**

This command configures sessions for the current APN to use an Internet Protocol Security (IPSec) tunnel based on the IP pool corresponding to the subscribers assigned IP address.

I

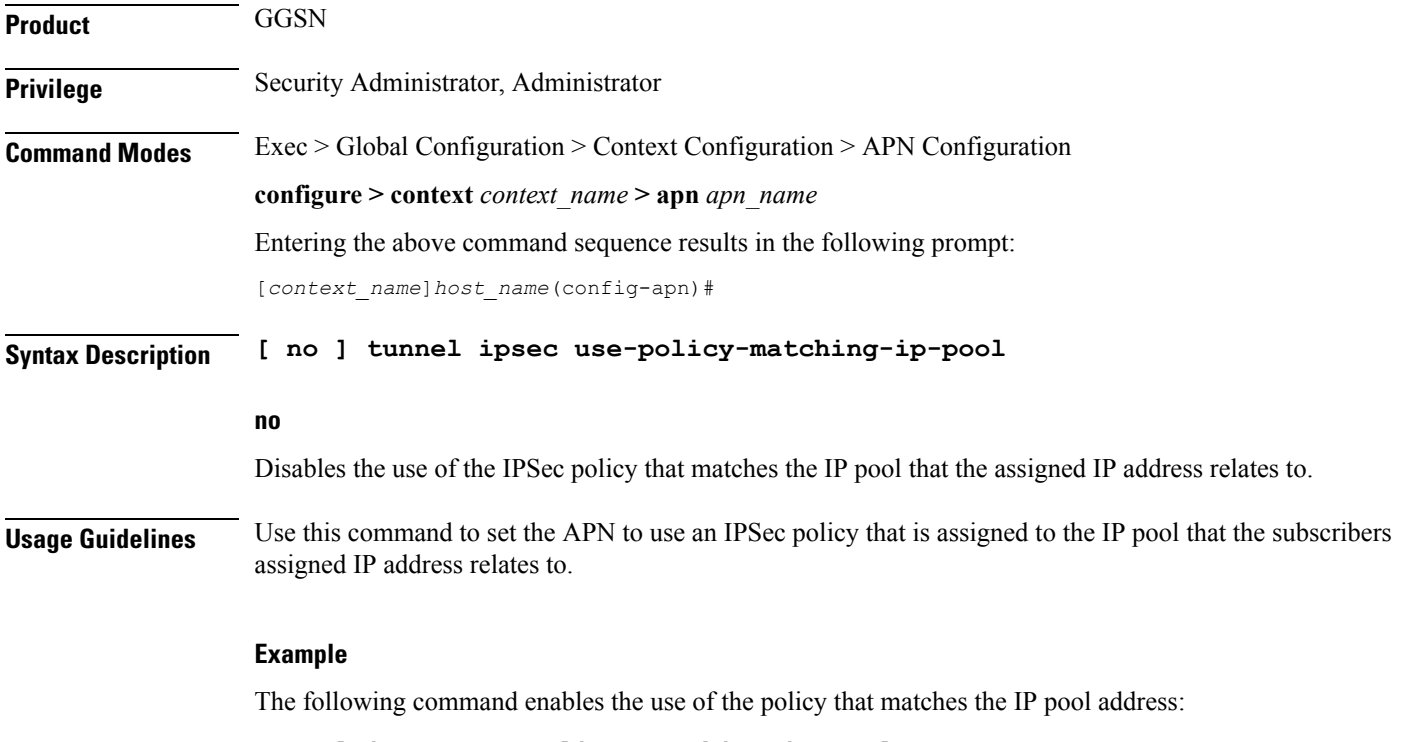

**tunnel ipsec use-policy-matching-ip-pool**

# **tunnel l2tp**

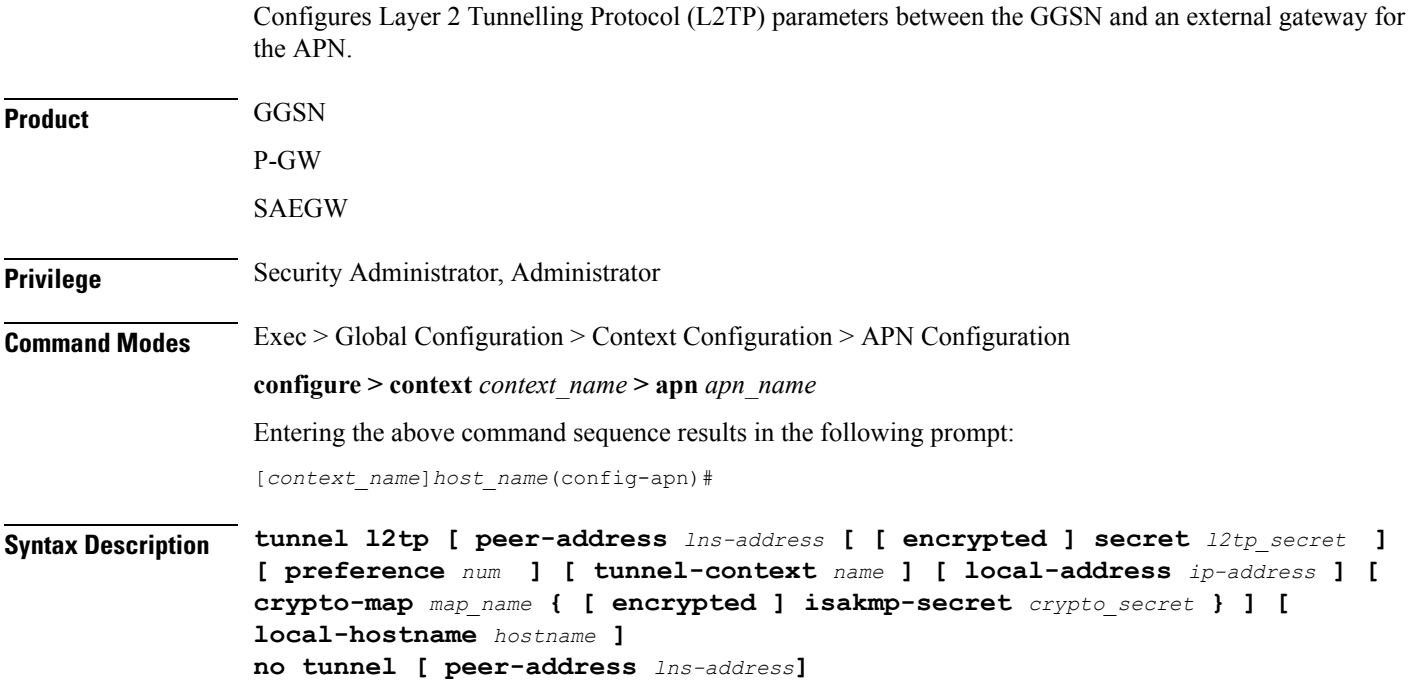

#### **no**

Disables L2TP, or secure L2TP tunneling for the APN if a specific peer-address is not specified, or, if a peer-address is specified, this keyword removes the peer-address configuration from the APN.

#### **peer-address lns-address**

Specifies the IP address of the LNS node that the LAC service connects to.

*lns-address must be expressed* in IPv4 dotted-decimal notation.

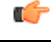

**Important** A maximum of four LNS peers can be configured per APN.

#### **encrypted**

This keyword is intended only for use by the system while saving configuration scripts. The system displays the encrypted keyword in the configuration file as a flag that the variable following the secret keyword is the encrypted version of the plain text secret. Only the encrypted secret is saved as part of the configuration file.

#### **secret l2tp\_secret**

Specifies the shared secret (password) between the L2TP Access Concentrator (LAC) service (configured on the system) and the LNS node.

*l2tp\_secret* must be an alphanumeric string of 1 through 127 characters and is case sensitive.

#### **preference num**

Default: 1

Specifies the preference of the tunnel if the LAC service communicates with multiple LNS nodes.

*preference* can be configured to any integer value from 1 to 128.

#### **tunnel-context name**

Specifies the name of the destination context on the system in which the LAC service(s) is configured.

*name* must be an alphanumeric string of 1 through 79 characters and is case sensitive.

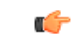

**Important**

If this option is not configured, the system will attempt to determine the name of the destination context from the **ip context-name** parameter configured for the APN.

#### **local-address ip-address**

Specifies the IP address of an interface that is bound to a LAC service. This is a mechanism to dictate which LAC service to use to facilitate the subscriber's L2TP session.

*address* is the IP address of the interface in IPv4 dotted-decimal notation.

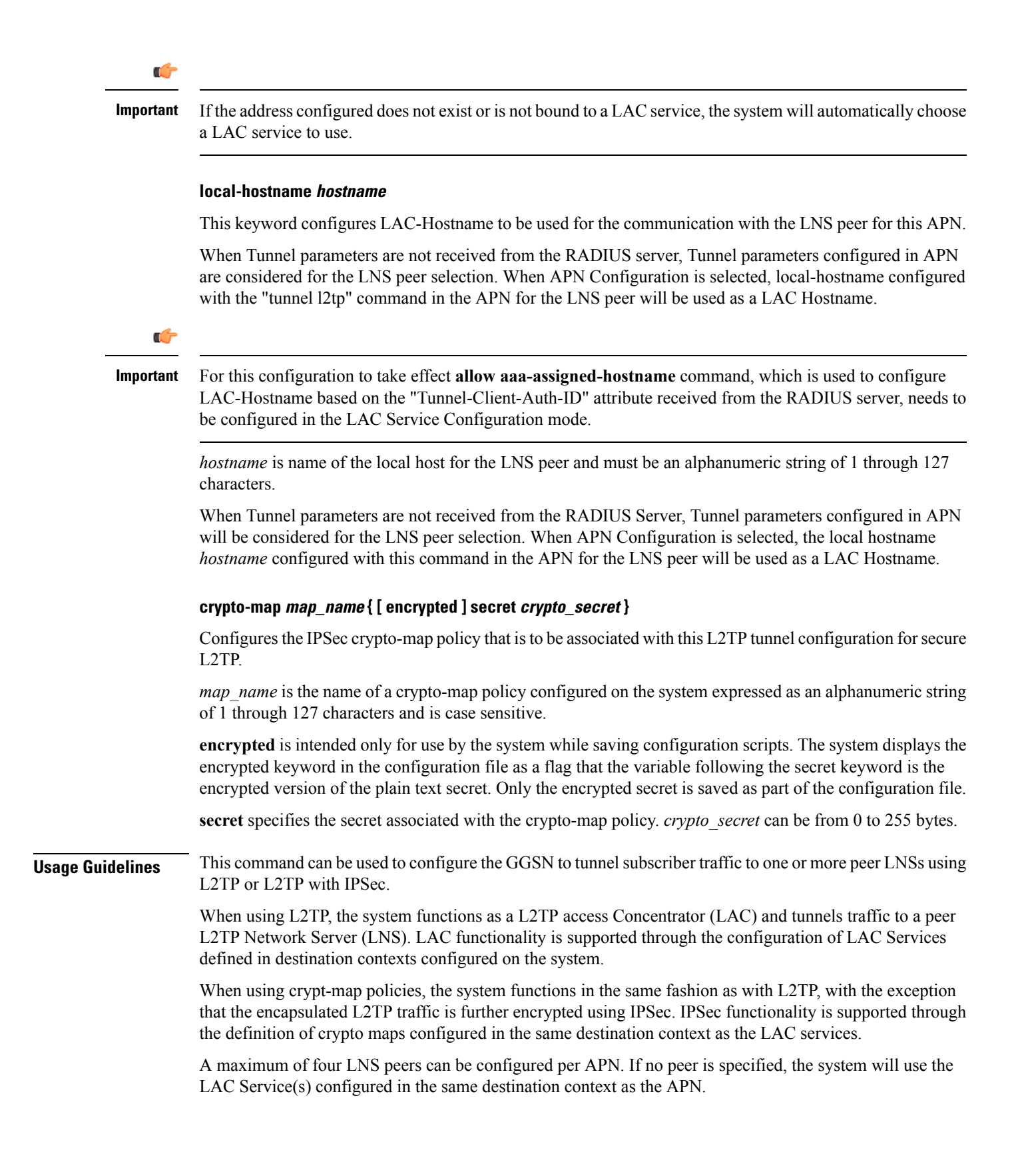

#### **Example**

The following command configures L2TP support for the APN. It configures the APN to tunnel traffic to an LNS with an IP address of 192.168.1.50 through a LAC service bound to an interface with an IP address 192.168.1.201 configured in a destination context on the system called pdn1. The shared secret between the system and the LNS is 5496secRet. This will be the only LNS configured so the default preference of 1 will not be changed.

**tunnel l2tp peer-address 192.168.1.50 secret 5496secRet tunnel-context pdn1 local-address 192.168.1.201**

## **tunnel udpip**

Configures UDP-IPv4 or UDP-IPv6 tunneling parameters between the P-GW and an external application server for the APN.

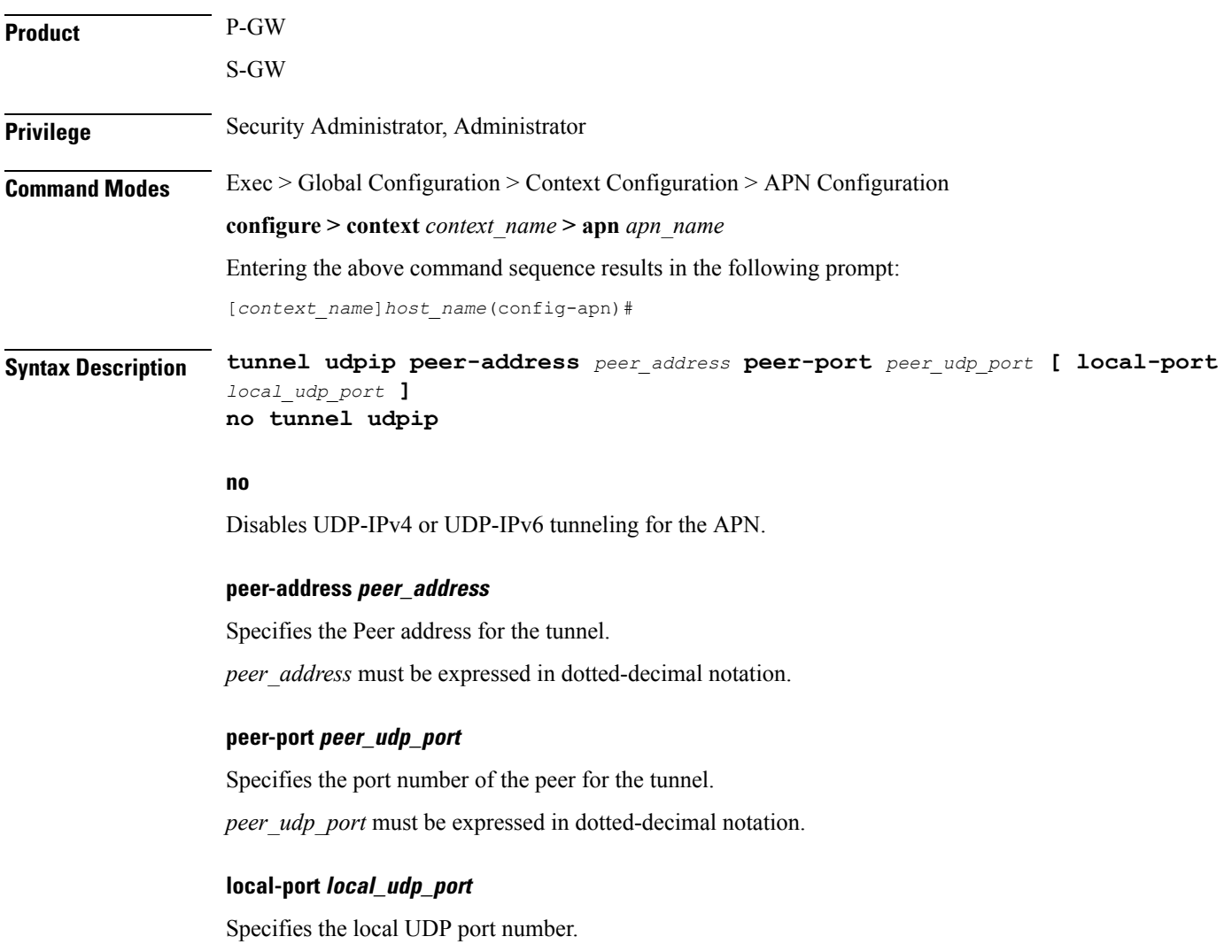

Default: 49152 **Usage Guidelines** For local and peer UDP port number, it is recommended to use unregistered port number with IANA. This CLI command takes effect during new subscriber call creation on S5/S8 interface to the APN.

#### **Example**

The following command configures the system to encapsulate subscriber traffic using UDP-IPv4 and tunnel it from a locally assigned IP address with port number *49152* to an external application server with an IP address of *192.168.1.100* on peer UDP port *11220*:

**tunnel udpip peer-address 192.168.1.100 peer-port 11220 local-port 49152**

## **virtual-apn gdcr**

This command defines which APN (Gn or virtual) should be used in charging records.

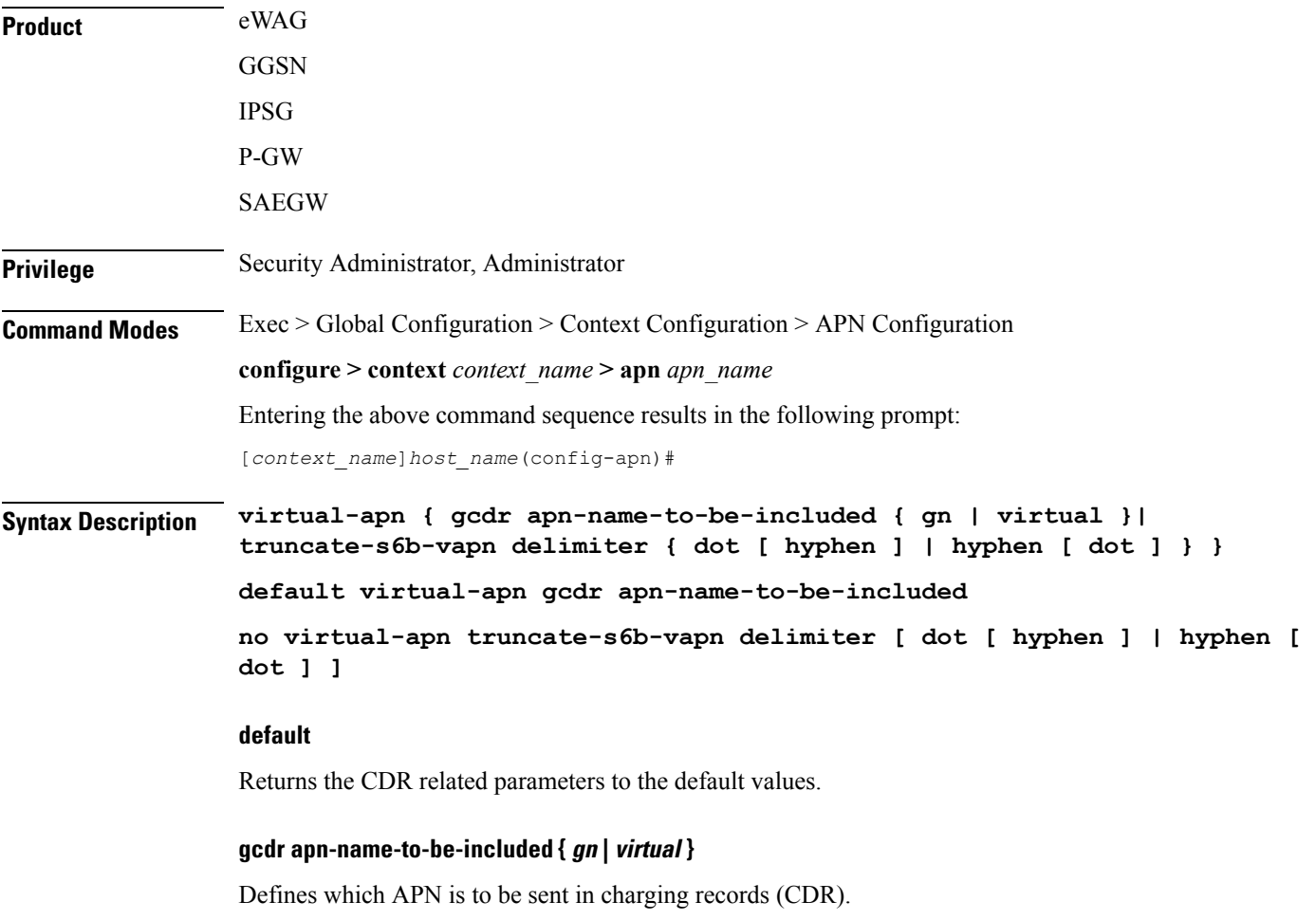

• **gn**: Use the Gn APN name received in the Create PDP Context Request message from SGSN or the S5 APN name received in the PDN Connectivity Request from MME.

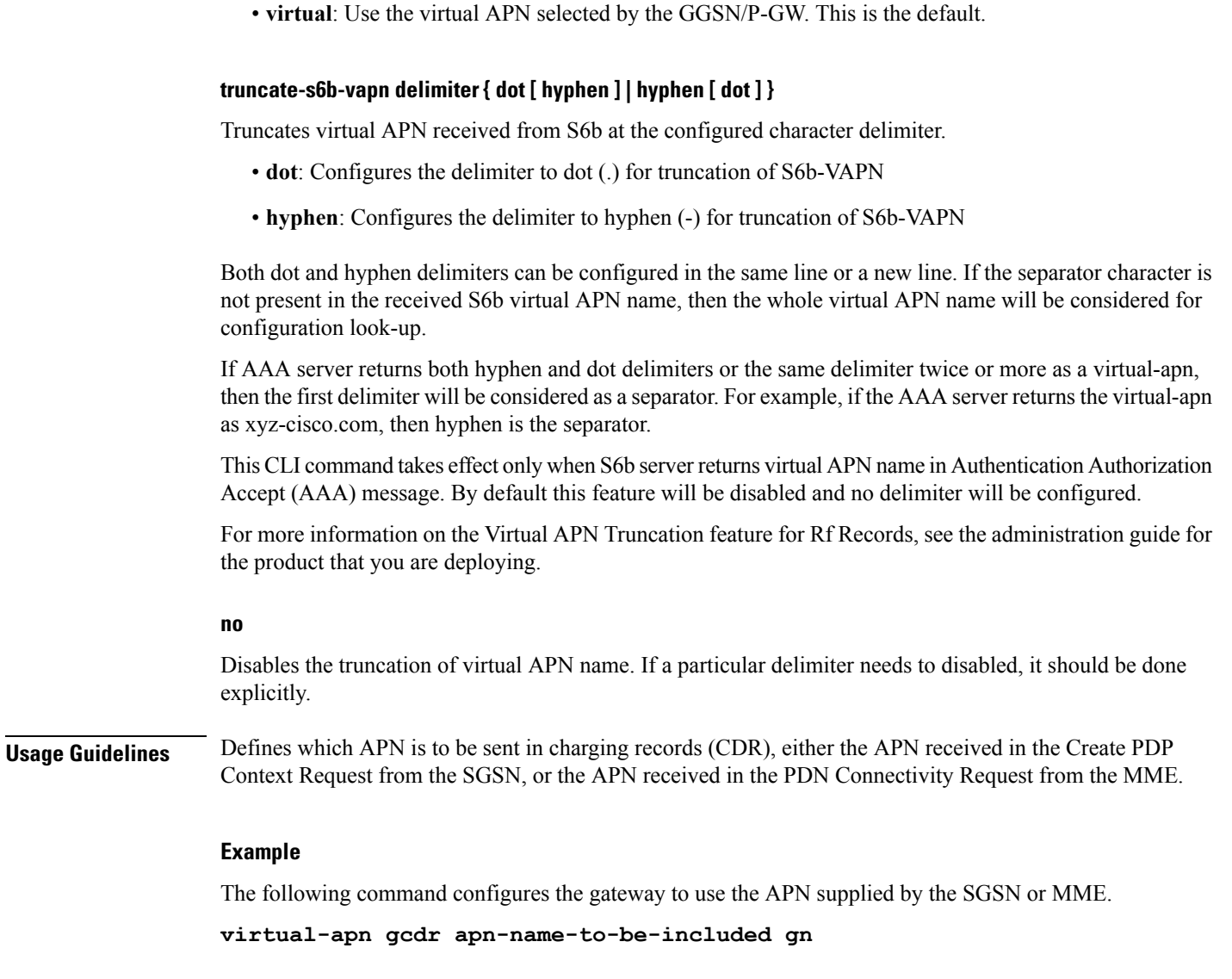

# **virtual-apn preference**

Defines one or more criteria used to redirect a call received on a particular APN to another APN.

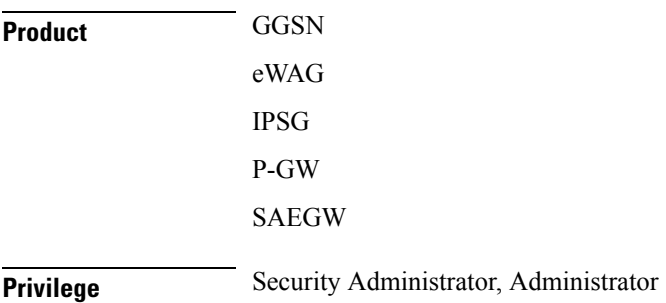

**Command Modes** Exec > Global Configuration > Context Configuration > APN Configuration **configure > context** *context\_name* **> apn** *apn\_name* Entering the above command sequence results in the following prompt:

[*context\_name*]*host\_name*(config-apn)#

#### **Syntax Description** In StarOS 20.2 and later releases:

**virtual-apn preference** *priority* **apn** *apn\_name* **[ IPv4 {** *ip\_address* **|** *ipv4\_address/mask* **} ] [ IPv6** *ipv6\_address* **|** *ipv6\_address/mask* **} ] [ bearer-access-service** *service\_name* **] [ cc-behavior** *cc\_behavior\_value* **] [ cc-profile** *cc\_profile\_index* **[ pre-rel-9.1-cc-behavior** *cc\_behavior\_value* **] ] [ domain** *domain\_name* **] [ mcc** *mcc\_number* **mnc** *mnc\_number* **[ msin-range from** *msin\_range\_from* **to** *msin\_range\_to* **] ] [ msisdn-range from** *msisdn\_start\_range* **to** *msisdn\_to\_range* **] [ pdp-type { ipv4 | ipv6 | ipv4v6 } ] [ rat-type { eutran | gan | geran | hspa | utran | wlan } ] [ roaming-mode { home | roaming | visiting } ] [ serv-gw-plmnid mcc***mcc\_number* **mnc** *mnc\_number* **] + no virtual-apn preference** *priority*

In StarOS 20.1 and earlier releases:

**virtual-apn preference** *priority* **apn** *apn\_name* **[ IPv4 {** *ip\_address* **|** *ipv4\_address/mask* **} ] [ IPv6** *ipv6\_address* **|** *ipv6\_address/mask* **} ] [ bearer-access-service** *service\_name* **] [ cc-behavior** *cc\_behavior\_value* **[ rat-type { eutran | gan | geran | hspa | utran | wlan } ] ][ cc-profile** *cc\_profile\_index* **[ pre-rel-9.1-cc-behavior** *cc\_behavior\_value* **] [ rat-type { eutran | gan | geran | hspa | utran | wlan } ] ][ domain** *domain\_name* **] [ mcc** *mcc\_number* **mnc** *mnc\_number* **[ cc-behavior** *cc\_behavior\_value* **| cc-profile** *cc\_profile\_index* **[ pre-rel-9.1-cc-behavior** *cc\_behavior\_value* **] | msin-range from** *msin\_range\_from* **to** *msin\_range\_to* **| rat-type { eutran | gan | geran | hspa | utran | wlan } ] [ msisdn-range from** *msisdn\_start\_range* **to** *msisdn\_to\_range* **[ rat-type { eutran | gan | geran | hspa | utran | wlan } ] [ pdp-type { ipv4 | ipv6 | ipv4v6 } [ roaming-mode roaming ] ] [ rat-type { eutran | gan | geran | hspa | utran | wlan } ] [ roaming-mode { home | roaming | visiting } ] no virtual-apn preference** *priority*

#### **no**

Removes a previously configured "virtual" APN.

#### **preference priority**

Specifies the order in which the referenced APNs are compared by the system.

*priority* specifies the order and can be configured to any integer value from 1 (highest priority) to 1000 (lowest priority).

#### **apn apn\_name**

Specifies the name of an alternative APN configured on the system that is to be used for PDP contexts or PDN connections with matching properties.

*apn\_name* is the name of the alternative APN expressed as an alphanumeric string of 1 through 62 alphanumeric characters and is case insensitive. It may also contain dots ( . ) and/or dashes ( - ).

#### **IPv4 { ipv4\_address | ipv4\_address/mask }**

Configures subnet range for subscriber IP.

*ipv4\_address* must be an IPv4 address in dotted-decimal notation.

*ipv4\_address/mask* must be an IPv4 address in dotted-decimal notation with network-host mask separation.

#### **IPv6 { ipv6\_address | ipv6\_address/mask }**

Configures subnet range for subscriber IP.

*ipv6\_address* must be an IPv6 address in colon-separated-hexadecimal notation.

*ipv6\_address/mask* must be an IPv6 address in colon-separated-hexadecimal notation with network-host mask separation.

#### **access-gw-address { ip\_address | ip\_address/mask }**

Specifies the Access Gateway (SGSN/S-GW/Other) IP address (or network) for this virtual APN.

*ip\_address* must be an IPv4 address in dotted-decimal or an IPv6 address in colon-separated-hexadecimal notation.

*ip\_address/mask* must be an IPv4 address in dotted-decimal or an IPv6 address in colon-separated-hexadecimal notation with network-host mask separation.

#### **bearer-access-service service\_name**

Specifies the Bearer Access Service (GGSN/P-GW/Other) name. This service name is unique across the context.

*service name* must be an alphanumeric string of 1 through 63 characters.

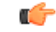

**Important** For eWAG and IPSG, this option is not supported in this release.

#### **cc-behavior cc\_behavior\_value**

Specifies the behavior charging characteristics bits in 16 bit format, post 3GPP release 9.1. For example, if cc-behavior is configured as 0x3412, then 0x34 correspondsto B15-B8 [MSB] and 0x12 correspondsto B7-B0 [LSB] of charging char)

*cc\_behavior\_value* must be a hex value in the range 0x0000 to 0xFFFF.

### Ú

**Important** This option is supported only on GGSN, P-GW, and SAEGW in this release.

#### **cc-profile cc\_profile\_index**

Specifies the charging characteristics (CC)-profile index.

 $\mathbf I$ 

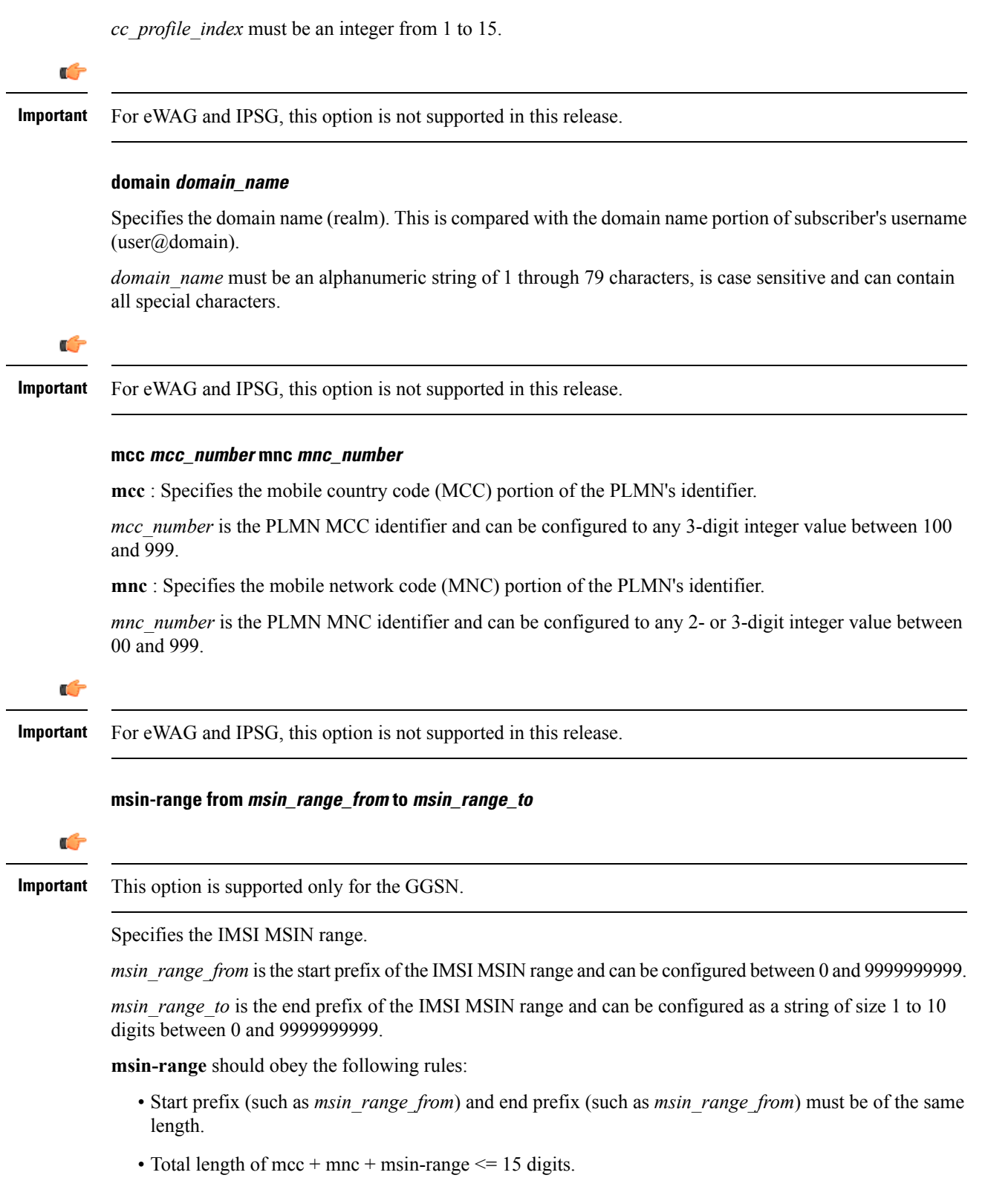

#### **msisdn-range from msisdn\_start\_range to msisdn\_to\_range**

Specifies the MSISDN range.

*msisdn\_start\_range* is the starting MSISDN number which a string of size 2 to 15 and its value ranges between 00 and 999999999999999.

*msisdn\_to\_range* is the ending MSISDN number which is also a string of size 2 to 15 and its value ranges between 00 and 999999999999999.

$$
\mathbb{C}^{\mathbb{Z}}
$$

**Important** For eWAG, this option is not supported in this release.

#### **pre-rel-9.1-cc-behavior cc\_behavior\_value**

Specifies the behavior charging characteristics bits in 12 bit format, post 3GPP release 9.1. For example, if cc-behavior is configured as 0x341, then 0x34 corresponds to B12-B5 [MSB] and 0x1 corresponds to B4-B1 [Least significant nibble] of CC behavior].

*cc\_behavior\_value* must be a hex value in the range 0x0000 to 0xFFFF.

Ú

**Important** This option is supported only on GGSN, P-GW, and SAEGW in this release.

#### **pdp-type { ipv4 | ipv4v6 | ipv6n }**

Configures pdp-type rule.

The available options include:

- **ipv4**: Configures VAPN Rule for IPv4.
- **ipv4v6**: Configures VAPN Rule for IPv4v6.
- **ipv6**: Configures VAPN Rule for IPv6.

#### **rat-type { eutran | gan | geran | hspa | utran | wlan }**

The type of the Radio Access Technology (RAT).

The available options include:

- **eutran**
- **gan**
- **geran**
- **hspa**
- **utran**
- **wlan**

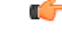

**Important** For eWAG, the rat-type keyword is not supported in this release.

### Supports separate PDP context or PDN connection processing for roaming, visiting, and home subscribers. Ú **Important** For eWAG and IPSG, this option is not supported in this release. **serv-gw-plmnid** Specifies the Serving Gateway PLMN ID. **+** Keywords can be repeated or combined as needed in a single virtual-apn preference rule. If the same option is provided multiple times in the same rule, then later option value will be considered for selection. **Usage Guidelines** This command simplifies the configuration process for mobile operators allowing them to provide subscribers with access to a large number of packet data networks, characterized by APN templates, while only having to configure a small number of APNs on the HLR. Each "virtual" APN is a reference, or a link, to an alternate APN configured on the system. Each reference is configured with a rule that subscriber PDP contexts or PDN connections are compared against and a priority that dictates the comparison order. A maximum of 2048 virtual APN rules can be added across all APNs. Ú **Important** To modify an existing virtual APN rule, the current rule should be removed and a new rule with appropriate options added. **GGSN**

The references works as follows:

**roaming-mode { home | roaming | visiting }**

1. A Create PDP Context Request message is received by the GGSN. The message specifies an APN configured in the HLR.

2. The GGSN determines whether its own matching APN configuration contains "virtual" APN references.

3. The system determines the priority of the references and compares the associated information pertaining to the PDP context against the configured rules.

4. If the rule matches, the parameters in the APN specified by the reference are applied to the PDP context. If not, the rules in the reference with the next highest priority are compared against the PDP context. This occurs until a match is found. If none of the references match, then the parameters within the current APN are applied to the PDP context.

The GGSN supports a maximum of 1023 Virtual APN mapping configurations in a system. A single Gn APN can be configured with up to 1000 mapping rules. Multiple Gn APNs are supported - each requiring Virtual APN mapping configurations. The limit imposed is that the total virtual APN mappings across all Gn APNs should not exceed 1023.

The functionality provided by this command can also be used to restrict access to particular APNs. To restrict access based on a particular criteria (domain name, mcc/mnc, etc.), the "virtual" APN reference should refer to an APN that is not configured on the system and containsthe desired rule. All calls matching the configured rule would then be denied with a reason code of 219 (DBH), Missing or Unknown APN.

#### **eWAG**

For eWAG, in this release only the **access-gw-address** Virtual APN configuration option is supported.

For information on how virtual APN configuration can be used in eWAG deployments, refer to the *Enhanced Wireless Access Gateway Administration Guide*.

#### **IPSG**

For IPSG, in this release only the following Virtual APN configuration options are supported:

- **access-gw-address** (RADIUS client in the case of IPSG)
- **msisdn-range from** *msisdn\_start\_range* **to** *msisdn\_to\_range*
- **rat-type**

All these attributes are sent in access-request in Auth-Proxy mode or Acct-Start in other modes to trigger Virtual APN selection.

The functionality provided by this command can also be used to restrict access to particular APNs. To restrict access based on a particular criteria (domain name, mcc/mnc, etc.), the "virtual" APN reference should refer to an APN that is not configured on the system and containsthe desired rule. All calls matching the configured rule would then be denied with a reason code of 219 (DBH), Missing or Unknown APN.

#### **P-GW/SAEGW**

The Virtual APN feature allows a carrier to use a single APN to configure differentiated services. The APN that is supplied by the MME is evaluated by the P-GW in conjunction with multiple configurable parameters. Then, theP-GW selects an APN configuration based on the supplied APN and those configurable parameters.

APN configuration dictates all aspects of a session at the P-GW. Different policies imply different APNs. After basic APN selection, however, internal re-selection can occur based on the following parameters:

- S-GW address: **access-gw-address**
- Service name: **bearer-access-service**
- Call control profile index: **cc-profile**
- Domain name part of username (user@domain): **domain**
- MCC-MNC of IMSI: **mcc** *mcc\_number* **mnc** *mnc\_number*
- MSISDN range: **msisdn-range from** *msisdn\_start\_range* **to** *msisdn\_to\_range*
- Subscriber type: **rat-type**

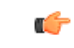

In StarOS v12.x and earlier, the P-GW supports a maximum of 1024 Virtual APNs in a system. In StarOS v14.0 and later, the P-GW supports a maximum of 2048 Virtual APNs in a system. **Important**

> The functionality provided by this command can also be used to restrict access to particular APNs. To restrict access based on a particular criteria (domain name, mcc/mnc, etc.), the "virtual" APN reference should refer

to an APN that is not configured on the system and contains the desired rule. All PDN connections matching the configured rule would then be denied with a reason code of 219 (DBH), Missing or Unknown APN.

#### **Example**

The following commands configure two "virtual" APNs. Priority 1 references the *bigco* APN with a domain rule of *bigco.com*. Priority 2 references the *bigtown* APN with a mobile country code rule of *100* and a mobile network code rule of *50*.

**virtual-apn preference 1 apn bigco domain bigco.com virtual-apn preference 2 apn bigtown mcc 100 mnc 50 msin-range from 4000000000 to 4999999999 virtual-apn preference 3 apn bigco.com access-gateway-address 192.168.62.2 virtual-apn preference 4 apn bigco.co.kr access-gateway-address 192.168.60.2/24**